Revista+DVD con demos y un JUEGO COMPLETO

**SÓLO** 

100% JUEGOS DE PC - 100% DIVERSIÓN - 100% ACTUALIDA **LA REVISTA DE JUGADORES PARA JUGADORES Nº. 167 • DICIEMBRE** 

**ITODO SOBRE LO MÁS NUEVO DE FX! HEXCLUSIVA!!** 

Wicrom

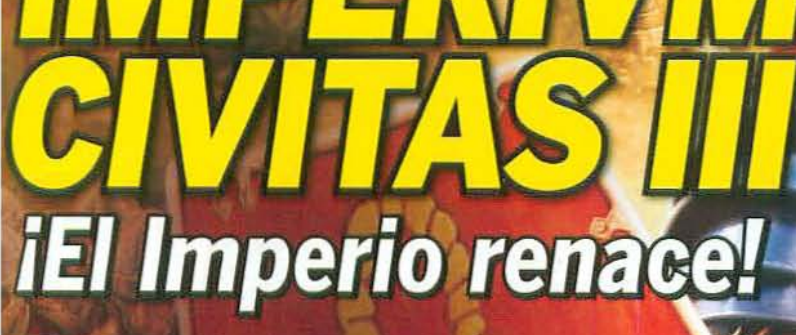

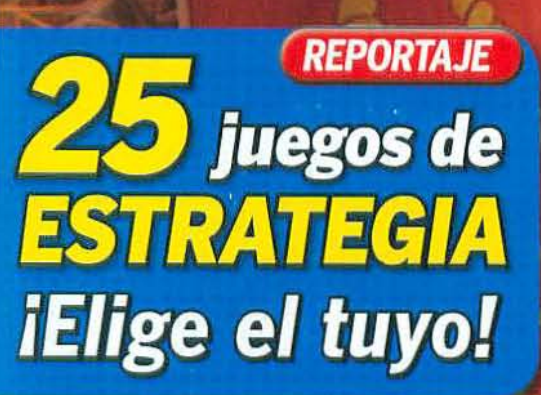

**JUGAMOS CON LA NUEVA LARA** OMBRAIDER UNDERWORL iVuelve la gran aventura!

**SOLUCIÓN COMPLETA** 

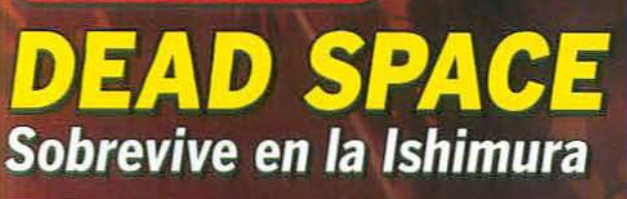

**IITODOS LOS DETALLES!!** 

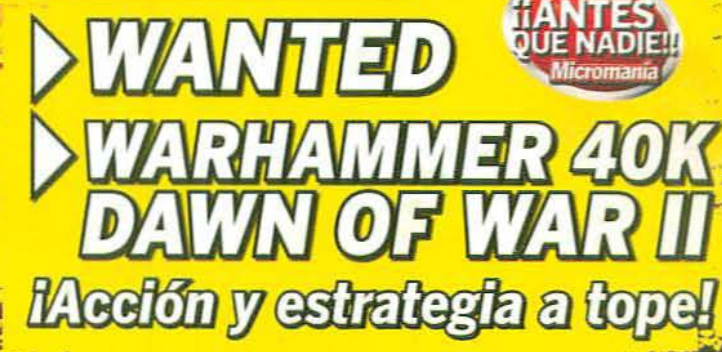

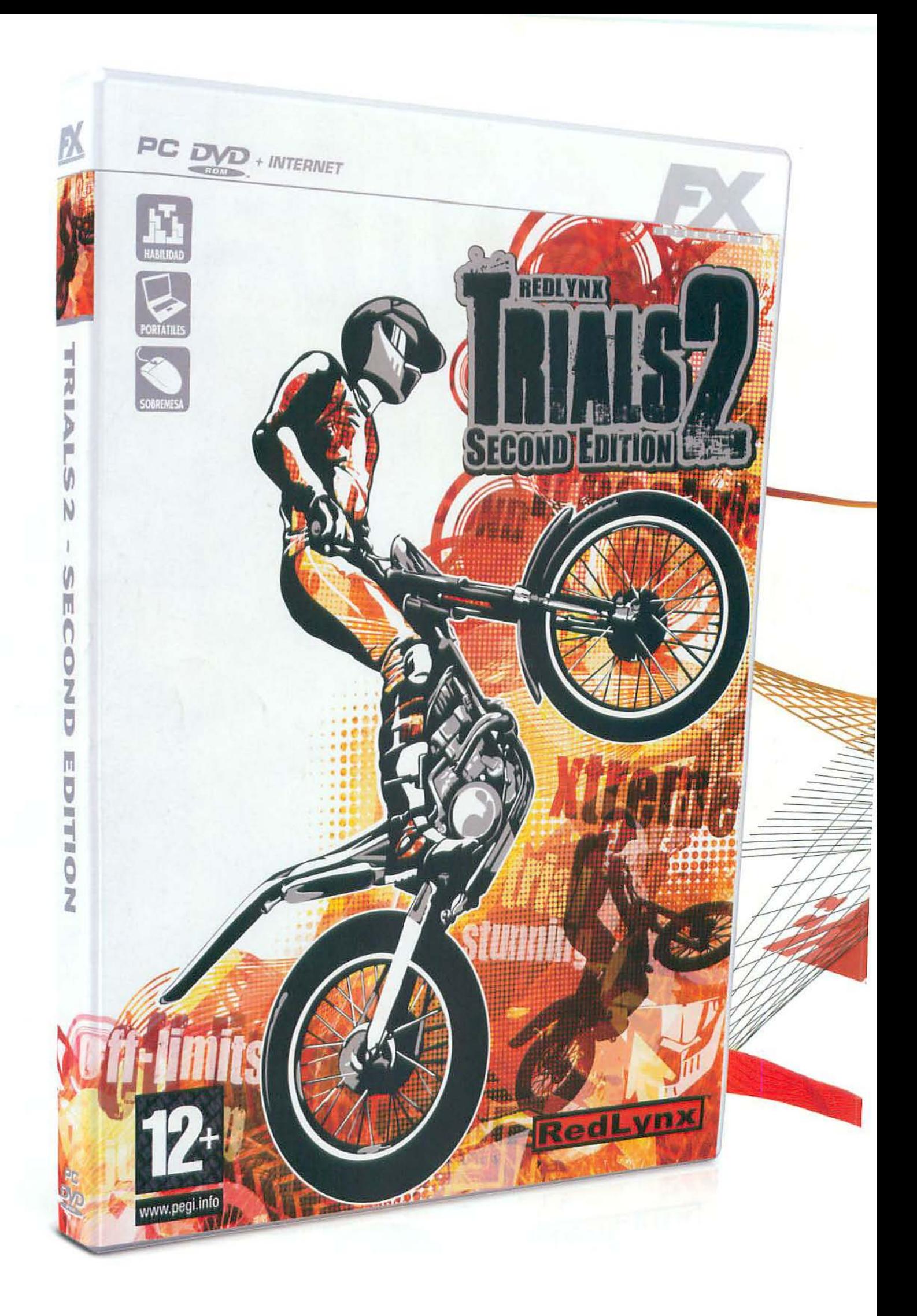

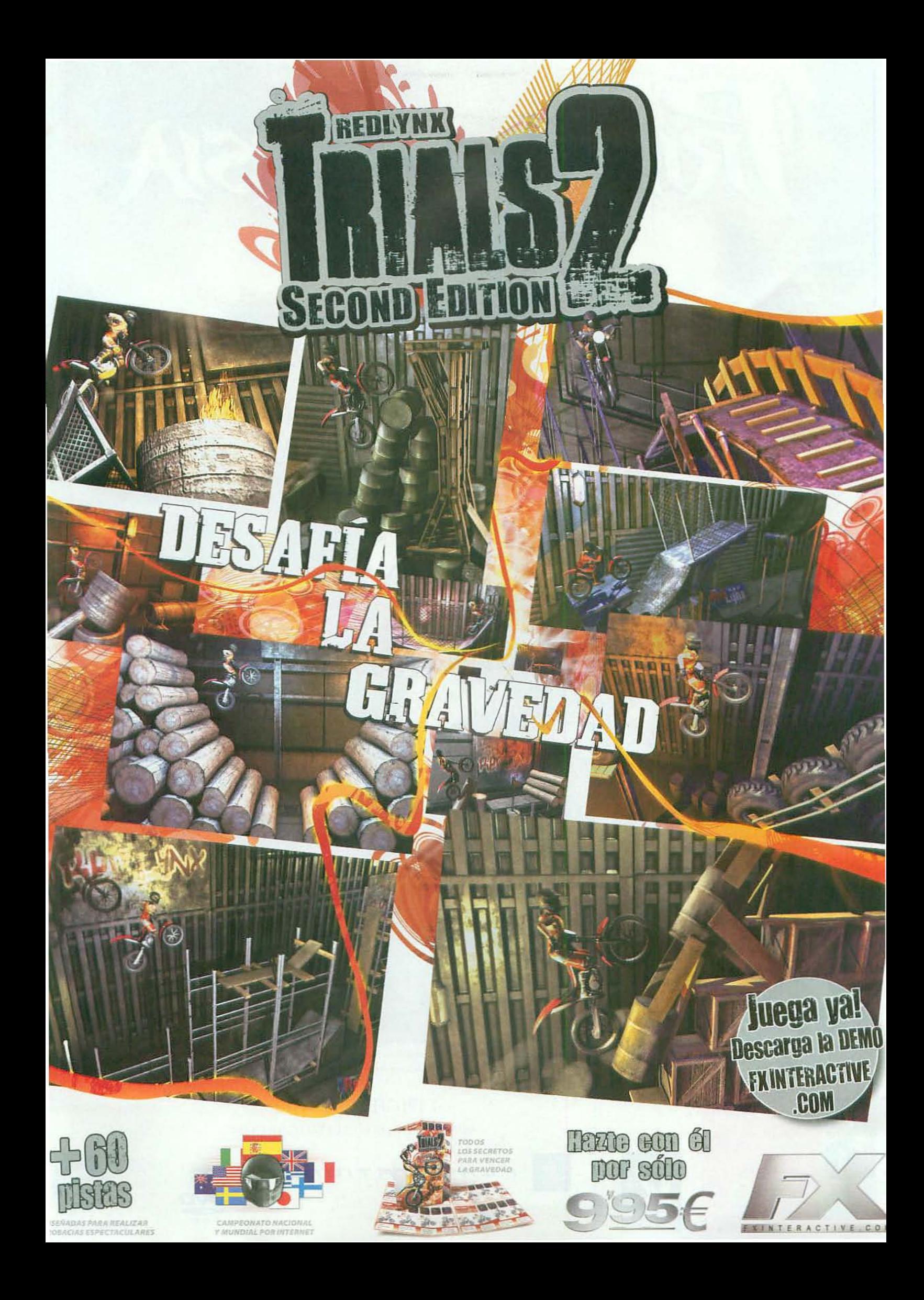

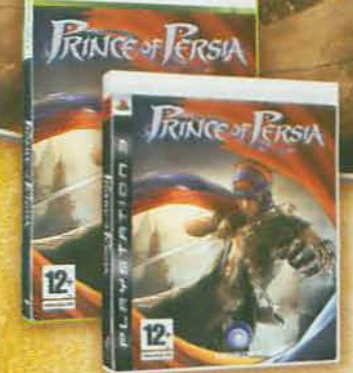

**C**XBOX360

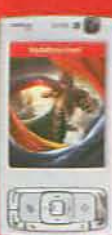

**Vodafone live!** biên on version HD.

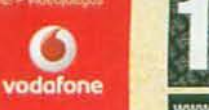

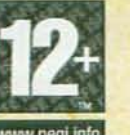

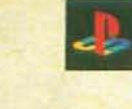

**AYSTATIONS** 

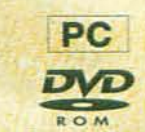

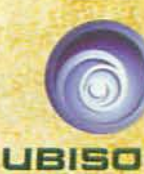

#### <u>OMINADO POR LA OSCURIDAD... TÚ ERES LA LI</u> "En un **MUNDO** D

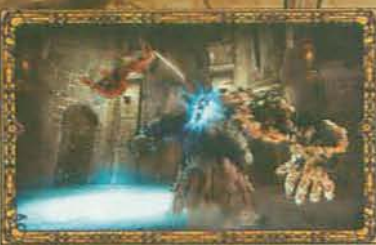

Domina las acrobacias y los letales combos del prodigioso guerrero de Las Mil y Una Noches.

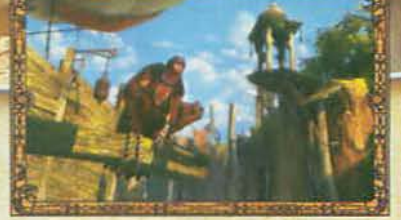

Un mundo épico completamente abierto - Cada una de tus acciones determinará la historia.

**4 DICIEMBRE 2008** WWW.PRINCEOFPERSIAGAME.COM

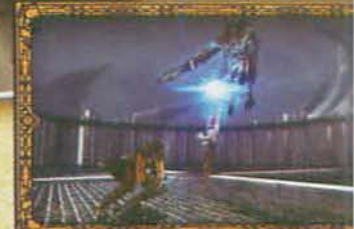

Un nuevo y letal aliado - La misteriosa Filk mejor arma contra la oscuridad.

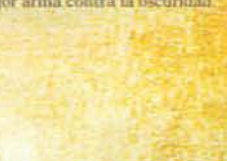

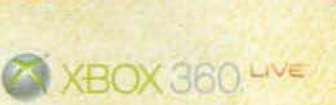

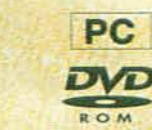

ERSIA

Directora Editorial<br>Cristina M. Fernández

Director<br>Francisco Deleado

Directora Editorial<br>
ristina M. Fernánde<br>
Director<br>
Francisco Delgado<br>
Redacción<br>
rejedor (Redacto<br>
Portillo (Jefe de Se ....., 1iedor(lledacIor Jo!t) .bp CJdo IleSea:i6n) 1ornisGonzaeillJ"'" doSocdónl

Diseño y Autoedición<br>Laura García Huertos (Jefe de maquetación)<br>Inés Mesa, María Cruz Picazo eño y Au<br>uertos (J<br>usa, Marí<br>Colaborz<br>Ventura,<br>einado, /

Colaboradores<br>J.A. Pascual, E. Ventura, P. Leceta, J. Traverso, L Rodríguez, J. Peinado, A. Serrano, L. González

Secretarias de Redacción Ana M<sup>a</sup> Torremocha, Chusa Arcones

> Disado Original Paola Procell, Lidia Muñoz

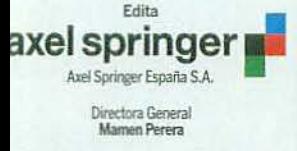

Director de Publicaciones de Videojuego<br>
Amalio Gómez<br>
idodirector General Económico--Financie<br>
José Aristondo<br>
Director de Recursos Humanos<br>
Gerardo González<br>
Director de Producción

Subdirector General Económico-Financiero

Director de Recursos Humanos<br>Gerardo González<br>Director de Producción<br>Julio Iglesias

Virginia Cabezón Directora de Distribución

Director de Sistemas<br>--<br>Javier del Val

Directora de Marketing<br>Belén Fernández Zori DEPARTAMENTO DE PUBLICIDAD

Director Comercial<br>José E. Colino

Jefa de Servicios Comerciales Jessica Jaime

Directora de Ventas Directora de Venta<br>Mayte Contreras<br>Directora de Publicio<br>Mónica Marín

Directora de Publicidad<br>Mónica Marín<br>Tatiana Sigüenza, Noemi Rodriguez ....-

Coordinadora de Publicidad<br>Mónica Saldaña

Coordinación de Producción<br>Ángel B. López

Angel B. López<br>
Redacción<br>
Santiago de Compostela, 94-28035 • Madrid<br>
Tel. Redacción: 902 II 1315 Fax: 902 I204 48

5uscripciones<br>Tel.: 902 540 777 Fax: 902 540 111<br>- Distribución<br>- SPAÑA, S.L. S. en C. Avda, Llano Castellano, 43

<sup>24</sup> planta 28034 Madrid - Telf.: 91 417 95 30<br>| Transporte: **Boyaca Tel.:** 91 747 88 00<br>| thugal: **Johnsons Portugal**: Rua Dr. José Spirito<br>| Santo, Lote 1:A - 1900 Lisboa<br>| Telf.: 837 17 39 - Fax: 837 00 37

Distribuidora para América:<br>HISPAMEDIA, S.L. Telf.: 902 73 42 43<br>Argentina: York Agency, S.A.<br>México: Pernas y Cía, S.A. de C. V.<br>Venezuela: Distribuidora Continental

C/ Torneros 16, Pol Industrial Los Angeles<br>28906 Getafe (Madrid)<br>ICROMANÍA no se hace necesariamente solidaria de<br>spinices vertidas por sus colaboradores en los artículos L'Impresión: Rivadeneyra<br>
C/Tomeros 16, Pol Industrial Los Angeles<br>
23906 Gelafe (Madrid)<br>
CROMANÍA no se hane necesariamente solidaria de<br>
piniones vertidas por sus colaboradores en los artículos<br>
probibilida la reproducc

Depósito legal: M-15.436-1985<br>Esta Revista se imprime en Papel Ecológico<br>Blanqueado sin cloro.<br>2./2009 2/2009<br>Printed in Spain

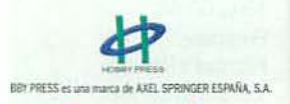

Address of

# editorial

## **Llega Navidad...** *iOué juego* **me** *compro?*

Jenvenido, un mes más, a Micromanía.<br>
Estamos en diciembre. ¿Te lo puedes<br>
creer? Está a punto de acabarse otro añ<br>
que para mí ha pasado volando, quizá p<br>
la cantidad de buenos juegos que hemo<br>
podido disfrutar en 2008, p ienvenido, un mes más, a Micromanía. Estamos en diciembre. ¿Te lo puedes creer? Está a punto de acabarse otro año que para mí ha pasado volando, quizá por la cantidad de buenos juegos que hemos tas fechas relacionadocon los juegos? Exacto, que las compañías se vuelve un poco "locas" yparecen ponerse de acuerdo para lanzar las novedades a docenas-iy no es una exageración!-. Y, claro, llega el eterno dilema: ¿qué juego comprar? ¿Qué juego dejar

que el único que puede decidir eres tú. Pero, como Micromanía está aquí para echarte una mano, te aconsejo que revises bien el número de este mes -y el número que viene también, que aún quedarán grandes juegazos para comentar antes de que acabe el año, no lo dudes- para guiarte un poco en tu elección. Por ejemplo, creo que la portada de este mes pinta muy bien, y es que FX quiere dar otra vez la campanada con su nuevo «Imperivm Civitas». Sólo tienes que leer el extenso reportaje que te hemos preparado para ir abriendo boca.

de lado? Yo tengo mis preferencias, desde luego, aun-

Como es de esperar no nos hemos quedado ahí. Te hemos preparado avances de juegazos como «Call of Duty. World at War» y «GTA IV», amén de otros como «Wanted» o «Dawn of War II» -ique promete ser espectacular!-, pero éstos no los veremos hasta el año que viene, así que habrá que esperar un poco más.

Pero los que ya están aquí y puedes empezar a ir apuntando en tu lista de la compra son juegos como «Dead Space». «Tomb Raider. Underworld». «Red Alert 3», «King's Bounty», «Sacred 2» y muchos, muchos más -iy más que no nos cabían porque nos quedábamos sin páginas!- que te van a poner la elección de estas navidades aún más complicada. Y fíjate si somos "malvados" en Micromanía que, además, te hemos preparado un reportaje con los mejores juegos de estrategia del momento, y de los meses venideros, para darte aún más opciones que contemplar. iSi es que somos de lo que no hay!

Pero, en fin, no olvides que tener muchas opciones realmente es algo bueno si tienes un PC. Y, como siempre, no quiero acabar sin recomendarte que le eches un vistazo al DVD de este mes, con un estupendo juego de regalo, «Alpha Prime», las mejores demos jugables del momento, como «Tomb Raider.

Underworld» o «007 Quantum of Solace». Y, ya sabes, espero que me escribas y me cuentes que te ha parecido este número. Nos vemos el mes que viene.

La avalancha de novedades se repite como cada fin de año. ¿Qué juego te vas a comprar? **Francisco Delgado Director** f.delgado@micromania.es

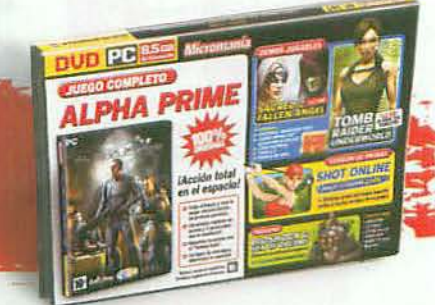

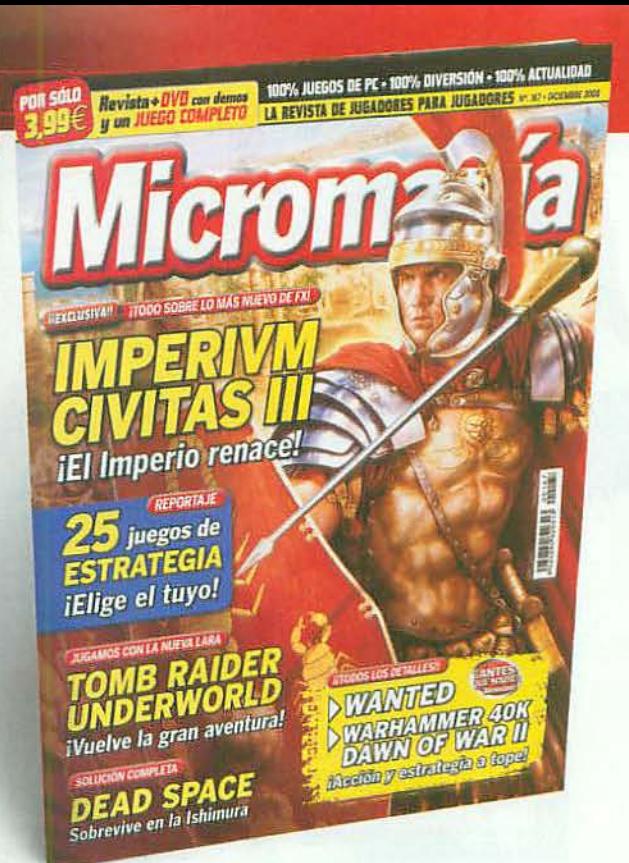

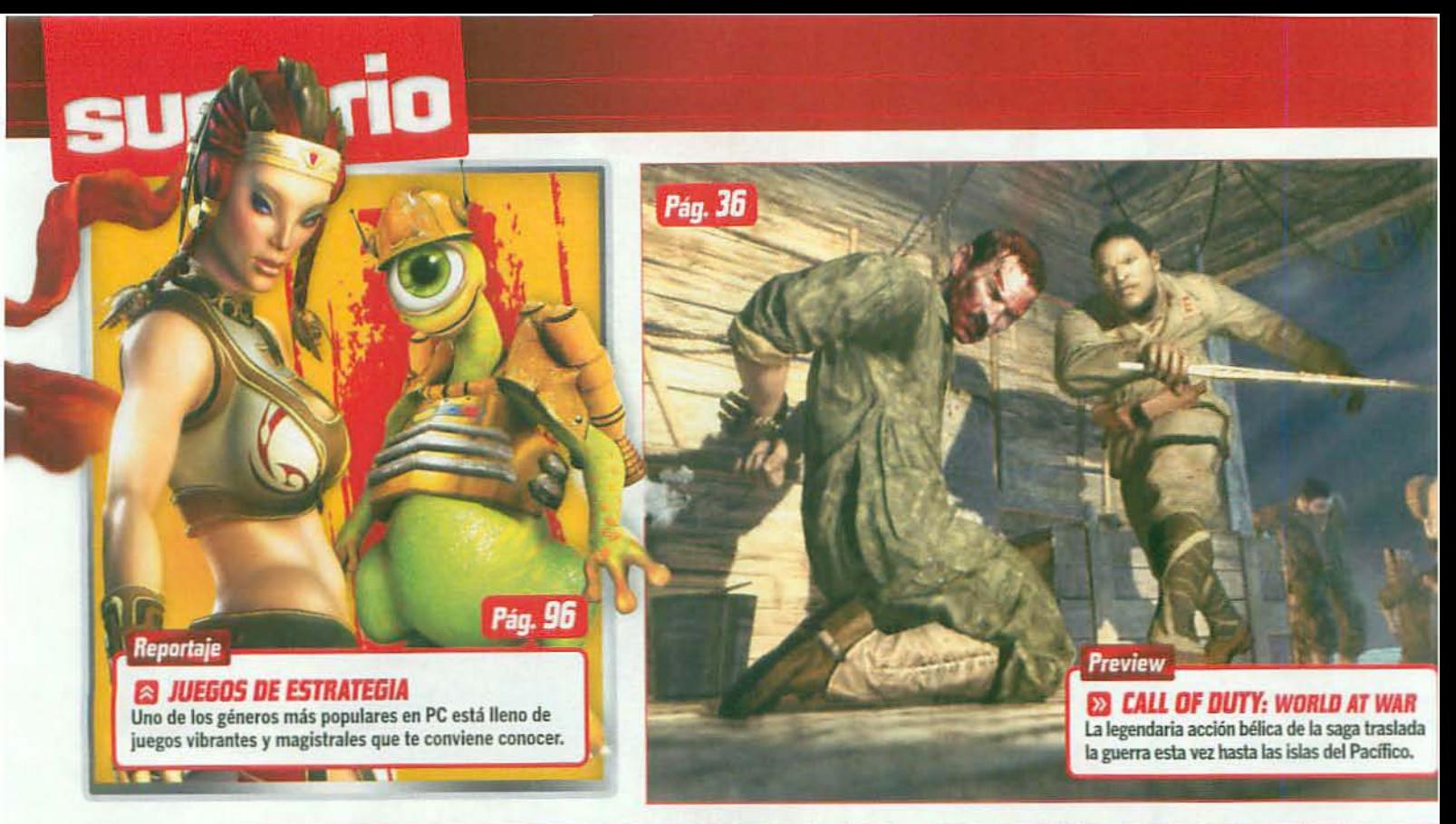

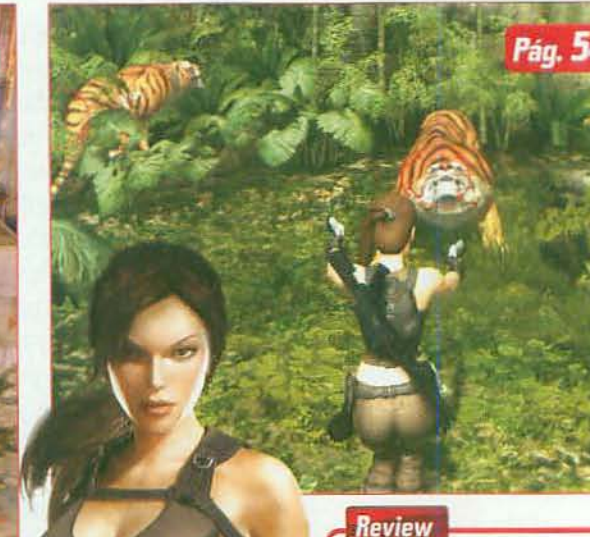

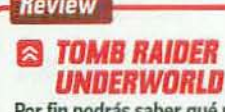

Por fin podrás saber qué puede: esperar de la última aventura de la arqueóloga más famosa y atractiva de los videojuegos.

#### $\blacksquare$  A examen

#### 49 **REVIEWS**

- Presentación. Así Jugamos. 49
- 50 Dead Space.
- 54 Tomb Raider.
- Underworld.
- 58 Command & Conquer. Red Alert 3.
- 62 King's Bounty.
- The Legend. 66 Sacred 2.
- Fallen Angel. 70 Moto GP 08.
- 72 Fenimore.
- Fillmore's Revenge.
- 74 X3: Terran Conflict.

Reportaje

**WARHAMMER 40K**<br>DAWN OF WAR II  $\sim$ El espectacular «DoW» vuelve

lleno de batallas aún más brutales.

167 - Diciembre

Revista

#### **Actualidad NOTICIAS**

Toda la actualidad del mundo del videojuego.

#### 18 **PANTALLAS**

- FEAR 2. Project Origin. 18
- Las Minas de Moria. 20 Aion. Tower of Eternity.  $22^{1}$
- 

#### **Hablando** claro

**24 EL BUZÓN** Un espacio para opinar y hacer oir tu voz.

#### 26 LA RÉPLICA Para los que no están de

acuerdo con una nota.

Call of Duty. World at War. 36 40 Grand Theft Auto IV.

**36 PREVIEWS** 

**Primer** contacto

#### **Reportaje**

**Reportaje** 

28

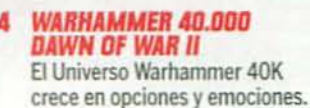

**IMPERIVM CIVITAS III** 

Ponte al día respecto a las mil

novedades con las que crece y

esta serie de gestión urbana.

MICROMANÍA 6

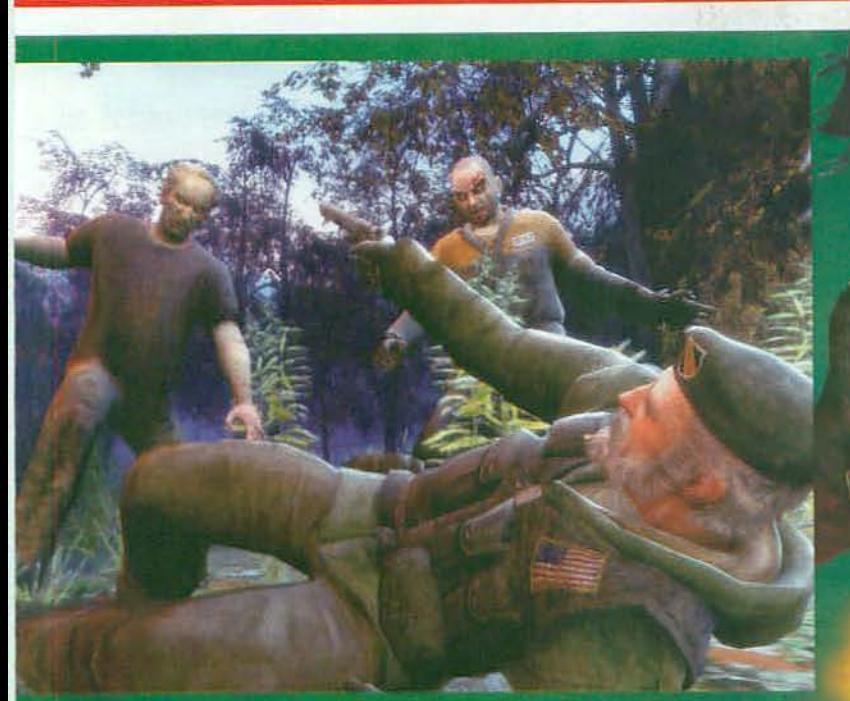

.<br>El modo individual del juego contará con cuatro campañas, una para cada personaje, y cada una con<br>neo enormes mapas y una historia que contar en torno a uno de los supervivientes protagonistas.

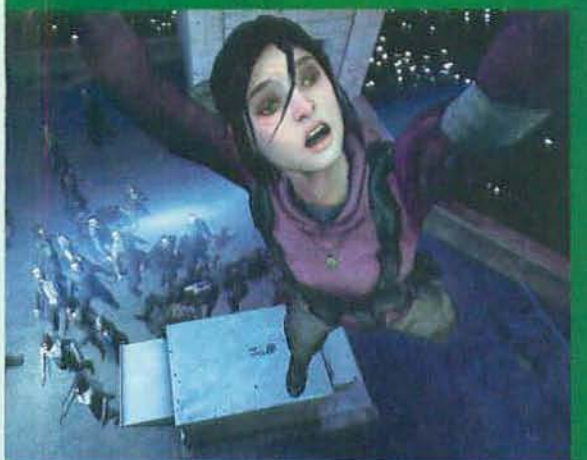

Cuando cuelgas de una cornisa a diez metros de altura y con un puñado ibies esperando por tus higadillos, empiezas a valorar a tus amigos.

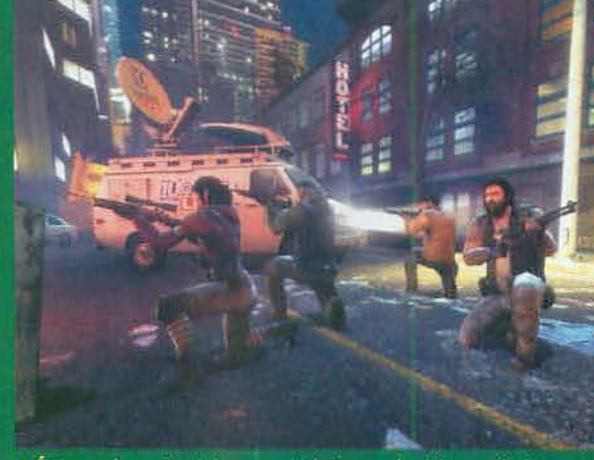

Estos son los cuatro únicos supervivientes con la piel sana y los órganos en su sitio, el resto son apestosos zombies y feos mutantes. iQué panorama!

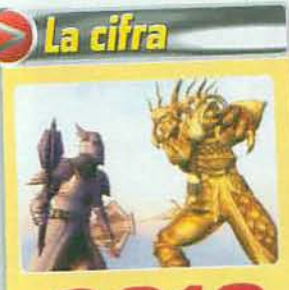

**2070** es lafecha quesebaraja para

la continuación de «Oblivion», tal y como adelantó recientemente Paul Oughton, de Bethesda Software. El estudio, que actualmente está disfrutando de las excelentes ventas de su recién lanzado «Fallout 3», continuará así la saga «The Elder Scrolls» intentando superar al que ha sido uno de los juegos de rol más populares de entre los últimos años.. **•**

*((Epic WarrioT», rol online clásico* y *también innovador*

#### **La muerte no es el final**

 $\bullet$  Rol online  $\bullet$  Possib. Spaces/True Games  $\bullet$  2009

Este nuevo juego de rol online te pondrá al frenlenosólo de unguerrero sinode lodoungrupo ... Guemros eon distintos periilts J tst.ilosde de ellos. De hecho, lo que el jugador creará en «Epic Warrior» será una sala donde residirán todos sus guerreros, los cuales participarán en toda clase de desafíos: misiones individuales, de grupo, PvP... aventuras que van desde las muchas horas de juego a los 20 ó 30 minutos para los jugadores casuales que quieran un poco de acción rápida. Otra particularidad de este juego será que la muerte de tus guerreros no significará el final: podrás revivirlos en la sala o bien ligar su espíritu a un arma u objeto para proporcionar habilidades y poderes únicos a otro de tus guerreros. Una prometedora pro-<br>puesta programada para primavera de 2009.  $\blacksquare$  clásicos del rol fantástico online pero con noveda

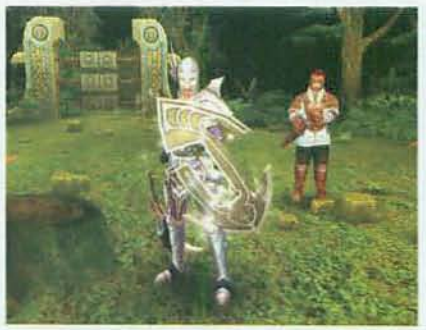

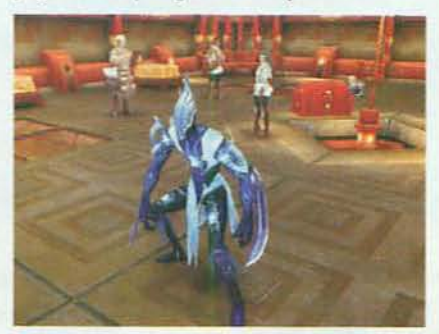

clásicos del rol fantástico online pero con novedades.

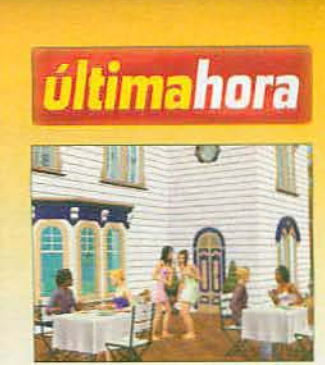

<sup>m</sup>*La* cosa va *de mansiones.* El ultimo pack deaccesorios de «Los Sims 2» se llama «Mansiones y Jardines» y ya está a la venta: Su objetivo, elevar el nivel de las casas de tus Sims: mansiones y caserones de diversos estilos arquitectónicos, esculturas, jardines... iDe lujo!

m*Los mejores jugadores.* las finales nacionales de la ESl (Electronic Sports League) y de la CNA (Campeonato Nacional Autonómico) tendrán lugar en la sala Cinegames de Madrid del 27 al 31 de noviembre, donde los jugadores competirán sobre 25ordenadores ASUS G70.

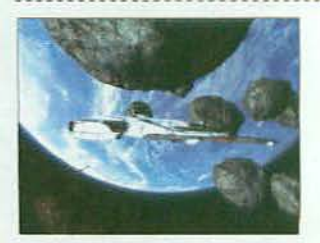

mCorrecciones *y* un *regalo.* Egosoft tiene siempre por norma desarrollar parches con actualizaciones y contenidos para sus juegos y «X3: Terran Conflict» no es una excepción: el primer parche ya está disponible, con numerosas mejoras y una mi· sión adicional como extra.

#### mLa *oferta* de *TRAZOS.* ¿Sue·

ñas con trabajar en el sector? La creación de videojuegos es una actividad llena de futuro, tal y como demuestra la creación de la Carrera Profesional en Creación de Videojuegos por la prestigiosa Escuela TRAZOS de Madrid.Tienes más información en www.escuelatrazos.es.

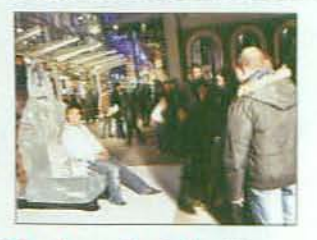

**22 Los fans más rápidos.** El lanzamiento de la expansión de «World of Warcraft», «Wrath of the Lich King», ha provocado que tiendas como GAME Príncipe Pío en Ma drid abrieran la noche del 12 de noviembre para que los fans lo adquirieran antes que nadie.

J

MICROMANÍA

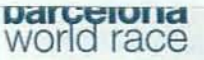

Gama Nuevo Renault Megane: consumo mixto (vToukni) uesue 4,5 nasta 7,0. Emisión CO<sub>2</sub> (g/km) desde 118 hasta 178.

# **NOTICIS** STODA LA ACTUALIDAD EN JUEGOS PARA PC

#### **Breves**

«Empire: Total War» y Steam. El esperado juego de estrategia de SEGA incorporará Steamworks, una herramienta que ofrecerá distintos servicios para el juego a través de la plataforma online Steam.

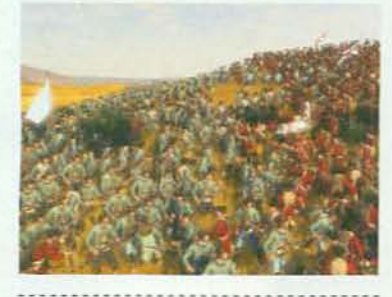

Con guionista de lujo. La adaptación cinematográfica de «Blacksite: Area 51» está en marcha y cuenta con la participación de uno de los mejores guionistas de cómic: Grant "Arkham Asylum" Morrison.

El renacer de «EVE Online». Atari acaba de asociarse con CCP, los autores del prestigioso juego de rol online espacial y lo reeditará en una caja con sus nueve expansiones y 60 días de juego.

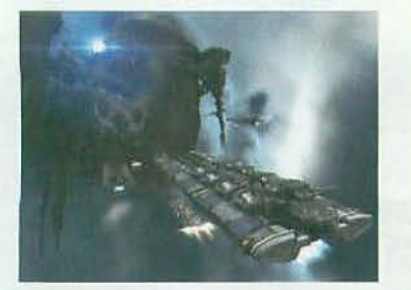

#### Atari lanzará «Ghostbusters» en el aniversario del film 25 años de fantasmas

#### Acción/Aventura D Terminal Reality ● Atari ● 2009

El futuro de este juego estuvo recientemente tan difuso como los espectros a los que combaten sus protagonistas, y es que «Ghostbusters. El Videojuegos empezó como un proyecto de Vivendi Universal y ha terminado por pasar a manos de Atari, quien tiene previsto distribuirlo en algún momento de 2009 coincidiendo, además, con el 25 aniversario de la célebre película.

Los puntos comunes que este título de acción y aventura mantendrá con el film "Los Cazatantasmas" no se limitarán a celebrar el aniversario sino que irán mucho más allá; escenarios, fantasmas, armas y equipo, personajes... y la participación directa de sus dos guionistas en la trama del videojuego: así es, Dan Aykroyd y Harold Ramis inundarán la historia de «Ghostbusters. El Videojuego» con mil chistes de babas y mucosidades y unirán sus personajes a los de los actores Bill Murray y Ernie Hudson para, veinticinco años después, reunirse los cuatro y poner las voces a los cazafantasmas del videojuego.

Pues ya lo sabes, prepárate para unirte al equipo de estos cuatro chalados, colocarte tu mochila de protones, subirte al famoso Cadillac. ECTO-1 del film y empezar a recorrer las calles para vaciar los edificios de Nueva York de la presencia de estas fábricas de babas.

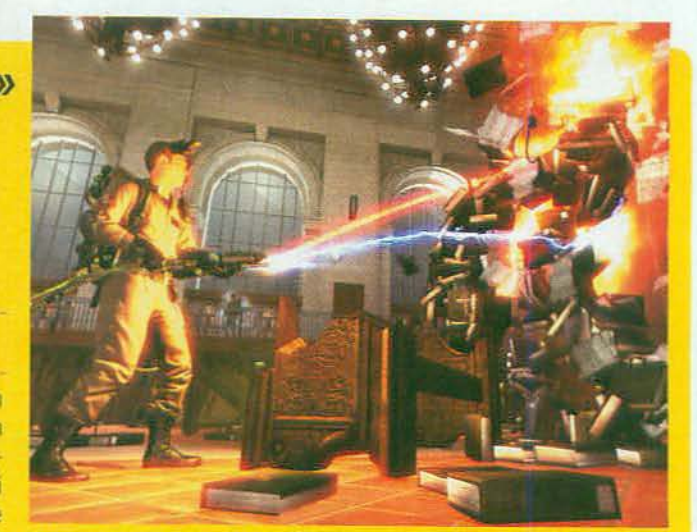

A Acompañarás a los cazafantasmas en su cruzada para limpiar las calles de Nueva York de espectros y apariciones. iPonte a la espalda tu mochila de protones!

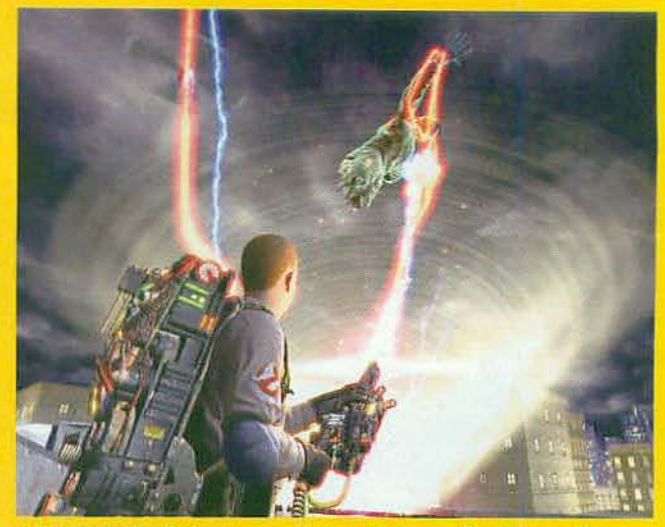

Si has visto la película, seguro que te suena la escena. «Ghostbusters. El Videojuegon recreará con exactitud situaciones, personajes y, claro, fantasmas.

#### Un millón de «The Witcher» En plena forma

Rol C CD Projekt C Atari O Disponible

Al final la suerte ha sonreído a todos los roleros españoles interesados en echarle la zarpa a la versión mejorada del juego de rol «The Witcher» que, con el nombre de «The Witcher Enhanced Edition» está disponible para comprar online en la tienda Atari Store española. Gracias a ella ya hay un millón de jugadores manejando al brujo albino de las novelas de Andrej Sapkowski, y es que las mejoras y novedades son muchas: además de una experiencia de juego más pulida, esta edición incluye nuevas aventuras, el editor, música y vídeos... una gozada para los fans de las novelas y de los buenos juegos de rol a cuya descarga podrán acceder al más que interesante precio de 39,99 €.

El brujo Geralt de Rivia tiene más trabajo que nunca gracias a la nueva edición de «The Witcher».

#### La galaxia vibrará con la acción de «Assault on Dark Athena» El regreso de Riddick

#### ● Acción ● Starbreeze/Atari ● Primavera 2009

Inicialmente concebida como una revisión del recordado juego de acción en primera persona «The Chronicles of Riddick: Escape from Butcher Bay», Starbreeze Studios y Atari han decidido finalmente convertir «Assault on Dark Athena» en un producto nuevo que, además del juego original en alta definición, presentará una campaña completamente inédita y nuevas opciones multhugador para enfrentar a su protagonista a la nave de mercenarios Dark Athena. ¿Te apuntas a una aventura así de desafiante? «

...se pregunta la legión de

seguidores de Richard Garriot

(Lord British, autor de la saga

«Tabula Rasa») cuáles serán

sus próximos proyectos tras su

salida de la compañía NCsoft.

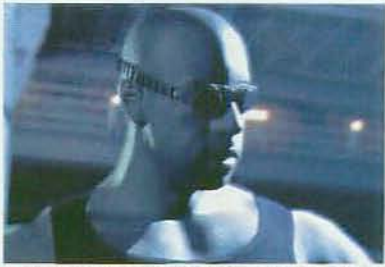

▲ El carismático personaje interpretado en el cine por Vin Diesel vuelve al mundo del videojuego.

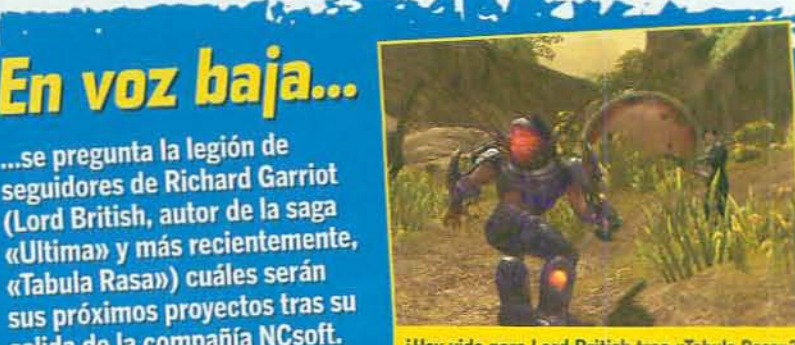

¿Hay vida para Lord British tras «Tabula Rasa»?

#### **NUEVO RENAULT MEGANE ES HORA DE CAMBIAR**

ww.renault.es / 902 333 500

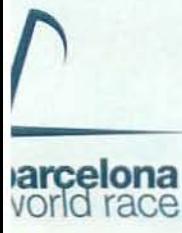

- ABS, ESP y CSV de serie
- Ordenador de a bordo
- Maletero de 405 1.

Gama Nuevo Renault Mégane: consumo mixto (I/100km) desde 4,5 hasta 7,6. Emisión CO<sub>2</sub> (g/km) desde 118 hasta 178.

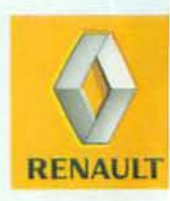

2104 MON

# **NOTICIS** STODA LA ACTUALIDAD EN JUEGOS PARA PC

#### Breves

«Empire: Total War» y Steam. El esperado juego de estrategia de SEGA incorporará Steamworks, una herramienta que ofrecerá distintos servicios para el juego a través de la plataforma online Steam.

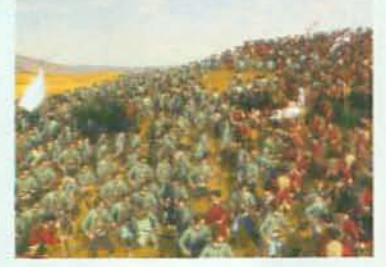

Con quionista de lujo. La adaptación cinematográfica de «Blacksite: Area 51» está en marcha y cuenta con la participación de uno de los mejores guionistas de cómic: Grant "Arkham Asylum" Morrison.

El renacer de «EVE Online». Atari acaba de asociarse con CCP, los autores del prestigioso juego de rol online espacial y lo reeditará en una caja con sus nueve expansiones y 60 días de juego.

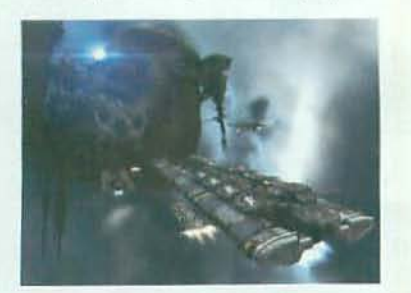

#### Atari lanzará «Ghostbusters» en el aniversario del film

#### 25 años de fantasmas

#### Acción/Aventura <sup>S</sup> Terminal Reality ● Atari ● 2009

El futuro de este juego estuvo recientemente tan difuso como los espectros a los que combaten sus protagonistas, y es que «Ghostbusters. El Videojuego» empezó como un proyecto de Vivendi Universal y ha terminado por pasar a manos de Atari, quien tiene previsto distribuirlo en algún momento de 2009 coincidiendo, además, con el 25 aniversario de la célebre película.

Los puntos comunes que este título de acción v aventura mantendrá con el film "Los Cazafantasmas" no se limitarán a celebrar el aniversario sino que irán mucho más allá: escenarios, fantasmas, armas y equipo, personajes... y la participación directa de sus dos guionistas en la trama del videojuego: así es, Dan Aykroyd y Harold Ramis inundarán la historia de «Ghostbusters. El Videojuego» con mil chistes de babas y mucosidades y unirán sus personajes a los de los actores Bill Murray y Emie Hudson para, veinticinco años después, reunirse los cuatro y poner las voces a los cazafantasmas del videojuego.

Pues ya lo sabes, prepárate para unirte al equipo de estos cuatro chalados, colocarte tu mochila de protones, subirte al famoso Cadillac ECTO-1 del film y empezar a recorrer las calles para vaciar los edificios de Nueva York de la presencia de estas fábricas de babas.

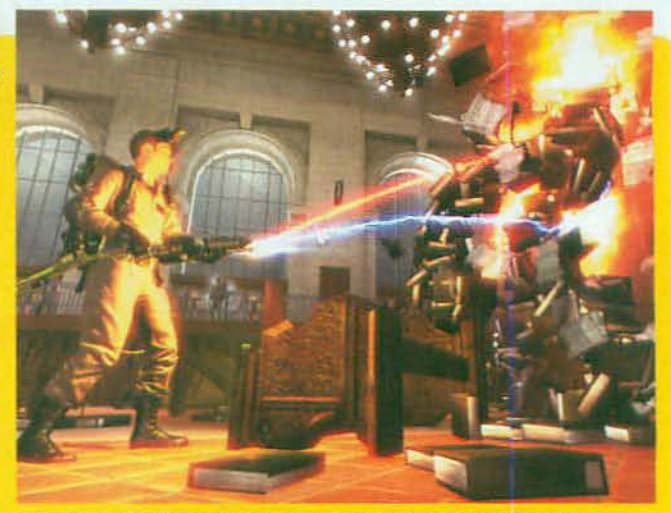

A Acompañarás a los cazafantasmas en su cruzada para limpiar las calles de Nueva York de espectros y apariciones. iPonte a la espalda tu mochila de protones!

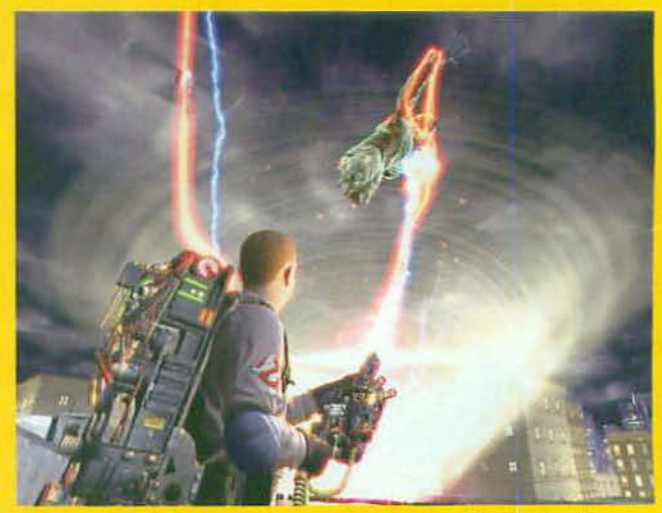

Si has visto la película, seguro que te suena la escena, «Ghostbusters. El Videojuego» recreará con exactitud situaciones, personajes y, claro, fantasmas.

#### Un millón de «The Witcher» En plena forma

Rol C CD Projekt C Atari O Disponible

Al final la suerte ha sonreído a todos los roleros españoles interesados en echarle la zarpa a la versión mejorada del juego de rol «The Witcher» que, con el nombre de «The Witcher Enhanced Edition» está disponible para comprar online en la tienda Atari Store española. Gracias a ella ya hay un millón de jugadores manejando al brujo albino de las novelas de Andrej Sapkowski, y es que las mejoras y novedades son muchas: además de una experiencia de juego más pulida, esta edición incluve nuevas aventuras, el editor, música y vídeos... una gozada para los fans de las novelas y de los buenos juegos de rol a cuya descarga podrán acceder al más que interesante precio de 39.99 €.

El brujo Geralt de Rivia tiene más trabajo que nunca gracias a la nueva edición de «The Witcher».

#### La galaxia vibrará con la acción de «Assault on Dark Athena» regreso de Riddick

● Acción ● Starbreeze/Atari ● Primavera 2009

Inicialmente concebida como una revisión del recordado juego de acción en primera persona «The Chronicles of Riddick: Escape from Butcher Bay», Starbreeze Studios y Atari han decidido finalmente convertir «Assault on Dark Athena» en un producto nuevo que, además del juego original en alta definición, presentará una campaña completamente inédita y nuevas opciones multijugador para enfrentar a su protagonista a la nave de mercenarios Dark Athena. ¿Te apuntas a una aventura así de desafiante? »

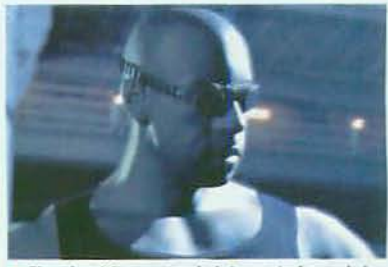

El carismático personaje interpretado en el cine por Vin Diesel vuelve al mundo del videojuego.

# En voz baja...

... se pregunta la legión de seguidores de Richard Garriot (Lord British, autor de la saga «Ultima» y más recientemente, «Tabula Rasa») cuáles serán sus próximos proyectos tras su salida de la compañía NCsoft.

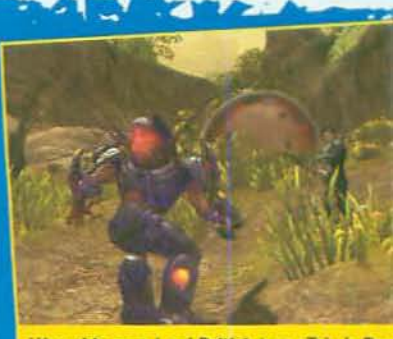

¿Hay vida para Lord British tras «Tabula Ras

#### U E N  $\overline{\text{R}}$ Ľ D

#### TODŌ E<sup>'</sup> E

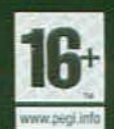

EX

 $PID$ 

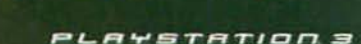

**XBOX 360 Live** 

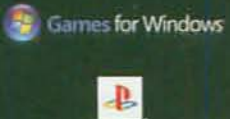

**Wii.** CRYSTAL

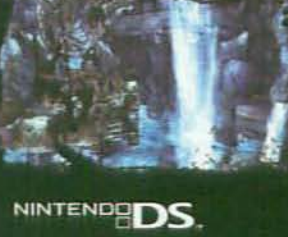

 $e$ idos)

ৼ

PlayStation 2

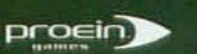

# noticias

# Los + esperados

Unos más cerca y otros más lejos pero todos están ahí, ocupando en nuestra lista los mismos puestos que hace un mes. No ha salido ninguno, pero con «World of Warcraft: Wrath of the Lich King» o «Prince of Persia» casi en las tiendas, estas navidades van a ser pero que muy calentitas.

#### Parrilla de salida

#### **Fallout 3**

O OCTUBRE 2008 O ROL O BETHESDA SOFTWORKS O PC. 360, PS3 Una increíble ambientación postapocalíptica para un juego de rol basado en una serie muy recordada y, encima, con los mismísimos responsables de «Oblivion» a la cabeza.

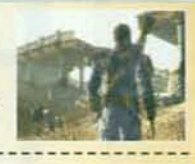

#### World of Warcraft: Wrath of the Lich King

O NOVEMBRE 2008 O ROL ONLINE O ACTIVISION BLIZZARD O PC La segunda expansión del juego de rol online más jugado del mundo es esperada por millones de fans deseosos de echar el guante a todas sus jugosas novedades.

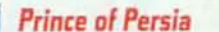

#### © DICIEMBRE 2008 © ACCIÓN © UBISOFT © PC, 360, PS3<br>La estética "cell shading", su desarrollo abierto y la cantidad

de nuevas acrobacias y posibilidades prometen renovar una de las series de aventuras más populares y reconocidas.

#### Prototype

O FEBRERO 2009 O ACCIÓN O RADICAL/VIVENDI O PC, 360, PS3

Acción protagonizada por un hombre mutante sin memoria que tiene la capacidad de absorber habilidades de otros y también la de devorar a sus enemigos.

#### Calentando Motores

#### Los Sims 3

**O FEBRERO 2009 O SIMULACIÓN O EA REDWOOD/EA O PC** Un paso más allá en la serie de videojuegos más vendida de la historia y la novedad más esperada por todos: los Sims saldrán de casa y pasearán ipor fín! por toda la ciudad.

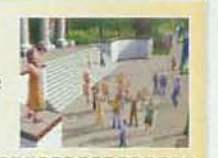

#### **This is Vegas**

2009 C ACCIÓN AVENTURA C MIDWAY C VIRGIN PLAY C PC, 360, PS3 Las calles de Las Vegas a tus pies en un título que te permitirá jugar en los casinos, participar en fiestas, conducir, buscar pelea, ligar... lla ciudad a tu disposición!

**Borderlands** 

O 2009 O ROLACCIÓN O GEARBOX/2K O PC. 360, PS3 Es uno de los aspirantes más sólidos a revolucionar el mundo del rol, presentando

una acción cooperativa en escenarios generados aleatoriamente. iCasi nada!

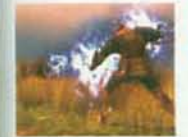

#### **Dragon Age: Origins**

2009 O ROL O BIOWARE O ELECTRONIC ARTS O PC, 360 Sólo por ser el nuevo juego de rol de Bioware merece un puesto en nuestra lista, pero es que además lo que hemos podido ver... inos ha dejado con la boca abierta!

#### En boxes

#### Starcraft II

2 2009 C ESTRATEGIA C BLIZZARD/VIVENDI C PC/MAC Nueve años después de una obra maestra de la estrategia se anuncia su continuación, dejando a los fans al borde del infarto. ¡Qué larga la espera!

#### Deus Ex 3

0 2009 @ ROLACCIÓN @ EDOS @ PC, 360 La mítica serie de rol de ciencia ficción de Warren Spector vuelve a la palestra con una "precuela" que promete estar a la altura de sus recordados antecesores

Diablo III

#### O POR CONFIRMAR @ ROL @ BLIZZARD/VIVENDI @ PC/MAC

No hay mucho que decir: el anuncio del regreso del rey, inventor de todo un género, ha despertado el interés de medio mundo: las expectativas no podrían ser mejores.

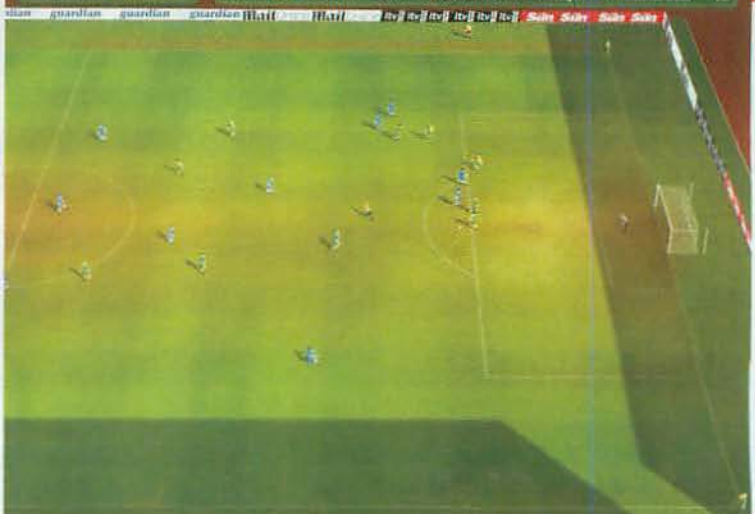

#### La renovación de «Championship Manager 2009» Disfruta del otro fútbol

● Estrategia ● Beautiful Game Studios/EIDOS ● Abril 2009

Todos sabemos que correr tras el balón es muy divertido, pero ser tú quien manda a los demás que corran también puede hacer que te lo pases en grande. Tanto si ya conoces la veterana serie «Championship Manager» como si no, la edición 2009 cuenta con ofrecer tantas cosas nuevas que tiene más fácil que nunca engancharte

y enamorarte del mundo del banquillo. Con un nuevo motor 3D y más de quinientas animaciones para recrear los movimientos de cada jugador, el espectáculo será un ingrediente más de un manager completo, lleno de opciones y decisiones por tomar y con una interfaz que lo hará especialmente accesible. iFútbol de verdad! =

#### Más opciones con «Spore: Factoría de Criaturas» Criaturas aún más raras

#### S Estrategia O Maxis/Electronic Arts O Noviembre 2008

Uno de los momentos más divertidos del genial «Spore» es el de la creación de tu criatura, como lo atestigüan los más de 30 millones de bichos creados por los jugadores del que acaba de nombrar la revista Time como uno de los mejores 50 inventos del año. El éxito de «Spore» no ha tardado en propiciar su primer pack de objetos -para aliviar la espera de su primera expansión, prevista para la primavera de 2009-, y que está orientado a ampliar enormemente

las opciones disponibles en el divertidisimo y adictivo Creador del juego.

Gracias a «Spore: Factoría de Criaturas» dispondrás de más de cien componentes nuevos clasificados en dos grupos temáticos: "Cute" para las partes con estética de dibujos animados y "Creepy" para apéndices monstruosos. Animaciones, escenarios, elementos corporales, texturas... Imaginate los bichos que podrás crear. iEncantadores y monstruosos!»

#### L ¿Echabas en falta más garras y colmillos en tus bichos? Con «Factoría de Criaturas» dispondrás de más cosas raras.

000 000 000 000<br>000 000 000 000

**MICROMANÍA** 

"Vuelve la gran aventura española. Un genial homenaje al soft español y a 'El Nombre de la Rosa'." - Micromanía -

UNA AVENTURA DE EMILIO DE PAZ

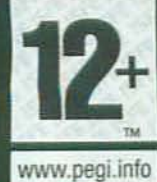

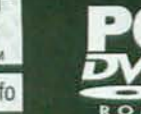

 $\overline{C}$ 

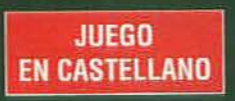

a

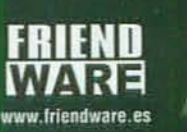

ABAPIA Ad

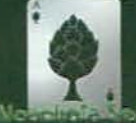

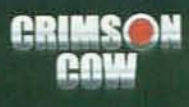

The Abbey (c) 2005-2008 Crimson Cow GmbH, Developed by Alcachofa Soft.Crimson Cow and its logo are trademarks of Crimson Cow GmbH. Alcachofa Soft and the artichoke logo are trademarks of Alcachofa<br>Soft, Spain, All rights r

# noticias

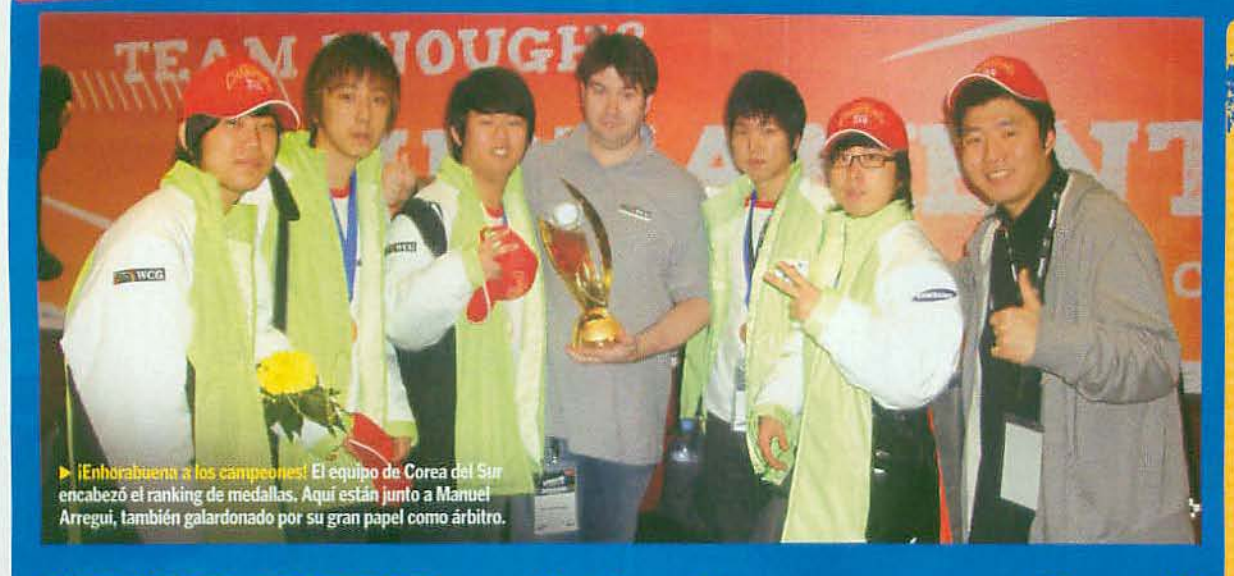

# iWCG 2008 celebró su gran final!

Los mejores jugadores de todo el mundo compitieron en la emocionante Gran Final de los World Cuber Games, que este año ha batido todos los récords de participación.

O WCG 2008 O GRAN FINAL O DEL 5 AL 9 DE SEPTIEMBRE

a gran final de los World Cyber Games regresó este laño a Europa consiguiendo reunir a más participantes y espectadores que en ninguna otra edición. No podíamos perdérnoslo y acudimos para vivir la gran fiesta de los WCG y para apoyar a los jugadores españoles que nos representaron.

El emplazamiento elegido fue el complejo ferial de Koelnmesse, en la alemana ciudad

WCG

16 MICROMANIA

de Colonia, y durante los cinco días de competición los mejores jugadores de todo el

mundo se batieron al máximo nivel, dando un recital de maestría en finales de infarto. Al final, hubo una fenomenal fiesta para todos los jugadores y visitantes.

El ranking de medallas por naciones fue encabezado de nuevo por Corea del Sur, que consiguió tres medallas de oro, tres de plata y una de bronce. Holanda se alzó en el segundo lugar y los EE.UU. quedaron terceros. La actuación española no fue tan brillante como otros años pero los nuestros estuvieron peleando en muchas categorías. El año que viene volveremos. ¡Será en China! »

iEstuvimos en Colonia para apoyar a los nuestros, que lo dieron todo para estar entre los mejores!

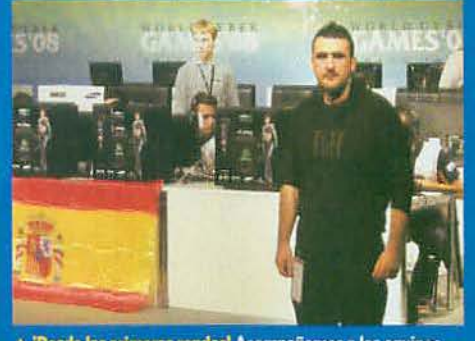

▲ iDesde las primeras rondas! Acompañamos a los equipos<br>españoles como X6tence en sus torneos de «Counter Strike».

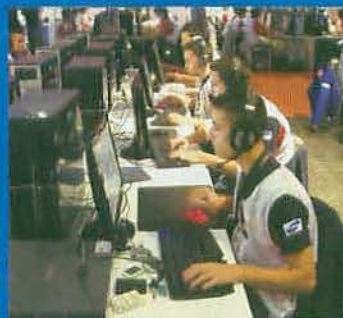

A iSilencio, se juegal En las fases de<br>clasificación la emoción crecía sin cesar.

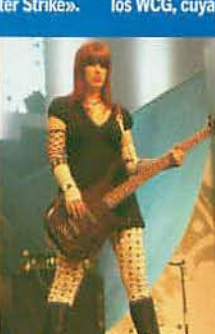

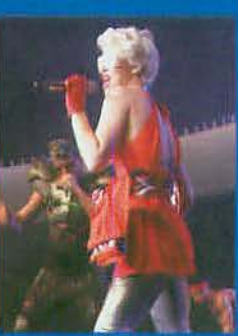

A iDespedida a lo grande! La ceremonia de clausura fue un gran espectáculo, con varias bandas en directo y una gran fiesta.

#### Jugando al máximo nivel

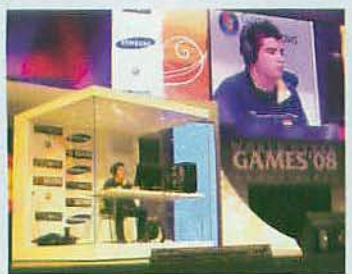

A David "Maximo" Arboli en la cabina consiguió llegar a cuartos jugando «FIFA 08».

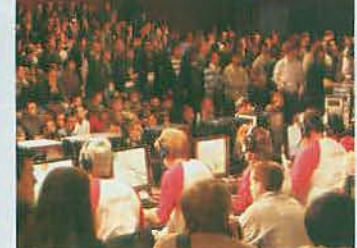

A IMáxima expectación! En la final, con cada tanto el público estallaba en vítores y aplausos.

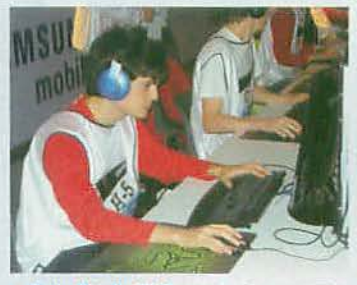

Los jugadores españoles que nos representaron participaron en las fases finales de nada menos que seis juegos:

A Pedro "LucifroN" Moreno, aquí concentrado, llegaría a cuartos de final en «Warcraft III».

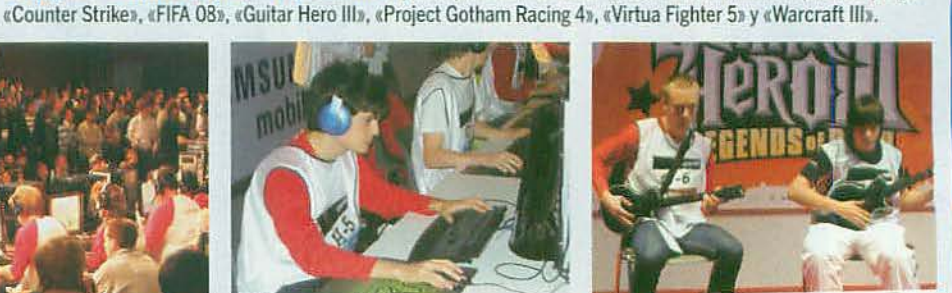

A iDuelo de rockeros! El virtuoso Alejandro Recicliego batiéndose en «Guitar Hero»

## LOS WCG 2008<br>EN CIFRAS

- **MÁS DE 50.000 ESPECTADORES** acudieron a Colonia para ver la gran final.
- $<sup>3</sup>$ 800JUGADORES</sup> de todo el mundo compitieron durante los 5 días de final.
- 14 JUEGOS fueron elegidos para las distintas categorías: 9 juegos de PC, 4 de<br>Xbox 360 y 1 juego para móviles.
- 78 PAÍSES estuvieron representados en la competición.
- **470.800 \$ fueron** repartidos en premios.
- **OMÁS DE 400 PERIODISTAS** cubrieron el evento.

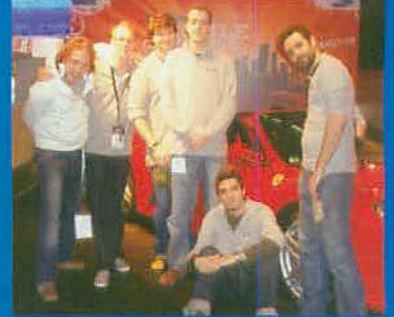

A iSentenciando! Aquí, los árbitros españoles de<br>los WCG, cuya actuación fue intachable.

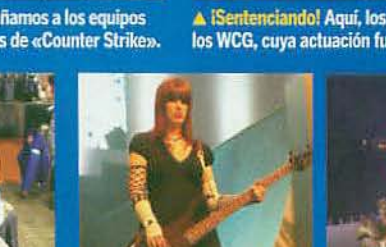

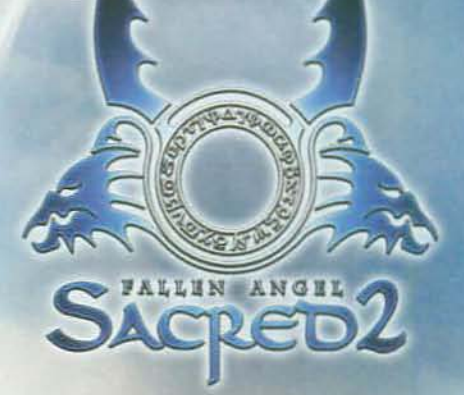

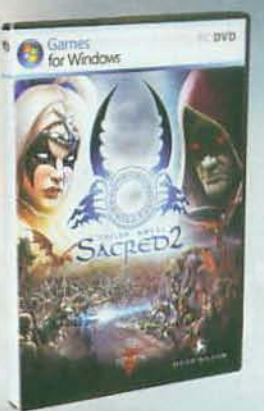

ADENTRATE DE NUEVO EN EL FANTÁSTICO MUNDO DE LA SECUELA MÁS ESPERADA DE LOS JUEGOS DE ROLL

#### LANZAMIENTO NOVIEMBRE 2008

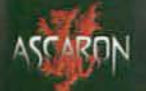

**ATARI** 

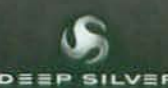

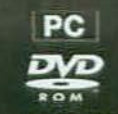

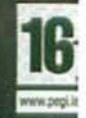

pantallas

# iEl horror... el horror..! **FEAR 2. Project Origin**

**OASI SERA** 

ACCIÓN MONOLITH/WARNER INTERACTIVE MARZO 2009

 $\triangleright$  iEh, como mola eso de echar chispas! ¿Cómo lo haces? Junto a las armas y habilidades -como ralentizar la acción, que sigue siendo la repera- ya conocidas y mejoradas del original, podrás disfrutar de nuevos "poderes" en «FEAR 2». Bueno, de eso y de nuevos juguetitos bélicos y tecnología militar, empezando por unas gafas de "realidad aumentada" -que bonito término-que el prota se pondrá para visualizar ante sus ojos toda la información crítica del entorno, salud y armas. .

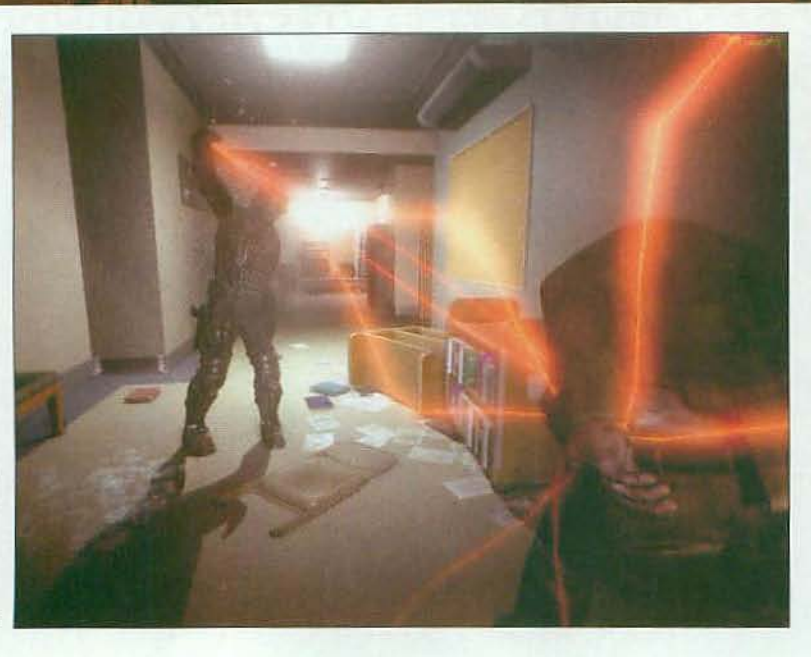

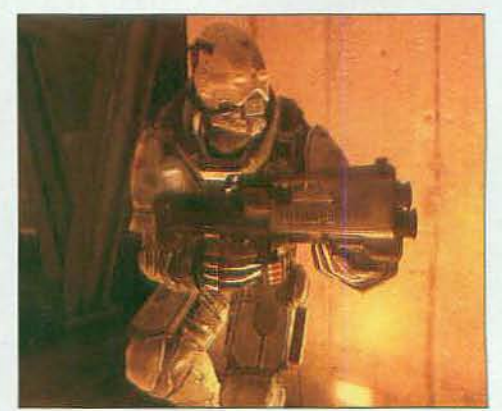

A Paxton Fettel, Alma y sus amigos quieren "jugar" contigo... Aunque Monolith no ha desvelado aún los detalles del guión ni de los personajes principales, en «FEAR 2» vivirás una historia paralela a la del primer juego, con un protagonista diferente. O sea que vamos a ver de nuevo al maldito Paxton, la maldita niña y los malditos soldados. ¡Maldita sea! »

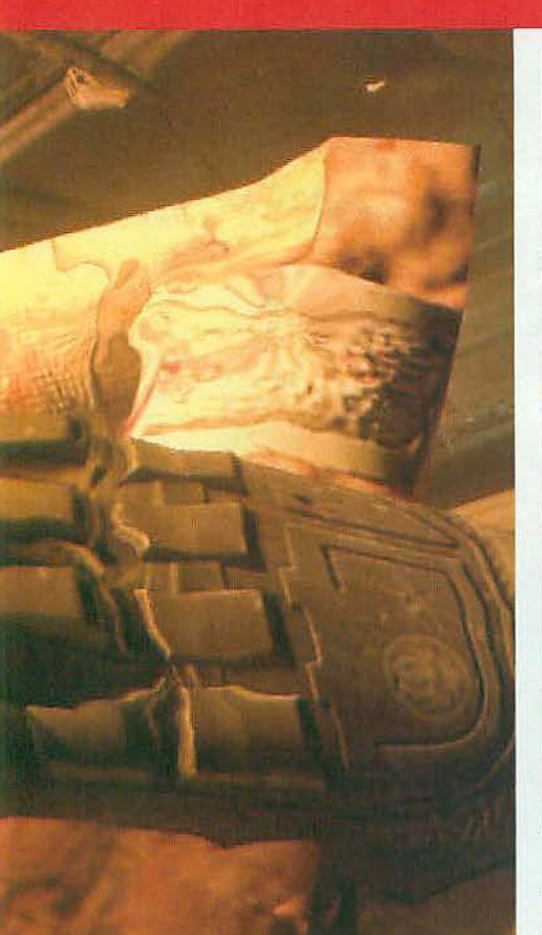

« ¡VAS A PASARLO TAN MAL<br>COMO DESEAS! Así que te gusta pasar miedo, ¿no? Pues con «FEAR 2. Project Origin» vas a pasarlo tan mal que se va a convertir en tu desafío favorito en la acción para 2009. Alma, la Abominación, los soldados clon. ¡Ah, qué maravilla! **NAM!** 

**您!** 

 $J$  Basi

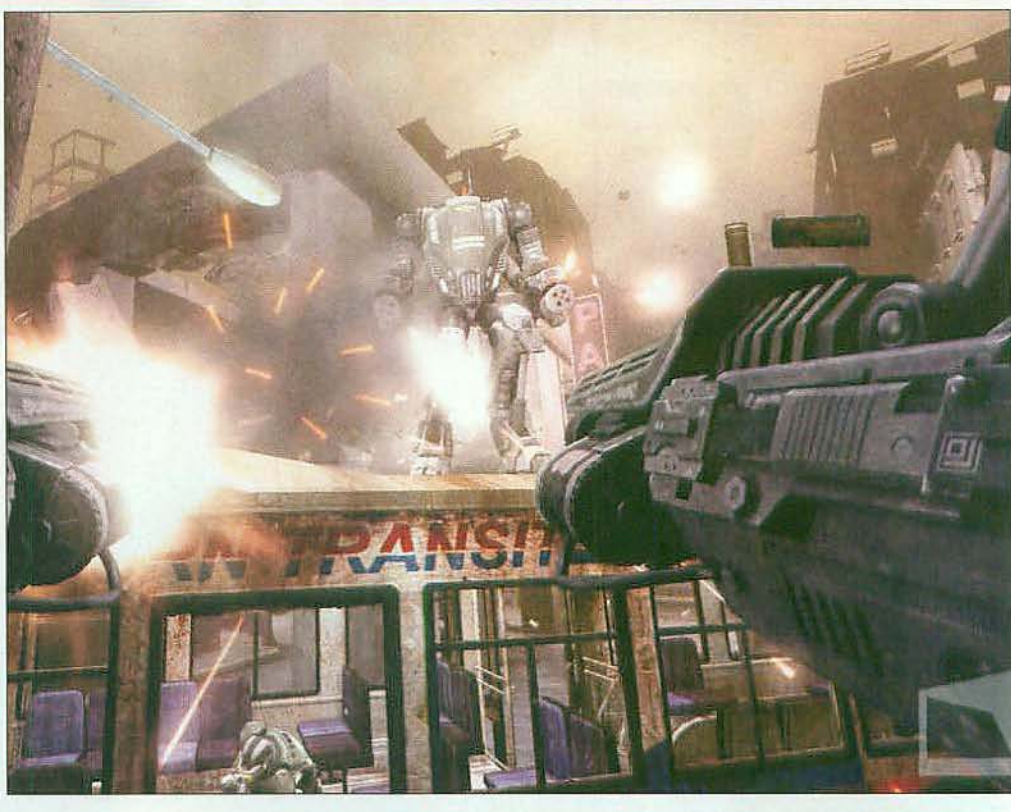

#### A Acción, terror... iy mechs como castillos!

«FEAR 2» está cada vez más cerca y entre sus numerosas novedades te vas a encontrar con sorpresas como los enormes robots que podrás manejar alojado en sus "tripas". Si en «FEAR» lo pasaste mal al enfrentarte a ellos, en «Project Origin» tus enemigos se van a enterar de lo que vale un peine.

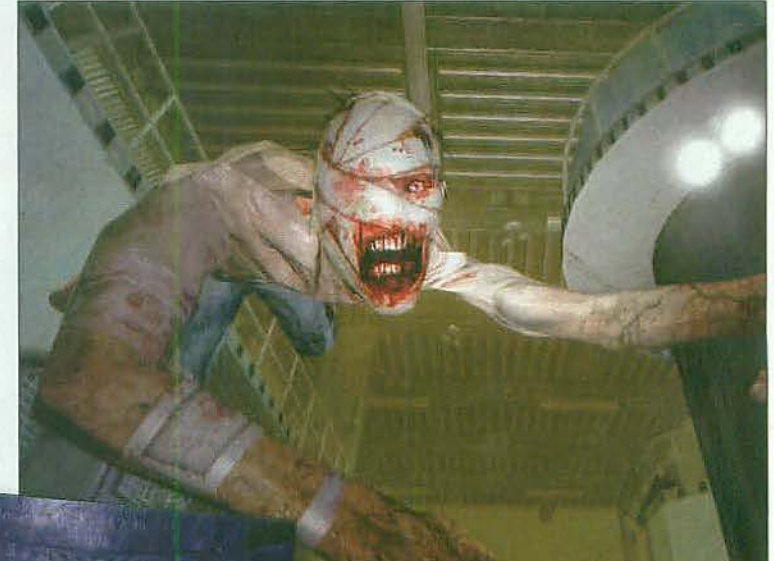

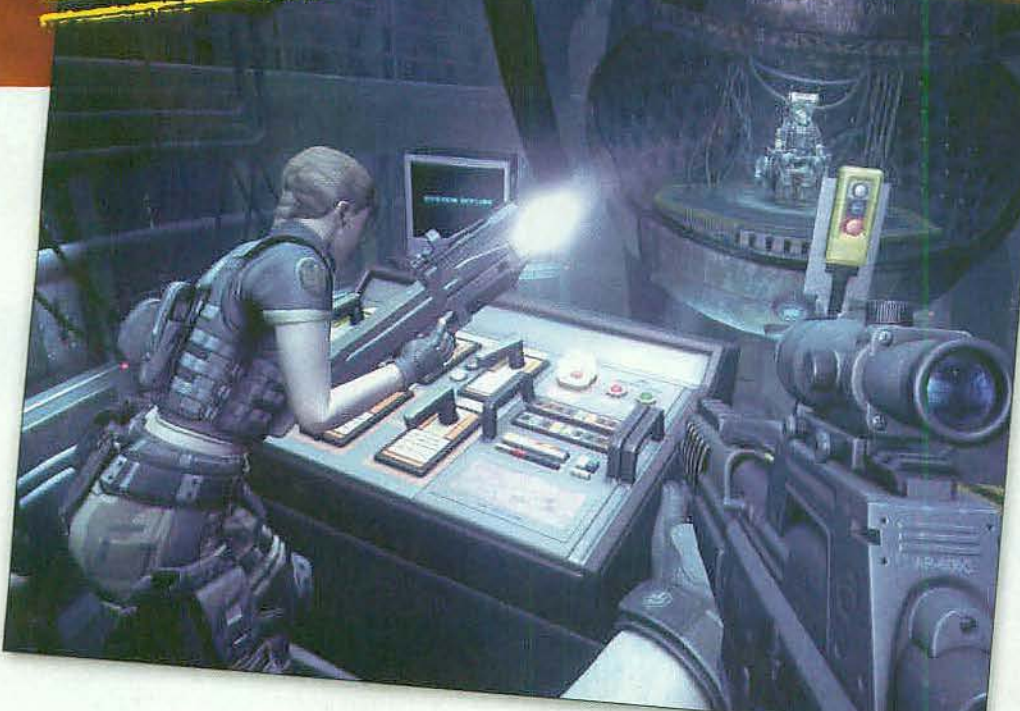

A IAy!, pobrecito, que está herido... pero, pero... ino me muerdas, maldito! No te fies de nada que se mueva en «FEAR 2», porque lo que parece un ser humano herido puede ser una Abominación -como nombre propio, ceh?-, o sea, este pedazo de bicho al que le encanta descoyuntar sus miembros, gatear por las paredes y lanzarse a morder tu yugular.

« iNo estamos solos contra Alma! Bueno, contra Alma y contra la legión de monstruos, clones, robots y demás legión de seres infernales que pretenden convertirnos en fosfatina. Pero tampoco te pienses que esto va a ser un «Call of Duty» en el que estarás arropadito por un escuadrón de colegas. De vez en cuando te toparás con personajes secundarios que te ayudarán a avanzar en el juego y te irán desvelando algunas de las claves de la historia. ¿Sabremos de una vez por todas qué demonios ha pasado con Alma? «

 $\overline{\mathbf{y}}$ 

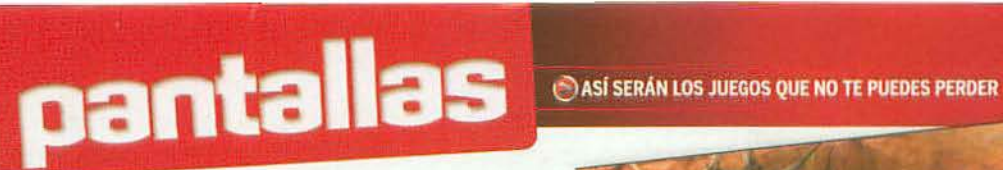

iToca el cielo del rol online!

# **Aion Tower of Eternity**

**OROL ONLINE ONC SOFT OVERANO 2009** 

#### CUANDO EL ROL ALCANZA COTAS

CELESTIALES... «Aion» está cada vez más cerca. Un universo de juego celestial, con remedos de ángeles y demonios, te espera para que toques con la punta de tus alas el mundo online y decidas su futuro.

« iÁngeles y demonios a la gresca! O casi, porque en realidad los protagonistas de «Aion» serán los Elyos y los Asmodeos, que así, por su aspecto, viene a ser el equivalente de los seres divinos y diabólicos cristianos... pero las apariencias engañan y no todo es tan bueno ni tan malo como crees. »

« Tendrás poderes divinos pero no eres omnipotente, amigo. Que no te engañe tu aspecto angelical o diabólico. «Aion» tendrá "quest" a porrillo para superar en grupo. Por muchos poderes que tengas deberás formar tu "guild" con personajes de distintas habilidades para asaltar el cielo o el inframundo de Atreia. «

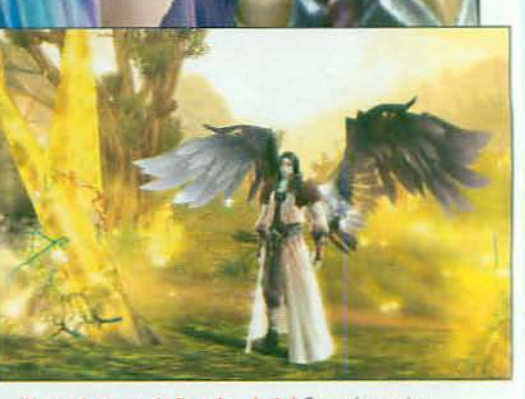

A iYa me he ganado las alas, hala! Que sí, que tu personaje tiene que ir ganando poderes y habilidades poco a poco, como en todo buen juego de rol online. ¿O es que creías que todo iba a ser llegar y, ihala!, a ganar la guerra entre los dos mundos de Atreia? »

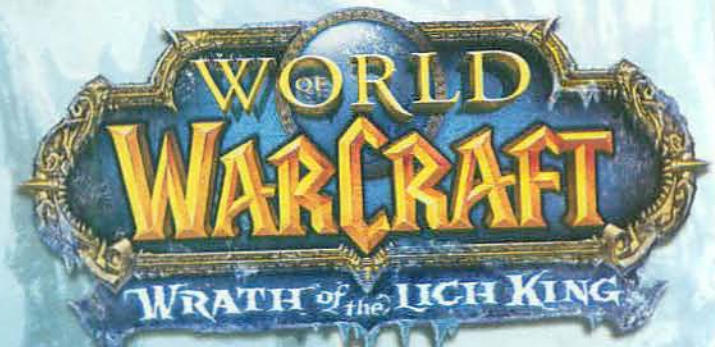

# EL REY EXÁNIME AGUARDA

En Terrallende no has dejado demonio con cabeza. Ahora Arthas, el Rey Fxanime, ha puesto en marcha sus planes para extinguir la vida en Azeroth. Además de enfrentarte a la amenaza de las legiones de no muertos de invadir el mundo, deberas aleanzar el corazón del abismo helado y acabar con'el remado de terror del Rey Examme para siempre...

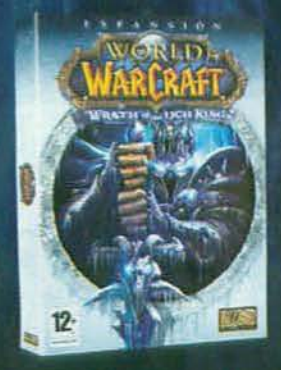

www.pegi.info

- **. ALCANZA EL NIVEL 80**
- · ENFRÉNTATE CARA A CARA CON EL REY EXÁNIME ARTHAS
- · DESCUBRE LA NUEVA **CLASE HÉROE**
- · PONTE AL MANDO DE PODEROSAS MÁQUINAS DE ASEDIO

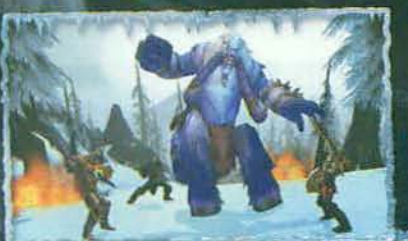

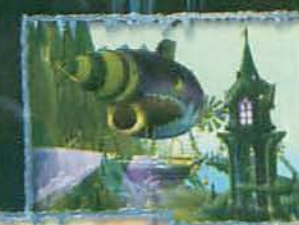

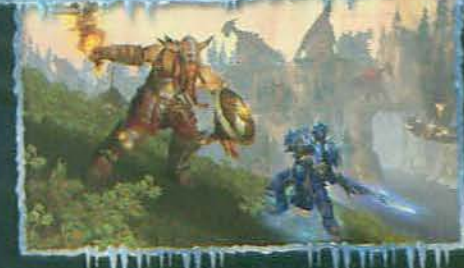

YA A LA VENTA

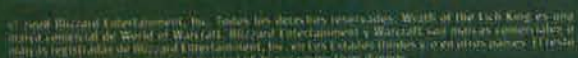

#### « ¡QUE NO TE VEA EL BALROG! La<br>nueva expansión de «El Señor de los Anillos Online» está a puntito de ver la luz, aunque

teniendo en cuenta que te vas a ir a la profundidad de las minas de Moria, quizá sea mejor decir que va a ver la oscuridad...

Te lo vas a pasar... icomo un enano!

# Las Minas de Moria<br>Expansión de «El Señor<br>de los Anillos Online»

ROL ONLINE TURBINE/CODEMASTERS THOVIEMBRE 2008

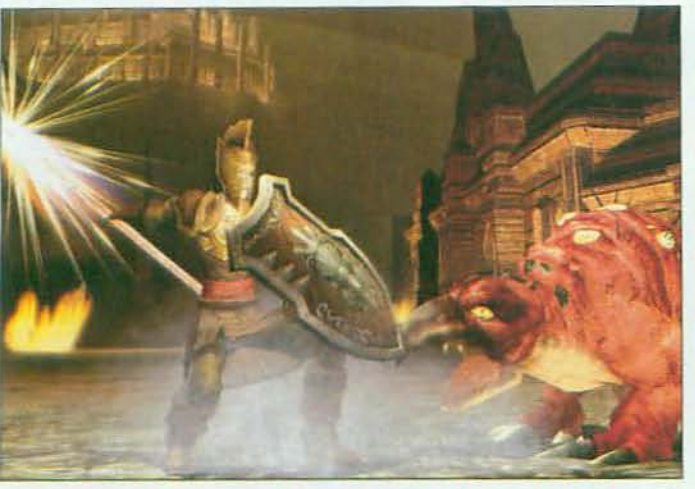

A Ver, pero estos enanos, ¿qué narices han desenterrado en Moria? Si ya lo dijo Gandalf: "ino excaves tanto, no excaves tanto!", pero los enanos, nada, que querían minar más la montaña y la han liado parda. Así que lo que te espera en la nueva expansión de Turbine son nuevas ciudades enanas que explorar, enemigos como el pulpo vigía y hasta ser parte de la Aflicción de Durin. =

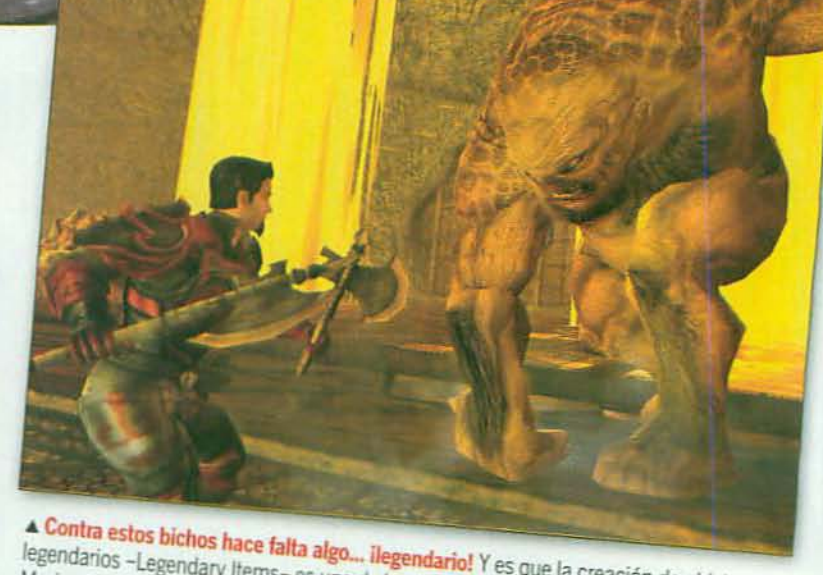

**4 Contra estos bichos hace falta algo... ilegendario!** Y es que la creación de objetos<br>legendarios - Legendary Items- es uno de los añadidos más atractivos de «Las Minas de Moria». Este sistema te permitirá fabricar armas y armaduras únicas, que irán mejorando en potencia, valor y características a lo largo del juego, iAy, los enanos, qué listos!

# VISA GAM3RS Diseñados para los más exigentes

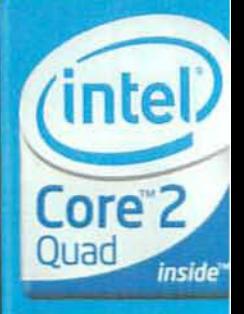

**Quad-core** 

Incomparable

 $CO<sub>2</sub>$ 

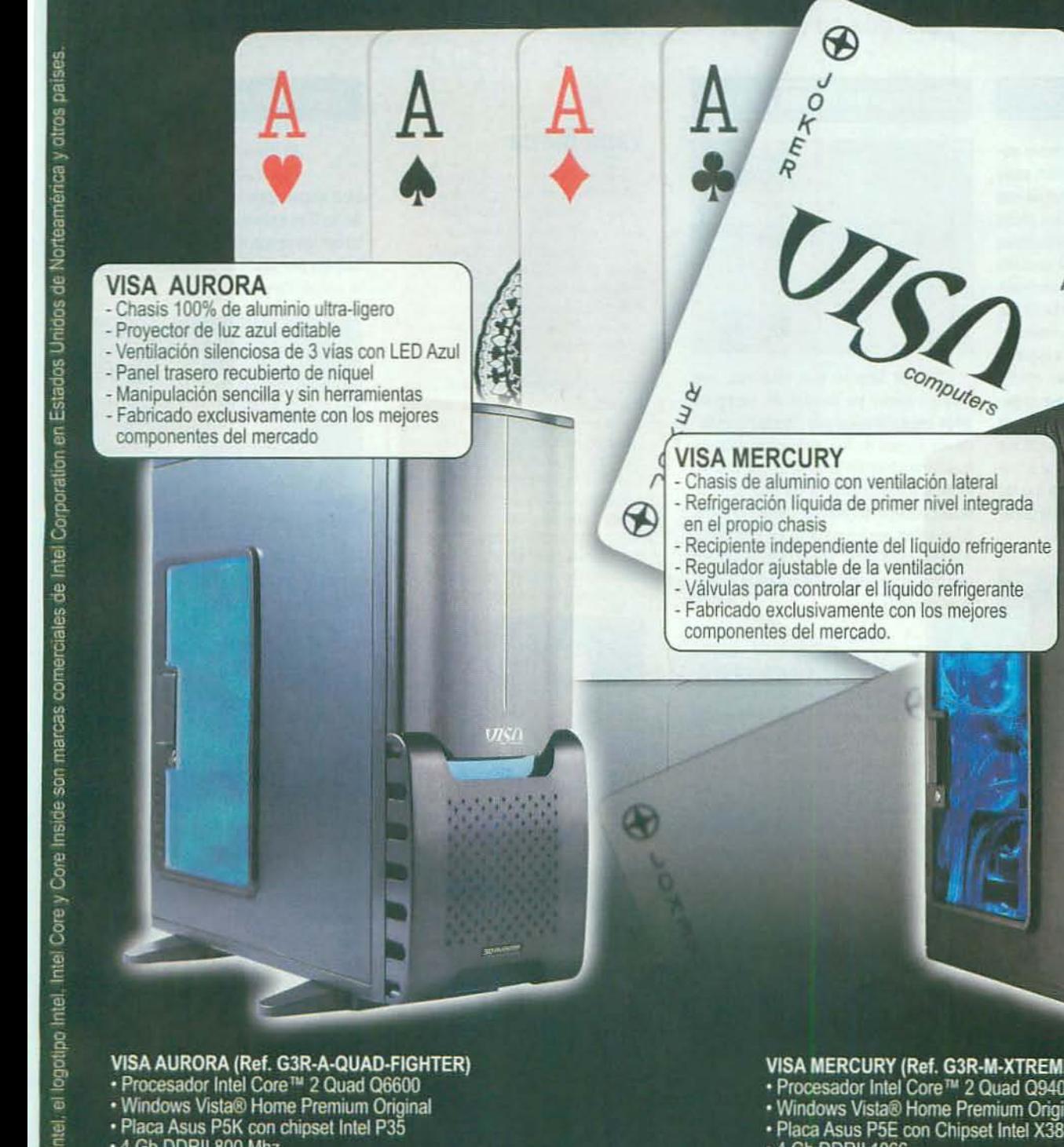

#### VISA AURORA (Ref. G3R-A-QUAD-FIGHTER)

- 
- 
- 
- 
- 
- 
- 
- 
- VISA AURORA (Ref. G3R-A-QUAD-FIGHTER)<br>
 Procesador Intel Core™ 2 Quad Q6600<br>
 Windows Vista® Home Premium Original<br>
 Placa Asus P5K con chipset Intel P35<br>
 4 Gb DDRII 800 Mhz<br>
 Tarjeta gráfica nVidia Point of View 98 · Teclado y ratón óptico

#### PVP 1.099 €

www.visacomputers.com visacomputers@diode.es<br>Tel. 902 17 24 17

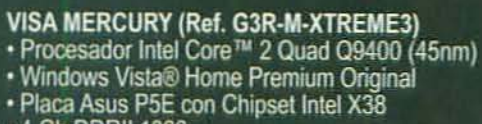

- 
- 
- 
- 
- 
- 
- 
- Placa Asus P5E con Chipset Intel X38<br>• 4 Gb DDRII 1066<br>• Tarjeta gráfica nVidia Point of View GTX 280 1 Gb<br>• Disco duro 1'5 Tb (2 x 750 Gb SATA II)<br>• Audio Supreme FX II integrado de alta definición 7.1<br>• Fuente de alime
- 
- 

PVP 2.199 €

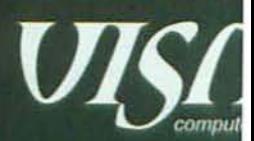

Los equipos de Visa son los más seguros del mercado,<br>ofreciendo de serie y totalmente gratis la recuperación de los datos de sus discos duros.

# Cartas a la redacción

¿Tienes algo que decir? Has llegado al sitio perfecto. Un espacio a tu disposición para que opines y te hagas oir.

#### Parche temprano

El pasado 25 de octubre adquirí «Sacred 2» calentito, pues acababa de salir del horno. Lo instalé con toda la ilusión del mundo pero a los pocos minutos mi ilusión se fue a hacer puñetas porque al intentar arrancarlo la pantalla quedó en negro con un ominoso mensaje de error. Después de intentar contactar sin éxito con la asistencia técnica, descubrí en la red que hay un parche para el juego -ide más de 400 MB!- con el que, efectivamente, funcionó. La verdad, que se publique un parche de mas de 400 MB a la semana del lanzamiento de un juego me parece una absoluta falta de respeto hacia los compradores porque indica que los fallos ya eran conocidos antes de la publicación del juego. III Ricardo Álvarez.

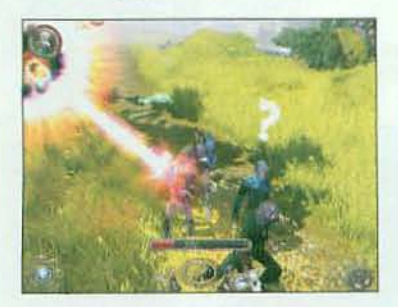

R. Tu enfado es comprensible pero quizá hablar de falta de respeto sea excesivo. Los problemas pueden haberlos detectado antes de lanzar el juego pero es posible que no hubiera tiempo de arreglarlo sin retrasar el lanzamiento, algo que nadie desea. Al final, ese parche (incluido en nuestro DVD) tal vez sea el menor de los males posibles.

#### Esos maravillosos años

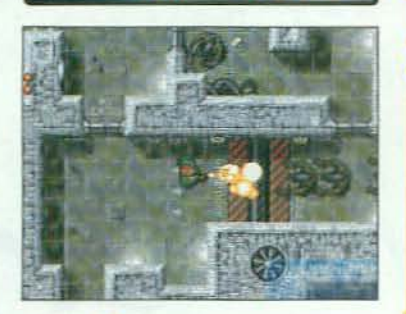

Seguro que vosotros, que como yo lleváis un cerro de años enganchados a la "tontería ésta" de los juegos de PC, entendéis que me hava emocionado la noticia que dabais el mes pasado acerca de una posible nueva versión del clásico «Alien Breed». iQué ratos me he pasado yo acabando con los "puñeteros" aliens! Eso sí, espero que hagan un buen trabajo y no la pifien. Alejandro Duarte

R. Pues como de momento no se sabe absolutamente nada sobre el tema es difícil de decir, pero, vamos, los chicos de Team 17 llevan bastantes años en esto y tienen un buen historial de títulazos a sus espaldas (tú, como veterano, seguro que recuerdas y has jugado unos cuantos), así que varnos a darles un voto de confianza. Por cierto, que si te has emocionado con esta noticia, agárrate para la siguiente que viene... ¿y si te decimos que se rumorea que EA está preparando un "remake" nada menos que de un título tan mítico como el «Syndicate» de Peter Molyneux? ¿Cómo se te queda el cuerpo? :-D

#### LA QUEJA Vaya faena

No entiendo en base a qué regla «Gear of Wars 2» no va a poder aparecer nunca para PC, según decían desde Epic Games en las declaraciones que publicabais el mes pasado. A mí me parece que el original ha sido muy bien recibido por los usuarios de PC y que una conversión desde Xbox 360 no quede ser tan difícil... Vamos, que son ganas de fastidiar por fastidiar. = Eulalio Ruiz

Como casi siempre que la palabra "exclusividad" sale por medio, en realidad se trata de un problema de... "pasta" Vamos, que Microsoft ha pagado a Epic. para que sólo desarrolle el juego para Xbox 360 y estos tienen que anunciarlo a bombo y platillo. De ahí a decir que "nunca" va a haber una versión de PC. bueno, pues a lo mejor, pero hemos oído esa misma cantinela muchas veces con muchos otros juegos y al final, meses después, estábamos jugando con ellos.

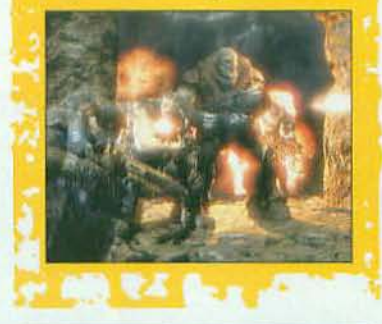

#### Menuda tontería

Por más que leo y releo el "Lamentable" del mes pasado no acabo de salir de mi asombro. Vamos, que hay que ser muy burro para ir por ahí diciendo que el «Endwar» de PC se retrasa porque si lo pirateasen se verían afectadas las ventas de las versiones de consola. Supongo que pretende disimular su incompetencia en el desarrollo, pero es la excusa más tonta que he oído. E Mario

R. Tonta y malintencionada, porque utiliza una realidad triste, la de la piratería, para justificar algo injustificable, imaginamos que pensando aquello de: "si cuela, cuela". Según este argumento, los desarrolladores de «Fallout 3», cuya versión de Xbox 360 se "coló" en la red semanas antes del lanzamiento del juego, no deberían lanzar más productos para la consola de Microsoft porque es una amenaza para las ventas. Lo que hay que oir a veces...

#### Tres eran tres

· iMenudo morro tiene Blizzard! Pero, ¿a quién se le ha ocurrido la idea disparatada esa de sacar «Starcraft Il» en tres entregas? ¿Es que se quieren hacer los originales? Ya puestos, que lo saquen por fascículos en los quioscos. **III** Joaquin Vereda

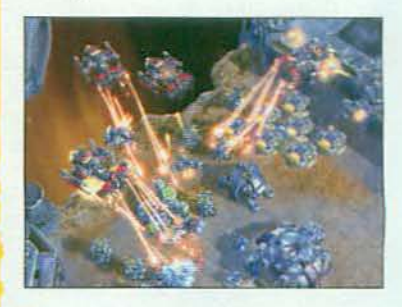

R. La decisión es, cuando menos, curiosa, es verdad, pero antes de ponernos nerviosos habrá que ver cómo la ponen en práctica. Porque si se trata de dividir un juego en tres "cachos" pues hombre, estaría feo, pero si se trata de ofrecernos el triple del contenido normal de un juego, la cosa cambiaría sustancialmente, ¿no?

#### **Adiós a RF Online**

**Os escribo para** comunicaros la triste noticia de que se acaba de hacer público el cese de los servidores del fantástico juego «RF Online» en Norteamérica y Europa. Al parecer, Codemasters no ha podido renovar la licencia y como consecuencia el juego se cerrará y los personajes, que tanto nos ha costado subir de nivel, serán borrados. **Baniel Cayuela** 

R. Muchos lectores habéis escrito para quejaros por este cierre. De momento no parece que la cosa vaya a tener una solución rápida porque Codemasters no ha alcanzado un acuerdo con sus responsables, CCR, pero eso no quiere decir que no ocurra en el futuro.

#### **LA POLÉMICA DEL MES** ¿Expansiones innecesarias?

Estoy un poco mosqueado con las dos futuras expansiones de «Spore» de las que habiábais el mes pasado. ¿Realmente creeis que son necesarias? Porque a mi me recuerdan peligrosamente al "fenómeno «Los Sims» con sus continuas expansiones y me parece más un intento por "exprimir" la gallina de los huevos de oro que de cubrir una necesidad real de los jugadores. **E** Pedro

Pues hombre, la verdad es que las dos pintan muy bien. Por una parte más elementos y modelos para el editor y por el otro más misiones y mejoras para la fase espacial. ¿Necesarias? Pues si lo preguntas en el sentido de "imprescindibles" seguramente no, porque no vienen a corregir ningún problema sino a mejorar y aumentar lo existente, pero por eso mismo no se puede hablar de "sacacuartos" porque si no te interesan no tienes ninguna obligación de comprarlas, cno te parece?

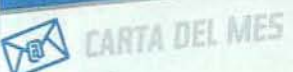

Ideas frescas<br>
• Me ha impresionado la preview de «Dead Space». El juego tiene una pinta impresionadore para de una idea ,...<br>rece casi más importante es que se trata de una serie original, no de la enésima continuación de una serie sobreexplotada. Ojo, que no tengo nada en contra<br>de Lara Croft o el Príncipe de Persia, pero, la ver-<br>dad, se agradece poder disfrutar de una historia de Lara Croft o el Príncipe de Persia, pero, la vertotalmente nueva. III Sebas

R. En cuanto a «Dead Space» puedes estar tranquilo, porque como puedes comprobar<br>en la review que llevamos este mes el reen la review que llevamos sur la review que llevamos sur esperábamos. En cuanto a la originalidad, pues lo mejor es que haya de todo, nuevas historias, sí, pero también reencuentros con nuestros viejos y queridos per-<br>sonajes. ¿No te parece?

#### Bien *por* Infi

**• Tengo que decir que me pa**rece excelente la noticia que dabais el mes pasado anunciando que Infinity Ward se hará cargo del desarrollo de «Call of Duty 6». En mi opinión los juegos de esta compañía son los mejores de la serie, porque los que ha desarrollado Treyarch son mucho más flojos. **III** G. J. Postigo

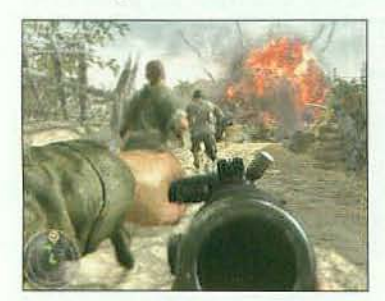

R. Desde luego, la noticia es buena porque los chicos de Infinity Ward han demostrado un talento brutal en los juegos de la serie que han realizado, pero, hombre, eso no es como para 'crucificar' a Treyarch. Al fin y al cabo de todos sus juegos «Big Red One» era sólo una expansión, «Call of Duty 3» no llegó a salir para PC y su último trabajo «CoD World at War» ni siquiera está alaventa todavía. asíque a lomejor todavía te llevas una sorpresa.

#### Espera sentado

 $\bullet$  No acabo de entender muy bien por qué decíais el mes pasado en las páginas de la Comunidad del Rol que es una mala noticia el hecho de que Blizzard haya prometido seguir dando información acerca de «Diablo III». A ver si nos vamos a pasar la vida criticándolos por ser "reservones" y ahora que se les suelta la lengua, nos metemos también con ellos... ¿Es que nunca hacen nada a derechas o qué? = Francisco Acacio

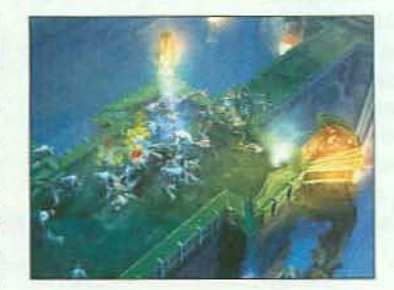

R. Que no, que no has acabado de leer... La frase completa era que van a dar información de «Diablo III» "durante los próximos meses y años". Vamos, que no están pensando en terminar el juego en un par de semanas sino en muchos, muchos meses, y eso es lo que nos preocupa, porque ya sabemos que Blizzard se toma su tiempo para estas cosas, pero que te lo digan tan claro quiere decir que la cosa va para largo de verdad...

 $\bullet$  Me parece fatal la noticia  $\overbrace{ }$  si, aunque no sabemos que dabais el mes pasaque dabais el mes pasa-<br>do acerca de que «Fallodo acerca de que «Fallo- de Bethesda, imagina-<br>ut 3» no incluirá nin- composition de Bethesda, imagina-

gún editor. Yo soy un tan acérrimo de «Obli-<br>vion», la otra obra vion», la otra obra tados Unidos con tados Unidos con tados Unidos con tados Unidos con tados Unidos con tados Unidos con tados Unidos con tados Unidos con tados Unidos con tados Unidos con tados Unidos con tanto en un seg maestra de Bethes- da, y he disfrutado de la componente de un de vida de un de vida de un de vida de un de vida de un de vida de vida de vida de vida de vida de vida de vida de vida de vida de vida de vida de vida de vida da, y he disfrutado **fan que hizo da antica da antica da antica da antica da antica da antica da antica da antica da antica da antica da antica da antica da antica da antica da antica da antica da antica da antica da antic** un montón con su editor así que no entiendo por cación por eda-<br>qué sí que pudieron incluirlo qué sí que pudieron incluirlo en aquél pero no pueden ha- re aumentada y no cerio para «Fallout 3». ¡Vaya han querido repetir la chasco! m Alfonso Asís experiencia.

Micromania

#### FORMIDABLE

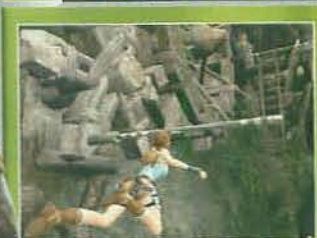

nozcámoslo, la espera se ha hecho larga, pero lo bueno es que liva ha terminado! y ya están aquí<br>por fin la avalancha de juegos<br>que siempre se nos echa encima<br>por estas fechas. «Dead Space», por estas tecnas, «bead space»,<br>«Tomb Raider», «Red Alert»,<br>«Sacred 2», «World at War»...<br>iMenos mal que se acercan las<br>vacaciones, porque no hay quien<br>de abasto con tanto juegazo!

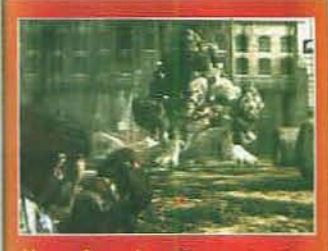

aya boquita. El premio "bocazas del mes" le corresponde a Michael Capps, presidente de Epic Games, que dice que el mercado de juegos de segunda mano es tan perjudicial como las copias ilegales "porque dejan de ganar dinero con su producto". O sea, que para él es lo mismo piratear (delinquir) que vender a otro jugador algo tuyo que has comprado con todas las de la ley. Hay que fastidiarse.

Sin edilor :-=::J R, Conla cantidaddeaíconaoos'mani-tas' que hay por ahísueltos esuna pena que no incluya editor. Eso<br>sí, aunque no sabemos

Tu opinión es importante, escribenos

Participa en esta sección enviando un e-mail a<br>elbuzon a micromania. Es o una carta a Axel Springer Es<br>elbuzon a micromania. Co compostela, 94. 28035 Madr<br>Micromania, C/Santiago de Compostela, 94. 28035 Madr<br>en contrata de

mos que a lo mejor han<br>recordado el "follón"

-

#### **preguntas Sin respuesta**

#### ¿Cuánto...

se va a notar "la mano" de *BiIl Roper* en*el*desarrollo de *«ChampionsOnlinf» . elMMORPG desupeméroes para elque aeba* de *fichar por Cryptic Studios?* 

#### *- J.••*

le *iba adecir* a *Andrzej 5apkowski que el videojuego «The Witcher»* basado*en sus novelas iba avender* más *de* un*millón de ejemplares?*

#### ;Por qué.

*«5aued*2» *necesita* un *parche de nadamenosque*400 MB *cuando* no *hapasado* ni*unasemana* desde<sup>su</sup> lanzamiento?

#### ;Cómo.

*va* a *ser* en*realidad el*f3 *de 2009 del que* todo*elmundo está hablando pero* sobre*elque nadie parece* ponerse *de* acuerdo?

#### ;Qué.

*hay de* cierlo enlos rumores *que apuntan que* el*guión*de*una*futura *pe/icula*de*«World*of*WarcraFt»* yaestá *tenninado?*

#### *SQuién.*

*se ha prearupada par*las*;ugadares* de «Hellgate London» antes de *anunciarque* los*servidores* del *mm:/omulbjugadordel*juego van a cerrar definitivamente?

#### ;Cuál...

esla *razón por*la *queBethesda* no *ha* incluido un editor en «Fallout 3» cuando sílo *hizo*en*«Db/ivioro>?*

PROTECCIÓN DE DATOS: Los datos personales que nos sean remitidos pera consultas, participación en sorteos y cartas a la redacción, conforme a la normativa vigente sobre Prolección de Don't C'stelled' seroi un'u borent e nu union' no din c' responsable Axel Springer España S.A., mientras se tas consultas o se gestiona el envio de los premios en los sortios. fas consolida o se gestiona el envio de los premios en los sorritos.<br>y serán destruidos posteriormente: Para ejercer los defectos.<br>de serán estabal escaco, raccelarido y nonsirión. Autoria esta de rectificación, acceso, cancelación y riposición, durante este<br>periodo, deberas dirigirte por escrito a Axel Springer España S.A.

C/ Sanfiast: de Compasiela, 94 - 2

MICROMANÍA 25

**el buzón** OVUESTRAS NOTAS, EN PRIMERA PERSONA

# La Réplica

¿No estás de acuerdo con nuestra puntuación de un juego? ¡No hay problema! Escríbenos, dinos cuál es la nota que en tu opinión habría merecido ese título y explícanos tus razones.

#### **FIFA 09**

Puntuación Micromanía

#### El mejor de la serie

Hace años que soy fan de la serie «FIFA» y tengo que decir que con esta entrega han pulverizado todos los registros. El realismo y la variedad de opciones es sencillamente insuperables y el modo "ser un profesional" es divertidísimo. Lo dicho: el mejor de toda la saga. m Oriol Llach

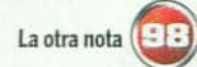

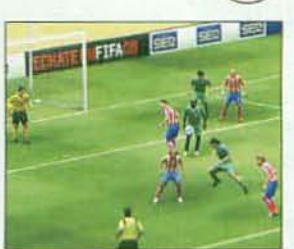

Dentro de una serie con tanta historia como la de «FIFA» es difícil decir categóricamente que una entrega es mejor que todas las demás, pero es cierto que la de este año es, sin duda, de las más brillantes. Aun así, todavía tiene algunos aspectos mejorables que le impiden llevarse la altísima nota que propones, sobre todo en cuanto a la IA de los árbitros y de los jugadores de tu equipo.

J.T.A. (Autor de la review)

#### **Crusis Warhead**

#### Puntuación Micromanía

#### De película

Este es el mejor juego de acción que he jugado en los últimos meses. Yo pensaba que el original no se podía superar, pero reconozco que me equivoqué. Sus gráficos son bestiales, tiene un realismo alucinante y el ritmo de la acción es irresistible. **B** Gen

La otra nota  $\left[\begin{array}{c} 1 \\ -1 \end{array}\right]$ :

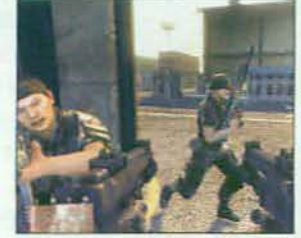

Estamos de acuerdo en que se trata de un juego brutal, pero lo que sucede es que a mí me parece que seis o siete horitas a lo sumo que dura el juego son muy pocas, y esa brevedad es la que le ha costado los pocos puntos que separan tu nota de la nuestra.

J.T.A. (Autor de la review)

Pro Evolution<br>Soccer 2009 Puntuación Micromanía

#### ¿Quiénes son estos?

Me parece que a estas alturas que un juego de la serie «PES» llegue sin las licencias oficiales, usando incluso nombres inventados para equipos de Primera División es un gigantesco paso atrás para la serie y hace que el juego resulte mucho menos atractivo. In Leonardo Gracia

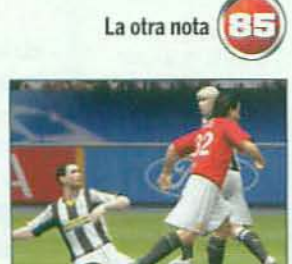

Es una pena, y así se comentó en la review, que «PES 2009» no dispone de las licencias oficiales. pero eso no impide que detrás de los nombres de los futbolistas y los equipos, reales o no, haya un buen título de fútbol con una gran jugabilidad y una tecnología de escándalo.

J.T.A. (Autor de la review)

#### Warhammer Online **Age of Reckoning**

Puntuación Micromanía

#### Está por hacer

Llevo unos cuantos días jugando y aunque reconozco que el juego tiene muy buenas ideas, algunas de ellas realmente originales como su sistema de PvP, me parece una barbaridad la enorme cantidad de texto que aparece sin traducir cada dos por tres. Vamos, que el juego está claramente sin terminar. **E** Pedro Ortega

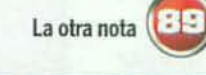

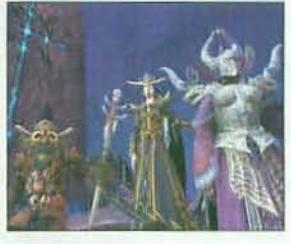

Lo que dices es verdad, pero creo que no se debe juzgar igual un juego -llámemoslo- "normal" que un mundo persistente, pues los últimos están sometidos a continuas mejoras y parches, y de hecho gran parte de los problemas del juego va han sido solucionados mediante las correspondientes actualizaciones.

LR.L. (Autor de la review)

## Mercenaries 2<br>World in Flames

#### Puntuación Micromania

#### **Pocas luces**

Como juego de acción es brillante y tiene una variedad de contenidos enorme, pero se echa a perder por culpa del absurdo comportamiento de los enemigos cada dos por tres. **E Hector Molero** 

La otra nota

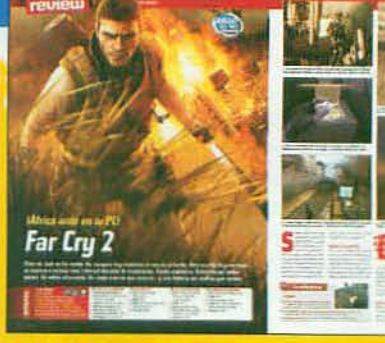

#### **EN EL PUNTO DE MIRA** Far Cry 2

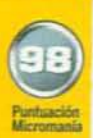

#### **Alucinante**

A favor

No creo que se le pueda poner un solo "pero" a este juego. Es brutal de principio a fin empezando por su argumento, siguiendo por su sistema de juego y acabando por su tecnología. Para mí, por lo menos, en todos los apartados es impecable. In Marcos Lopez

No hay duda de que se trata de un juego genial a todos los niveles, Marcos, pero no es fácil encontrar el juego perfecto y una vez lo juegas y analizas a fondo puedes encontrarte los "peros". En mi caso, vo si que le veo algún "problemilla", por llamarlo de alguna manera. Por ejemplo no poder aceptar más de una misión a la vez en un juego tan gigantesco es un poco frustrante. ED.L. (Autor de la review)

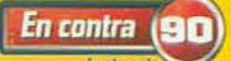

#### Poco variado

Estoy de acuerdo en que se trata de un juegazo pero yo creo que para merecer esa nota tan elevada debería tener una ambientación más variada porque, la verdad, tanta sabana y tanta aldea acaba volviéndose un poco repetitiva. III Gelete

Es cierto que la ambientación recurre mucho a los tonos ocre, propios de la zona de África en la que se desarrolla, pero yo creo que eso es más una decisión de diseño que un problema de variedad. Con la abundancia de misiones, personajes y enemigos que enfrentas, este juego es de todo menos repetitivo. F.B.L. (Autor de la review)

**MARK ET 1** 

Tu queja es comprensible porque la floja IA es sin duda el mayor defecto del juego, pero en mi opinión ese problema no merece una rebaja tan grande en la nota porque en otros aspectos (sistema de juego, libertad de acción, tecnología...) el juego brilla a un alto nivel y una cosa, en cierta medida, compensa a la otra, ¿no te parece?

J.T.A. (Autor de la review)

#### **Battlemarch**

Puntuación Micromanía

#### Por fin han llegado

«Mark of Chaos» estaba cojo por la falta de pielesverdes y elfos oscuros y «Battlemarch» las trae, así que mejora el original. Miguel Ángel

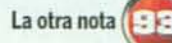

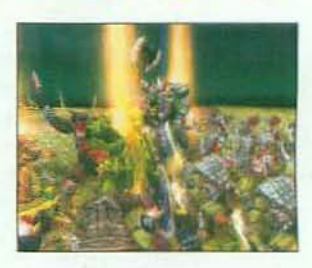

Es un gran juego, eso es verdad, pero para merecer esa nota tan alta que tú nos propones esta nueva expansión tendría que haber aportado alguna novedad más sobre el original o, al menos, haber corregido alguno de los problemas que sufría aquel, como por ejemplo el de la excesiva linealidad que tenían las campañas.

A.S.R. (Autor de la review)

Micromania se reserva el derecho de<br>publicar las cartas que se reciban en<br>esta sección, así como de resumirlas<br>o extractarlas cuando lo considere<br>operturo para dar entrada a un mayor<br>número de participaciones.

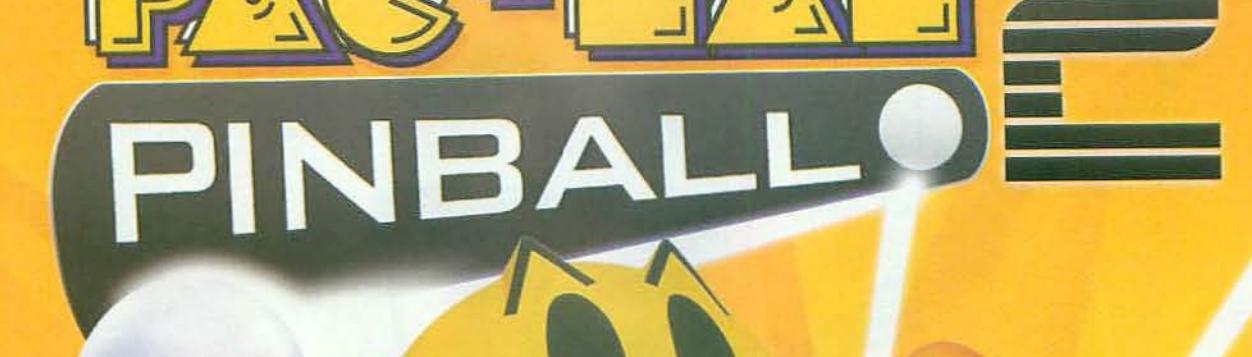

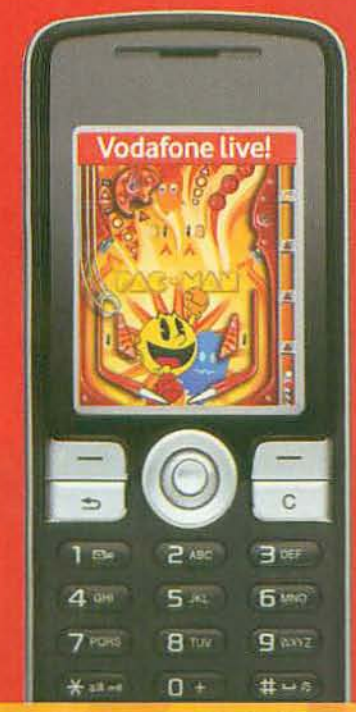

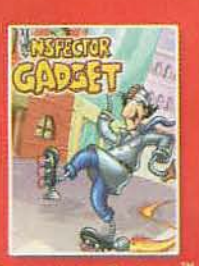

**Inspector Gadget** 

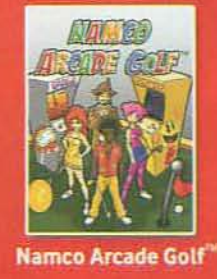

**POPEYE** 

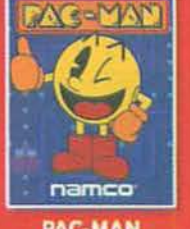

**PAC-MAN** 

#### Disponibles en **Vodafone live!**

**Encuéntralos en:** Vodafone live! > Videojuegos

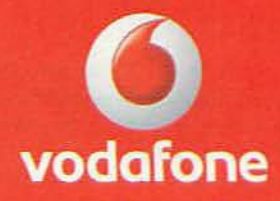

Precio de descarga: 4€ (4,64€ con IVA).Precio de conexión: 0,69€ (0,80€ con IVA)/5Mb. Tarifas válidas en península y Baleares, infórmate de los precios aplicables o los impuestos correspondientes a Canarias, Ceuta y Melilla en www.vodafone.es o en tu tienda Vodafone.

PDFEYE @2008 Ning Features Syndicate, Inc. TM Hearst Holdings, Inc.<br>PDFEYESIC2008 Namco Networks America Inc., NAMCO ARCADE GOLF (02007 NBNE (02007 NBG)<br>RAC-MAN (01980-2001 NAMCO BANDA) Games Inc.

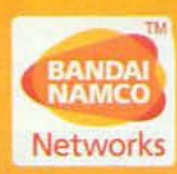

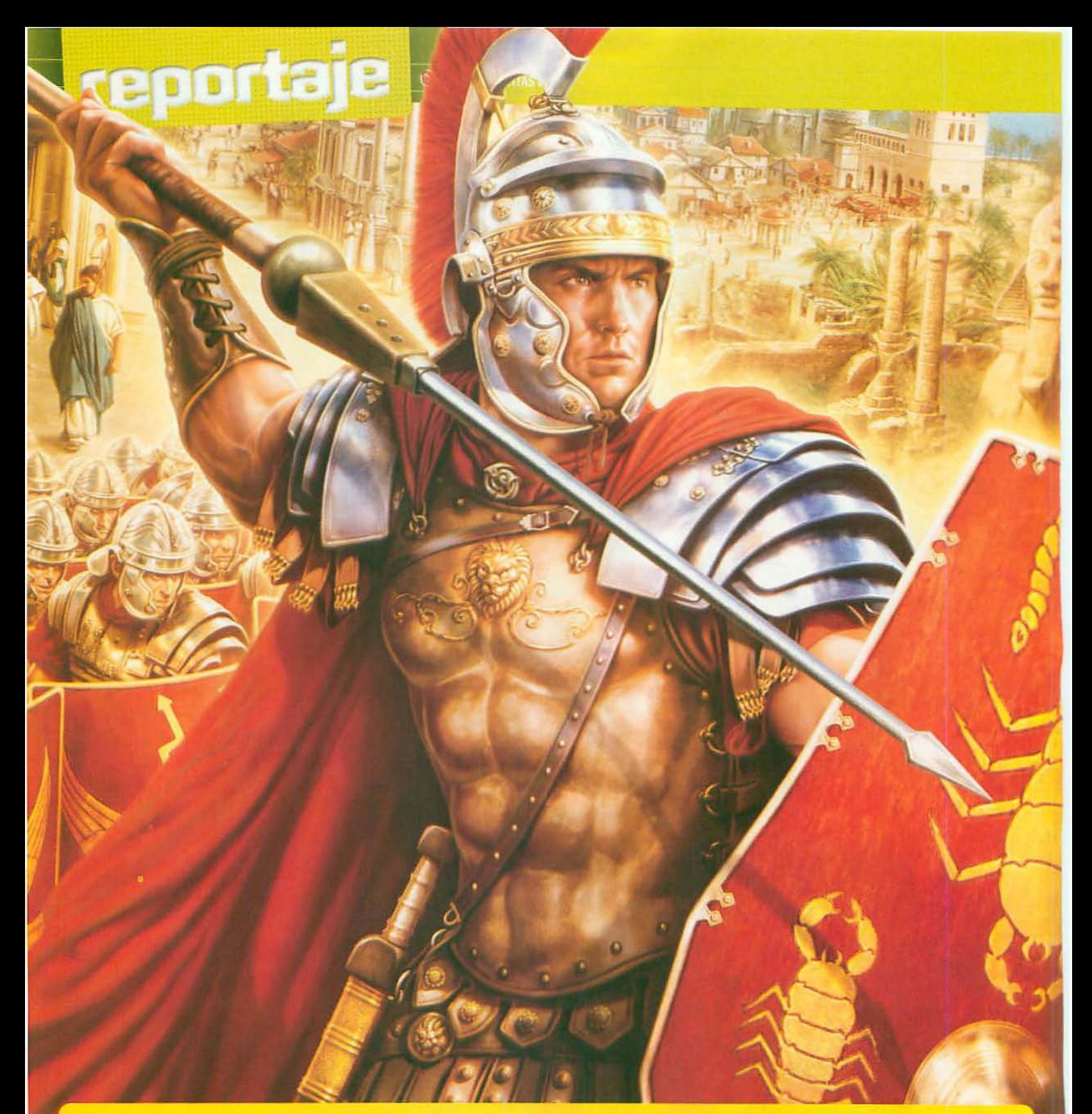

#### **iiROMA VINCIT!!**

VUELVE UN CLÁSICO, La serie «Imperivm Civitas» tiene un lugar en el panteón de los mejores juegos de gestión<br>urbanística, esos en los que el objetivo es construir una ciudad lo más próspera posible para luego mantenerla en funcio-<br>namiento contra viento y marea.

MÁS COMPLETO QUE NUNCA. Esta<br>entrega, además, introduce en el juego un apartado de estrategia en tiempo<br>real, poniéndote al frente de las legiones<br>romanas. El resultado de esta combinación promete ser un juego variado, completo y tremendamente jugable.

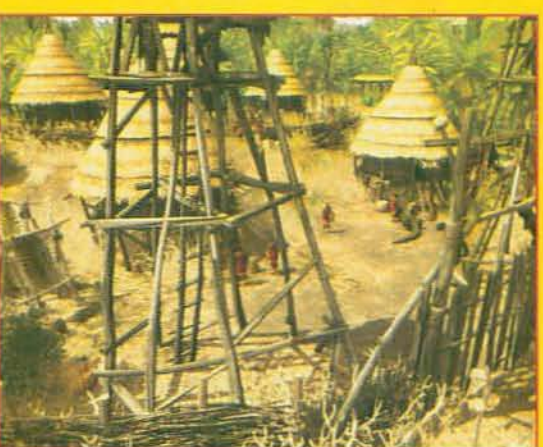

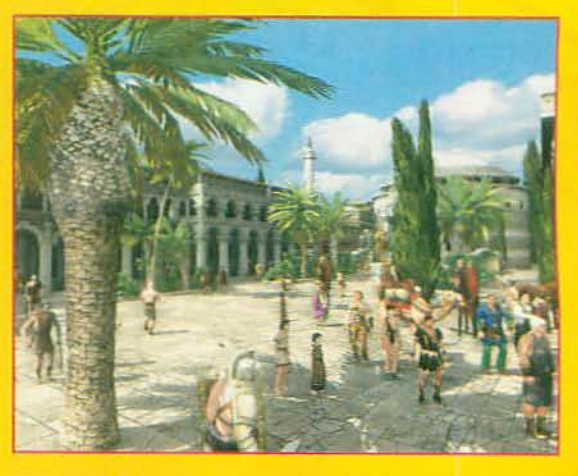

# Construye tu imperio... ¡o conquístalo!

Y a ti, ¿qué te gusta más? ¿El fútbol o el baloncesto? ¿Los coches o las motos? ¿La playa o la montaña? ¿Las hamburguesas o los perritos calientes? ¿La gestión o la estrategia en tiempo real? Sí, no es nada fácil decidirse, pero para la última pregunta al menos FX te da una alternativa fácil: ¡las dos!

on la serie de juegos de estrategia en tiempo real «Imperivm», FX alcanzó un éxito sin precedentes en nuestro país gracias, a partes iguales,<br>a su enorme jugabilidad y a su gran producción. Luego, cuando con un cambio radical de rumbo la serie dio paso a la gestión urbanística de «Imperivm Civitas» muchos pensaron que la compañía se había vuelto algo loca y, sin embargo, cosechó de nuevo un enorme éxito, y puso a miles y miles de aficionados a construir ciudades romanas. Ahora, con «Imperivm Civitas III» FX da el primer paso para unificar en un mismo juego la gestión urbanistica y la estrategia en tiempo

real, una idea realmente atrevida y que, según hemos podido comprobar de primera mano, tiene una pinta muy prometedora.

#### **NACE EL IMPERIO**

Una de las primeras novedades que te encontrarás en «Imperivm Civitas III» tendrá que ver con su ambientación, que en esta ocasión estará limitada a un periodo comparativamente pequeño de apenas 70 años. Eso sí, se trata de los años más intensos de la historia de Roma, justo los que van desde el final de la República hasta el establecimiento del Imperio. ¿Te suenan nombres como Julio César, Octavio, Marco Aurelio, Cleopatra o Pompeyo? Pues aquí los encontrarás a todos.

Para conocerlos tendrás a tu disposición dos modos de juego, el de "Ciudades de Roma", básicamente un modo de juego libre en el que podrás construir a tu<br>antojo, y el de Campaña, el ver-<br>dadero núcleo central del juego,<br>con más de 40 escenarios incluidos. De ellos, 15 formarán el hilo central de la campaña, mientras que el resto serán misiones optativas que podrás ignorar si quieres, para completar el juego más rápidamente, o realizar para obtener importantes recompensas y beneficios de varios tipos.

Esto último es posible porque una de las novedades más destacadas de «Imperivm Civitas III»<br>será la inclusión de una importante dosis de rol en su jugabilidad. Así, al comenzar a jugar la campaña tendrás que crear un personaje que será tu representación durante el juego. Al crearlo podrás asignarle una serie de habilidades, a elegir de entre los tres árboles disponibles, PP

**A: Construue una ciudad capaz de** rivalizar con la mismísima Roma u luego ponte al frente de sus ejércitos

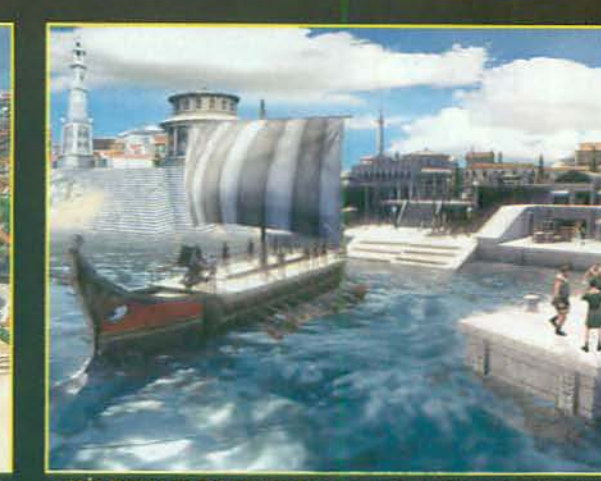

A IMÁS FUERZA EN ESA REMADA! Por primera vez en la serie tendrás un<br>navales con las que podrás tanto combatir como establecer rutas comercia

- Género: Gestión/Estrategia Estudios/Compañía: Haemimont/FX Distribuidor: FX Idioma: Castellano Fecha prevista:
- Diciembre 2008 www.fxinteractive.com

#### **LAS CLAVES**

- Construye una ciudad digna de un César y asegúrate de que tus ciudadanos tienen todo lo que necesitan para mantenerla en marcha.
- Podrás construir 57 tipos de edificios diferentes.
- Por primera vez en la serie podrás crear y controlar a tu propio ejército.
- C La campaña principal incluirá 40 escenarios.
- C El ejército romano tendrá siete unidades militares diferentes y los bárbaros, ocho.
- Habrá barcos y rutas comerciales marítimas.

#### **PRIMERA IMPRESIÓN**

Un juego imperial. Gestión urbanística y estrategia en tiempo real en una mezcla excelente.

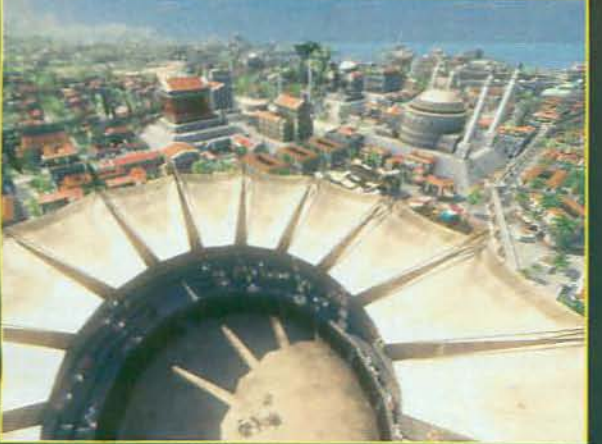

.<br>AIRA, MIRA, ES MI CIUDAD! O la tuya, porque tú eres el encargado de crear<br>s sus edificios y, lo más importante, de mantenerlos en marcha.

#### reportaje **OIMPERIVM CIVITAS III**

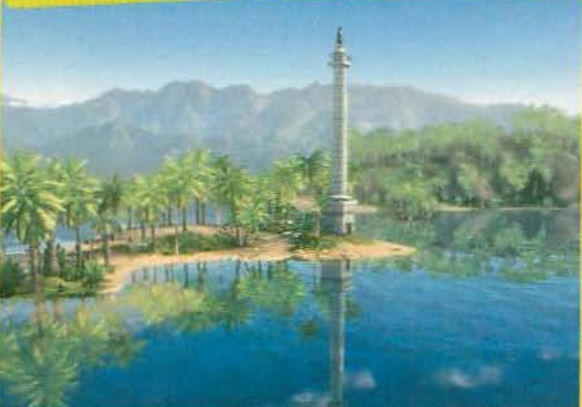

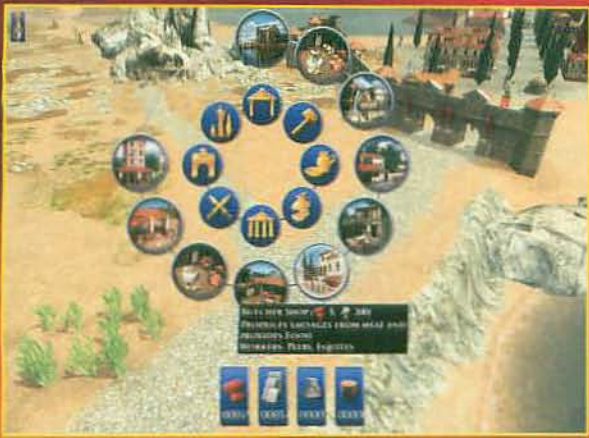

"Rotae", el interfaz en forma de rueda, se ha **El fi** da a todos los nuevos edificio

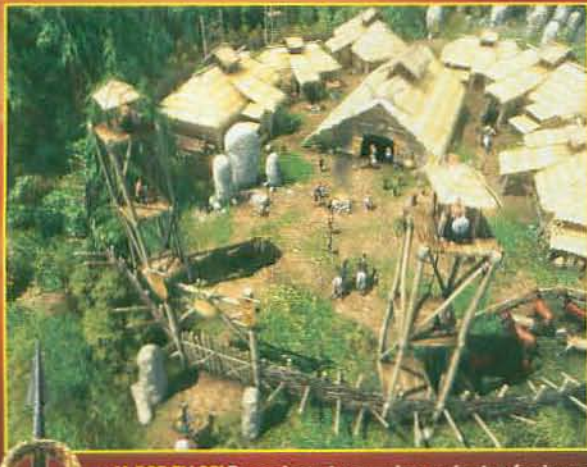

**IA POR ELLOS! En ocasi** tos, pero lo normal será que l

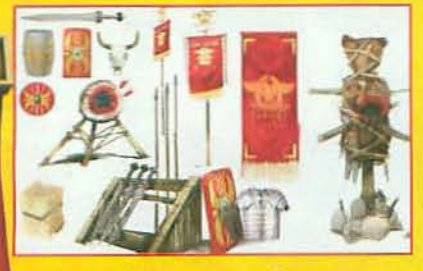

**E2 HASTA EL MÍNIMO DETALLE. Uno de los atrac**tivos del juego es su enorme nivel de realismo. Esto, por supuesto, no es fruto de la casualidad, sino de una labor de investigación gracias a la cual absolutamente todos los elementos del juego son réplicas exactas de sus versiones históricas.

△ COMO UN RELOJ SUIZO. Mantener en funcionamiento toda una ciudad no es una tarea sencilla. Para conse<br>drás que encontrar un equilibrio entre las demandas de tus ciudadanos y las necesidades de la propia ciudad. COMO UN RELOJ SUIZO. Mantener en funciona

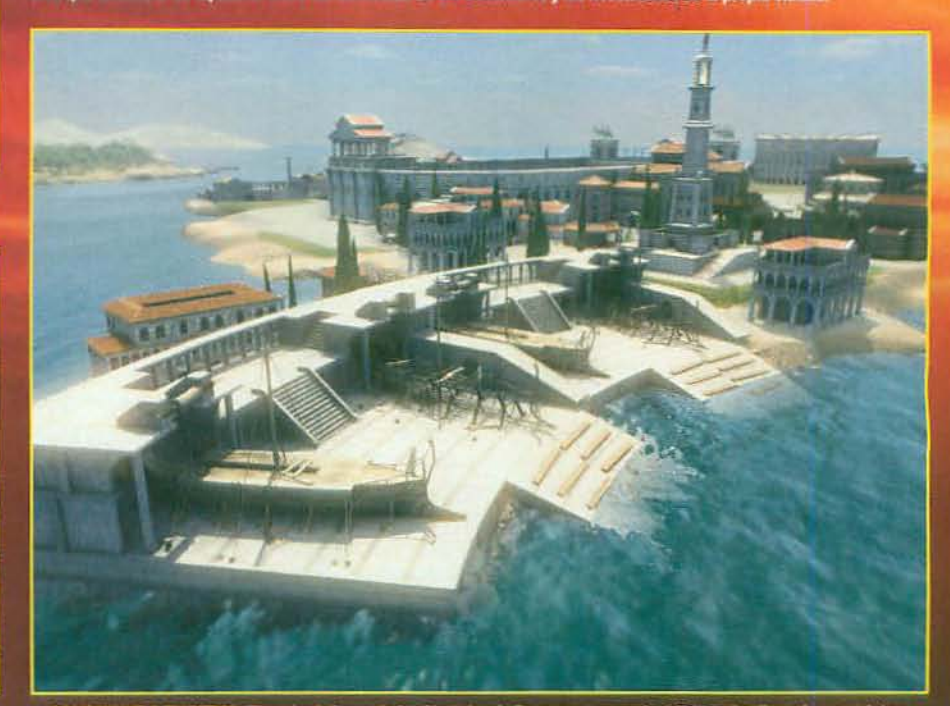

▲ CONSTRUYE A TU RITMO. El modo de juego de las Ciudades de Roma es una especie de "sandbox" en el que podrás<br>elegir entre una larga lista de mapas para crear en ellos la ciudad que se te antoje, sin más limitación que tu

>> que te darán bonificaciones en diferentes aspectos del juego (a la producción, o al comercio, por ejemplo). Lo interesante del caso es que a medida que vayas<br>completando escenarios con éxito irás ganando acceso a nuevas habilidades que, a su vez, harán que tu personaje sea cada vez más poderoso y eficiente.

#### **GESTIÓN Y ESTRATEGIA**

Por lo que se refiere al sistema<br>de juego el planteamiento básico será similar al de entregas anteriores. Se trata, en resumidas cuentas, de construir una ciudad satisfaciendo en todo momento las necesidades de tus ciudaRecorrerás un periodo apasionante, que va desde el fin de la República hasta la formación del Imperio

danos para que éstos, a su vez, trabajen recolectando recursos y produciendo bienes para aumentar tu riqueza y, con ello, la de la ciudad en que viven.

Las novedades, eso sí, aparecen en cuanto rascamos un poco. Para empezar se ha renovado el sistema de castas. En «Imperivm Civitas III» sólo habrá tres tipos diferentes de ciudadanos -plebeyos, equites y patricios- cada

uno capaz de realizar unas funciones diferentes, pero también con sus propias necesidades. Para "producirlos" sólo tendrás que crear una vivienda de la categoría correspondiente y sus<br>habitantes llegarán instantánea-<br>mente a tu ciudad.

El sistema de producción, por su parte, también experimentará cambios. Ahora los recursos y los bienes producidos no se con-

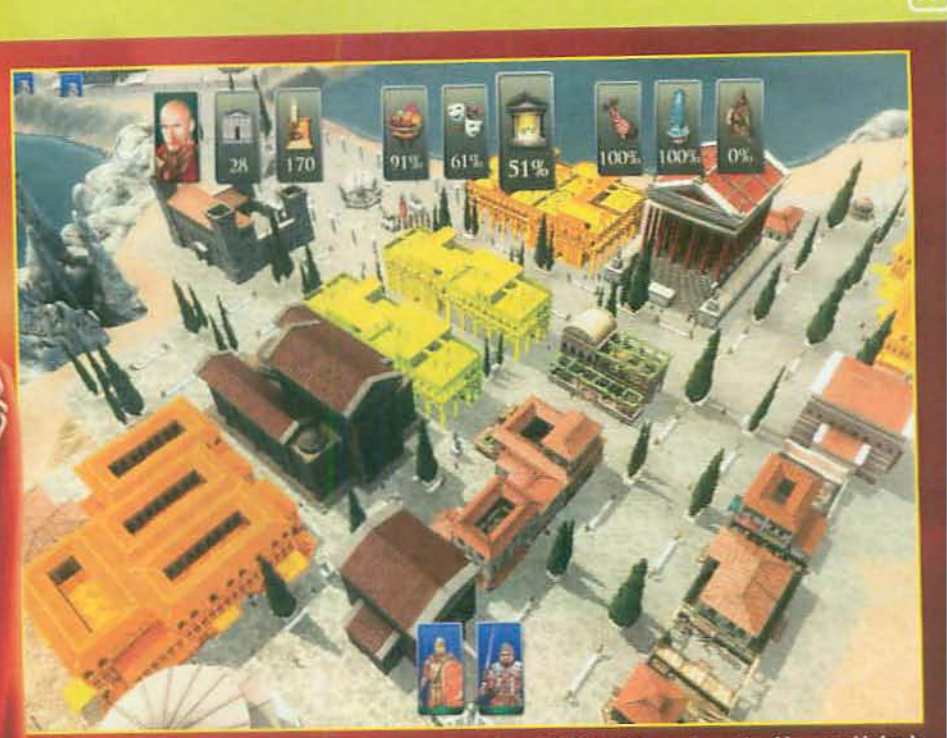

strará las necesidades de<br>vronios edifícios 20. El juego incluirá un sencillo pero potente sistema de información que te mostra<br>diferentes apartados mediante una escala de colores que se aplican sobre los proj dad en sus diferen

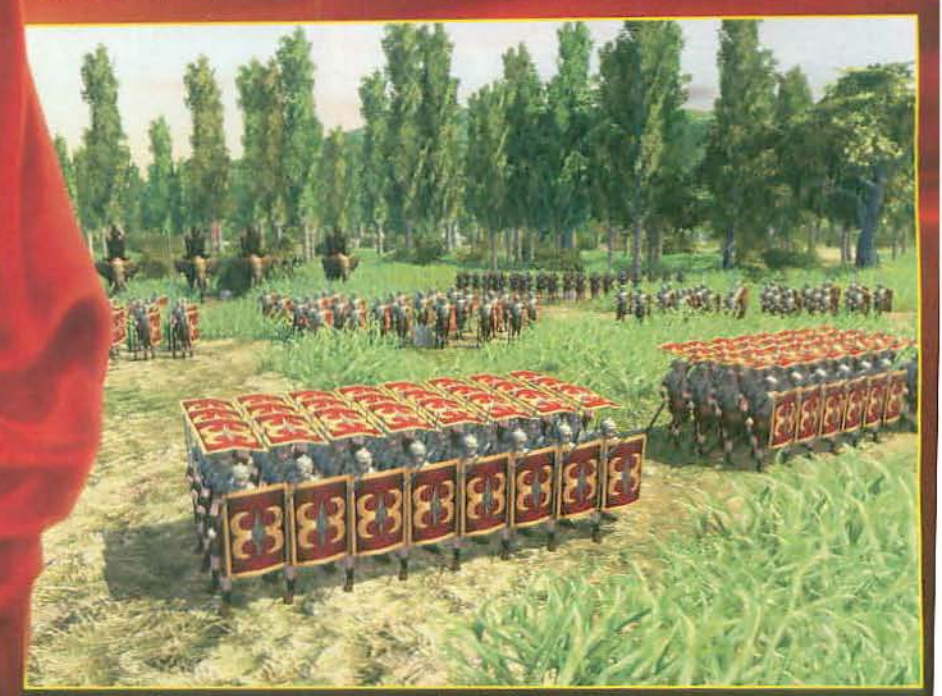

EN FORMACIÓN! Todas las unidades militares tendrán una habilidad especial q<br>oportuno. Los legionarios, por ejemplo, podrán adoptar la célebre formación de la cial que podrás utilizar cua do lo co ntar su de

COMO EN UN DOCUMENTAL DE LA 2

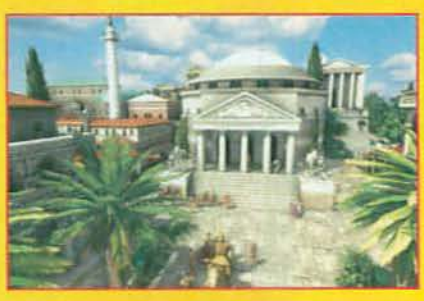

**ED GRÁFICOS IMPRESIONANTES. El nuevo motor** gráfico será muy superior a los de las anteriores entregas y eso permitirá un acabado espectacular. El nivel de detalle o los efectos luminosos, por ejemplo, harán de éste el «Imperivm» más realista de todos.

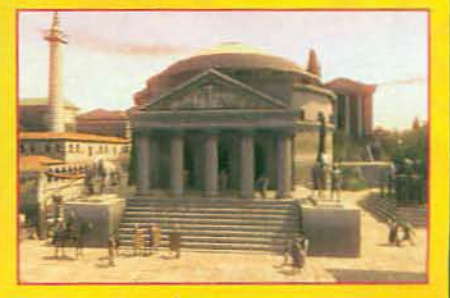

**EX AHORA ES DE DÍA, AHORA ES DE NOCHE... Uno** de estos efectos es el de la alternancia entre el día y la noche, y es que a medida que avanza el tiempo podrás ver cómo se desplaza el sol y con él va cambiando toda la iluminación del escenario.

tabilizarán individualmente, ni se desplazarán de un lugar a otro de la ciudad con porteadores o carros. Simplemente se tendrá en cuenta la cantidad de bienes que puedes producir de cada tipo en función de los ciudadanos que estén trabajando en su producción, y ése será el nivel máximo de consumo de ese bien que podrás permitirte en tu ciudad. Como ves, se trata de una simplificación notable con respecto a anteriores entregas.

La principal novedad, en cualquier caso, estará en el apartado militar, que en este juego estará<br>mucho más desarrollado, hasta ponerse al nivel de un juego cualquiera de estrategia en tiempo real. Así, podrás construir edificios militares, como campamentos o establos, en los que producir unidades que, posteriormente, podrás mandar a combatir controlándolas personalmente -y no de manera genérica, como en entregas anteriores-. En total habrá siete tipos de unidades romanas diferentes y ocho bárbaras, desde legionarios o elefantes de guerra hasta jinetes de camellos, todas las cuáles contarán con una habilidad especial propia que podrás activar cuando entren en combate. Además, con cada combate ganado o mediante ▶▶

**O IMPERIVM CIVITAS !!!** 

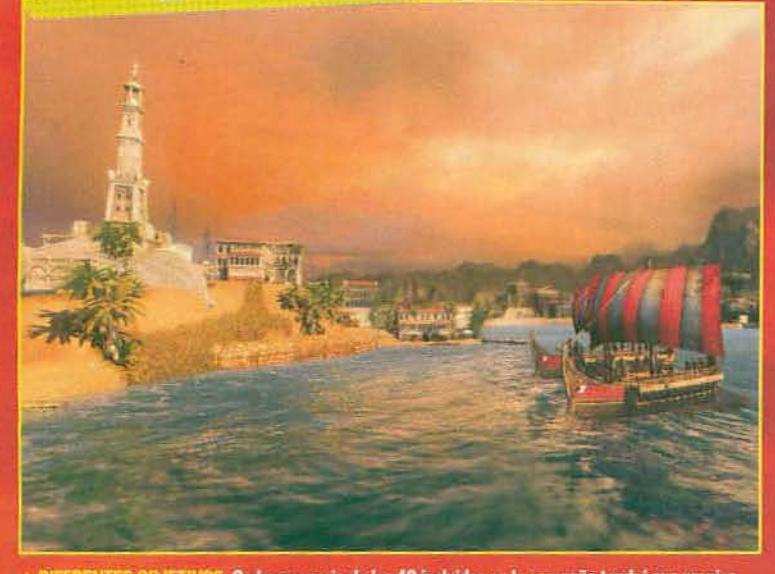

reportaje

.<br>RENTES OBJETIVOS. Cada escenario de los 40 incluidos en la campaña tendrá sus propios<br>s que deberás alcanzar. Pueden ser civiles -como construir un edificio concreto- o militares

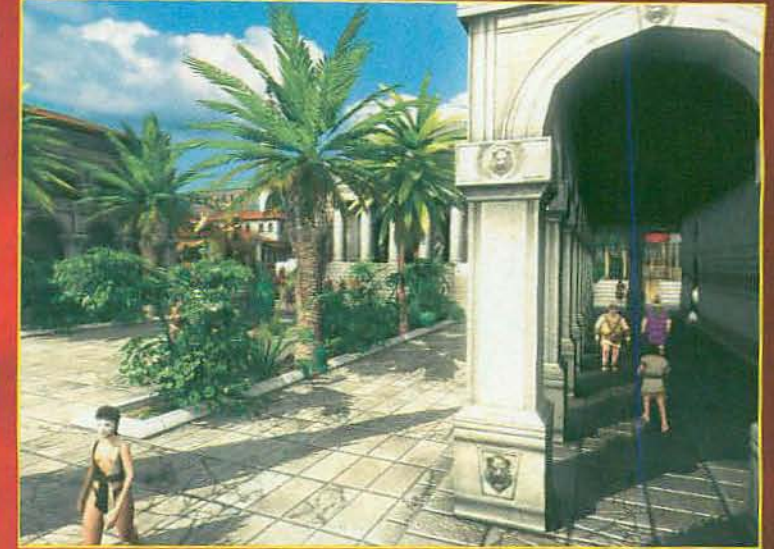

a. VAMOS A DAR UN PASEO. Una vez que tu ciudad esté construida tendrás la opción de darte un<br>paseo por sus calles, para ver de primera mano cómo han resultado tus esfuerzos.

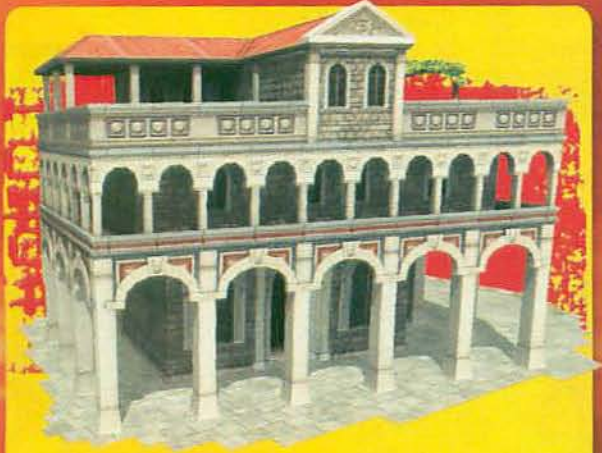

#### **CONSTRUYE A LO GRANDE**

E HAY DONDE ELEGIR, «Imperivm Civitas III» incluirá más de 55 edificios diferentes y 17 estructuras menores (como fuentes o estatuas, por ejemplo) entre los que podrás elegir.

DISEÑOS RENOVADOS. Aunque muchos de estos ya estaban presentes en la anterior entrega, todos los diseños han sido rehechos desde cero. Edificios más grandes, más detallados, más realistas... que harán que pasear por tu ciudad sea una auténtica gozada.

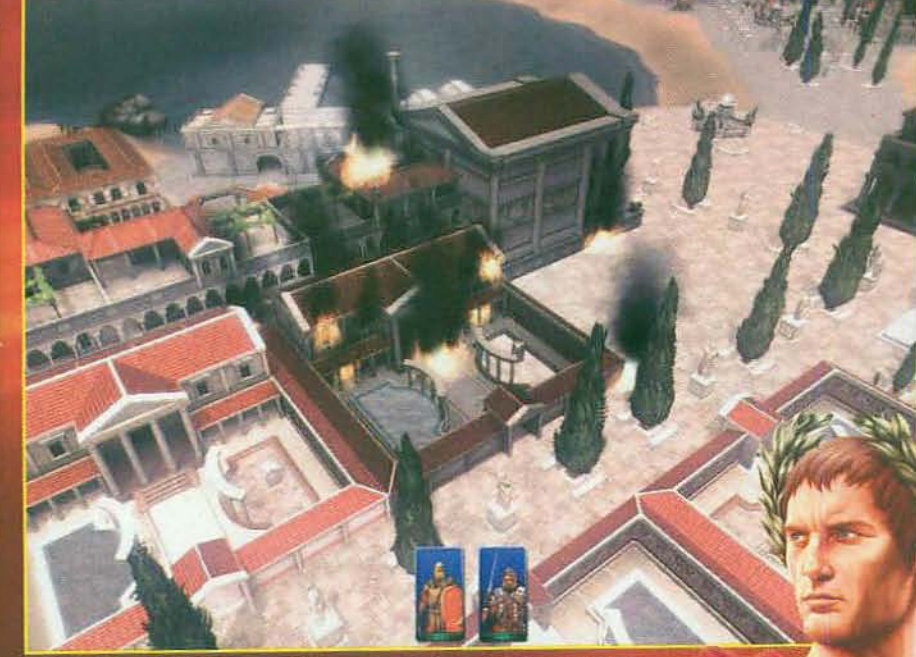

NO RECORTES GASTOS! Tan importante como construir una ciudad es no dejar qu<br>se venga abajo. Si no hay dinero para el mantenimiento los incendios serán constantes

>> el entrenamiento, tus tropas irán adquiriendo experiencia, lo que las hará cada vez más poderosas. A todo esto, habrá que<br>añadirle también la inclusión de barcos de guerra y, con ellos, de la posibilidad de entablar batallas navales, algo que tendrás que hacer a menudo para defender del enemigo las nuevas rutas comerciales marítimas.

#### **ESPECTACULAR**

Esta variadísima jugabilidad vendrá acompañada por un motor gráfico a la altura que promete ofrecer una calidad altísima, sin precedentes en la serie. Con unos mapas gigantescos y un acabado extremadamente realista, este será, sin ningún lugar a dudas, el «Imperivm» más espectacular de la historia. Ciclos de día y noche alternándose continuamente, efectos visuales de todo tipo, modelos detalladísimos... iPero si es que hasta los diferentes escenarios han sido diseñados a partir de las fotografías del terreno real de GoogleMaps!<br>¿Te parece bastante? ¿Estás

ya impaciente por ponerte al frente de tus legiones y levantar una ciudad que desafíe a los siglos? Nosotros, te lo asegura<br>mos, sí que lo estamos, m J.P.V.

**Combinará elementos de gestión,** estrategia e incluso rol para obtener una mezcla muy variada y jugable

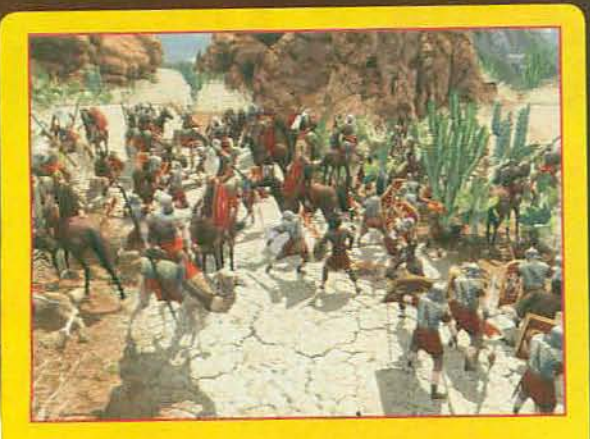

#### *IA LAS ARMAS!*

**62 LA GUERRA URBANA. Por primera vez en la serie podrás crear** unidades militares de diferentes tipos, para luego llevarlas al combate. Todos los elementos propios de un juego de estrategia estarán presentes: control total, habilidades especiales, unidades que mejoran con la experiencia... ¿Estás listo para ser general, además de alcalde?

# La Revista Oficial de Los Sims" 2 y sus expansiones **iDisfruta al máximo con tus Sims!**

La revista con CD para todos los jugadores de los Si<sup>d</sup>is 2 + Nº 14 + 5.95 €

Los

neluve

**Lomás mevo** 

**Los Sims<sup>3</sup>** ¡Ya está casi a punto! Todo lo que necesitas saber sobre la rolución del Universo Síms

**REVISTA OFICIAL** 

**BricoSims** iAntifaces de fiesta! r además: Diseña tu propia ropa interior

**Estrategias y trons** Todas las claves para: • Los Sims" 2 • Comparten Piso • MySims **Hobbies • MySims Kingdo** 

**ICD CON LOS MEJORES EXTRAS! X** 

Todo para Los Sims 2 y sus expansiones 医日的 la fiesta de los Simst

# Noticias · Estrategias y Trucos · Prácticos · Comunidad.. **CD** Exclusivo

Contenido oficial • Objetos oficiales EA = Muebles Concurso IKEA<br>• Objetos ganadores del Concurso de Halloween Lo mejor de los fans · Ropas, Casas, Centro Comercial, Mascotas, Cantantes,<br>Personajes famosos · Desafíos · BricoSims alternativos **Bonus** especiales!

## **iDe regalo!**

#### Un CD con los mejores extras de tus SIMS

- Todas las herramientas oficiales
- · Los objetos más exclusivos
- · Las mejores creaciones de los fans de todo el mundo

**Los mejores** 

tras oficiales

para

**Revista + CD** 

por sólo 5,95€

El nº 14 en tu quiosco a partir del 10 de Diciembre

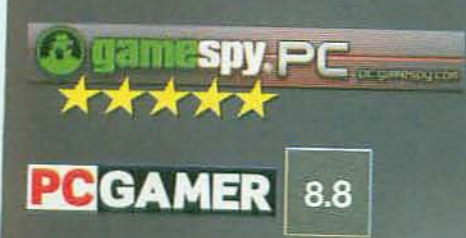

# War is

THC

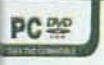

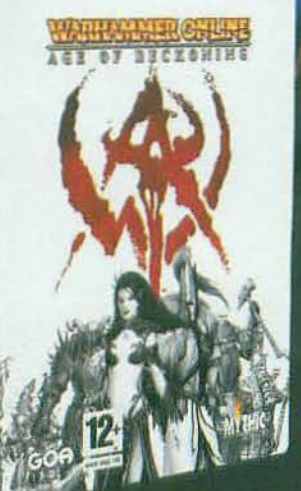

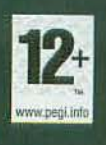

Ahora disponible

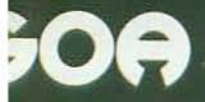

www.war-europe.com

# averywhere\*

#### 750.000 jugadores han elegido ya su bando

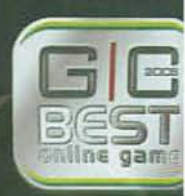

WAR se acerca!

#### WARHAMMER ONLINE RECKONING<sup>®</sup> G E

# preview of

**e** Género: Acción Sestudios/Compañía: Treyarch/Activision **Q** Distribuidor: Activision Q Idioma:Castellano GI Fecha prevista: Noviembre 2008

#### $\bullet$  www.callofduty.com

#### **LAS CLAVES**

- $\circ$  Volverás a la acción de la Segunda Guerra Mundial, con el escenario principal de las islas del Pacífico.
- **C** Podrás jugar como soldado americano, luchando contra los japoneses, y ruso, contra los nazis.
- $\supset$  lncluirá un novedoso modomultijugador cooperativo.
- **O** Incluirá por primera vez el lanzallamas como arma.
- $\bigcirc$  Además de como soldado de infantería, podrás jugar como artillero, a bordo de un bombardero.

#### **PRIMERA IMPRESIÓN**

La guerra más real vuelve al PC. Nuevos enemigos, escenarios y batallas en la acción bélica más popular.

# **Call of Duty** World at War ¿Pacífico? ¡Sólo en el nombre!

Pues no, los japoneses no han estado siempre haciendo consolas y juegos de .<br>Mario, y antes tenían una mala leche que no veas. Si quieres comprobarlo espera a que llegue «World at War» y verás cómo se las gastaba el abuelo de Miyamoto...

l e regreso al pasado. la saga más famosa de acción bélica en el PC está casi lista para presentarte su quinta entrega. Y te preguntarás: ¿así que es verdad y tras entrar de lleno en los conflictos bélicos contemporáneos. «World at War» mira denuevo hacia atrás. a la Segunda Guerra Mundial? 2Y existe alguna razón para ello tras el enorme éxito de «Call of Duty 4» con su radical giro? La única que

se nos ocurre tras haber probado la primera versión jugable es que, en el fondo, el conflicto da igual. Si el realismo, la maravillosa ambientación, las novedades en jugabilidad y las numerosas y variadas misiones son tan buenas como lodo apunta en que serán en «World at War», por nosotros como si hacen un «Call of Duty» del asalto al islote de Perejil, porque pocas veces habrás vivido un juego de acción tan intenso, espectacular y frenético como el

nuevo proyecto de Treyarch -que cuando leas estas líneas podrás ya disfrutar- promete ser.

#### El NUEVO ENEMIGO

«World at War» introducirá en la serie varias novedades significativas entre las que destacan, por lo evidente, dos: las islas del Pacífico como nuevo escenario y el ejército japonés como el nuevo "coco", con sus katanas, sus gritos de banzai y sus kamikazes pilotando ceros. ¿Significa esto que «Call of

*Regresa la* serie *más* popular *de accilin bélica al Pe.* en*la que quiere* sersu entrega más realista y espectacular

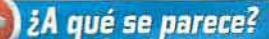

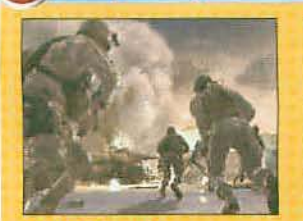

**Call of Duty 4** Mismo estilo de juego, lineal, intenso y espectacular, pero cambiando la época bélica.

La acción más frenética e intensa te espera en el Pacífico.

Far Cry 2 Casi han coincidido en su aparición y en el uso de un arma muy peculiar: el lanzallamas.

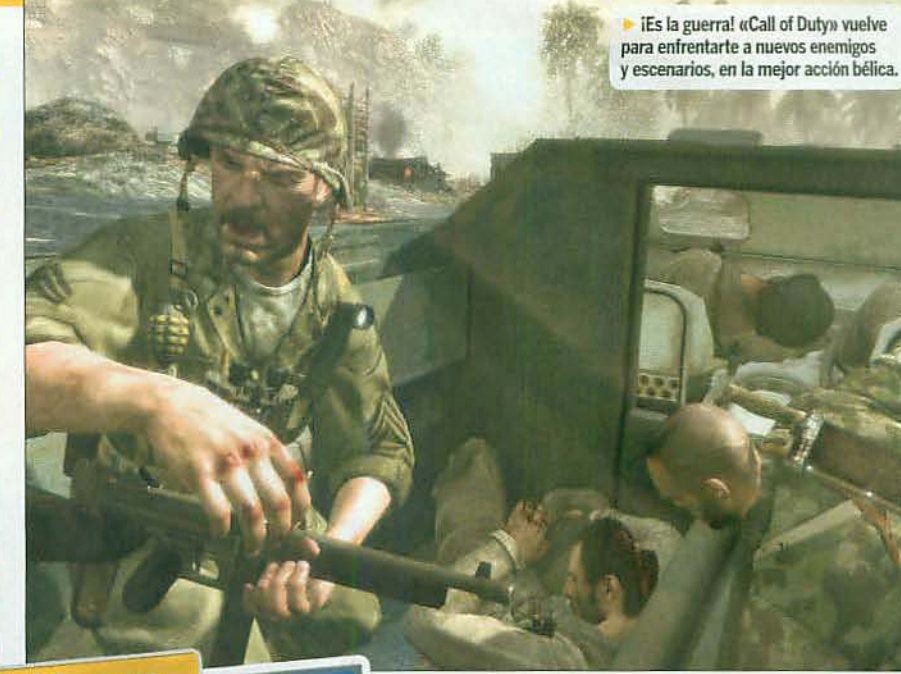

#### ¿Sabías que...

...Treyarch entrevistó a varios excombatientes de la Segunda Guerra Mundial en el Pacífico para asegurar un realismo total de las batallas?

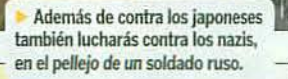

MICROMANIA

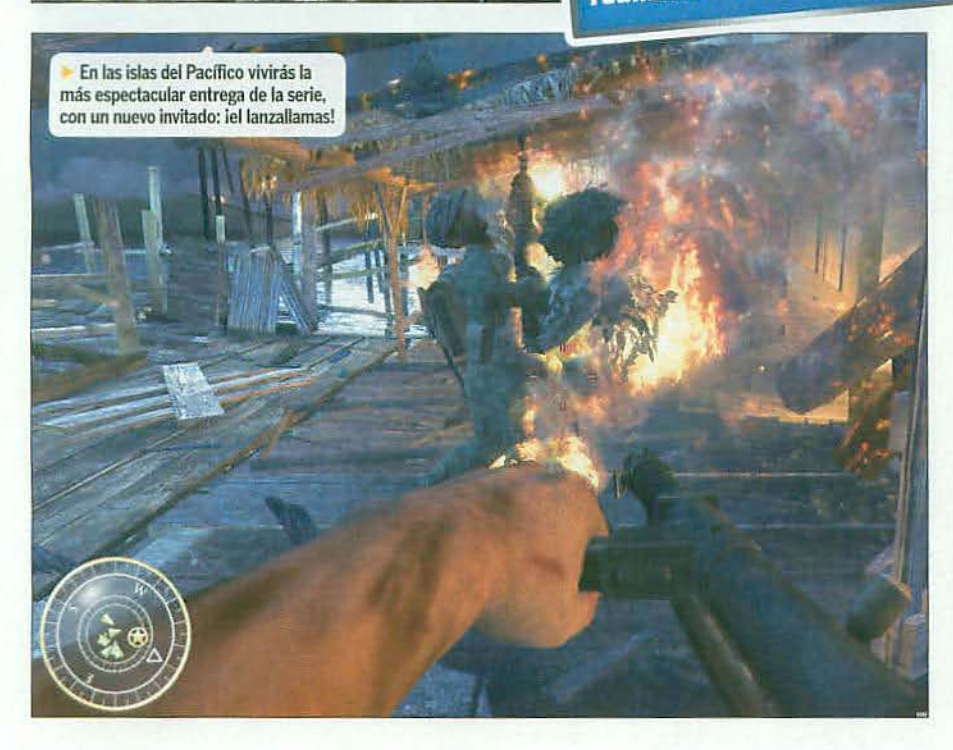

Duty» dice adiós a los nazis, ese perfecto enemigo al que aniquilar sin remordimientos? Pues no.

«World at War» perpetuará la tradición de los dos primeros «Call of Duty» -el tercero nos los escamotearon a los jugadores de PC, recuérdalo-, o sea, participar en la Segunda Guerra Mundial encarnando a soldados de distintos ejércitos. En «World at War», eso sí, se perderá la habitual serie de tres personajes para dejarlo en dos, como soldado americano,

luchando en el Pacífico contra Japón, y como soldado ruso, luchando contra los nazis en el frente soviético, comenzando por Stalingrado y acabando con el asalto a Berlín.

#### **MÁS REAL, MÁS BRUTAL**

Los primeros minutos del nuevo «Call of Duty» te dejarán bien claro-como ocurrió con «Call of Duty 4»- que la guerra es algo terrible, cruel, brutal y, por desgracia, muy real. Todo el lío comenzará en el Atolón de Makin, en el Pacífico, siendo prisionero de guerra de los japoneses y contemplando como tus compañeros son torturados y ejecutados. El siguiente eres tú, pero por fortuna en el último segundo llegarán para rescatarte, ponerte un arma en las manos y liarte en un maremagnum de carreras, tiros, explosiones y zambombazos. ¿Qué podrás esperar desde este instante? Acción, acción y más acción. Sin tregua, sin pausa, sin posibilidad de re-

cuperarte del aturdimiento que es oir balas silbando a tu alrededor, gente saltando por los aires, cavendo en combate a tu lado y donde la única salida es ir hacia adelante y sin pararte demasiado a pensar mientras cumples órdenes e intentas sobrevivir. Eso debe ser la guerra y eso, desde luego, será «World at War» -que, por cierto, es lo más cerca que queremos estar nunca de una guerra real. porque esto ya nos vale como ▶▶

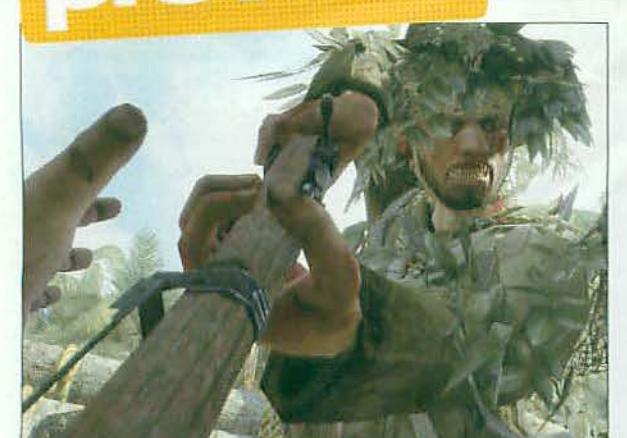

Ni nazis ni japoneses te dan tregua. Los últimos, además, asustan lo suyo con su grito de "ibanzai!".

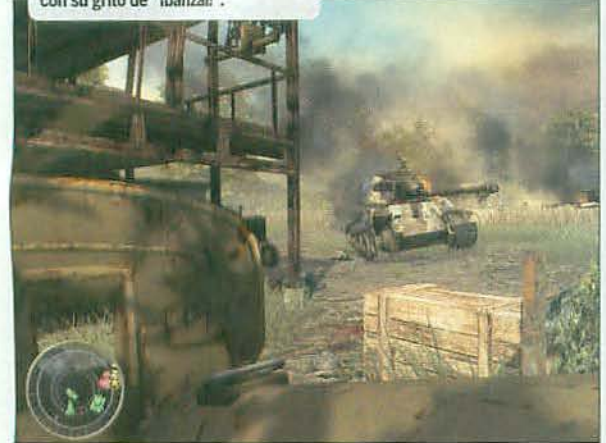

#### **LOS TEATROS DE OPERACIONES**

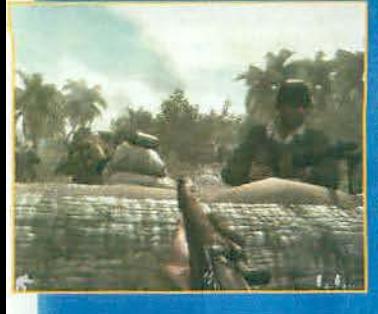

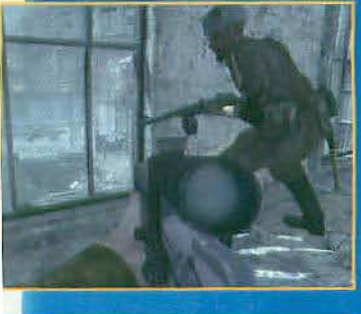

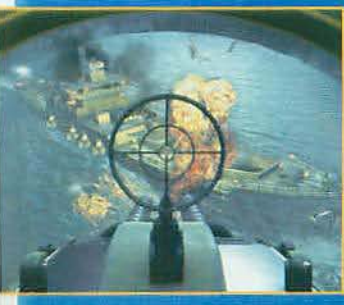

**⊲ EN EL PACÍFICO. Y más<br>concretamente en el Ato-<br>lón de Makin es donde** dará comienzo la nueva odisea bélica de «World at Warn. Los japoneses te esperan atrincherados en sus búnkeres y no te lo van a poner nada, pero que nada fácil. Son duros, crueles y asustan con sus gritos y emboscadas.

**EL FRENTE RUSO. Con** un comienzo realmente dramático en la primera misión como soldado del ejército rojo, pasarás de las batallas de Stalingrado a avanzar hasta medirte a los nazis en el mismísimo Berlín. Tus camaradas te necesitarán en numerosas ocasiones como francotirador experto.

#### **Y VUELTA AL PACÍFI-CO... IDESDE EL AIRE!**

Aunque el escenario no cambia sí lo hará la perspectiva cuando te conviertas en artillero, atacando a la flota japonesa. Aunque a veces tendrás que elegir entre el ataque a las naves del enemigo o la defensa de tus compañeros que floten en el agua.

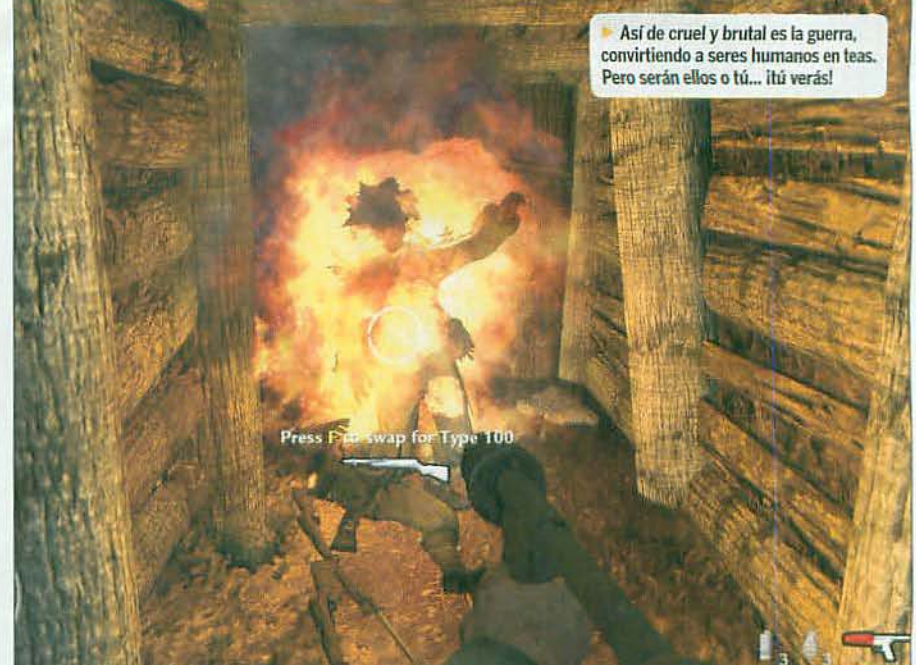

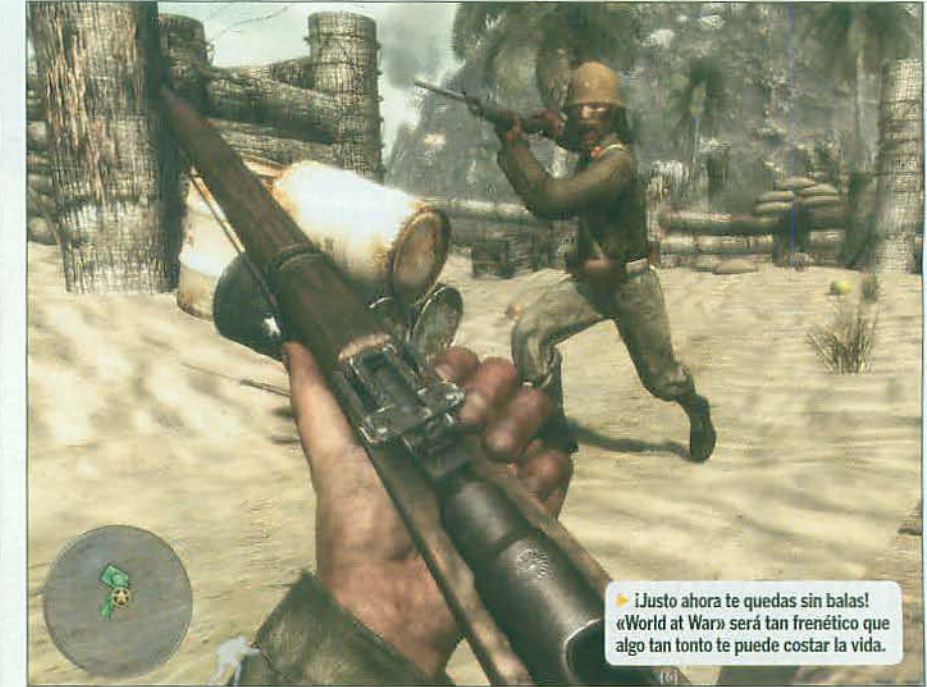

>> referencia-, así que calcula el realismo que va a tener el juego. iVa a ser algo tremendo!

#### **BERLÍN EN LLAMAS...**

Las tres primeras misiones de «World at War» te harán sentir como si el mundo se te cayera encima por su intensidad, pero la cuarta te dará un ligero respiro... al menos al comienzo. Con el típico vaivén de la serie, cambiando de ejércitos y ambientes, la cuarta misión del juego te pondrá un uniforme del Ejército Rojo y un rifle de francotirador en las manos. En un inicio de misión que no podría ser más sórdido, con tu personaje intentando hacerse el muerto entre un montón de cadáveres para que los nazis no lo rematen, pronViajarás hasta las islas del Pacífico para enfrentarte al ejército japonés, en la piel de un soldado norteamericano

to te unirás al sargento que te enseñará a manejar el rifle y a usarlo contra varios objetivos del ejército nazi. Pero esa ilusión de una acción más calmada te durará poco, apenas unos minutos tras lo cuales huirás como alma que lleva el diablo de los lanzallamas alemanes que intentarán churruscarte como una chuleta a la brasa, de los pastores alemanes que quieren morderte la yugular -ipodrás combatir a los perros cuerpo a cuerpo!- y, en general, de todo un

ejército que está arrasando Stalingrado mientras la resistencia soviética libra batallas calle por calle y edificio por edificio.

#### ... IY EL PACÍFICO, TAMBIÉN!

Berlín arderá, sí, pero no será lo único que echará chispas, humo y fuego en «World at War», porque en el Pacífico, además de topoodo eso que ya te hemos mencionado hasta ahora, estará otra de las grandes novedades del nuevo «Call of Duty»: el lanzallamas.

MICROMANÍ/
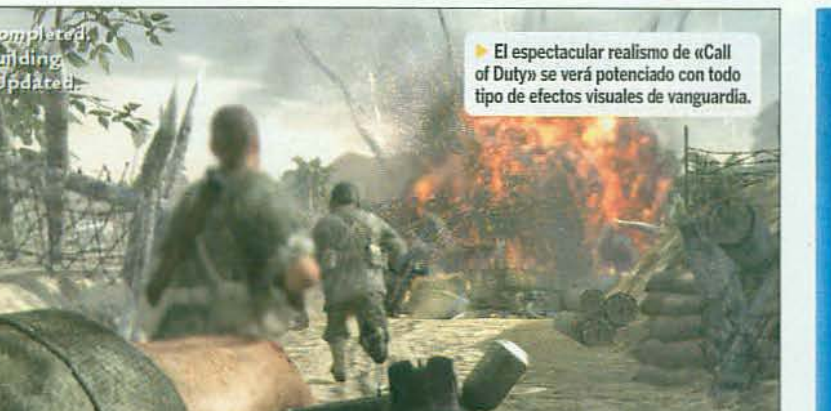

¿Sabías que... ...«World at War» será el primer juego de la serie «Call of Duty» que ofrecerá multijugador cooperativo, para hasta 4 jugadores?

# **IFUEGO EN EL PACÍFICO!**

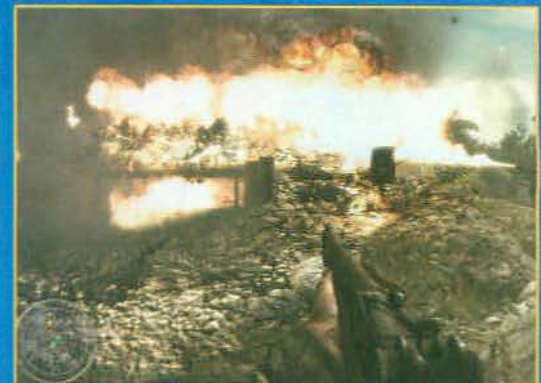

**EL LANZALLAMAS SERÁ TAN PROTAGONISTA COMO TÚ.** Una de las nuevas y más espectaculares armas que se han visto<br>en «Call of Duty» hará su aparición en «World at War», tanto en los vídeos de introducción de las misiones como en la acción misma, convirtiéndose en un elemento indispensable para su-<br>perar algunas de las fases en el Pacífico.

**ED EL FUEGO TAMBIÉN PUEDE SER TU ENEMIGO. No te despis**tes al utilizar el lanzallamas, ya que el fuego también te podrá afectar a ti si te descuidas. Además, como el resto de las armas de gran calibre, su uso excesivo hará que se recaliente y quede inoperante durante unos segundos que pueden resultar críticos si el enemigo te rodea, dejándote totalmente indefenso ante él.

> iY de vuelta a la jungla del Pacífico! Esto más que una guerra parece un "world tour"..

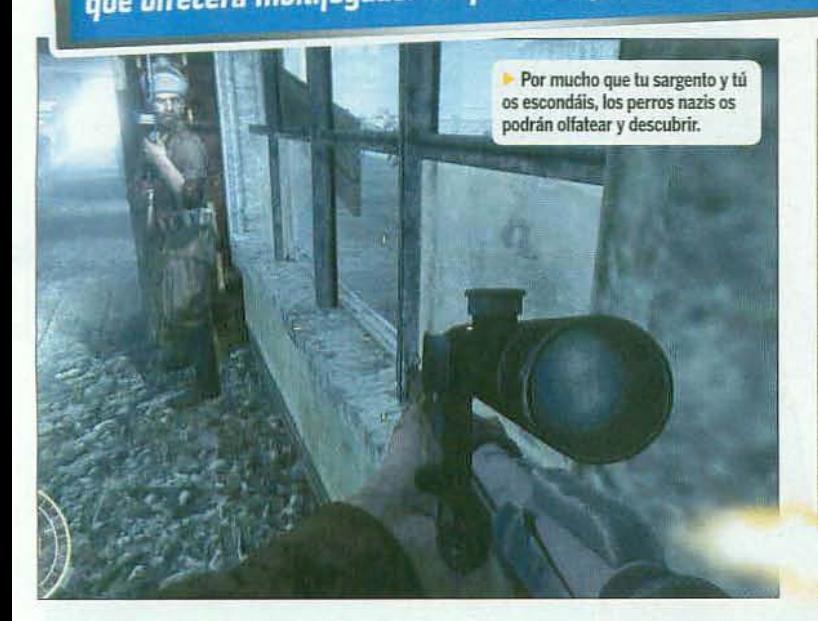

El lanzallamas no será sólo una de las armas más temibles del juego, sino que lo usarás de formas nada ortodoxas en un juego de guerra. Amén de dejar como tizones a tus enemigos lo podrás usar contra el entorno, quemando, por ejemplo, árboles y maleza.

No es que vaya a ser algo tan exagerado como el uso del fuego en «Far Cry 2», pero ahí le andará. Aunque te preguntarás que eso para qué sirve, ¿no? Pues, hombre, si tienes en cuenta que, por ejemplo, los japos tendrán una afición enorme a colocarse en las copas de las palmeras y liarse a descerrajar tiros a todo lo que se mueva, seguro que pronto ves la utilidad a eso de hacer dátiles asados sin recogerlos del árbol...

Y, pese a las numerosas novedades que hemos visto en esta primera versión jugable de «World at War» aún habrá muchas más que, eso sí, nos hemos quedado con ganas de probar.

#### **AÚN MÁS «CALL OF DUTY»**

Sobre todo, nos hemos queado con ganas de ver en «World at War» su innovador sistema de juego cooperativo de la campaña. Y aunque también tendrá, claro, un jugoso multijugador más "típico", con su Deathmatch, su Captura la Bandera, su versus por equipos y demás, es el modo cooperativo el que nos provoca un cosquilleo por la espalda cuando pensamos en él. ¿Te imaginas lo que ha de ser jugar con tus amigos combatiendo a los japoneses y a los nazis? ¿Te imaginas recorrer Berlín, disparar desde un tanque, atacar la flota nipona desde el aire o incendiar un bunker mientras tus colegas te acompañan y se reparten contigo los objetivos de cada misión? Nosotros nos lo estamos imaginando y nos cuesta horrores esperar a que llegue el Día D. iNos estamos convirtiendo en auténticos perros de la guerra! I EBL

El modo cooperativo te permitirá jugar la campaña con tus amigos Estudios/Compañía: Rockstar Toronto/Rockstar

Distribuidor: Take 2

dioma: Castellano

Fecha prevista: 3 de diciembre de 2008 www.rockstargames.com/IV

#### **LAS CLAVES**

- Serás Niko Bellic, un inmigrante de la Europa del Este, llegado a América en busca de fortuna.
- $D$  La libertad de exploración será absoluta y podrás jugar como quieras.
- $\bigcirc$  Podrás robar y pilotar<br>todo tipo de vehículos por tierra, mar y aire.
- Su argumento, como en el resto de juegos de la serie, se basará en los entresijos del crimen organizado.
- Incluirá un editor de vídeos para que crees tus películas y cortos<br>basados en el juego.

#### **PRIMERA IMPRESIÓN**

Acción total con un estilo inconfundible. Más «GTA» que nunca con una versión PC mejorada.

# **Grand Theft Auto IV** El Rey del Crimen asalta tu PC

Ser un criminal no es algo de lo que uno deba sentirse orgulloso... excepto si hablamos de serlo en «GTA IV», que ya llega al PC, en donde no sólo es algo bueno sino de lo más divertido... Y más con una versión que va a ser es-pec-ta-cu-lar.

unque ha tardado lo suyo -algo ya tradicional, por otra parte, mal que te pese tanto como a nosotros-la versión para PC de «GTA IV» está casi a punto. El 3 de diciembre marca definitivamente el día en que Niko Bellic se meterá en tu ordenador para enseñarte que las esperas merecen la pena -al menos, a veces- y que tiene una oferta para ti que no puedes rechazar... Una oferta de jugabilidad y diversión en uno de los

títulos de acción más esperados de la temporada. De libertad total de juego y de novedades respecto de las versiones de consola. Una oferta increíble.

ANCES DE LOS JUEGOS DE PC MÁS ESPERADOS

#### EL SUEÑO AMERICANO

«GTA IV» te meterá en la piel de Niko Bellic, un emigrante de la Europa del Este en la cosmopolita y excitante Liberty City, hogar de su primo, que le ha hablado de las infinitas oportunidades que esperan en América a un tipo audaz y con ganas de comerse el mundo como ellos. Lo que pasa es que el sueño americano de Niko empieza a transformarse en pesadilla apenas pone el pie en Liberty City. Su primo sobrevive con un ingrato trabajo de taxista y la cosa no pinta mucho

mejor para un recién llegado como Niko, que acabará juntándose con compañías poco deseables para acabar abrazando una vida criminal que no dejará de meterle en líos. Líos con la policía, con familias mafiosas rivales y hasta con

La acción cinematográfica con una libertad total de juego vuelven al PC en la entrega más alucinante de «GTA»

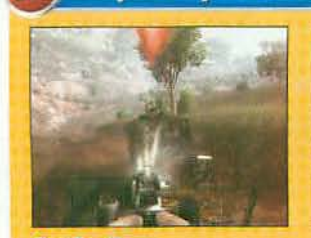

Far Cry 2 Otro mundo de juego abierto para su exploración, con libertad total de movimientos.

iArrasa Liberty City! Bueno, si hace falta... Si no, mejor pasar desapercibido.

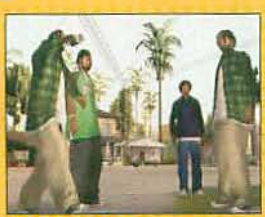

**GTA San Andreas** La anterior entrega de la serie mantiene un estilo similar, pero cambia la ciudad de juego.

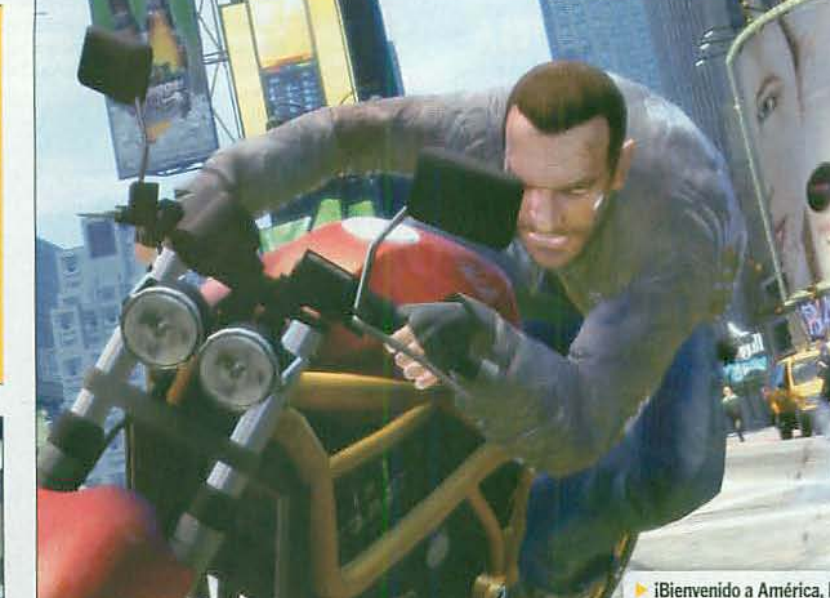

# ¿Sabías que...

la versión PC del juego se desarrolló de forma paralela a las de consola, incluyendo desde el inicio varias mejoras técnicas y un editor de vídeo?

IBienvenido a América, Niko! Las oportunidades -y tu carrera criminalte aguardan en Liberty City.

Policía, bandas rivales, tiroteos, asesinatos... iuf, esto es un sin vivir!

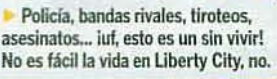

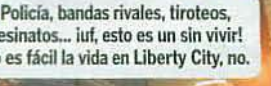

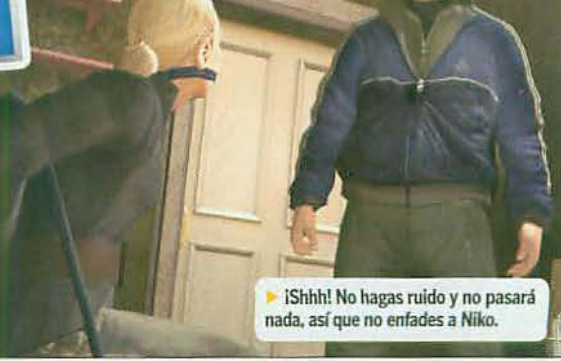

# LA NUEVA LIBERTY CITY

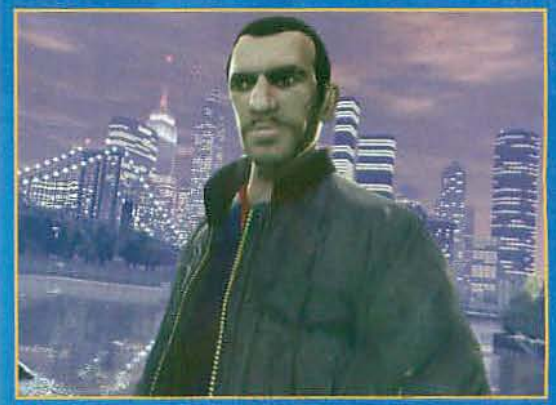

**22 EN TU PC, LA CIUDAD ES MÁS CIUDAD. Desde el comienzo** del desarrollo de la versión para PC de «GTA IV», Rockstar Toronto se ha dedicado a aprovechar intensamente la tecnología de los ordenadores para sacarle el máximo partido. Así, «GTA IV» podrá alcanzar resoluciones gráficas extremas de hasta 2560x1600 píxeles -suponiendo que seas tan afortunado de<br>tener el hardware necesario para semejante barbaridad-, con texturas de más calidad y una distancia de visualización de los escenarios mucho mayor que en las versiones de<br>consola. Liberty City será así mucho más espectacular en PC, aunque el coste de hardware será elevado, después de conocer los datos que ha dado Rockstar al respecto.

algunos de sus supuestos amigos de la organización para la que ha acabado trabajando.

#### **UNA CIUDAD EN TU PC**

«GTA IV» seguirá en su versión para PC las habituales líneas maestras de la serie: libertad total de movimientos por Liberty City, posibilidad de resolver cada misión de distintas formas, decenas -literalmente- de misiones secundarias que puedes o no resolver, a tu elección, y una historia apasionante, sólida y llena de giros en su trama principal. Los numerosísimos personajes secundarios, una ciudad repleta de vida, donde cada habitante va a su aire y todo respira realismo, forman el telón de fondo de las que serán "tus" aventuras por Liberty City.

#### **MÁS Y MEJOR EN PC**

Distintas mejoras gráficas, casi inevitables dadas las diferencias ▶▶

# **f PUPUL** SLOS AVANCES DE LOS JUEGOS DE PC MÁS ESPERADOS

# **NDUCE, CORRE Y VUELA**

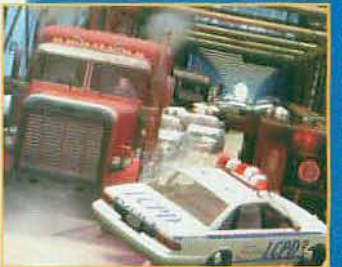

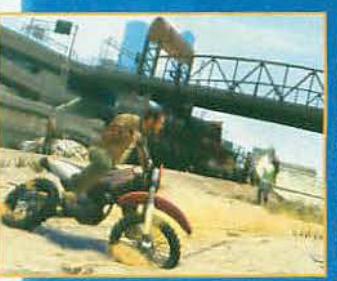

**4 PILOTA COMO QUIERAS.** Y, también, lo que quieras, como es habitual en la serie «GTA». En Liberty City vas<br>a encontrar todo tipo de coches, camiones, motos y demás que robar y conducir.<br>Y cuando decimos todo es todo. Vamos, que hasta los coches de policía estarán esperándote para ser robados...

◀ Y POR DONDE QUIERAS.<br>El mapeado de Liberty City,

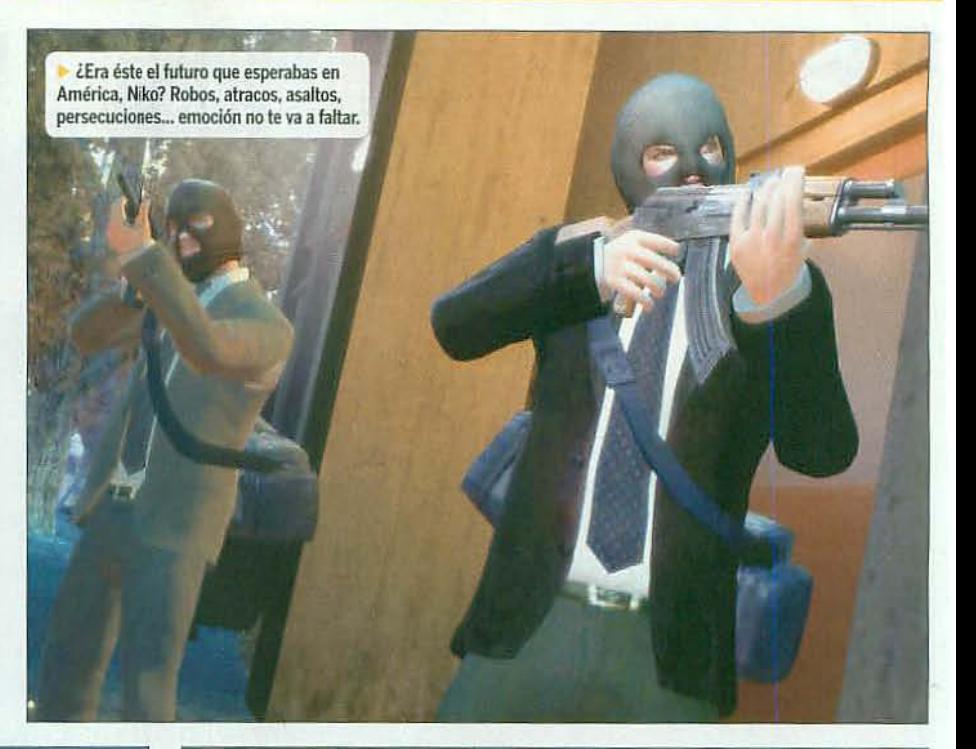

Y ahora, ¿qué hacemos? Pues eso tú lo

decides. La libertad de acción será total.

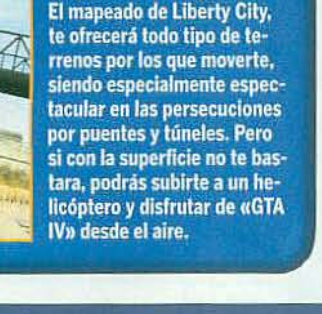

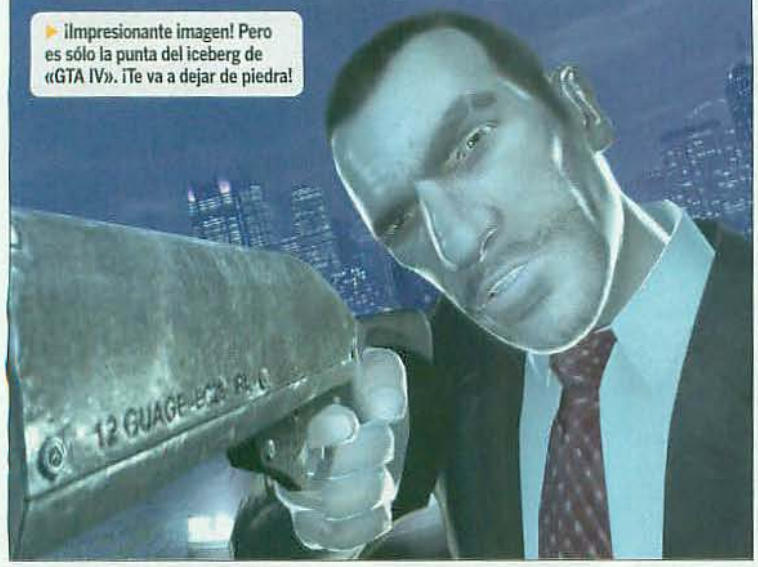

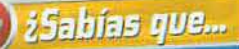

apese a ser una serie conseia.<br>enorme éxito en las consolas, el primer enorme exito en las consolas.<br>«GTA» se desarrolló sólo para PC?

 $\blacktriangleright$  **+** técnicas entre PC y consolas, te esperan en el "nuevo" «GTA IV», con resoluciones dejuego increíbles, hasta 2560x1600, una mejor visualización de la ciudad y texturas dealtísima calidad. Pero amén de esta calidad visual mejorada, lo que Rockstar sigue prometiendo es un modo multijugador mejorado y renovado del que seguimos como antes: totalmente en ascuas, dado que Rockstar sigue sin desvelar el más pequeño detalle del mismo. Pero de lo que sí sabemos más cosas es de otros apartados, como que laversión PC incluirá un mapa de juego mejorado con una función "GPS", para añadir marcadores, notas y con un simple clic visitar lugares conocidos de Liberty City.

Sin embargo. uno de los nuevos apartados más llamativos de «GTA IV» en PC será uno que, en la práctica, no afectará directamente a la acción ni la jugabilidad, que es el editor de vídeos del juego.

#### PROTAGONISTA; NIKO, DIRECTOR:TÚ

Este editor se basa en la opción de grabar, editar y salvar los últimos 30 segundos de juego en cada partida. Luego podrás abrirlo y empezar a realizar tu trabajo: cambiar ángulos de cámara, añadir efectos visuales, cortar y pegar tomas, crear efectos de transición, etc. además de añadir una banda sonora extraída de los cortes de la del juego.

¿Para qué todo esto? Pues para crear un «GTA» más social que nunca, porque de hecho la compañía ha creado el Rockstar Social Club. un lugar de Internet en el que encontrar y compartir música, los vídeoseditados por los jugadores *y* rankings de puntuaciones online.

#### EL COSTE DEL CRIMEN

Ahora bien, todas las mejoras de la versión para PC de «GTA IV» no van a ser, precisamente, gratuitas. No, no te asustes, que no es que Rockstar te vaya a cobrar por estos extras, pero será tu PC -o, mejor dicho, su configuración- el que vaya a pagar la fiesta, Aunque los requisitos mínimos serán altos, no se convertirán en una locura (Core 2 Duo a 1.8 GHz o Athlon X2 64 a 2.4 GHz, y GeForce 7900 o Radeon X1900, de 256 MB), pero para exprimirlo a tope vas a flipar: Core 2 Quad a 2.4 GHz o Phenom X3 a 2.1 GHz, GeForce 8600 o Radeon3870 de 512 MB Y más de2GB deRAM. Son las cosas que tiene el crimen organizado... F.D.L.

*El* multijugador de «GTA IV» para PC es *aún una incógnita* ensus *detalles. que sólo* se *desvelarán* en*la* versión *linal*

# II NO TE LO PIERBAS **8 posters gigantes y 6 láminas** con las chicas más cañeras

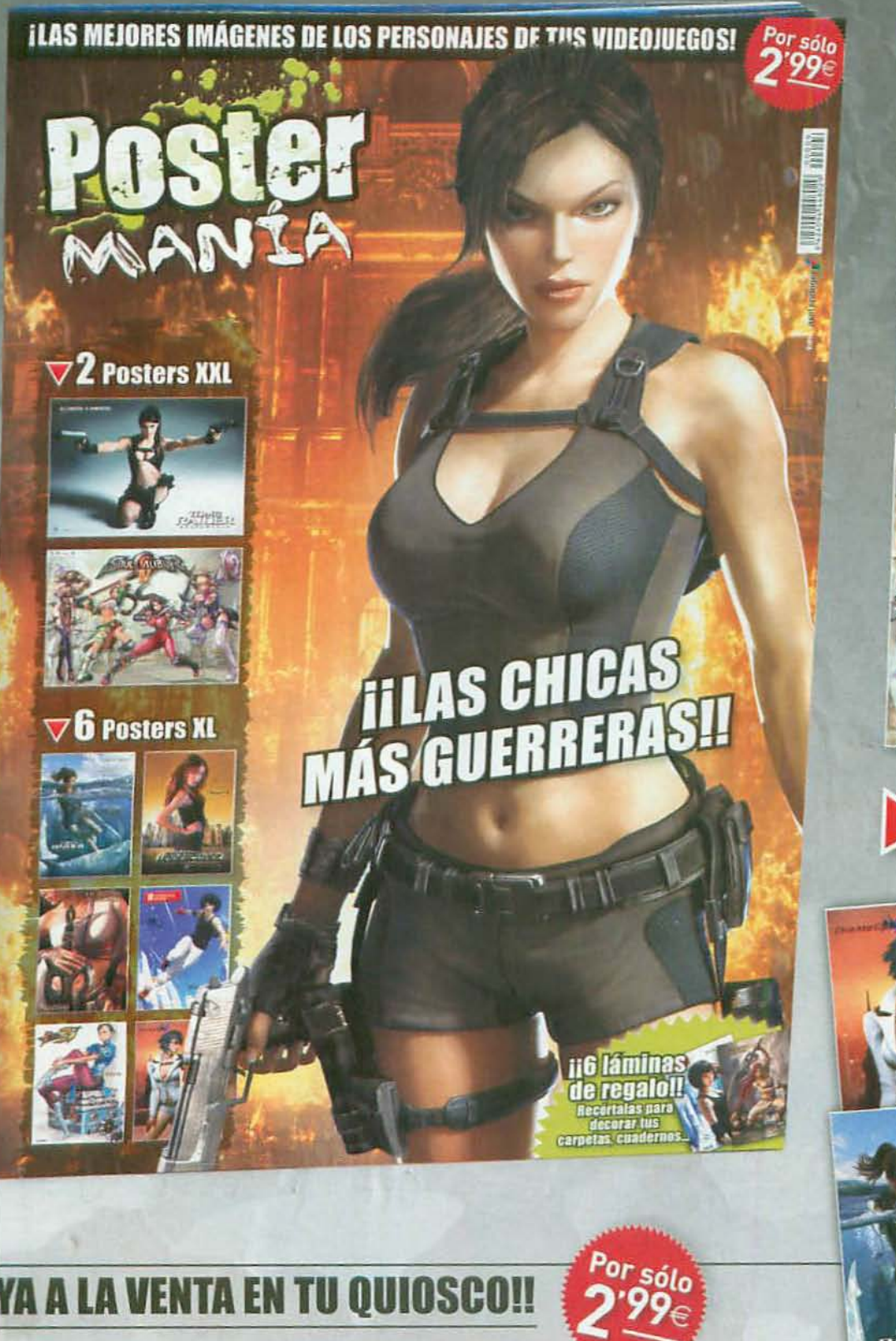

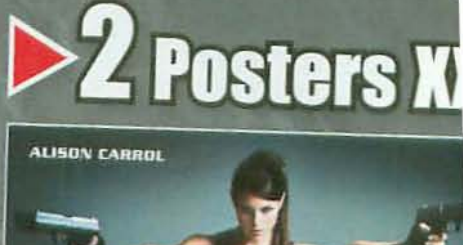

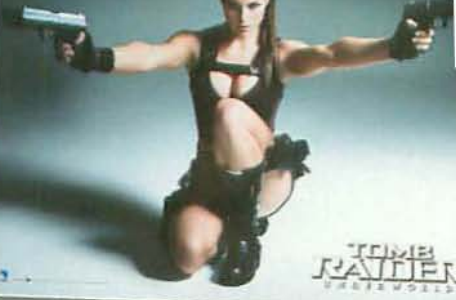

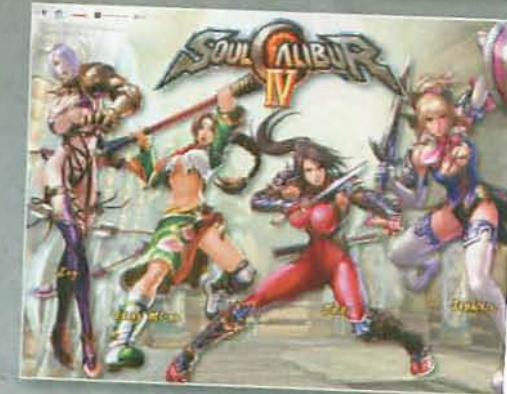

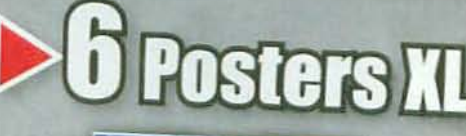

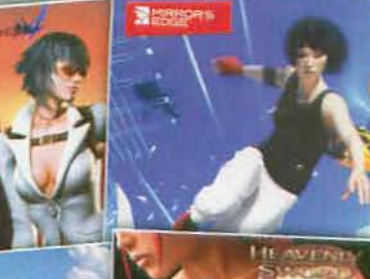

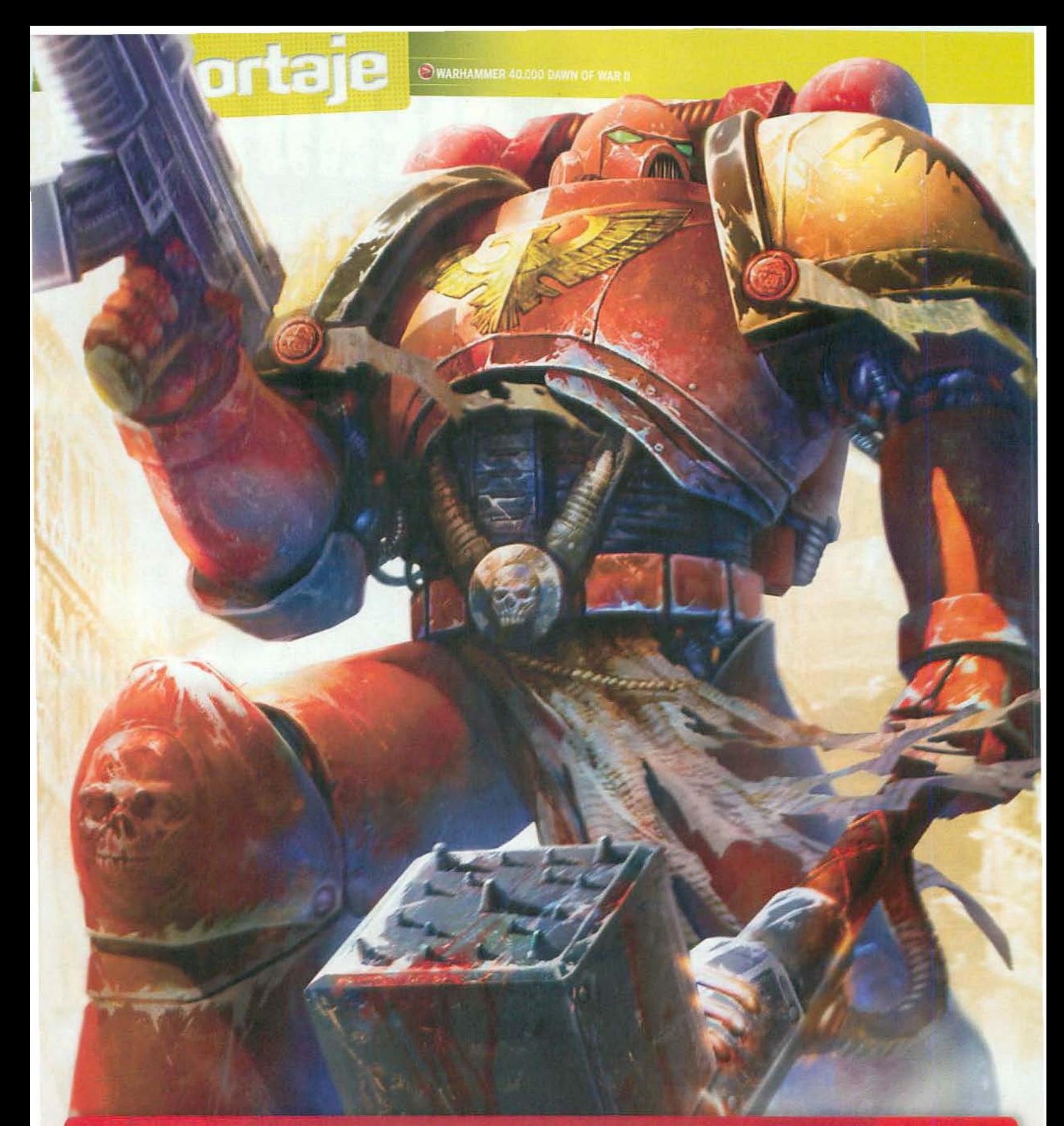

# LA GUERRA QUE<br>NUNCA ACABA...

**EL BRUTAL UNIVERSO WARHAMMER** 40,000 regresa en «Dawn of War II»<br>manteniendo toda la esencia de la serie:<br>una guerra interminable entre distintas<br>razas en el futuro, estrategia y acción, pero con atractivas novedades.

**ES EL DOMINIO DE TODO UN SISTEMA<br>PLANETARIO, en lugar de un único mundo, objetivos a largo plazo y un menor<br>número de unidades, pero más especiali**zadas, serán sus principales novedades.

MICROMAL

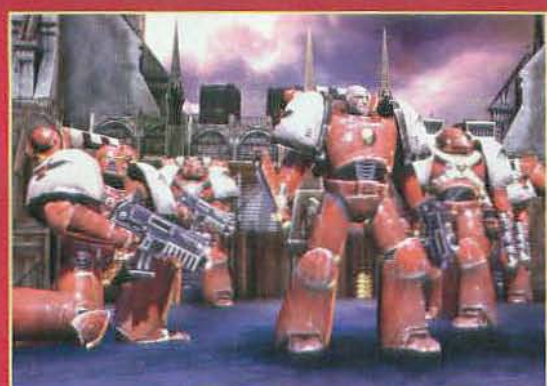

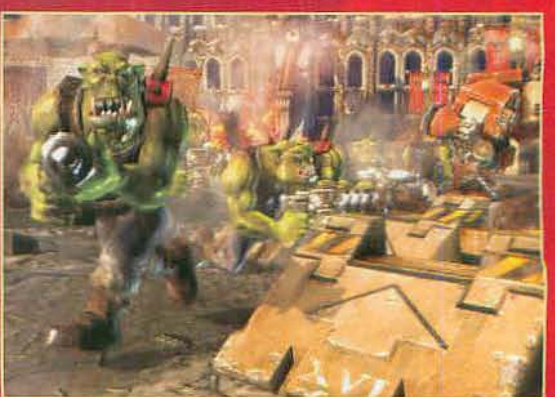

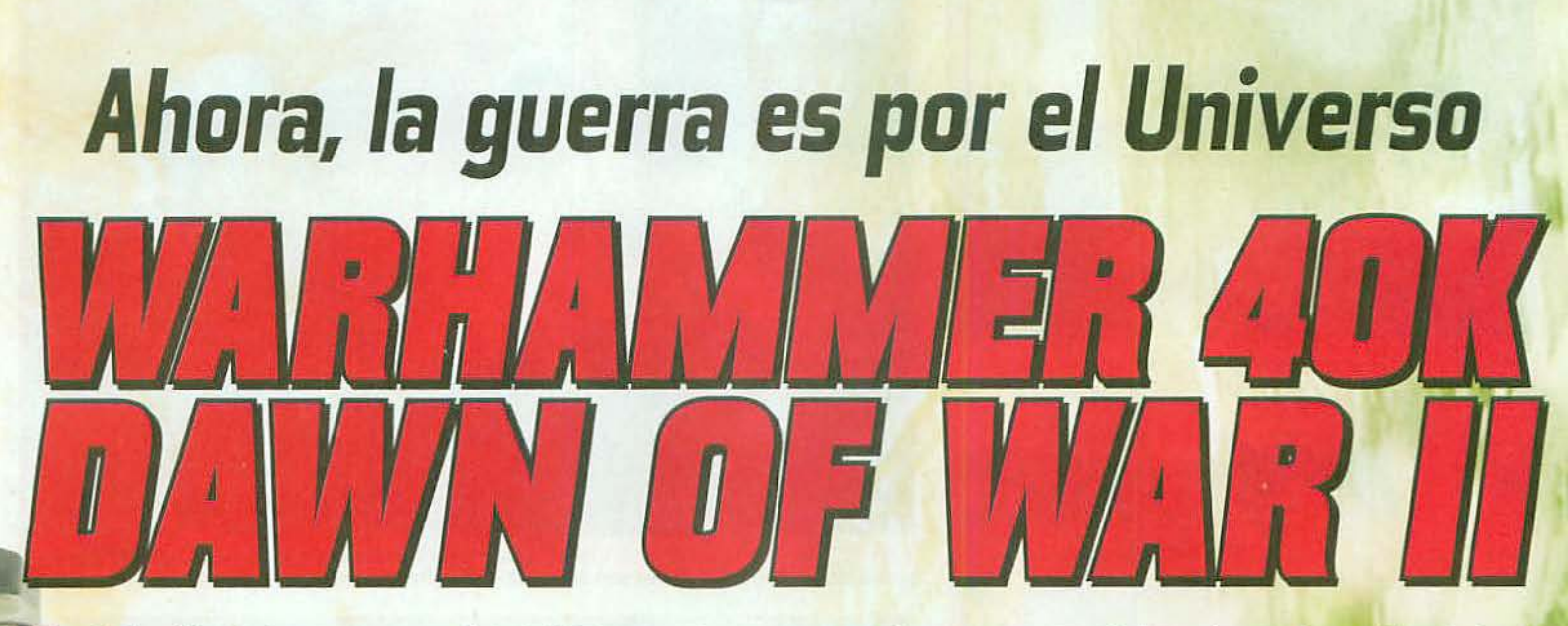

En el 41 milenio las cosas van fatal. El Emperador está que trina porque los Orkos siguen incordiando lo que pueden y los planetas del sector Aurelia están controlados por esos repugnantes Tiránidos. Parece que los Marines Espaciales necesitan un nuevo comandante... ¿Qué tal andan tus dotes de mando?

stamos seguros de que la serie «Dawn of War» te gusta tanto como a nosotros. No se trata tan sólo de una de las sagas que mejor han adaptado al PC un universo tan rico y prolífico como el de Games Workshop. sino que además ha ido ofreciendo, juego tras juego -o una expansión autojugable tras otra, como prefieras- una enorme evolución, variedad y diversión en un concepto muy peculiar de la estrategia, donde la acción tiene un protagonismo total.

Las distintas razas que han ido apareciendo en títulos como el «Dawn of War» original. «Soulstorm», «Dark Crusade» o «Winter Assault» han capturado perfectamente toda la esencia Warhammer 40.000 y cada una -sobre todo en los títulos más recientes, con campañas personalizadas- ha tenido su momento de gloria en la saga... Pero la cosa va a cambiar radicalmente con «Dawn of War II», y todo apunta que a mucho mejor, pese a que estamos seguros de que mostrarás ciertas reticencias cuendo empieces a conocer los detalles que te vamos a ir contando. ¿Intrigado?

#### **ES DISTINTO, PERO ES** WARHAMMER 40,000

«Dawn of War II» no presentará, aparentemente, un punto de partida muy distinto de cualquiera de los anteriores juegos de la serie. Estamos en el subsector Aurelia y las hostilidades entre Orkos, Eldar, Tiránidos y Marines Espaciales no cesan. La guerra continúa, región por región por región y planeta por planeta, y parece no tener fin... Un momento, ¿planeta por pla-

neta? Pues sí, has leído bien, y es que en la línea de las campañas de los últimos juegos de la serie, «Dawn of War II» planteará una campaña individual global en un sistema planetario, que te llevará de un mundo a otro cumpliendo distintas misiones y objetivos.

Los objetivos, sí, Los objetivos son el siguiente punto importante a tratar en «Dawn of War II». Y es que en Relic tienen la intención de dar con su nuevo juego un giro de tuerca más, o dos o tres, vistas sus ambiciosas metas, al mismísimo género de la estrategia. ¿Por qué? Bien, porque en su opinión -y no andan

faltos de razón- hay algo que en el 99% de juegos del género no se ve hoy en día: objetivos a largo plazo. Y no se refieren a ir superando misiones sin más. Eso se da por supuesto pero la cuestión es que «Dawn of War II» quiere reinventar el mismo concepto de una campaña estratégica de forma más amplia y ambiciosa de lo que puedas imaginar.

#### TÚ HACES LA CAMPAÑA

Empecemos por dejar algo claro desde este instante -y llega uno de los puntos en los que te empezarán a saltar las reticencias antes mencionadas-: >>

Controla a los marines espaciales en la vuelta de «Dawn of War» en la lucha por el dominio del Universo

A ESTRATEGIA SÍ, IPERO A TIROS Y HASTA CUERPO A CUERPO! Las mil y una batallas de «Dawn of War II» mantendrán toda la brutalidad de la serie.

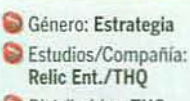

- Distribuidor: THQ
- Idioma: Castellano Fecha prevista:
- Febrero 2009 www.dawnofwar2.com

#### **LAS CLAVES**

- Será un juego de estrategia basado en el universo Warhammer 40.000.
- Renovará el concepto estratégico y el diseño de acción de los anteriores juegos de «Dawn of War».
- Contará con una campaña protagonizada por los Marines, y varios modos multijugador.
- Incluirá un modo de juego de campaña cooperativo.
- C La campaña se basará en objetivos a largo plazo, con libertad de elección en el camino a seguir en las misiones que la componen.

#### **PRIMERA IMPRESIÓN**

«Dawn of War» se renueva. Estrategia total en Warhammer 40K, más completa y espectacular.

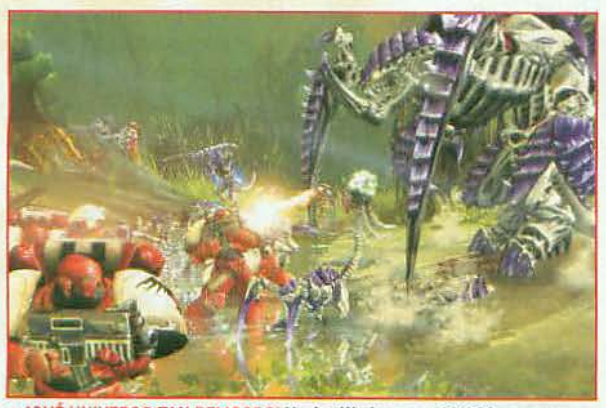

10UÉ UNIVERSO TAN BELICOSO! Vuelve Warhammer 40.000 con sus Orkos, sus Marines y sus... esto... ¿no son muy grandes esos Tiránidos?

# reportaje

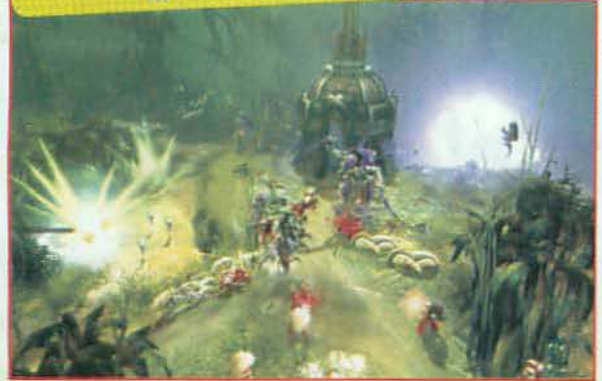

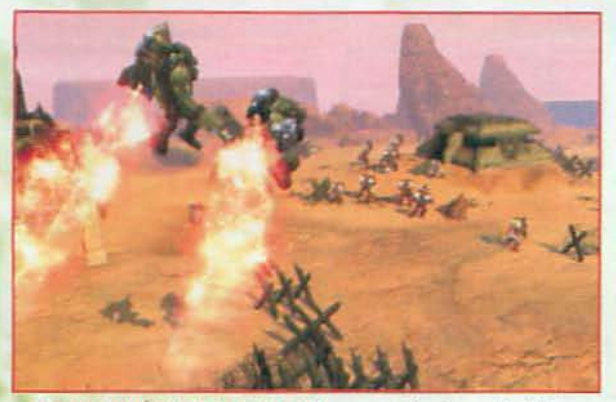

A JAURELIA ESTÁ EN PIE DE GUERRA! Bueno, sus planetas, mejor dicho. Porque Orkos, Tiránidos y Eldar han decidido incordiarte todo lo que puedan.

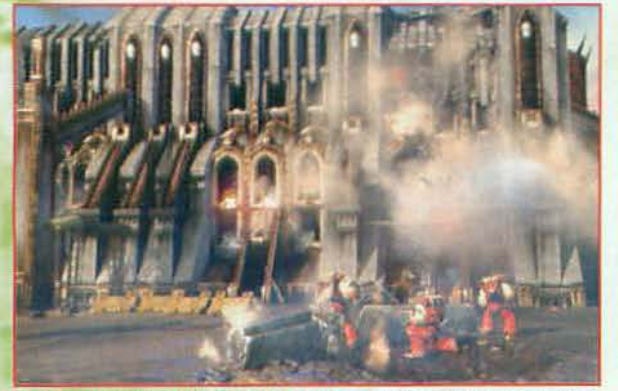

A ¿CÓMO? ¿QUE PUEDES OCUPAR EDIFICIOS? ¡Vaya que sí! Pero eso quiere decir... ique el enemigo también! Hala, a diseñar nuevas estrategias.

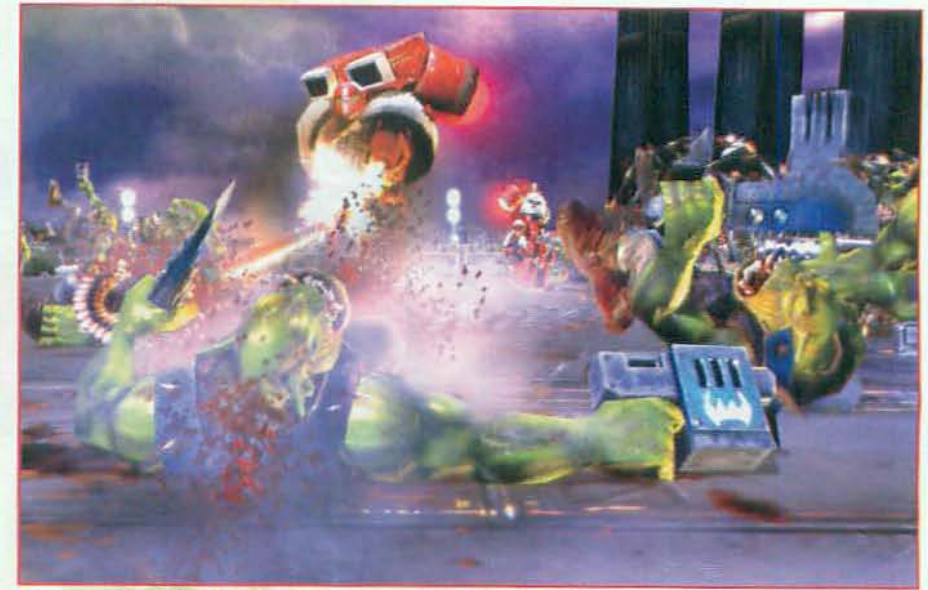

A IESPECTACULO WARHAMMER 40.000 TOTAL! «Dawn of War II» introducirá novedades muy significativas en su jugabilidad, su diseño y las unidades, pero mantendrá intacto el brutal espectáculo de sus combates.

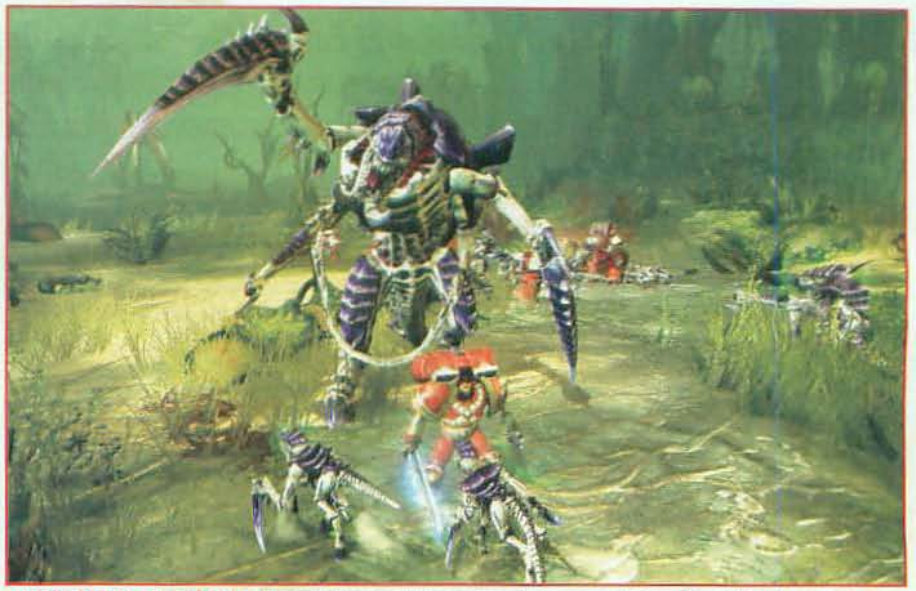

A IDETRÁS DE TI, DETRÁS DE TI! Los Tiránidos serán impresionante pero no te dejes amilanar. Son fuertes y brutotes pero su inteligencia es colectiva. Si acabas con sus jefes, el resto de unidades se volverán lentas y torpes.

# **EL TERROR QUE<br>LLEGA DEL CIELO**

**ED LAS NUEVAS ARMAS DE «DAWN OF** WAR II» no se limitarán a las mejoras o incorporaciones de aquellas que tus marines -o el resto de razas enemigasportarán en los brazos de sus unidades. Y ni siquiera los vehículos o los temibles "dreadnoughts", mejorados y renovados,<br>serán lo más espectacular del juego.

**EJ LOS ATAQUES AL CAMPO DE BATALLA** llegarán en «Dawn of War II»... idesde el cielo! O, mejor dicho, desde la órbita de los planetas. Los Ataques Orbitales podrán ser solicitados a las naves nodriza Marine en determinados momentos y arrasarán todo en un radio de acción bastante amplio. iOjo, que no te pillen en medio!

Si tu situación ante el en rada, solicitar un Ataque Orbital podrá salvarte el pellejo.

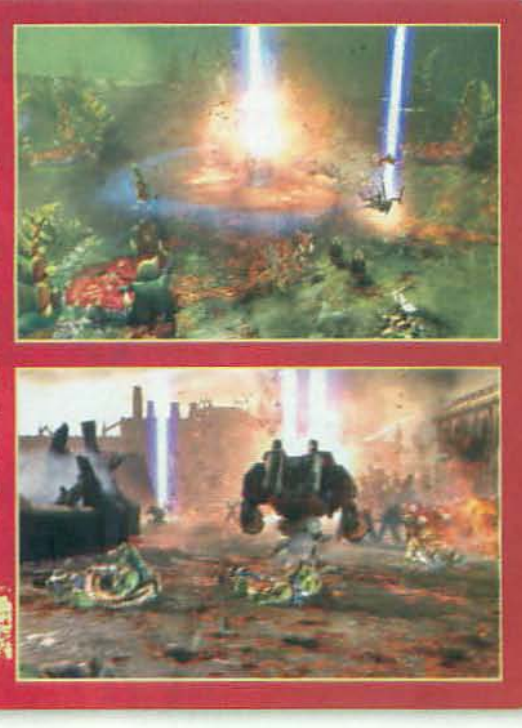

DE «Dawn of War II» contará con una única campaña. Una sola campaña protagonizada por los Marines Espaciales. Ni Orkos, ni Eldar, ni Tiránidos -las otras tres razas que se incluirán en el juego- tendrán una campaña propia o podrán ser manejados más allá de los modos multijugador. ¿Por qué? Pues superada tu sorpresa inicial te diremos que tiene su justificación cuando empieces a conocer detailes de cómo funcionará esa campaña.

Para empezar, la campaña de «Dawn of War II» será dinámica. ¿Ein? Dinámica. ¿Y eso qué implica? Muchas y muy diferentes cosas. Lo primero es que los objetivos, como ya sabes, se marcan a largo plazo. Por supuesto, tendrás misiones en las que habrá objetivos marcados: defiende una posición, captura unas estructuras, encuentra un

objeto, acaba con cierto enemigo... Y nunca, dicho sea de paso, volverás a encontrar lo de "captura este punto estratégico" que era tan típico del «Dawn of War» original. O sea que el objetivo real será conseguir X o Y una vez superado un cierto número de misiones. Ese X o Y será invariable, pero el camino para llegar al objetivo en cuestión sí cambiará de una partida a otra. Mejor dicho: TÚ lo cambiarás.

#### TU CAMPAÑA, TUS MARINES

En «Dawn of War II» tú elegirás qué región visitar de las que haya en el planeta en que estés, en cada momento. Y como tú seleccionarás qué camino seguir será imposible completar el juego al 100% en cada partida.

Esta elección determinará el futuro del propio juego, el modo en que irás cumpliendo objetivos

SI SOLO NO PUEDES... ¡QUE TE ECHEN UNA MANO! La especialización de las habilidades de tus unidades de Marines te obligará a combinarlas de manera adecuada para acabar con los enemigos más duros.

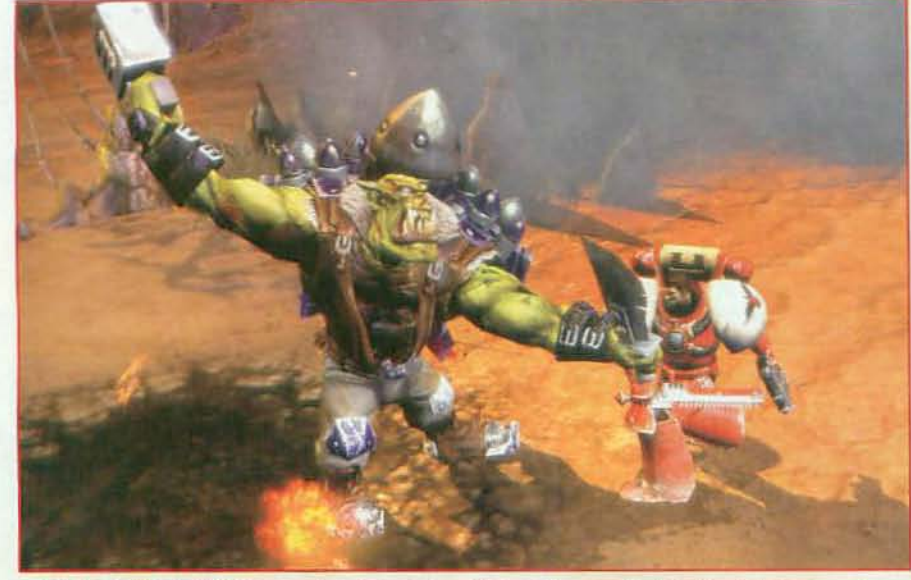

A 10JO A LOS JEFES ORKOS! Aunque la disciplina de las unidades Orkas nunca ha sido el fuerte de la raza, no te despistes ante los comandantes de escuadrón. Sus habilidades son variadas y su potencia ofensiva es tremenda.

Los objetivos a largo plazo marcan el desarrollo de una campaña que puede variar en función de tus actos

a corto plazo, las recompensas obtenidas por alcanzarlos, etc. Y los progresos obtenidos se mantendrán de una misión a otra -nunca se dará en el juego ese continuo "reinicio" con nuevas unidades en cada nueva misión. ni tendrás que recolectar recursos, etc.- y lo mismo ocurrirá con la evolución de tus escasas y valiosísimas unidades.

¿Evolución? Eso mismo. Olvídate de crear enormes ejércitos a partir de infraestructuras como barracones de infantería. Tendrás un puñado de unidades capitaneadas por comandantes con nombre propio y habilidades

especiales definidas: manejo de armas pesadas, expertos en explosivos, etc. A medida que logres experiencia -que se acumulará de una misión a otrapodrás mejorar tu equipamiento, ciertas habilidades de cada unidad o aprender otras nuevas. Así, tú definirás tu estilo y tu ejército. Y sí, lo que estás pensando de que eso es más propio de un juego de rol, es cierto. Pero es así. Tal cual.

Las novedades de «Dawn of War II» también llegarán en forma de un apartado que cada vez tiene más eco en los juegos actuales, no sólo de estrategia,

sino de multitud de géneros: la campaña cooperativa. Y es que podrás pedir ayuda online a un amigo si te atascas en alguna misión, para que controle a parte de tu ejército y actuar de forma más eficaz contra el enemigo.

#### **AMBICIÓN DE FUTURO**

Relic habla de «Dawn of War II» como un juego de futuro, en más de un sentido. Evidentemente. uno es el de su ambientación, pero después de conocer su diseño nuestra impresión es que «Dawn of War II» apunta a algo mucho más ambicioso y compleio: reinventar la estrategia en tiempo real. ¿Quizá nuestra conclusión es demasiado precipitada? El tiempo lo dirá, pero conociendo a Relic y viendo lo que hemos visto... no creas que es algo tan descabellado, = ED.L.

# ¿QUIERES SER MARINE, HIJO?

**ED UNA CAMPAÑA CON LOS MARINES. Aunque son varias las ra**zas presentes en «Dawn of War II», la campaña -individual o cooperativa- sólo se podrá jugar con los Marines.

#### IARINES **ESPACIALES**

EL BRAZO ARMADO DEL<br>EMPERADOR, Son disciplinados y con habili dades muy definidas. El conocimiento de las mismas te dará un poder bélico enorme

ORKOS

LA FUERZA BRUTA PERSONIFICADA. No esperes un comportamiento muy marcial en sus ataques. El caos y la barbarie son sus señas, pero mucho ojo con sus comandantes.

### TIRÁNIDOS

**ENSTINTO Y MUY POCO CEREBRO** marcan sus acciones, aunque en rea lidad su funcionamiento es el de una colmena. Si acabas con sus líderes, los "soldados" caerán con facilidad

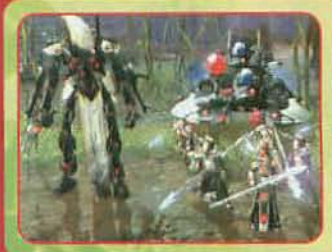

## ELDARS

LOS AMOS DE LA TECNOLOGÍA suprema del universo Warhammer 40.000 volverán más agresivos y sofisticados que nunca en «Dawn of War II». IOio con ellos!

Los Tiránidos serán la raza más atractiva y brutal de todo el juego.

# **DIVERSIÓN ESTÁ SERVIDA** LA

**Micromanía PRESENTA** 

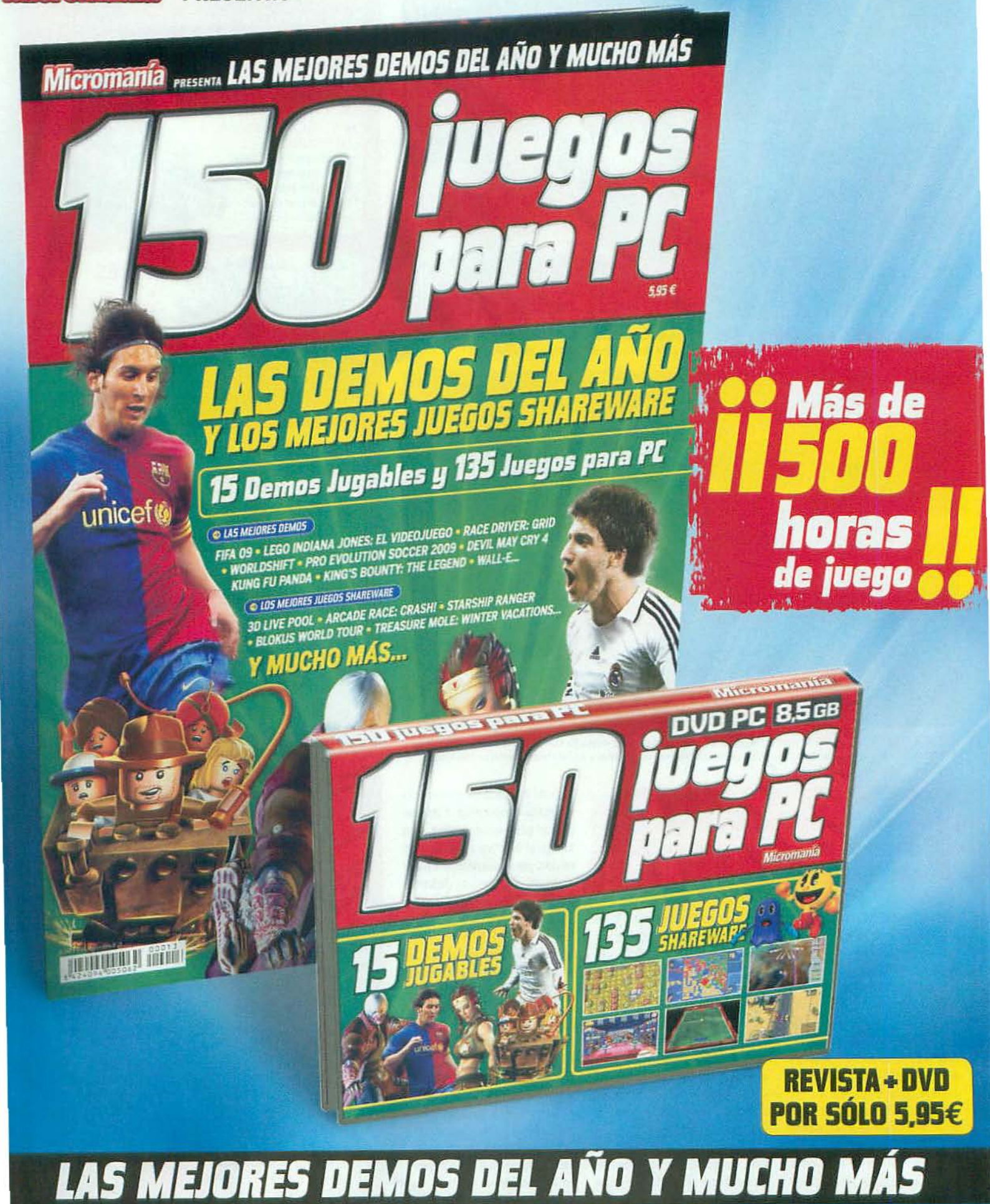

A partir del 10 de Diciembre en tu quiosco

# Así jugamos

¿Te has preguntado cómo ponemos la nota a cada juego. ¿Por qué un 85 y no un 79? Para que veas que no hacemos las cosas a lo loco, aquí te lo contamos todo.

rouiew

# Así somos

#### **EL SOMOS JUGADORES Y ESCRIBIMOS PARA JUGADORES.**

review

No podemos evitarlo, a la mínima nos ponemos a jugar. iLos juegos para PC nos apasionan! Les hemos dedicado tantas horas que... ihasta nos atrevemos a valorarlos!

#### **ELSÓLO ANALIZAMOS LA** VERSIÓN FINAL DE CADA JUEGO.

Aunque preferimos usar la misma copia que se puede comprar en una tienda a veces no queda más remedio que utilizar una copia "gold"-una versión final pero sin producir del juego.

Con estas versiones, puede que no sea posible valorar aspectos como el modo multijugador. Si es así te lo explicaremos, pero no te diremos que "está muy bien".

#### **EDCADA JUEGO ES** ANALIZADO POR ALGUIEN QUE CONOCE A FONDO SU GÉNERO.

Vamos, que elegimos lo que más nos gusta a cada uno. ¿Tú no lo harías? Así nos aseguramos de que "el culpable" que analiza el juego sabe de lo que habla.

#### **EXCADA JUEGO SE** JUEGA HASTA EL FINAL.

Y si no es posible -ihombre, no somos máquinas!- se juega las horas necesarias para que se puedan valorar bien todas y cada una de sus características.

#### **EXPROBAMOS TODOS LOS** JUEGOS EN DISTINTOS EQUIPOS.

Es el mejor método que se nos ocurre para verificar cualquier. incompatibilidad. Así podemos recomendarte el equipo que necesitas para disfrutar de cada juego. iY no importa lo que diga la caja!

#### **EJLA PUNTUACIÓN SE AJUSTA** AL SISTEMA DE MICROMANÍA.

Y no a ningún otro. Ponemos las puntuaciones después de habernos hecho mil preguntas, intentando ser lo más objetivos posible. Las puntuaciones son sólo una expresión de nuestra opinión, pero esperamos que te ayuden.

# ) Al detalle

En Micromania pretendemos darte la información más completa y exacta sobre los juegos que aparecen en el mercado. Por ello incluimos en los análisis los datos más precisos, al tiempo que valoramos todos los contenidos de cada título.

#### La referencia El juego que se considera por exponente de su género es el que aparece en cada análisis concreto La nota final del análisis no dependerá de una compara punto por punto, con el título de referencia, pero si te ayudará con un indication de ciertos aspectos. al comparar ambos títulos.

Infornania Los requisitos mínimos por el tabricante, al detalle, más información complementaria de precio, localización, calificación de PEGI y página web, entre<br>otras cosas. Encontrarás también información acerca de los contenidos del juego, no explicada necesariamente en la caja del mismo: opciones de juego, fases. personales, conexión poline, etc. Te contamos el equipo sobre el que se ha probado el juego y una recomendación de hardware. realizada por Micromanía, que no ha de coincidir necesariamente con la del fabricante.

lotoGP **AMAHA** 

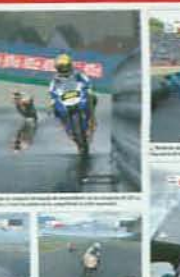

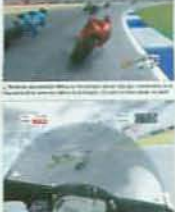

Nuestra opinión<br>La valoración que merece el juego, siempre según nuestra opinión. Os describimos los que nos parece<br>lo mejor y lo peor y valoramos también una serie de características fías, así como el modo individual y el multijugador (si existe) por separado.

# **Así puntuamos**

rendimiento al disco. Si podemos, ni lo publicamos.

merecen la pena que les dediques demasiado tiempo

Quizá encuentres algo que no sea del todo lamentable.

es que presenten problemas graves en ningún apartado

en concreto, pero tampoco terminan de convencer.

Sólo de ti dependerá decidir si merecen la pena.

MALO. Buenas ideas que no siempre

ofrecen buenos resultados junto

a auténticos despropósitos que no

ACEPTABLE. Juegos que van desde

los que sólo son regulares a los<br>que no defraudan en conjunto. No

 $0 - 29$ 

30-49

50-69

En Micromanía procuramos tenerlo todo en cuenta a la hora de puntuar un juego. Con la ayuda de esta tabla se despejará cualquier duda sobre la nota obtenida por cada juego.

LO PEOR. Ni lo mires. Es más, no debería ni existir. No es que sea malo, es que llamarlo "juego" es un contrasentido. Quizá como posavasos saques

Alternativas

BUENO. No lo dudes, si el juego tiene 70-79

una nota en este intervalo, es porque es bueno. No se trata de títulos excelentes en todos sus aspectos, pero seguro que te divertirán si tienes la oportunidad de jugar con ellos.

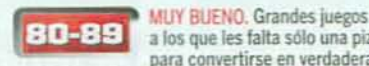

a los que les falta sólo una pizca para convertirse en verdaderas genialidades. En todo caso, merecen tu atención. No deberías dejar pasar la oportunidad de probarlos.

OBRA MAESTRA. Si consiguen una 90-100 nota así, será por que en todos sus

aspectos se encuentren rozando la perfección. Bueno, incluso pueden ser perfectos... si llegan al 100. La mayoría ofrecerá innovaciones de todo tipo y otros, simplemente, serán lo mejor en su género.

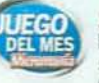

**ILIEGO DEL MES** El más deseado sello de calidad. Gracias a él, uno y

з

sólo uno de todos los juegos que se analizan en la revista, quedará claramente identificado como el que la redacción de Micromanía considera el mejor del mes.

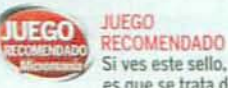

Si ves este sello, es que se trata de uno de los juegos que más nos ha gustado en la redacción. Su

originalidad, calidad, innovación o cantidad de meioras, pueden tentarnos a poner este sello, pero sólo lo llevará si además resulta que es un juego muy divertido.

**PEGI** 

**DE AZAS** 

**M. PEGI ONLIN** 

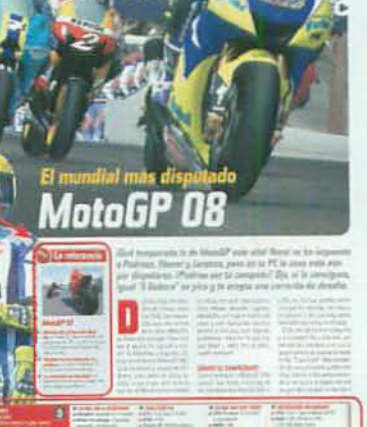

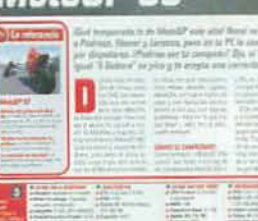

Si te gusta un género pero no te convence la oferta concreta del juego analizado.

Micromania te sugiere un par de títulos alternativos. Esta recomendación no implica.<br>necesariamente, que sean juegos mejores o peores que el comentado. Tan sólo se trata

de una posibilidad de elección dentro del mismo género. Encontrarás también el número

en que se comentó y la puntuación que obtuvo, por si deseas ampliar la información.

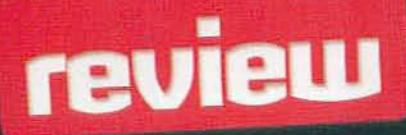

A EXAMEN TODAS I

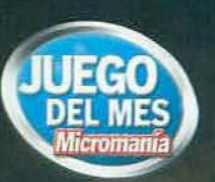

# iDeja que el terror te devore! **Dead Space**

Si buscabas algo diferente en juegos de acción, si te van las sensaciones fuertes o si, sencillamente, disfrutas como un enano con los juegos de terror, te vas a convertir en el ser más feliz sobre la faz de la Tierra, aunque para ello tengas que viajar al futuro y al espacio exterior... paradojas de la vida.

FICHA TÉCNICA Género: Acción

## 四梁18

Idioma: Castellano Estudio/Compañía: E.A. Redwood Shores Distribuidor: Électronic Arts Mº de DVDs: 1<br>Lanzamiento: Ya disponible PVP Rec.: 49,95 €<br>Web: www.deadspace.es Gran diseño basado en los menús del juego, pero contenidos limitados

#### **U LO QUE VAS A ENCONTRAR**

- Capítulos: 12 Tipos de necromorfos: 15 Armas: 7 (hasta 4 simultáneas) Niveles de mejora de traje: 6
- Niveles de dificultad: 4 Multijugador: No
- **E ANAUZADO EN** CPU: Core 2 Extreme X6800  $\triangleright$  RAM: 2 GB
- Tarjeta 3D: GeForce 8800 GTX
- Conexión: ADSL

#### **B LO QUE HAY QUE TENER**

- CPU: 2,8 GHz  $\triangleright$  RAM: 1 GB (XP).
- 2 GB (Vista) Espacio en disco: 13 GB
- Tarjeta 3D: 64 MB (con
- soporte Pixel Shader 3.0) Conexión: ADSL (necesa
	- ria para activación online)
- **MICROMANÍA RECOMIENDA**
- CPU: Core 2, Athlon 64 X2  $\triangleright$  RAM: 2 GB
- Espacio en disco: 13 GB
- Tarjeta 3D: GeForce 9800 o superior, 512 MB

MICROMANIA

**WFOMANI** 

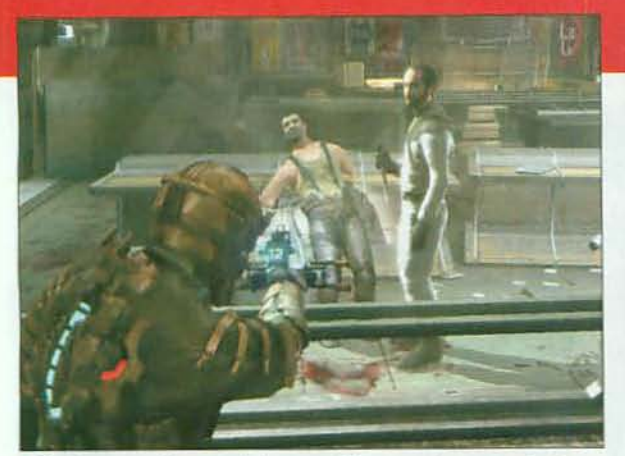

A Muchos personajes secundarios, como Mercer, aportan una vuelta de tuerca más al terrorífico guión, potenciando la ambientación.

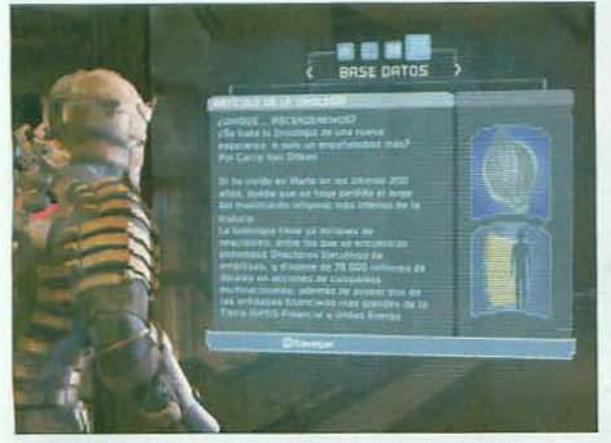

A IMenús holográficos! Hasta los detalles más pequeños están pensados para impactar y resultar verosímiles en la ambientación futurista del juego.

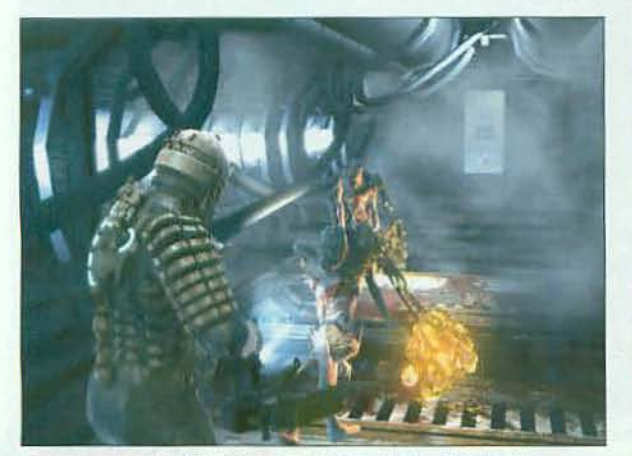

A No, no son los ET de la nueva generación y si te llama la atención esa masa luminosa, dispárale desde bien lejos... no digas que no te avisamos.

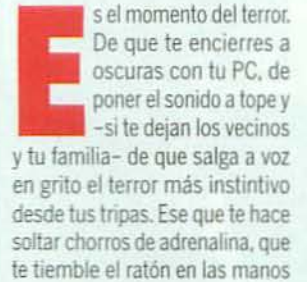

y que cuando te vas a acostar lo

hagas con un ojo abierto antes de dormirte. Es el momento de todo eso porque «Dead Space» ha llegado y EA se ha sacado de la manga algo que ya es un clásico por derecho propio.

#### PERDIDOS EN EL ESPACIO

«Dead Space» te coloca en el pellejo de Isaac Clarke, ingeniero encargado de reparar las comu-

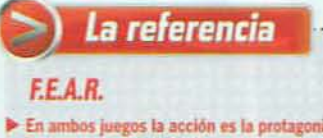

> En ambos juegos la acción es la protagonis-<br>ta, con un trasfondo de horror y mucho gore.

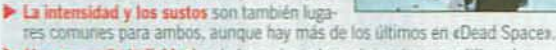

Una campaña individual es la base de ambos, sin opciones multijugador incluidas, aunque en eF.E.A.R.» si se lanzó un extra posterior soportándolo.

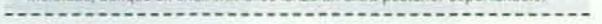

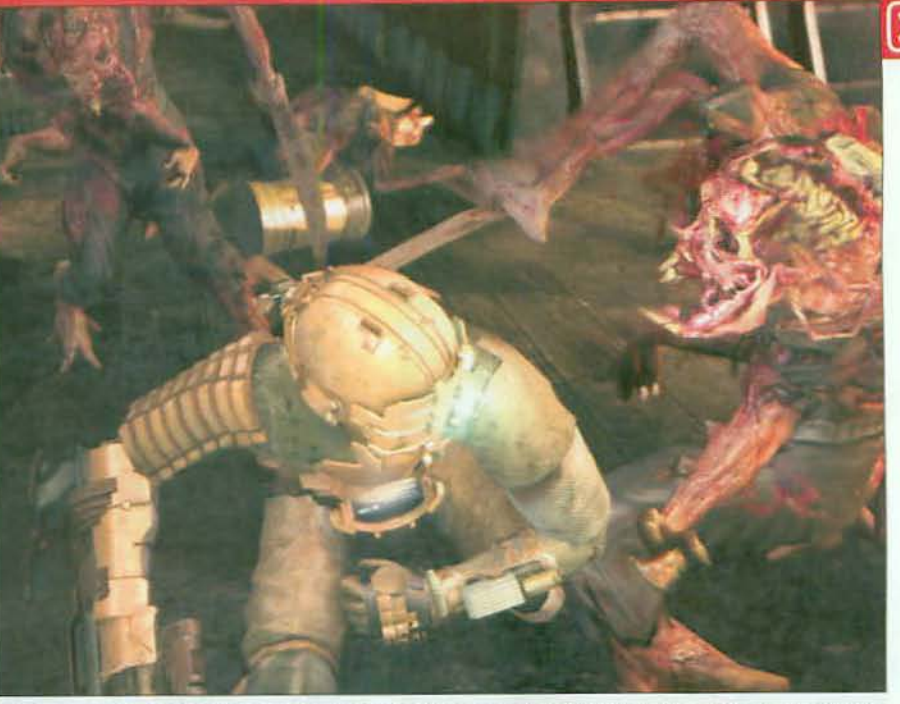

Aliens, mutantes, sangre, visceras, gore... iNunca has visto nada como «Dead Space»! La acción más impactante, terrorífica y original que hayas visto ya está aquí, en un juego que, desde ya, hay que considerar un nuevo clásico.

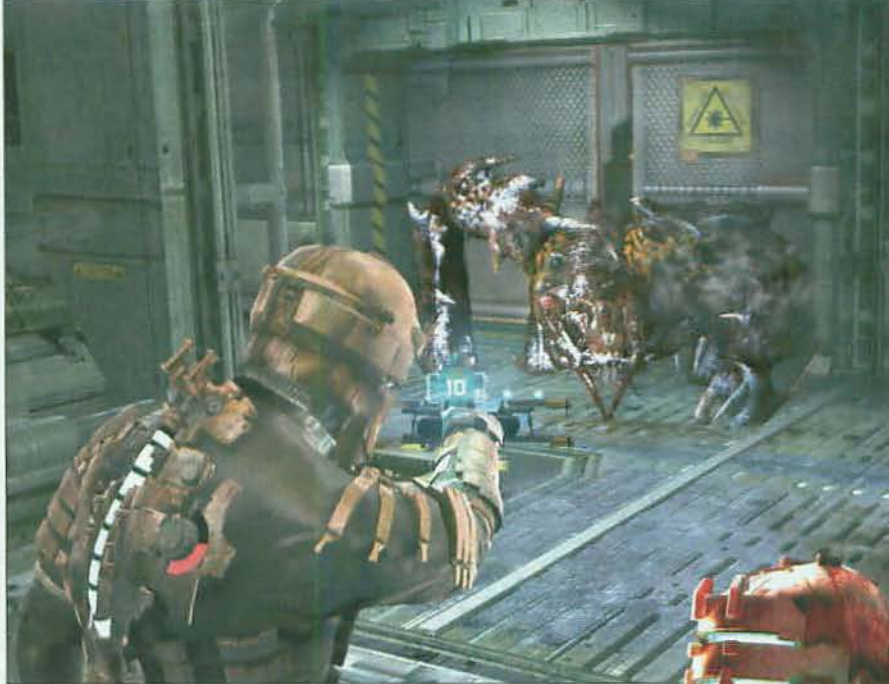

Aunque parezca un centollo alienígena te aseguramos que no te va a dejar buen sabor de boca. Es más, como te descuides va a ser "eso" lo que se te coma a ti.

## Viaja a la USG Ishimura para vivir la acción más intensa y el terror más profundo, sólo aptos para adultos

nicaciones averiadas de la USG Ishimura, una nave minera que ha cortado sus habituales transmisiones sin motivo aparente. Así que llegas allí y lo primero que te ocurre es un accidente al atracar la nave de transporte en el muelle de la Ishimura para, a continuación, descubrir que algo ha atacado la nave. Todo el mundo ha muerto y que aquel que no lo ha hecho lo desearía, al ser víctima de la posesión y mutación de sus cuerpos por una especie alienígena desconocida... Horror, acción y angustia dan vida -aunque sea pútrida y mutante- a «Dead Space».

#### **VOCACIÓN DE CINE**

Desde el primer segundo queda claro que «Dead Space» es un juego con vocación cinema- ▶▶

# review

A EXAMEN TODAS LAS NOVEDADES DEL MOMENTO

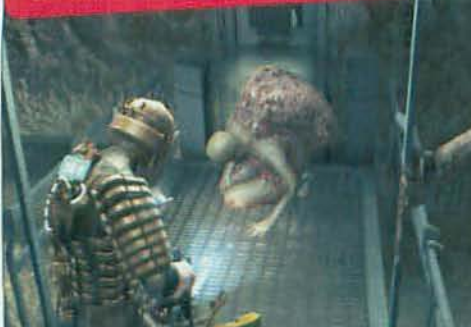

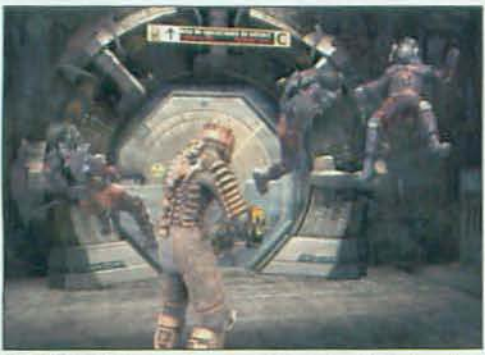

En la USG Ishimura, el que no está muerto y flotando se ha convertido en un necromorfo. ¡Vaya juerga de futuro!

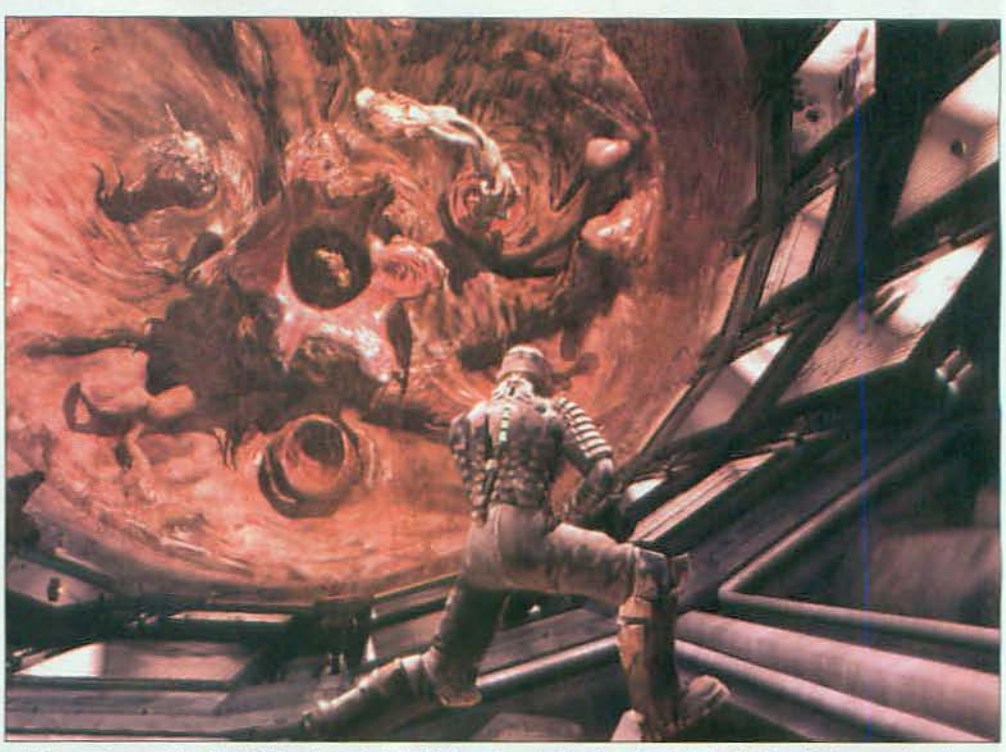

¿Que querías enemigos finales? iPues toma Leviatán! Este pedazo de, de... icosa!, es todo tentáculos, dientes y, encima, te lanza explosivos. Te lo tienes que ventilar en gravedad cero y no es ni de lejos lo más grande y temible que te vas a encontrar.

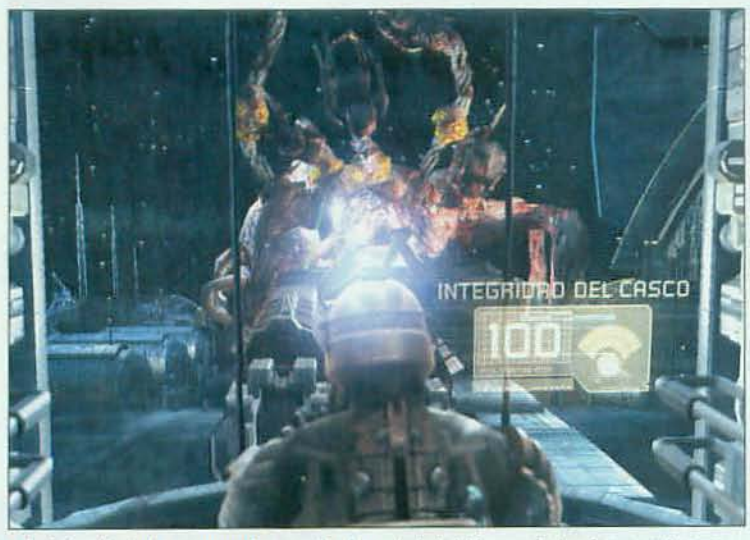

La infección de los necromorfos se extiende por toda la Ishimura: dentro, fuera y entre sus paneles. Así que no te extrañe tener que usar un cañón para cargarte a "eso" que hay afuera.

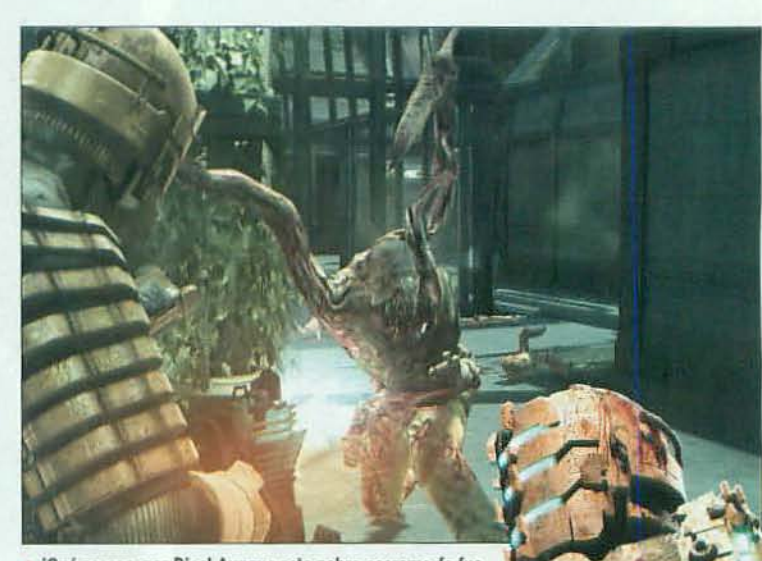

iQué ascazo, por Dios! Aunque este pobre necromorfo fue antes humano. Ten compasión y descuartízalo a conciencia.

**PUZZLES EN EL ESPACIO** 

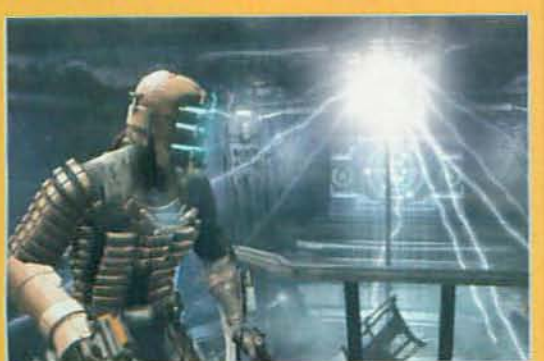

IN NO TODO ES MUERTE EN EL ESPACIO. También tienes que devanarte los sesos para resolver puzzles en los que el escenario asume un papel fundamental. Algunos de ellos juegan con el uso de la gravedad cero como protagonista y están tan, pero tan bien pensados y diseñados que en ningún momento rompen la coherencia de la acción, sino que potencian la ambientación y solidez del juego.

> tográfica. No sólo por su espectacularidad gráfica -es uno de los juegos más impresionantes visualmente del momento- sino por su propia estética, narración y diseño artístico. También te hemos mencionado la ambientación: oscura, opresiva, claustrofóbica... y aunque juegos llenos de pasillos oscuros y en el futuro ya has visto unos cuantos, no los hay tantos en los que cuentes con varios personajes secundarios -Kendra, Hammond, el doctor Mercer o Nicole- con un peso específico real en el guión del juego.

#### **ESTO ES EL FUTURO**

Tampoco es normal ver, o mejor dicho oír, juegos con un audio tan espeluznante como en «Dead Space». Y hablamos de

audio porque el juego va mucho más allá de la banda sonora. Los efectos de sonido, o su ausencia, como en las escenas desarrolladas en gravedad cero, te hielan la sangre en las venas, casi más que la repulsiva presencia de los enemigos.

Los enemigos, y la necesidad de descuartizarlos con ayuda de alguno de los siete tipos de armas existentes, el nivel de violencia que ello conlleva, la angustia de ver cómo se te echan encima y detalles de corte similar hacen de «Dead Space» un juego sólo para adultos,

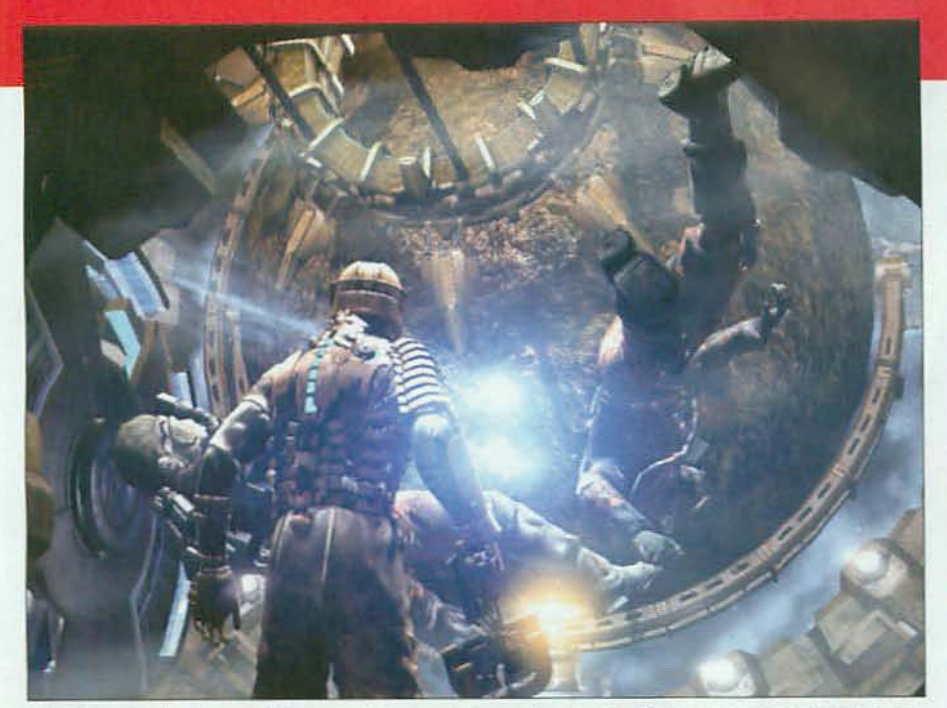

A No te asustes, hombre, que flotan pero no hacen nada. Los que te muerden y destrozan son los necromorfos, pero como pueden mutar delante de tus narices, mejor no te fies cuando entres en una habitación llena de cadáveres...

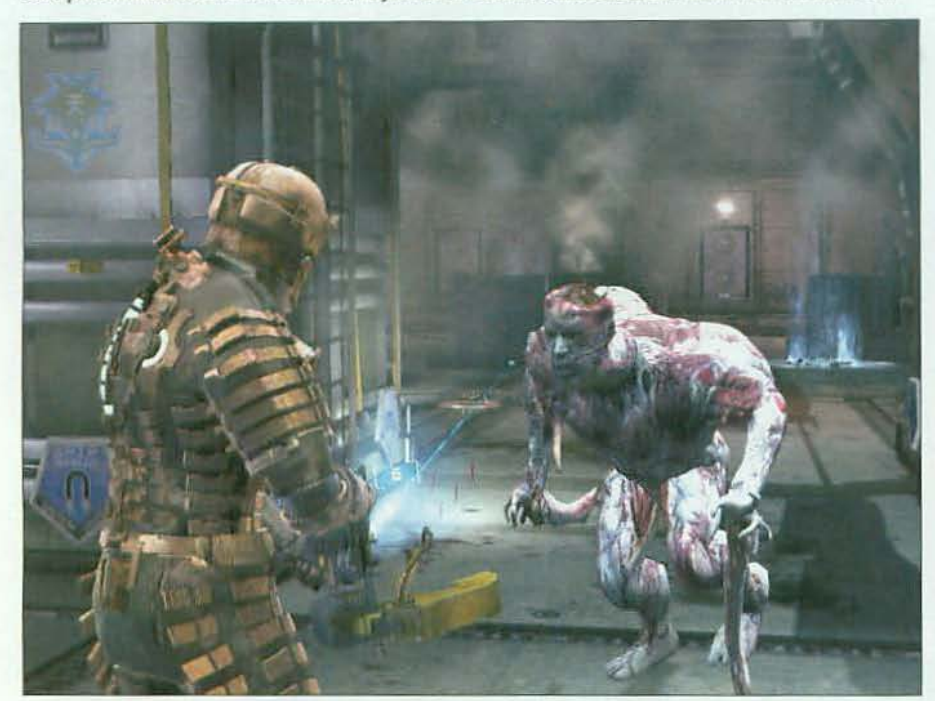

¿Crees que puedes contra este necromorfo? Pero, ¿y cuándo te vengan en oleadas? ¿eh? Serán algunos de los momentos más tensos del juego y te van a poner de los nervios, así que espérate cualquier cosa... iporque pasará!

## Las secuencias en gravedad cero son un componente tan coherente como impactante en la ambientación global

muy distinto a cualquier otro titulo de acción y apto únicamente para gustos muy especiales. Es violento, sí. Es brutal, sí. Pero también es sublime en sus apartados técnicos y en su, casi, perfecta jugabilidad.

#### que es casi, casi perfecto, porque pese a sus excelencias en el diseño de acción tiene un par de apartados oscuros, como que en contados, pero muy significativos momentos -todos en la se-

gunda mitad-, el diseño de acción se va al traste cuando todo consiste en aguantar hordas de enemigos varios minutos, con una dificultad que se dispara en vertical, o cuando la cámara se vuelve loca si te quedas arrinconado y pierdes toda la perspectiva de la acción. Pero son aspectos tan puntuales que se perdonan y no le restan un ápice de genialidad. ¿Estás listo para disfrutar del miedo? = F.D.L.

#### EL LADO OSCURO **DE LA ISHIMURA**

«Dead Space» no es un juego para todos, pero es sublime por momentos en su recreación del horror y en su genial diseño artístico. Pero ya te hemos dicho

#### • Silent Hill 4. The Room

Terror y una ambientación increíble para un juego más inclinado hacia la aventura que la acción. Más inf. MM 117 > Nota: 82

#### - Bioshock

Otro título de estética y ambientación únicas, dotado de un guión y un diseño artístico soberbios. Más inf. MM 152 > Nota: 96

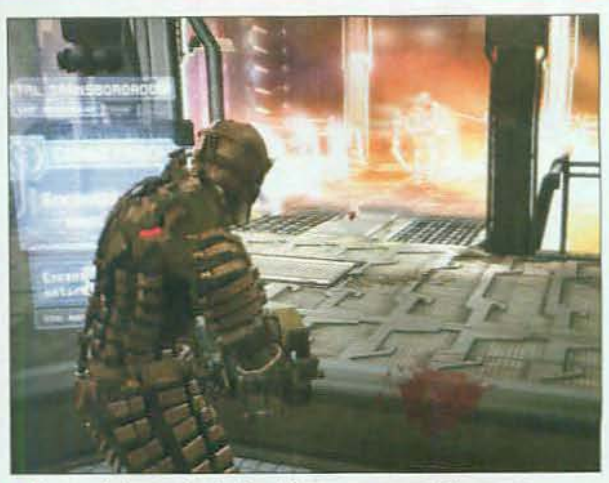

A Algunos de los puzzles de «Dead Space» no parecen tales, como descubrir el modo de eliminar a cierto enemigo, teóricamente inmortal.

## **LOS SECRETOS DE LA ISHIMURA**

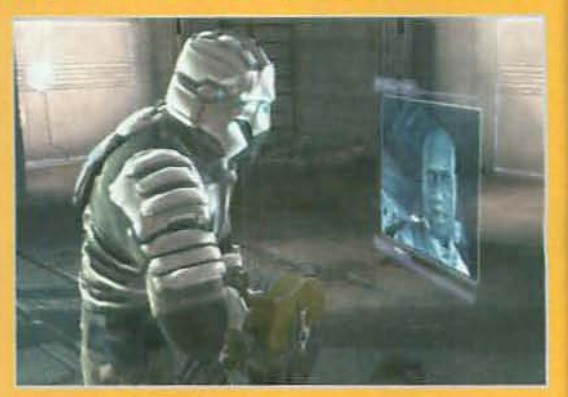

20 MUCHOS Y VARIADOS son los secretos que oculta la Ishimura. El mismo guión, con sus numerosos giros, y los personajes secundarios, de más empaque que el imaginable al comienzo del juego, te van a sorprender a medida que avances, pero alguno de los secretos reales de la historia sólo los conoceras... al acabarte «Dead Space». UN SENOR FINAL, de los que hace años que no ves, es la guinda perfecta a un juegazo como «Dead Space». Pero sólo al final ves la cara del prota, Isaac, se desvelan datos sobre lo que ha pasado en la Ishimura o desbloqueas el traje militar de nivel 6, con el que Isaac luce así de chulo al empezar de nuevo a jugar. ¿A que mola?

### Nuestra Opinión

G

Е

с

Г

c о

UNA EXPERIENCIA... ¡DE MIEDO! Ambientación de película. acción, terror y gore se alían para que pases miedo y te lo pases de miedo. No es apto para todos los públicos ni estómagos sensibles, pero es todo un espectáculo.

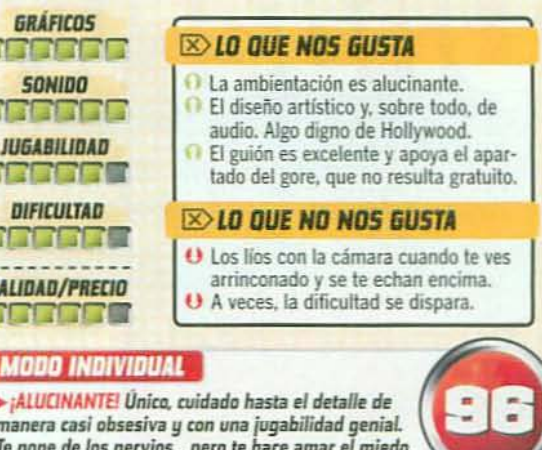

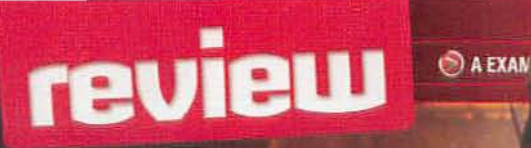

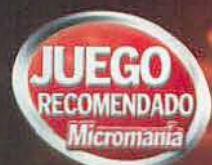

# Un regreso a lo grande Tomb Raider<br>Underworld

Después de todas las aventuras que ha vivido Lara Croft y con Indiana Jones resistiéndose a jubilarse uno podría pensar que ya no quedan misterios arqueológicos que desvelar. Pues no, Lara regresa dispuesta a seguir explorando catacumbas y, de paso, seguir el rastro de su desaparecida mamá.

**FICHA TECNICA** 

Castellano (textos y voces) /Compania: Crystal Dynamics/EIDOS

Distribuidor: Proein Games M de DVDs: 1<br>Lanzamiento: Ya disponible PVP Rec.: 49,95 ¢<br>Web: www.fombraider.com Información del juego, noticias, foros y descargas, en Castellano

 $\mathcal{R}$  16

#### **III LO QUE VAS A ENCONTRAR** Múmero de armas: 7

- Vehículos: 1 (motocicleta) Accesorios: 3 (garfio, sonar y cámara)
- Multijugador: No

#### **III ANALIZADO EN** CPU: Athlon 64 3800+,

- Core 2 Duo 2 GHz **-RAM: 2 GB, 4 GB**  $\blacktriangleright$  Tarieta 3D:
- GeForce 8500 GT 512 MB. Radeon HD 2600 512MB
- Conexión: No aplicable

#### **III ID OUF HAY OUF TENER**

- CPU: Pentium 4 3 GHz. Athlon 2.5 GHz
- RAM: 1 GB (Windows XP), 2 GB (Windows Vista)
- Espacio en disco: 8 GB
- Tarjeta 3D: GeForce 6800 GT, Radeon 1800XT 128 MB

#### **W MICROMANÍA RECOMIENDA**

- CPU: Core 2 Duo 2.2 GHz
- o Athlon 64 X2 4400+  $\triangleright$  RAM: 2 GB
- Espacio en disco: 8 GB
- Tarjeta 3D: GeForce 9800 GTX. o Radeon HD 4850 256 MR

INFOMANÍA

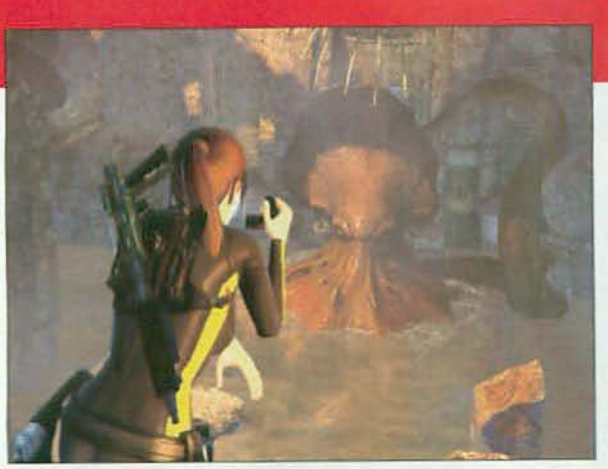

A ¿Qué sería de un juego de «Tomb Raider» sin enemigos finales? En esta nueva entrega te vuelves a encontrar con primigenias criaturas terrorificas.

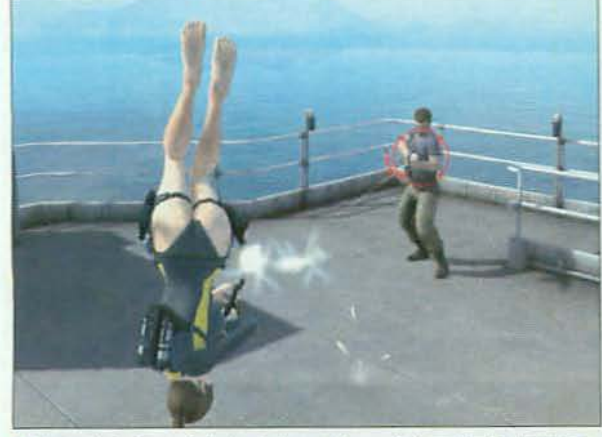

El repertorio de movimientos de Lara se ha ampliado y además de superar obstáculos puede esquivar los ataques de sus enemigos a lo "Matrix".

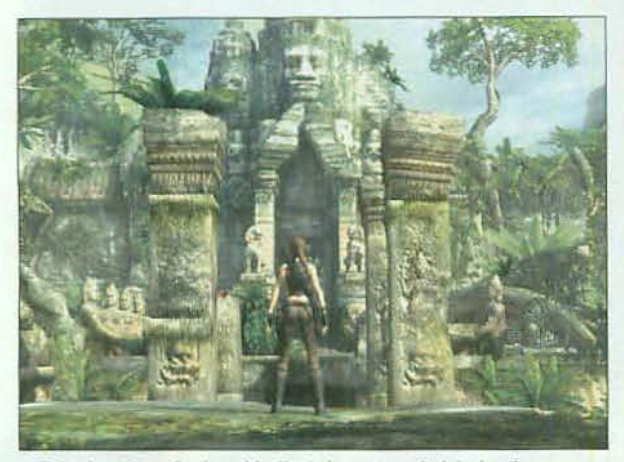

Todos los escenarios han sido diseñados con un nivel de detalle asombroso. La dirección artística del juego te dejará con la boca abierta.

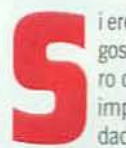

i eres un fan de los juegos de Lara Croft seguro que esperabas con impaciencia y ansiedad el lanzamiento de

su nueva aventura. Y es que el final de «Tomb Raider Legend» nos dejó a todos en ascuas y auguraba una nueva entrega que continuaria el emocionante argumento iniciado en él. Año y medio después el momento ha llegado y por fin tenemos en nuestras manos la esperadísima continuación de «Legend». ¿Es tan divertida y espectacular como lo era aquel?

#### LA HISTORIA CONTINÚA

¿Recuerdas el final de «Tomb Raider: Legend»? Bueno, si no, no te preocupes, porque el juego incluye una opción para saber todo lo

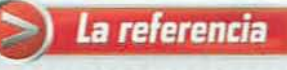

#### **Assassin's Creed**

- e Assassin's Creed» está inspirado en el<br>Jerusalén de las Cruzadas y «Tomb Raider» en el presente, sobre leyendas de lugares perdidos.
- La exploración libro está presente en ambos juegos, así como los desafíos de idad, pero en «Assassin's Creed» el sigilo es un aspecto fundamental

La calidad gráfica de ambos juegos es excepcional, muy a la par-

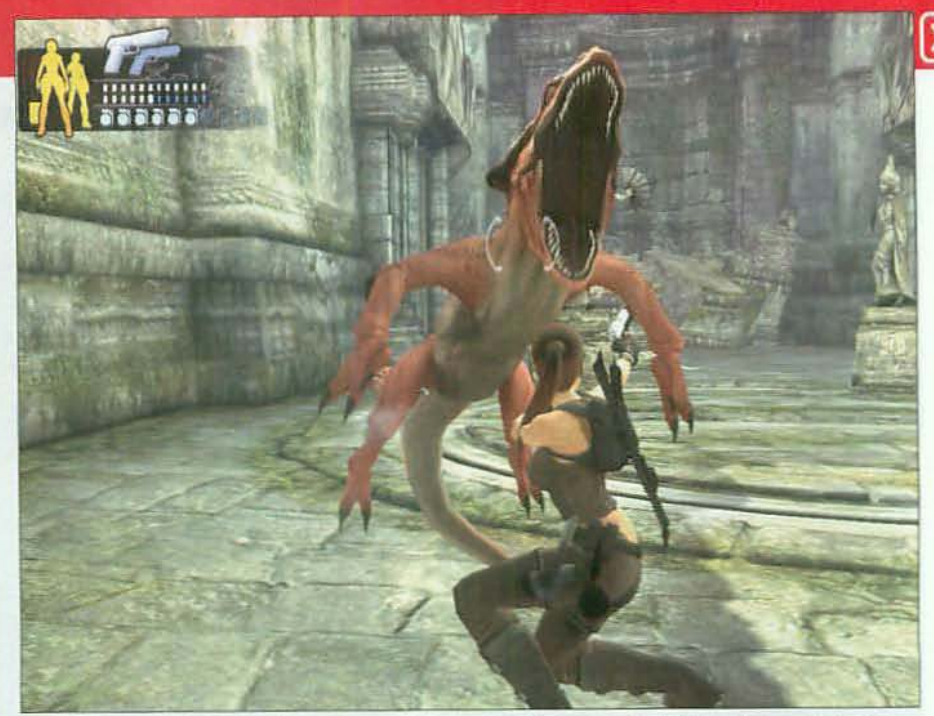

Exploras, superas obstáculos, abres nuevos caminos... y, como siempre, en «Tomb Raider Underworld» Lara tendrá que combatir contra criaturas que esta vez tienen un aspecto más insólito, procedentes del inframundo.

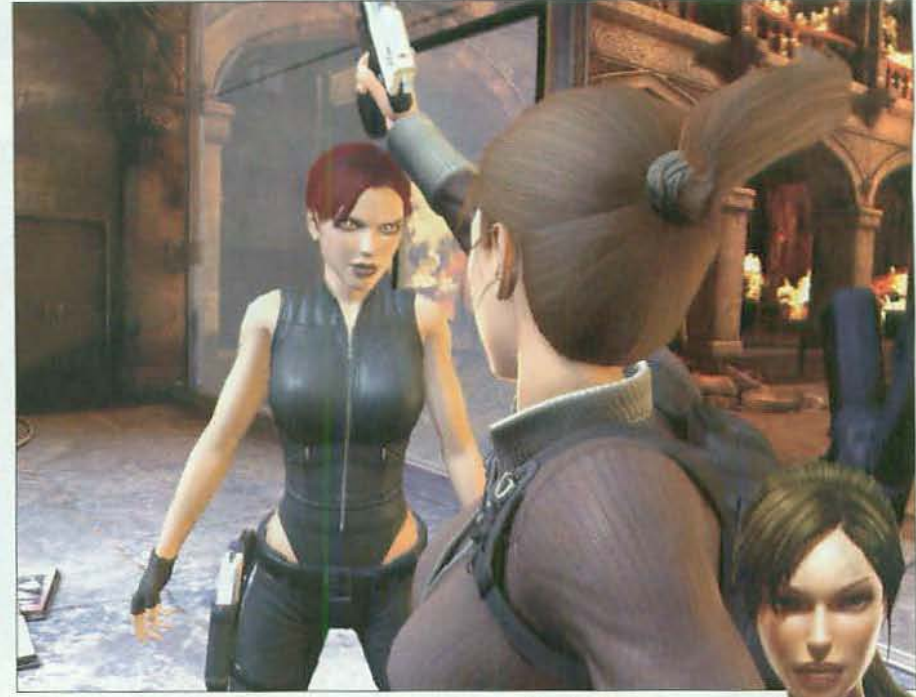

¿Qué es esto? ¿Dos Laras? Pues sí, al parecer nuestra heroína deberá enfrentarse en esta aventura a su antítesis, oscura y siniestra. ¿Quién es ella?

## à Acompaña a Lara Croft en la búsqueda de su madre perdida, en la entrega más espectacular de «Tomb Raider»

que sucedió. El caso es que Lara consiguió descubrir el paradero de su madre, que había permanecido desaparecida desde que nuestra heroína era sólo una niña al recoger una extraña espada. Ahora ha llegado el momento de visitar dicho lugar y conocer cuál ha sido el destino de la madre de Lara, después de tantos años sin saber nada de ella. Pero encontrar ese lugar no va a resultar nada fácil. Lara tendrá que viajar por medio mundo

y recorrer antiguos templos, ruinas abandonadas y junglas frondosas... Nada nuevo en la serie, aunque siguiendo esta vez las pistas que dejó su padre largo tiempo atrás. Y, imenos mal!, porque son lugares realmente laberínticos y pondrán a prueba tu ingenio y reflejos guiando a Lara. Mientras superas infinidad de obstáculos vas »»

# review

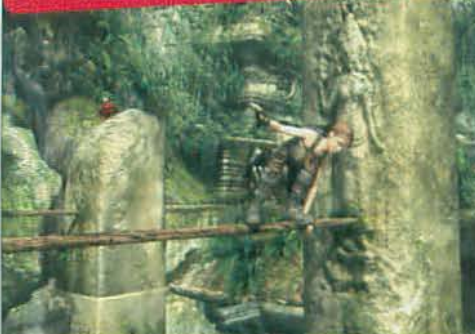

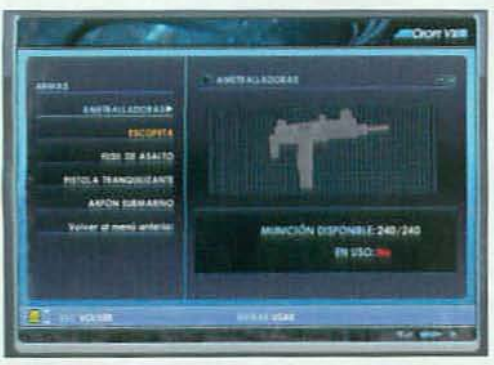

Con su PDA Lara puede cambiar de arma, ver sus objetivos y utilizar el sonar para crear una imagen 3D de un entorno oculto.

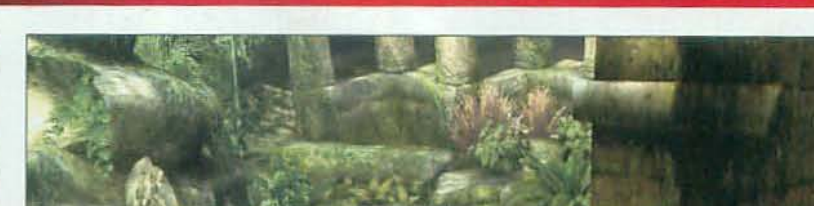

A EXAMEN TODAS LAS NOVEDADES DEL MOMENTO

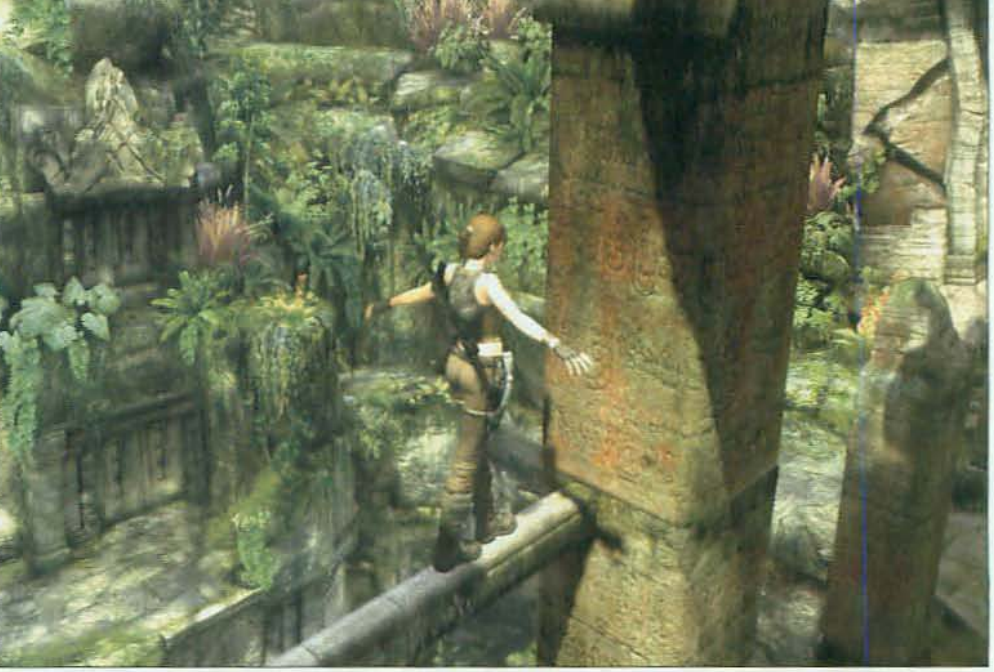

Lara Croft retoma la historia de «Tomb Raider: Legend» y prosigue la búsqueda de su madre desaparecida cuando ella era sólo<br>una niña, en una aventura que podría desencadenar el fin del mundo. ¿Podrás soportar el peso del m

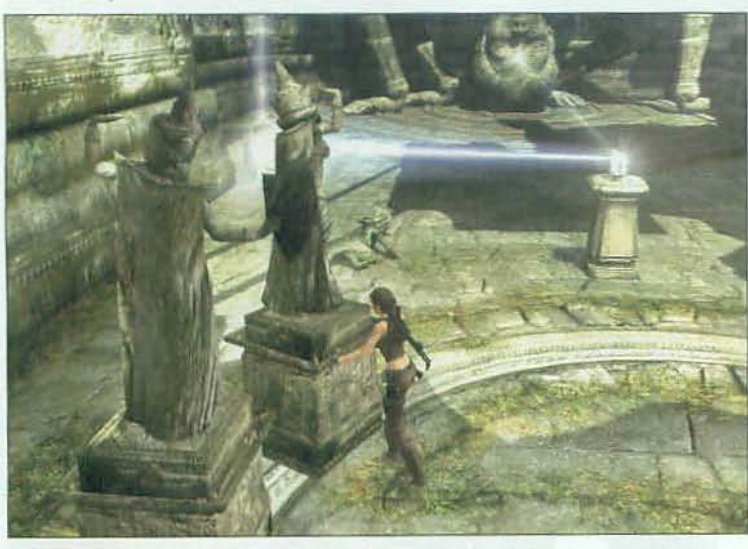

Algunos rompecabezas son muy sencillos, pero otros harán trabajar a tus neuronas, aunque siempre están dentro de la lógica, recreados con ingenio y espectacularidad.

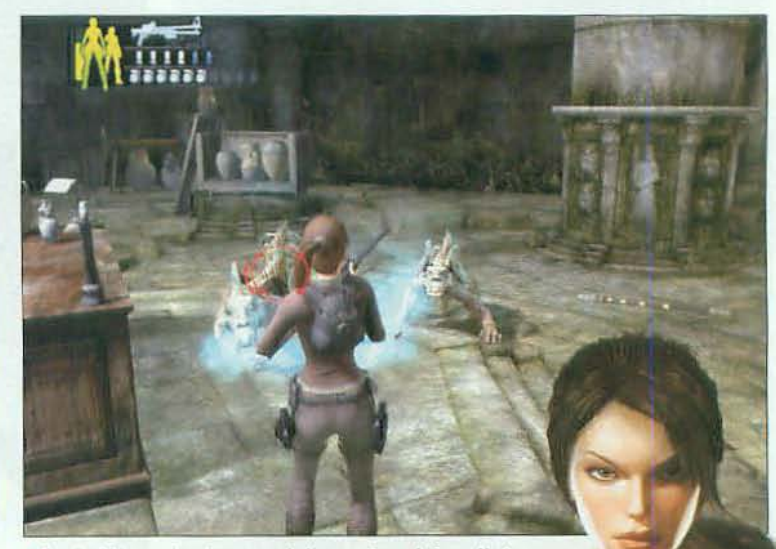

La atmósfera es la más oscura de las aventuras de Lara. No te extrañe encontrar muertos vivientes deambulando por ahí.

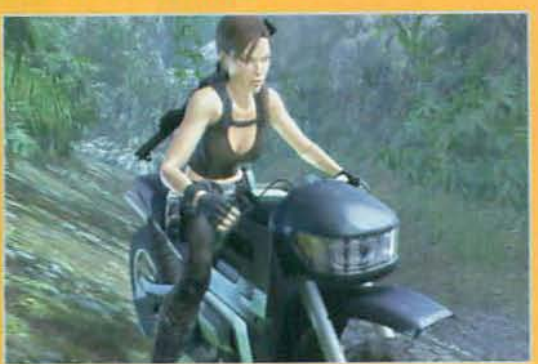

E2 LA MOTO SE HA CONVERTIDO EN EL VEHÍCULO FAVORITO de Lara para superar fases de lo más vertiginosas. La moto también le permite recorrer escenarios de gran tamaño rápidamente ya que algunas ruinas están tan alejadas unas de otras que viajar entre ellas a pie te llevaría mucho tiempo. El control con el teclado sigue siendo algo impreciso, pero se ha mejorado con respecto a «Legend».

> descubriendo misterios relacionados con la mitología maya, nórdica y artúrica, que incluso podrían poner en peligro a todo el planeta.

#### **MÁS EN FORMA QUE NUNCA**

Para superar los rompecabezas que encuentra por el camino, Lara cuenta con un compendio de habilidades y acrobacias características de la serie, al que se unen nuevos tipos de movimientos como hacer rappel, escalar con el garfio, esprintar y lanzar patadas en combate cuerpo a cuerpo, entre otros. Todos los movimientos de «Tomb Raider: Underworld» han sido capturados con la ayuda de una gimnasta olímpica profesional, por lo que ya podrás suporter que la fluidez y la espectacularidad es-

tán presentes en cada una de esas acciones. Y, si no, te lo decimos nosotros que lo hemos disfrutado: son espectaculares y la "divina" Lara parece más humana que nunca.

Los movimientos no son la única novedad que destaca en «Underworld» y también se ha añadido la posibilidad de crear tus propias rutas para superar obstáculos. Los pasos que debes realizar para resolver la mayoría de los rompecabezas siguen estando prefijados, pero hay ocasiones en las que puedes escoger qué camino seguir para superar un obstáculo. Por ejemplo, puedes sacar poleas

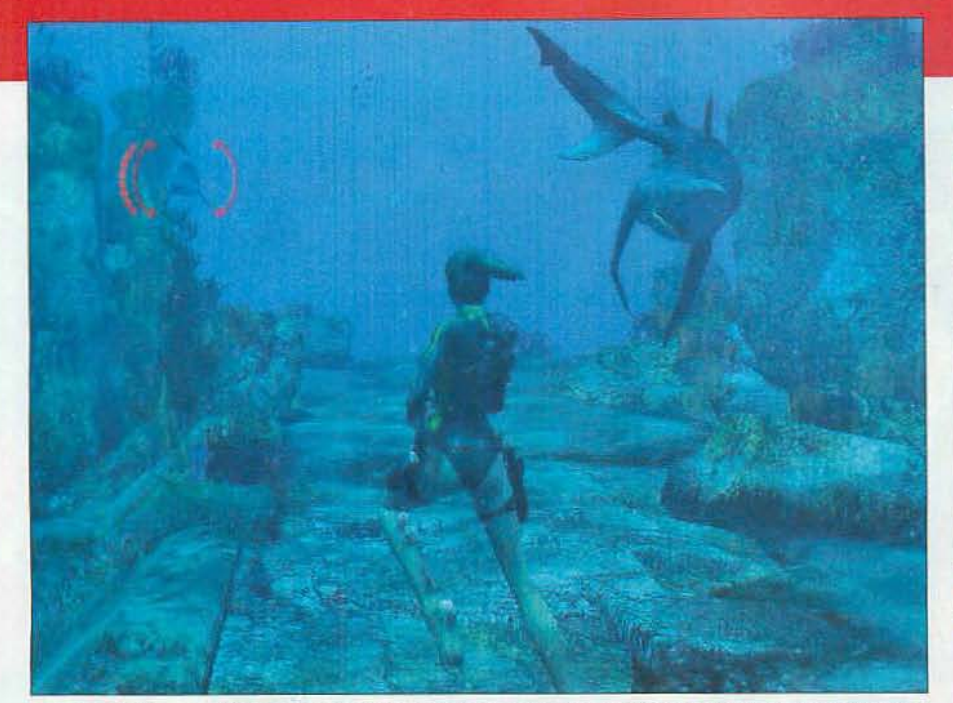

La variedad de escenarios es enorme y en ningún momento encuentras dos fases iguales. En un nivel estás bajo al agua y al siguiente estás recorriendo una jungla, un laberinto o una mansión.

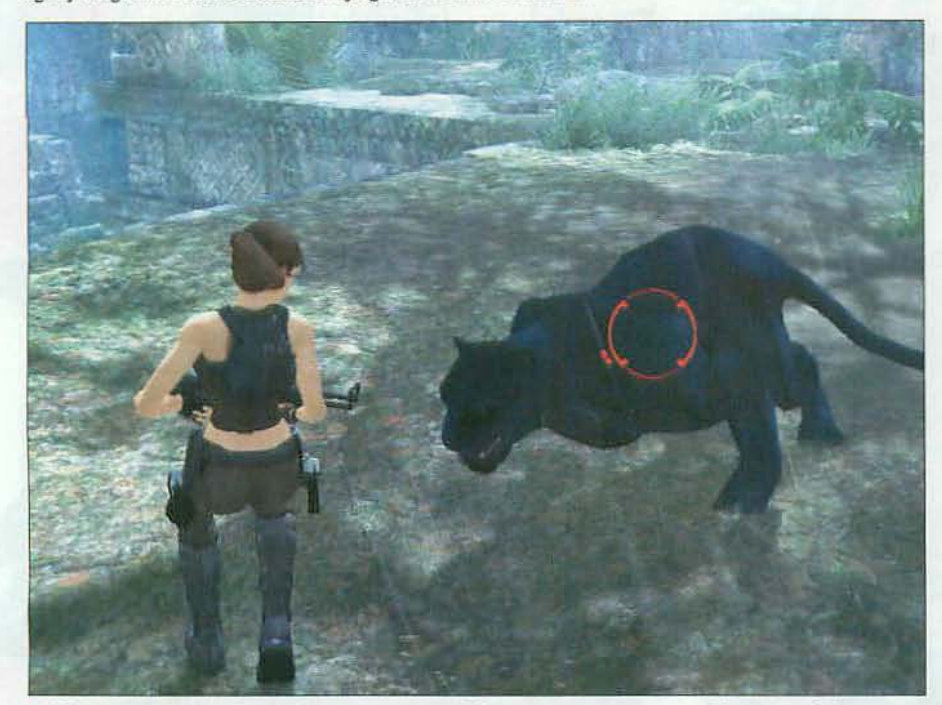

El juego cuenta con un sistema para apuntar con precisión a zonas concretas, ya sea del entorno o de los enemigos. Sin duda, fue uno de los aciertos de la entrega anterior y aquí regresa perfeccionado.

Lara vuelve con renovadas fuerzas, habilidades y animaciones, para salvar al mundo del Apocalipsis

de las paredes para colocarlas en otros lugares. La elección es limitada, pero en determinados momentos permite un cierto grado de libertad que nunca antes se había visto en la saga.

#### **ESPECTÁCULO VISUAL**

Una de las marcas de fábrica más importantes de la serie «Tomb Raider» es la calidad y el nivel de detalle gráfico, algo que también está presente en esta nueva entrega, que muestra un aspecto más espectacular que nunca con un diseño de escenarios impresionante en los que. además, se respira una atmósfera más oscura, misteriosa y sugerente. Añádele unas estupendas secuencias cinemáticas -creadas

- Tomb Raider Anniversary

El remake del primer «Tomb Raider» puesto al día recientemente. Más inf. MM 149 > Nota: 93

con el mismo motor del juego- y un doblaje que roza la perfección. Lo que tienes es una aventura con un acabado de lujo que te enganchará desde el primer minuto.

«Tomb Raider: Underworld» retoma todos los elementos que hicieron de «Legend» un gran éxito y nos ofrece una historia absorbente con un acabado fantástico, ¿Qué más necesitas, además de tu PC, para disfrutar de la compañía de la aventurera Lara? = J.T.A.

#### - Devil May Cry 4

Otro juego que mezcla acción y aventura en el que te convertirás en un cazador de demonios. Más inf. MM 183 > Nota: 92

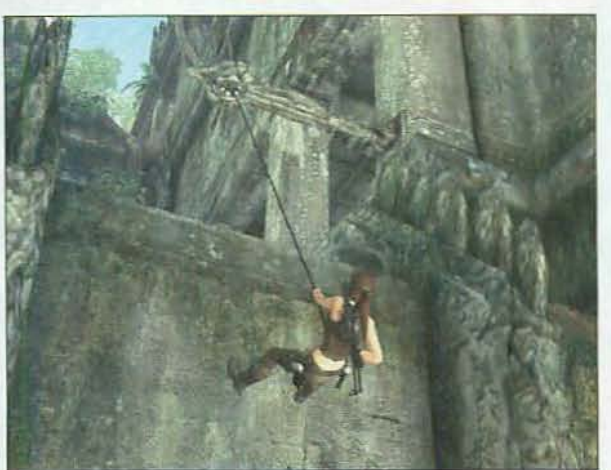

Algunos ángulos de cámara no te permiten observar bien el escenario que te rodea y más de una vez te toca avanzar casi a ciegas.

# **LABORATORIO EN LA MOCHILA**

**EX LARA VIENE EQUIPADA** con sofisticados dispositivos. Uno de ellos es el sonar que permite realizar un barrido con ondas ultrasónicas y ver una representación en 3D del lugar en cuestión. De esa manera le resulta más fácil encontrar salidas o zonas importantes que merezcan su atención.

**ED NUESTRA HEROÍNA** también cuenta con una cámara digital que le permite sacar fotos de cualquier lugar que encuentre y guardar la instantánea para la posteridad, Incluso se plantea la posibilidad de crear un punto de reunión online para que los jugadores puedan mostrar sus fotos.

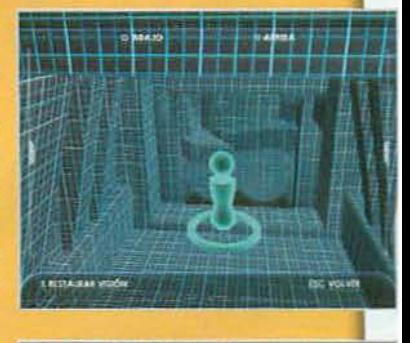

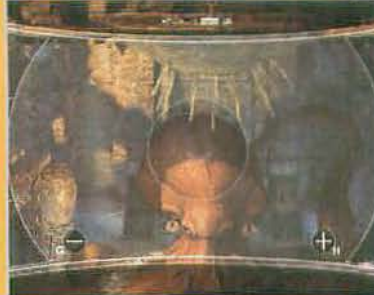

## **Nuestra Opinión**

L

Ċ

C

 $\overline{1}$ 

T

UNA AVENTURA ESPECTACULAR. Busca el paradero de la madre de Lara, desaparecida durante tantos años, y descubre qué ha sido de ella en esta fantástica aventura que te enganchará desde el primer momento.

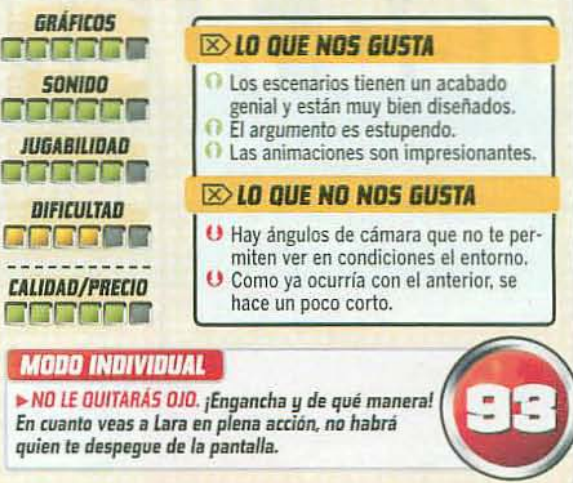

# Vuelve el clásico... renovado

# **Command & Conquer**

**VEDADESD** 

**RECOMENDADO** 

Sí, hemos perdido la guerra, pero tranquilos, que tengo aquí una flamante máquina del tiempo y no tenemos más que retroceder unos cuantos añitos para cambiar el curso de la historia, luego volvemos al presente y... ¿qué hacen ahí esos robots japoneses? ¡Ay, madre! ¿A que la hemos "liado parda"?

**INFOMANIA** 

#### **FICHA TÉCNICA** SPECI 16 o: Estrategia

revie

fila: EA Los Angeles/EA Distribuídor: Electronic Arts Nº de DVDs: 1<br>Lanzamiento: Ya disponible PVP Rec.: 49.95 €<br>Web: www.commandandconquer.com Mucha<br>info, descargas, rankings y foros en inglés.

#### **MILLO QUE VAS A ENCONTRAR** Bandos: 3 (Aliados, Unión

cooperativo

Soviética, Imperio del Sol Naciente) Campañas: 3 (una por bando)

Modos de juego: Individual y

Modo multijugador: Sí Numero de jugadores: De 2 a 6

#### **M ANALIZADO EN** CPU: Athlon 64 X2 +6000

 $\triangleright$  RAM: 2 GB Tarieta 30: Radeon HD 2900

Conexión: ADSI

#### **BE LO OUE HAY OUE TENER** CPU: Pentium 4 2 2 GHz

- RAM: 1 GR Espacio en disco: 10 GB
- Tarieta 3D: GeForce 6800. Radeon X800 o superior
- Conexión: ADSL

#### **III MICROMANÍA RECOMIENDA**

- CPU: Core 2 Duo, Athlon 64 X2 **>RAM-2 GR**
- Espacio en disco: 10 GB
- Tarieta 3D: 512 MB
- Conexión: ADSL

MICROMANIA

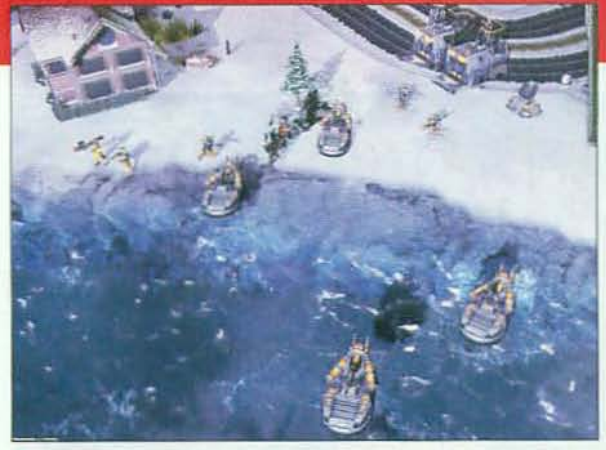

En el juego hay unidades de aire, mar y tierra, muchas de las cuales, además, son anfibias y pueden cambiar sin problema del mar a la superficie.

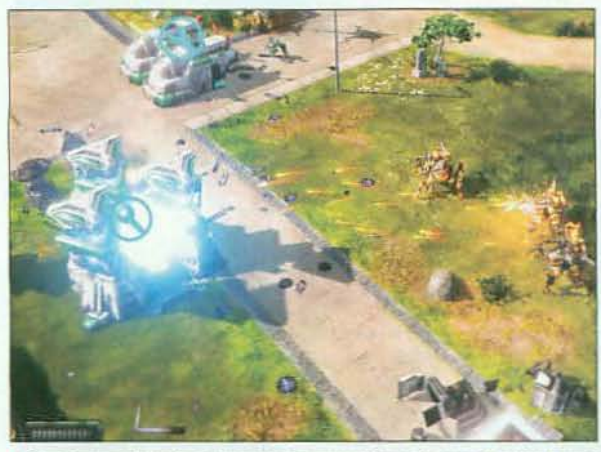

A Para que una base funcione necesita generadores de energía, si destruyes los del enemigo sus instalaciones quedarán inutilizadas.

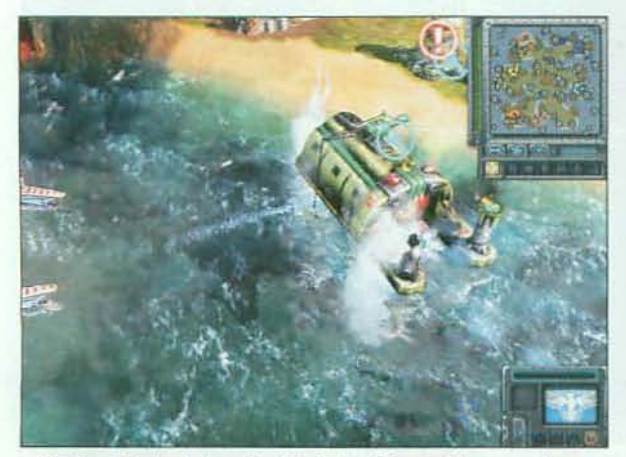

Ningún aficiondo al género tendrá el más mínimo problema con el interfaz del juego que es extremadament sencillo e intuitivo.

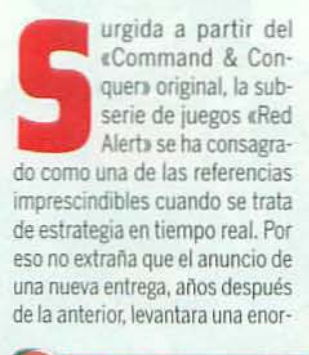

me expectación. Pues bien, después de probarla a fondo os podemos asegurar que nadie quedará decepcionado, y es que todas las características que la han hecho grande están aquí, y en cantidades industriales, además.

#### **REGRESO AL PASADO**

«Red Alert 3» comienza justo después de la anterior entrega, con la

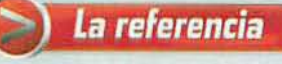

#### **C&C 3. Tiberium Wars**

- Los dos tienen un sistema de juego muy<br>similar, basado en la recolección de recursos y la producción de estructuras y unidades.
- En ambos puedes elegir entre tres bandos, aúnque la ambientación de la referencia tiene más elementos de ciencia ficción.
- Visualmente los dos resultan igualmente espectaculares

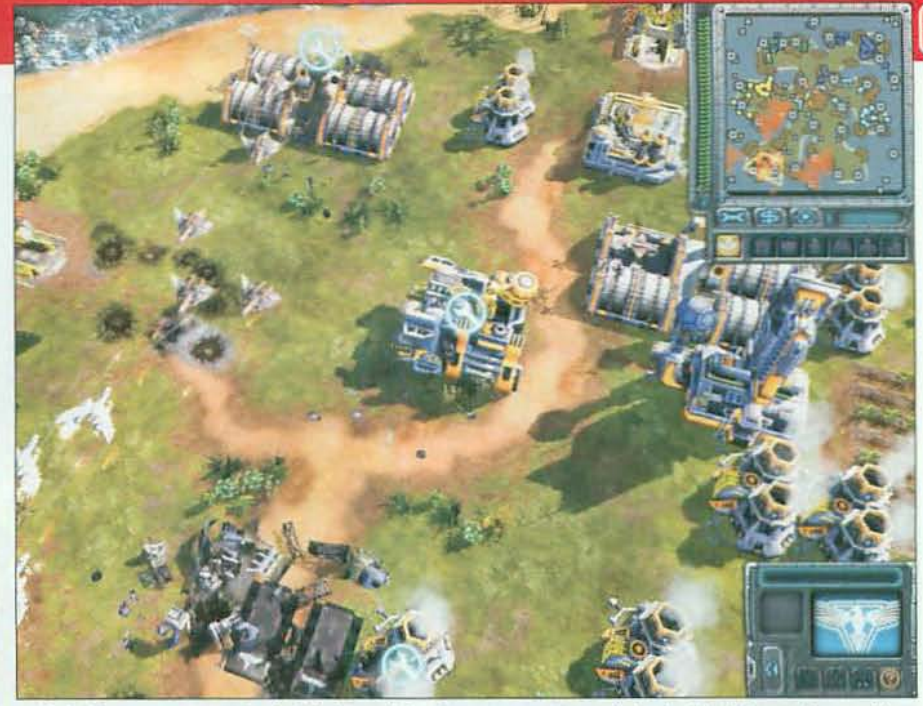

▲ ¿Quién iba a pensar que un simple viaje al pasado iba a tener unas consecuencias tan terribles? Y es que lo que está en marcha es nada menos que la Tercera Guerra Mundial entre aliados, soviéticos y japoneses. ¿Estás listo para el combate?

La guerra regresa al universo «Red<br>Alert» con aliados, soviéticos y,

El Imperio del Sol Naciente cuenta con una tecnología muy avanzada que se

plasma en unas unidades robóticas tremenda mente versátiles y poderosas.

ahora, el Imperio del Sol Naciente

Unión Soviética perdiendo la guerra frente a la superioridad tecnológica de los aliados. Para solucionarlo, los dirigentes soviéticos entrarán en una maguina del tiempo experimental y viajarán al pasado para acabar con Albert Einstein antes de que desarrolle la tecnología que dará la ventaja a sus enemigos. Al volver al presente comprueban que la historia ha cambiado y, efectivamente ganan la guerra en Europa, pero sus actos han provocado la aparición de un nuevo poder, el Imperio del Sol Naciente, con un ejército de tecnología avanzadísima. La guerra a tres bandas, por supuesto, está servida.

#### **JUGABILIDAD CLÁSICA**

Para esta guerra «Red Alert 3» te ofrece un sistema de jue- >>

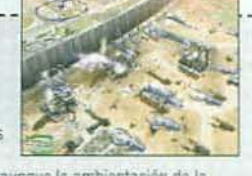

# revier

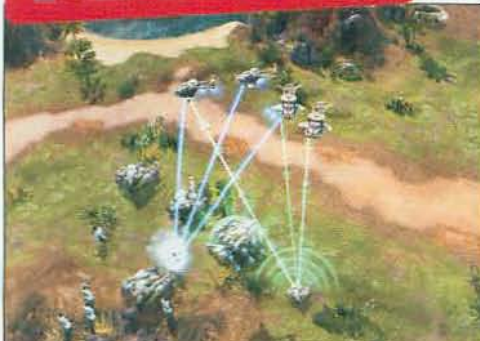

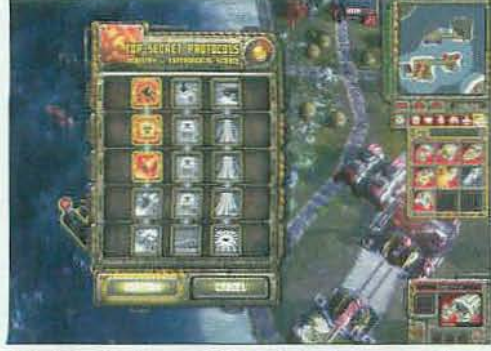

Cada facción tiene un árbol propio de ataques especiales que puede ir desbloqueando a lo largo de la partida.

A EXAMEN TODAS LAS NOVEDADES DEL MOMENTO

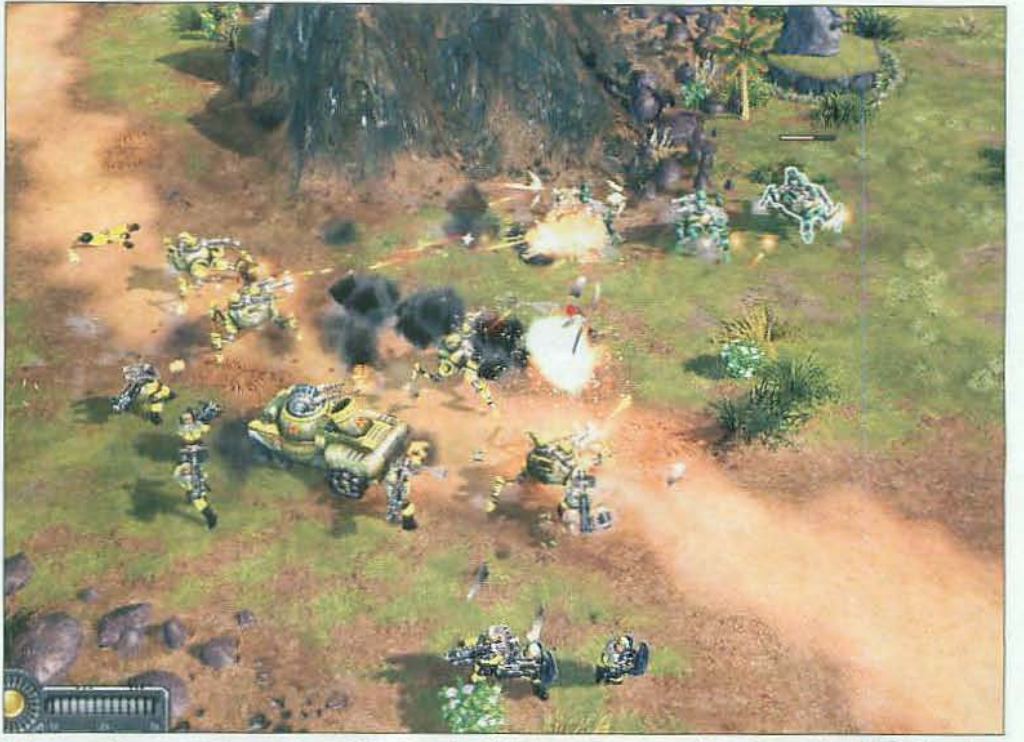

A Como sucedía en las anteriores entregas de la serie, cada unidad es superior a un tipo de enemigos y vulnerable frente a otros, así que para alcanzar el éxito es imprescindible combinar con acierto tus unidades en sus pelotones.

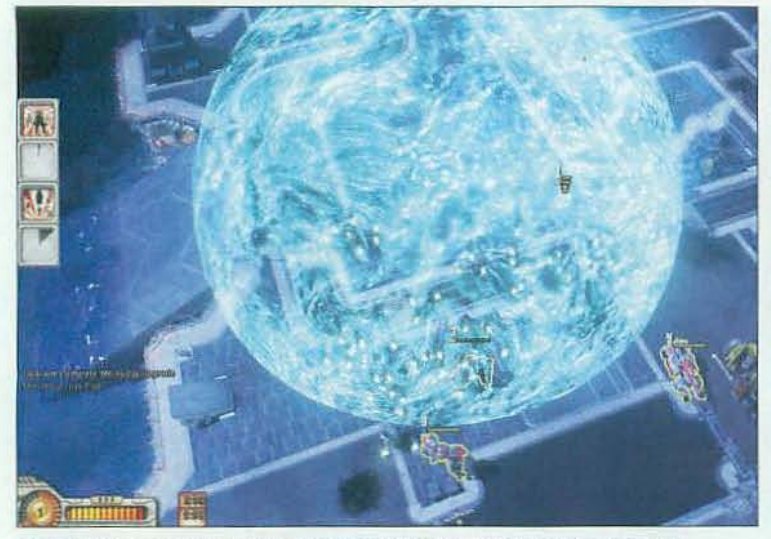

Las habilidades especiales que puedes ir activando pueden ser tanto ofensivas como defensivas o, incluso, ofrecerte bonos a la producción o permitirte reconocer la base enemiga.

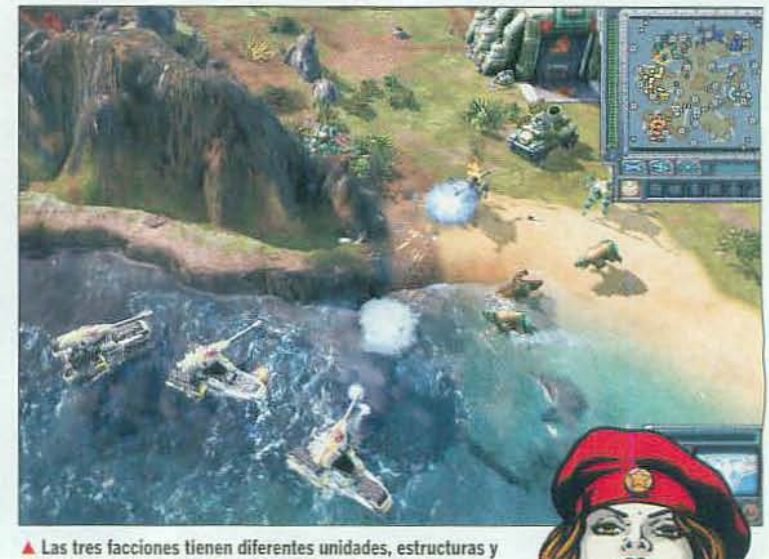

habilidades, pero el equilibrio entre ellas es impecable.

ESITAS AYUDA?

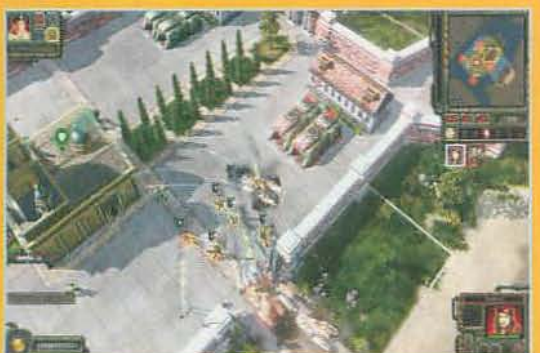

EL MODO COOPERATIVO. Una de las características más interesantes de «Red Alert 3» es que puedes jugarlo en modo cooperativo. Y es que en casi toda la campaña cuentas con un número limitado de unidades a las que, si juegas sólo, puedes controlar mediante órdenes sencillas, pero que también pueden ser controladas por otro jugador que se una a tu partida a través de Internet.

>> go virtualmente idéntico al del resto de la serie, algo que puede entenderse como positivo o negativo según seas partidario de la continuidad o de la innovación. En cualquier caso, una vez más, se trata de recolectar recursos y construir estructuras para producir unidades con las que derrotar a tus enemigos. Cuentas con unidades de tierra, mar y aire diferentes para cada una de las tres facciones en juego y, además, cada una de ellas con sus propias habilidades especiales para hacerlo todavía más variado.

Además, durante la partida ganarás acceso a poderes especiales que pueden ser tanto ataques masivos como bonos a todas las unidades o a la producción, que puedes activar en el momento que

quieras y son capaces de decidir el curso de una batalla. Lo original es que cuanto mayor sea tu nivel de amenaza más deprisa ganarás acceso a estos poderes, lo que equilibra el juego de una manera muy elegante.

#### **MUCHO CONTENIDO**

Por lo que respecta a su contenido, «Red Alert 3» viene "cargadito" de verdad, con tres largas campañas, una por cada bando. que además pueden jugarse de manera tanto individual como cooperativa con otro jugador ayudán-

dote a través de Internet. Además, el juego incluye también una larga

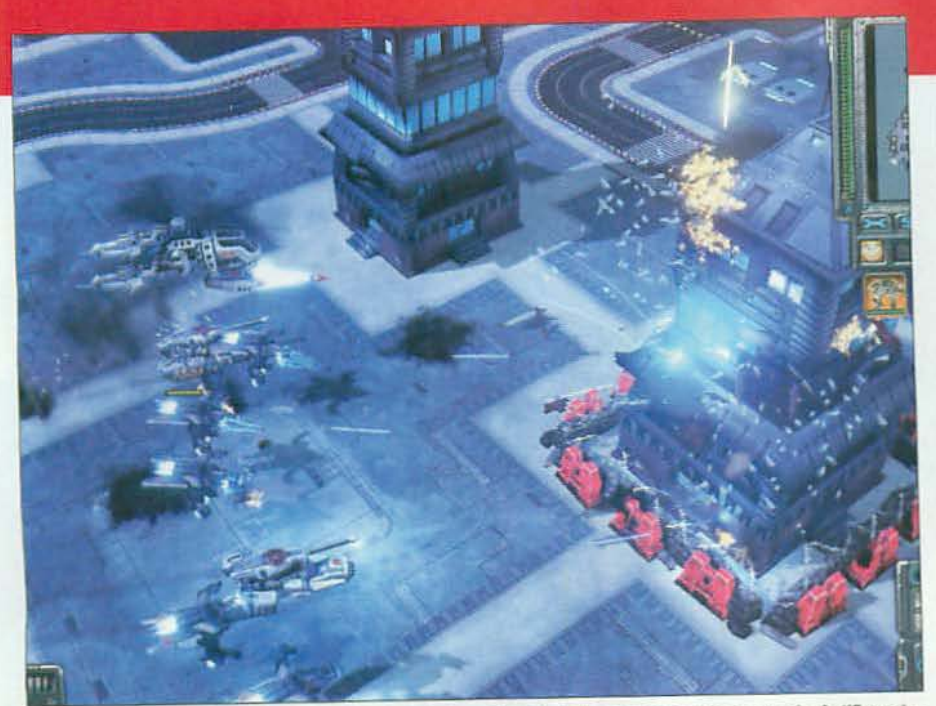

El diseño de los escenarios está perfectamente estudiado: cuellos de botella, estructuras en las que puedes fortificar a tus unidades de infantería, diferentes alturas... todo para que las batallas sean lo más intensas y espectaculares posible .

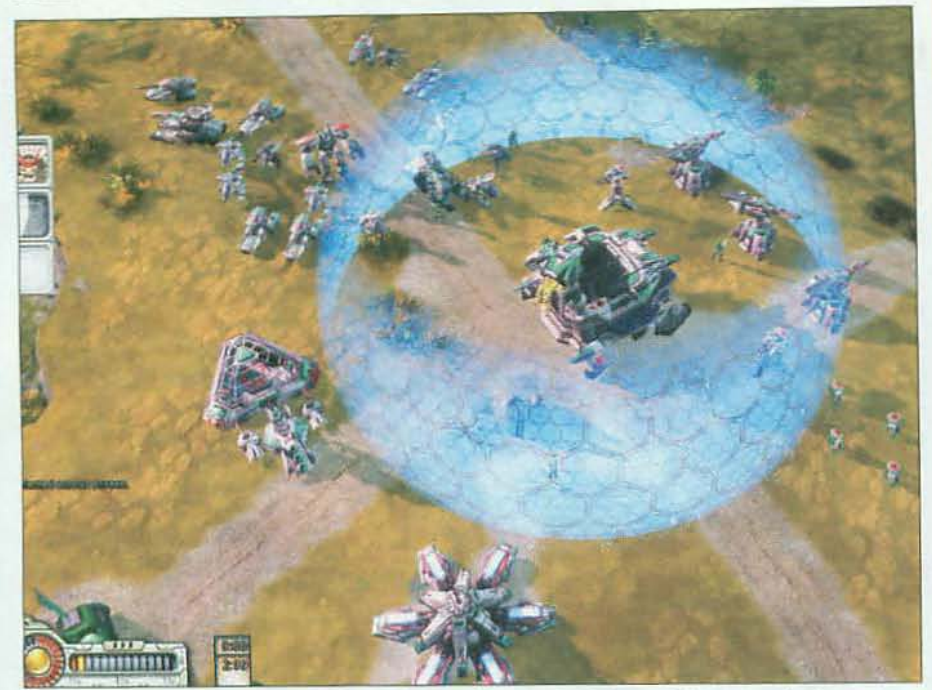

El juego tiene un acabado gráfico espectacular, con modelos muy detallados y perfectamente animados, escenarios variadísimos y, sobre todo, unos efectos visuales sencillamente alucinantes.

## El sistema de control es sencillo y muy accesible, algo muy importante ya que el ritmo de juego es frenético

lista de escenarios para escaramuzas en las que pueden participar hasta seis potencias y, por supuesto, un completo modo multijugador apasionante que es sin duda una de las características más destacadas del juego.

En cuanto a su apartado técnico, esta nueva entrega tiene el brillante acabado que uno esperaría en un título de la serie «Command & Conquer». Utilizando el mismo motor gráfico que has podido disfrutar en «C&C 3. Tiberium Wars» los

chicos de EA han conseguido un juego espectacular que impresiona tanto por su nivel de detalle como por su excelente ambientación y. sobre todo, su acertado diseño, siempre al servicio de una jugabilidad frenética y adictiva. Y es que el principal atractivo de «Red Alert 3» está en que ha conseguido capturar a la perfección la tremenda jugabilidad característica de la serie, poniéndola al día con una estupenda tecnología y una cuidadísima producción. ¿Te va la estrategia? Pues tienes una cita obligada con uno de los mejores juegos del género de los últimos tiempos. ¡No te la pierdas por nada del mundo! = J.P.V

#### - World5hift

· World in Conflict Otro gran juego, con una ambientación más realista y un modo cooperativo imprescindible. Más inf. MM 153 > Nota: 97

arne

Controla a tres razas diferentes y disfruta y participa con un espléndido modo multijugador. Más inf. MM 162 > Nota: 96

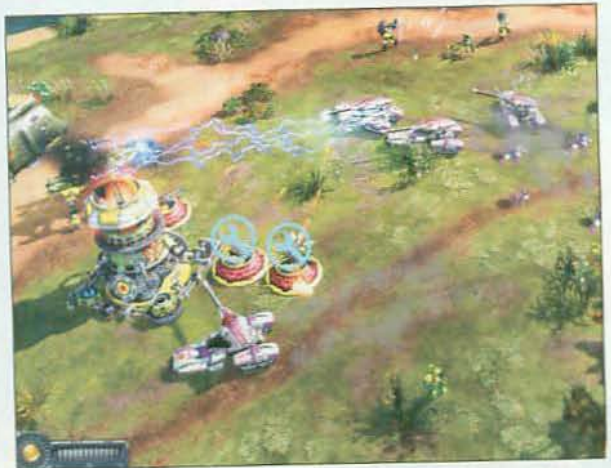

El juego incluye un apasionante modo multijugador en el que pueden participar hasta seis jugadores de manera simultánea.

## ELIGE BANDO Y ESTILO

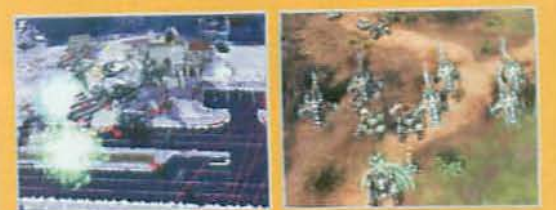

TRES FACCIONES, TRES TIPOS DE JUEGO. Como es habitual en los juegos de la serie «Command & Conquer», todas las facciones implicadas son muy diferentes entre sí. Los soviéticos, una vez más, destacan porque cuentan con un devastador arsenal de tanques, mientras que los aliados se caracterizan por disponer de unas fuerzas aéreas muy poderosas y versátiles.

**23** UN NUEVO INVITADO EN LA FIESTA. La principal novedad del juego es, por supuesto, la inclusión del Imperio del Sol Naciente. Su ejército está compuesto principalmente por unidades robóticas, tremendamente versátiles, que tienen la capacidad de alternar entre diferentes poderes, por ejemplo pasando de tierra a aire o cambiando potencia de ataque por unos potentes escudos defensivos.

# **Nuestra Opinión**

擅

G

П

 $\Box$ 

 $\frac{1}{2}$ 

I

š

 $\overline{a}$ 

d

**GUERRA A TRES BANDAS. Elige entre las tres facciones** disponibles y sumérgete en un alucinante título con la jugabilidad y el ritmo que se espera de la serie «C&C». Si eres aficionado a la estrategia, no te lo puedes perder.

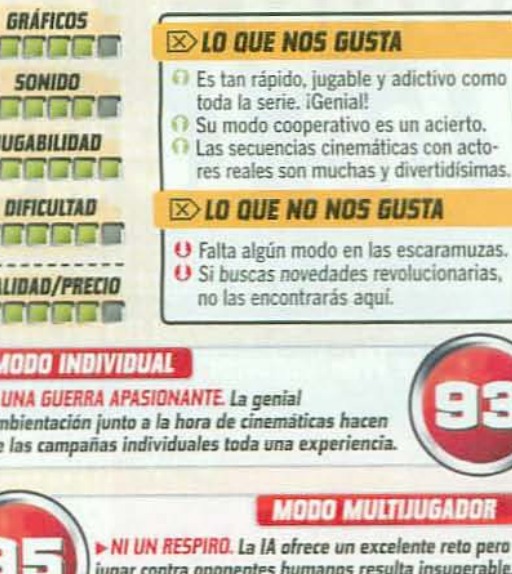

sobre todo por el frenético ritmo de juego.

acto-

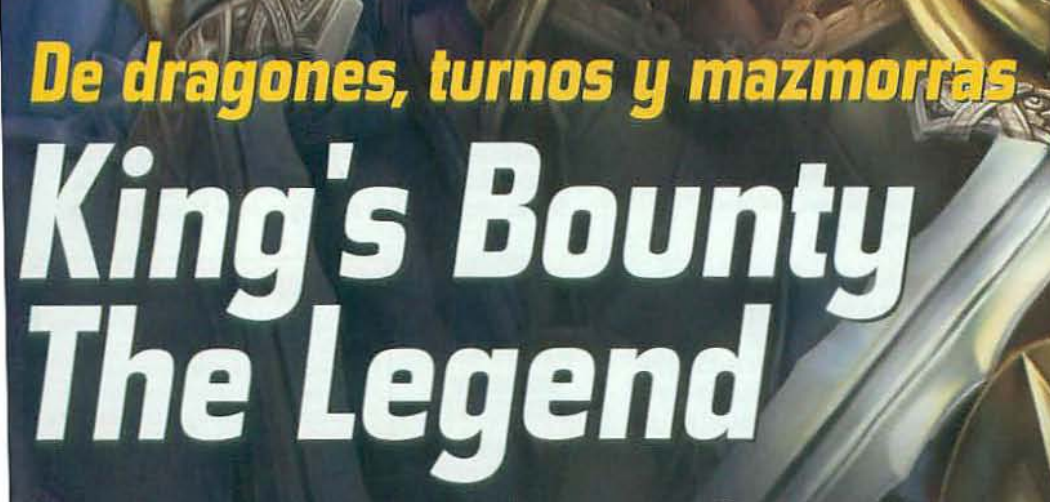

A EXAMEN TODAS LA

Un mundo repleto de magia, caballeros, enanos, brujos y trolls te espera. Reyes, brujas, fantasmas y monstruos míticos quieren medir sus fuerzas contra ti, el Elegido. Y, mira tú, ni es la Tierra Media, ni el mundo de Warhammer ni Azeroth. ¿A que parece mentira que haya vida más allá de la fantasía online?

**FICHA TÉCNICA** nero: Estrategia/Rol<br>oma: Castellano

allia: Katauri/IC Company r: Nobilis Nº de DVDs: 1 o: Ya disponible PVP Rec.: 44,95€ b: www.kings-bounty.com Abundante infor mación sobre el juego, pero todo en inglés

#### **ULLO QUE VAS A ENCONTRAR**

Clases de personaie: 3 (Mago, Paladín, Guerrero) Espíritus de Furia: 4 Tipos de habilidades: 3

(poder, mente y magia)

(Orden, Caos y Distorsión

Tipos de hechizos: 3

Multijugador: No

**M** ANALIZADO EN CPU: Core 2 Extreme X6800

 $\triangleright$  RAM: 2 GB Tarjeta 3D: GeForce 8800 GTX

- Conexión: No aplicable
- **III LO QUE HAY QUE TENER** CPU: 2.6 GHz  $\triangleright$  RAM: 1 GB Espacio en disco: 5,5 GB Tarieta 3D: GeForce 6800, 128 MB

**ECOMENDADO** icroman

#### **MICROMANÍA RECOMIENDA**

- CPU: Core 2 Duo, Athlon 64 X2
- $\triangleright$  RAM: 2 GB Espacio en disco: 6 GB
- Tarjeta 3D: GeForce 8800, 512 MB

CROMANIA

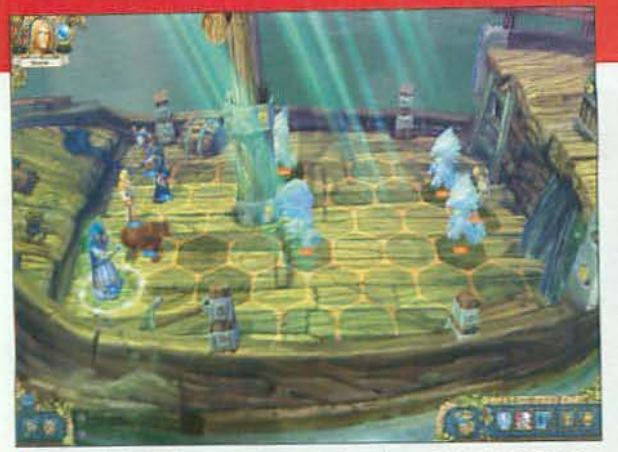

En zonas heladas, bosques, playas y hasta en barcos. Los escenarios en los que combates en «King's Bounty» son de lo más variado.

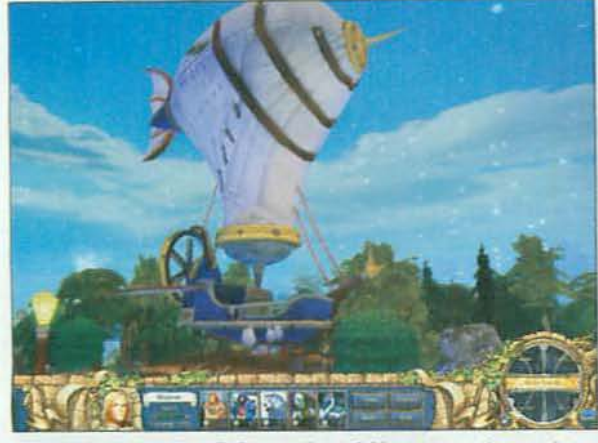

A Para moverte entre las distintas regiones del juego se usan transportes tan curiosos como este dirigible enano, al que accedes en ciertas misiones.

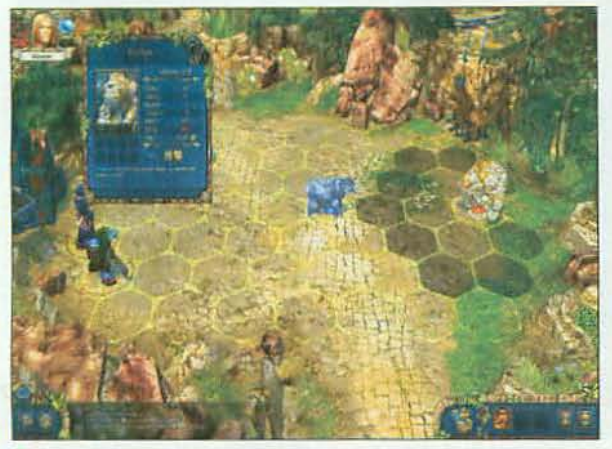

En todo momento puedes acceder a información sobre los personajes, tanto los de tu ejército como del enemigo, para diseñar tus estrategias.

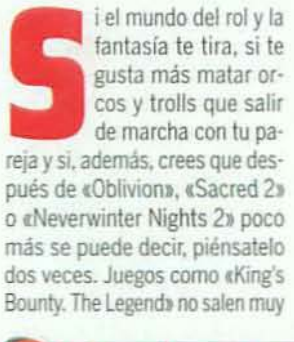

a menudo, es cierto, pero cuando lo hacen, como es el caso, tienes todas las papeletas para volver a tener bronca con tu chica porque le vas a demostrar -una vez más, y van...- que te gustan más los monstruos feos y brutos que los mimos y el cariño de tu novia. Aunque, oye, que te entendemos perfectamente, porque a nosotros nos pasa lo mismo...

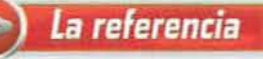

#### **Heroes of Might & Magic V**

- Ambos juegos mezclan géneros en la misma proporción: estrategia, rol y aventura.
- En «King's Bounty» puedes explorar el mundo de juego con en tiempo real, y en «Heroes...» lo haces por turnos.
- bos se combate por turnos, aunque «King's Bounty» aporta el elemento  $F$  Fm an de los Espíritus de Furia a los ingredientes comunes de espada y magia.

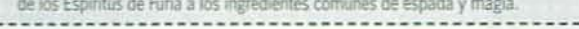

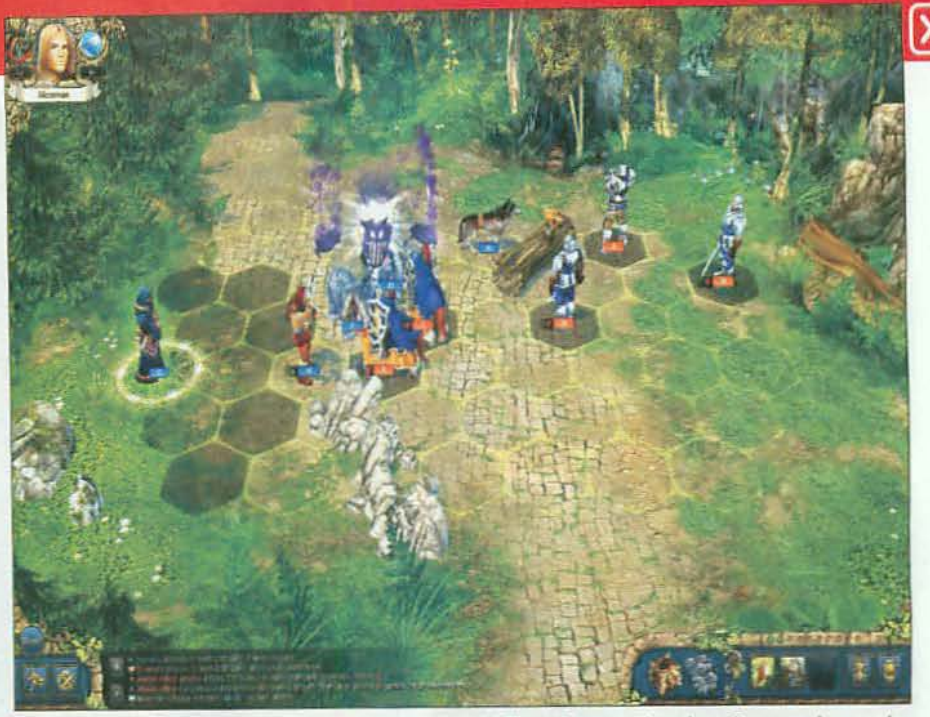

Entra en un mundo de fantasía que puedes explorar con toda libertad, pero en el que los peligros acechan a cada paso. Bienvenido a la mezcla de combates por turnos, rol y aventura que te ofrece «King's Bounty».

Grandes, muy grandes son algunos de los<br>"jefes" del juego, como el temible Kraken.

e Rol y estrategia se dan la mano en un universo de fantasía lleno de aventuras, peligros y desafíos

#### "REMAKE HABEMUS"

De todos modos, hablar de «King's Bounty. The Legend» y compararlo con "monstruos" del Rol como los juegos que te hemos mencionado no es justo para el uno ni para los otros. Porque «King's Bounty», de hecho, no es sólo Rol. Suma estrategia y aventura y se enmarca en el mismo estilo de «Heroes of Might & Magic», más que en el del Rol clásico. Y, hablando de «Heroes...», la cosa tiene su miga porque aunque no te lo creas resulta que es «Heroes of Might & Magic» el que se parece a «King's Bounty», y no al revés. Curiosamente New World Computing creó hace 20 años «King's Bounty», marcando las líneas maestras de este peculiar diseño de juego. Después, se sacó de la manga el primer «Heroes of Might & Magic», basado en el estilo de juego de «King's Bounty», y le funcionó también que la saga se perpetuó y el »»

#### A EXAMEN TODAS LAS NOVEDADES DEL MOMENTO

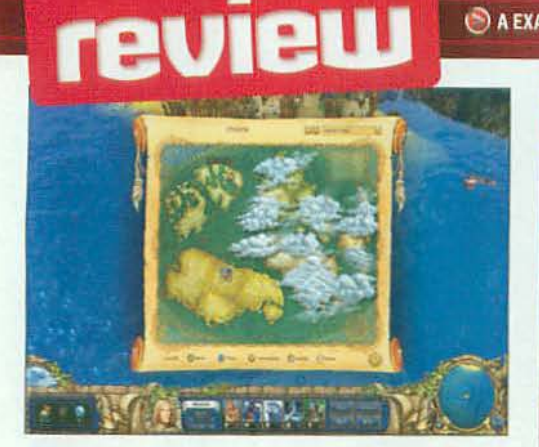

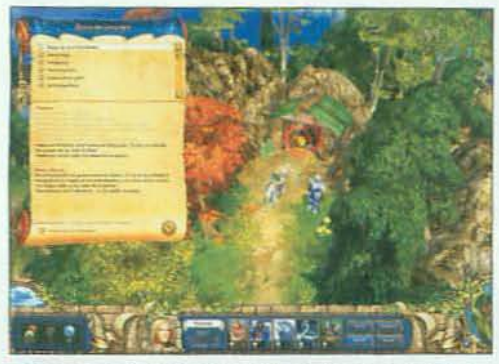

El mundo de Endoria está repleto de peligros, sorpresas y secretos. Explorarlo por completo te puede llevar días y días.

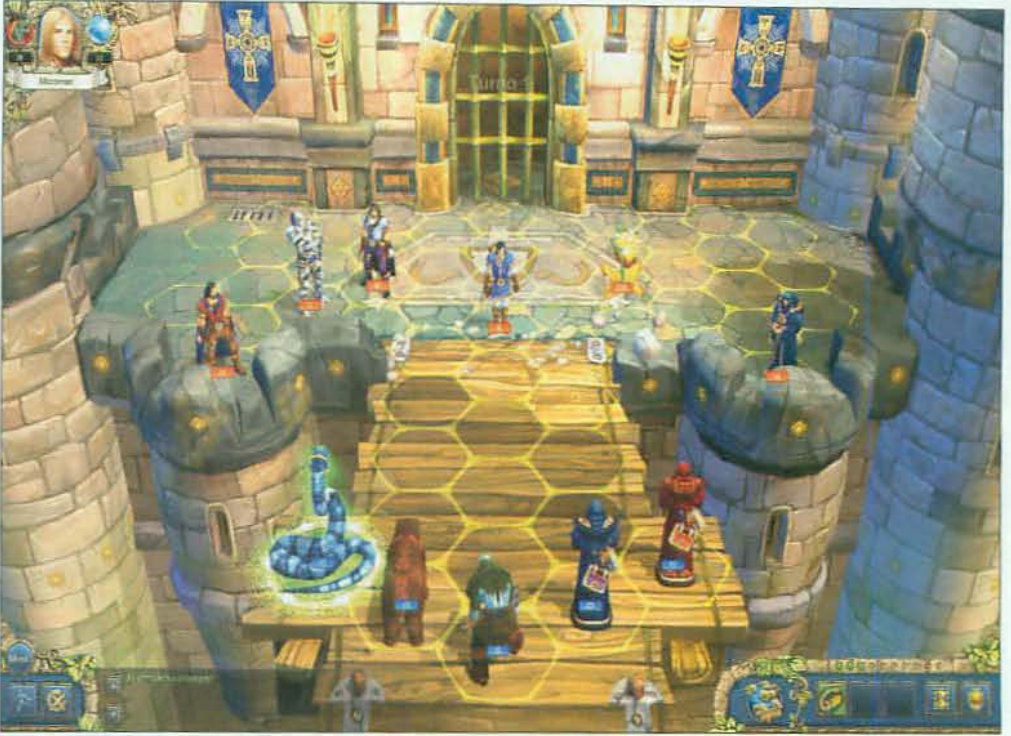

A iAl asalto! Aunque en algunas misiones el ataque a los castillos es obligatorio, en otras serás tú quien decida si te pones de lado del señor del castillo o, por el contrario, te enfrentas a él para abrir un camino en el que conseguir recompensas "sorpresa".

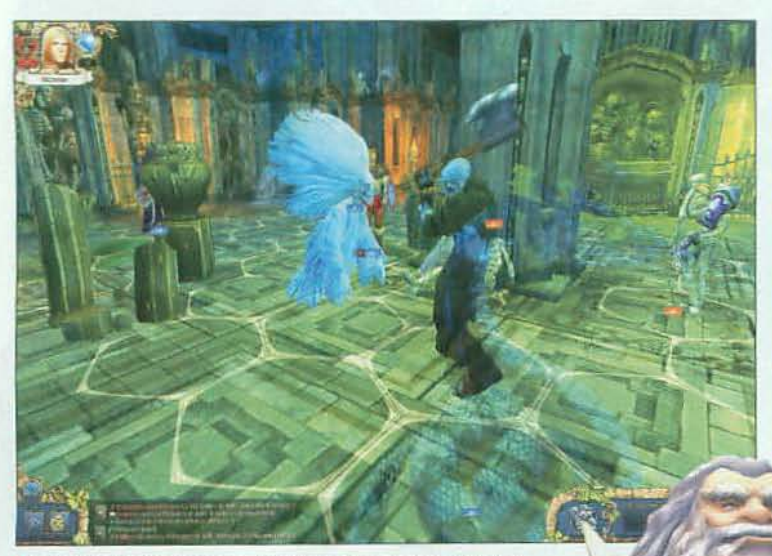

De forma aleatoria durante el combate, el juego activa de forma automática una vista cercana de los golpes dados... y recibidos.

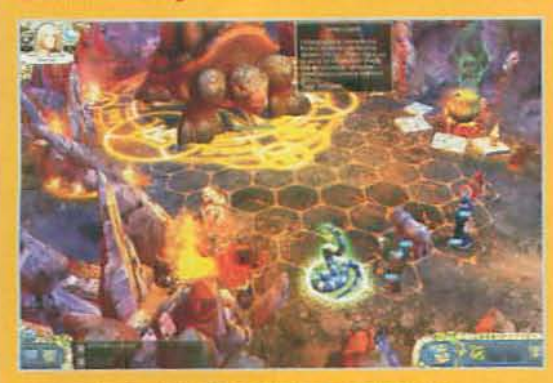

ET SI, TAMBIÉN HAY JEFES FINALES EN ENDORIA. Y, aunque no son muchos, su aparición en el juego marca puntos de inflexión en el guión y en el desarrollo de tus habilidades. Vencer al primero no es muy complicado, pero dar cuenta del Kraken -y lo que le sigueya te va a costar lo tuyo. Eso sí, la experiencia que ganas y el nivel de tu personaje se disparan en cuanto los vas superando.

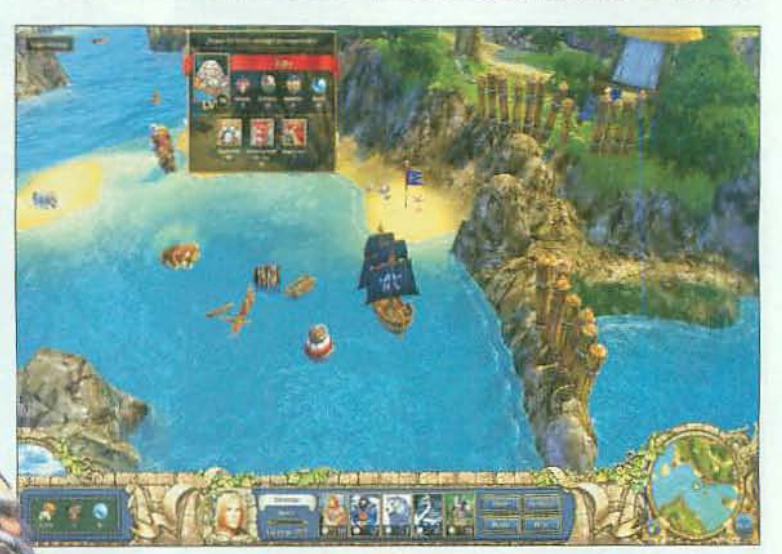

A Antes de liarte a espadazos o hechizos con un ejército enemigo comprueba su nivel si no quieres durar menos que un pastel a la puerta de un colegio.

>> resto, como se suele decir, es historia. Pero ahora Katauri retoma el original, hace un 'remake" y... imadre mía!, les ha salido un pedazo de juego que es una auténtica maravilla.

#### **IPOR EL REY MARK!**

En el juego eres un Buscador de Tesoros real a las órdenes del rey Mark, magnánimo y justo soberano de Endoria, tierra plagada de fantásticas criaturas, magia, misterio y aventura a partes iguales. Pero también de horribles demonios, trasgos, monstruos y peligros. Como el Buscador Real -eligiendo el papel de Paladín, Mago o Guerre-

ro- puedes dedicarte a explorar libremente todo su territorio, charlar con sus habitantes y, también libremente, ayudarlos en sus cuitas y desfacer entuertos, o dedicarte a causar un poco de caos.

Pero lo mejor de tener todo Endoria al alcance de tu mano, recorriendo su impresionante variedad de territorios, en la superficie y bajo ella -mazmorras, minas, montañas, mares subterráneos...- y relacionándote con sus habitantes no es tanto lo que puedes ver y conseguir... icomo lo que puedes pelear por todo el reino!

#### **COMBATE ESTRATÉGICO**

Tu personaje mejora sus habilidades de combate y mágicas gracias a la compra de hechizos y a la experiencia acumulada en mil y una

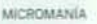

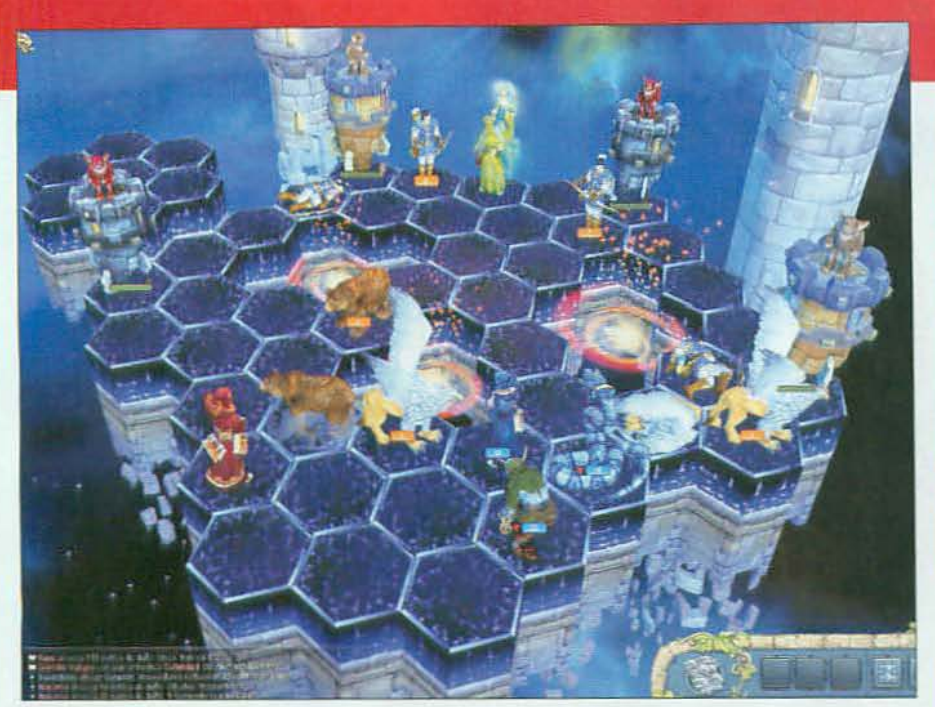

Algunas veces debes desencantar objetos o mejorarlos luchando contra los espíritus mágicos que los animan y dan su poder. En esos casos combates en escenarios como el de la imagen, donde la dificultad aumenta.

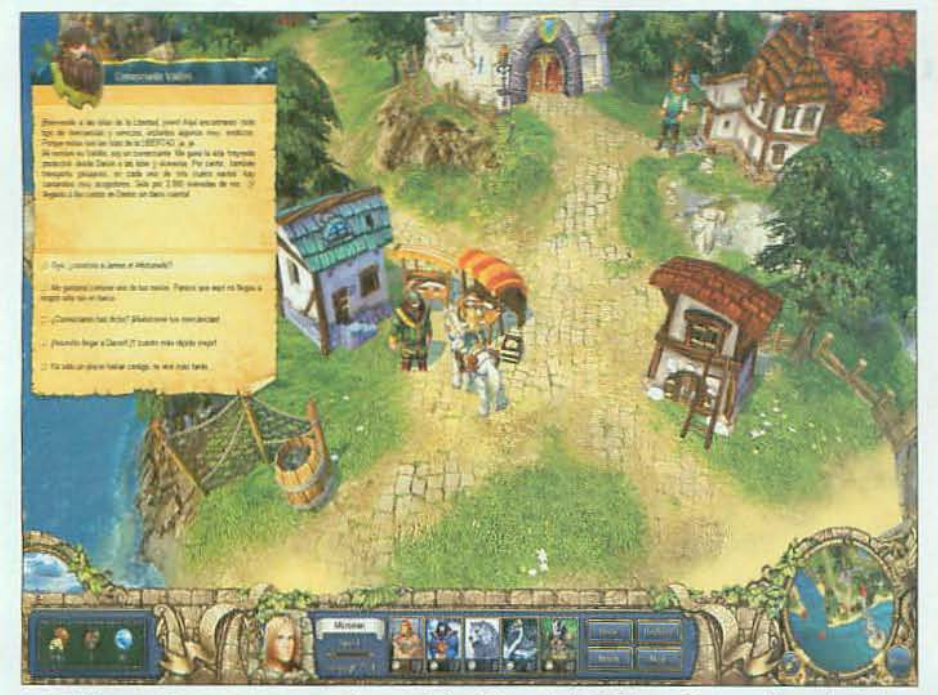

Los diálogos con los numerosos personajes secundarios del juego te darán información muy valiosa, además de procurarte todo tipo de misiones que tendrás que cumplir para conseguir jugosas recompensas y mejoras de nivel.

## El combate por turnos se combina con la exploración en tiempo real de Endoria, en una aventura total

peleas que, como en «Heroes of Might & Magic», se disputan por turnos. Conseguir un buen ejército de soldados, magos, monstruos, no muertos, criaturas mitológicas, etc. es tan importante como usarlos con cabeza. Debes conocerlos. saber sus virtudes y defectos y, asimismo, los del enemigo.

Mil y un detalles se van acumulando en tu experiencia de combate tras cada batalla. Poco a poco vas conociendo el terreno, las unidades, las posibilidades de victoria. cómo usar sabiamente tus habilidades mágicas y cuáles potenciar, según el estilo de juego que más te guste y que sólo tú, y nadie más que tú, define.

Y todo esto en un mundo sencillamente maravilloso, visualmente

• Sacred 2

Rol y acción sin concesiones a otros géneros, en un universo de fantasía de lo más atractivo. Más inf. MM 167 > Nota: 90

tica sensacional y una jugabilidad impresionante. ¿Un pero? A veces tu héroe se queda algo atascado con la búsqueda de caminos y debes estar encima de él marcándole cada paso, y los combates son algo repetitivos. Pero, eso sí, es el típico juego que engancha y con el que las horas, los días y las semanas -ies largo, largo!- se te pasan sin que te des cuenta. Un auténtico lujo para tu PC. m F.D.L.

magnífico, con una dirección artís-

· La Batalla por la **Tierra Media 2** La estrategia más clásica se une a la fantasía más reconocida. Màs inf. MM 134 > Nota: 90

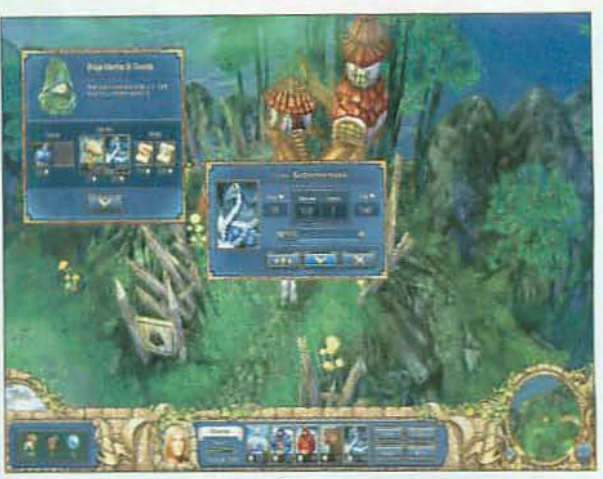

A Los soldados de tu ejército, sean hombres, monstruos, bestias o criaturas míticas no caen del cielo. iHay que rascarse el bolsillo para contratarlos!

# **IESE ES EL ESPÍRITU, AMIGO!**

LOS ESPÍRITUS DE FURIA SON TU AS EN LA MANGA durante los combates con los enemigos más duros. Accedes a su poder en cuanto te haces con la Caja de Furia -uno de los objetos más preciados de Endoria- y consigues el nivel necesario para dominarlos y reclamarlos en el combate.

**ED LIBERAR TODO SU** PODER NO ES FÁCIL. Primero, porque debes subir de nivel lo bastante para que te obedezcan y, segundo, porque su uso está limitado en el combate por turnos de descanso, pero son un aliado brutal contra ejércitos enemigos que te superen en número y poder.

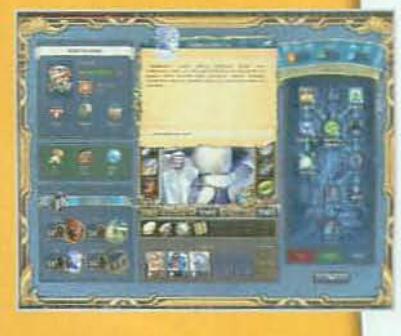

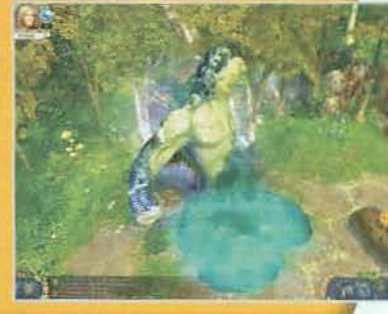

## Nuestra Opinión

**A** 

Ω

O

G

ca

П

þ

FANTASÍA CON ESTILO CLÁSICO. Una saga clásica en PC regresa renovada, en una mezcla de estrategia, rol y aventura en la línea de «Heroes of Might & Magic», para ofrecerte desafíos y magia durante dias y dias de juego.

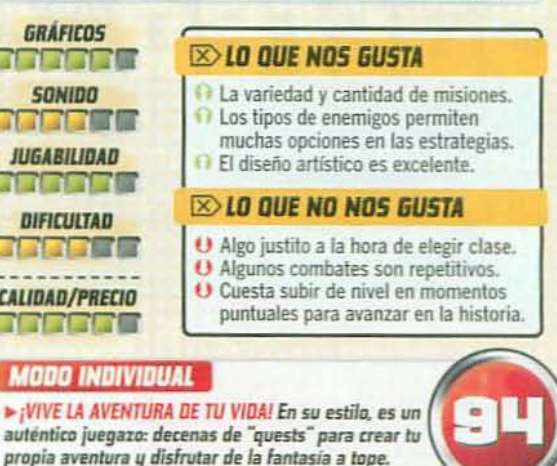

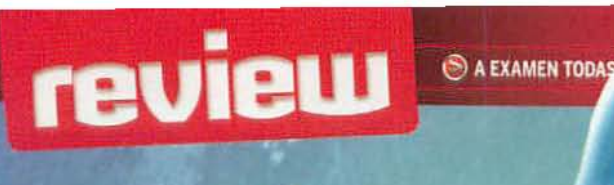

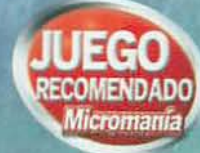

# Vuelve el rol más rockero<br>Sacred 2: Fallen Angel

¿Quién te iba a decir a ti que serías el protagonista en una ópera rock? Pero, sí, en «Sacred 2» la lucha entre el bien y el mal se juega a ritmo de rock duro y sinfónico. Y cuidadito, porque eso de que los viejos rockeros nunca mueren es más cierto de lo que parece... iPor todos los dioses!

**FICHA TÉCNICA** nero: Rol/Aventura

MICROMANIA

# **PEGI DE 16**

a: Castellano (textos y voces) la: Ascaron/Deep Silver or: Atari Nº de DVDs: 2 Lanzamiento: Ya disponible → PVP Rec.: 1995 €<br>Web: www.sacred2.com Información, foros, des-<br>cargas y vídeos en castellano y B.S.O.

#### **U LO QUE VAS A ENCONTRAR**

**LEECEEK** 

Campañas: 2 (luz y oscuridad) Personajes selecionables: 6 tipos Monturas: Sí (caballos más una especial según tipo de personaje)

Multijugador: Sí, campaña y juego libre cooperativos. Competitivo de 2 a 16 jugadores (Internet o red local)

#### **ANALIZADO EN** CPU: Core 2 Duo 4 GHz  $\triangleright$  RAM:  $4$  GB

Tarjeta 3D: Geforce GTX 280 MB Conexión: ADSL

#### **III LO QUE HAY QUE TENER**

- CPU: Pentium 4 2,4 GHz o Athlon equivalente
- $\triangleright$  RAM: 1 GB
- Espacio en disco: 12 GB
- Tarjeta 3D: Con 256 MB, compatible DirectX 9
- Conexión: ADSL 1 MB (requiere activación online)

#### **B MICROMANÍA RECOMIENDA**

- CPU: Core 2 Duo a 2 GHz o Athlon 64 X2
- RAM: 2 GB (Windows XP), 3 GB (Windows Vista)
- Espacio en disco: 12 GB
- Tarjeta 3D: Con 512 MB,
- compatible DirectX 9 Conexión: Banda ancha, (ADSL 2 MB)

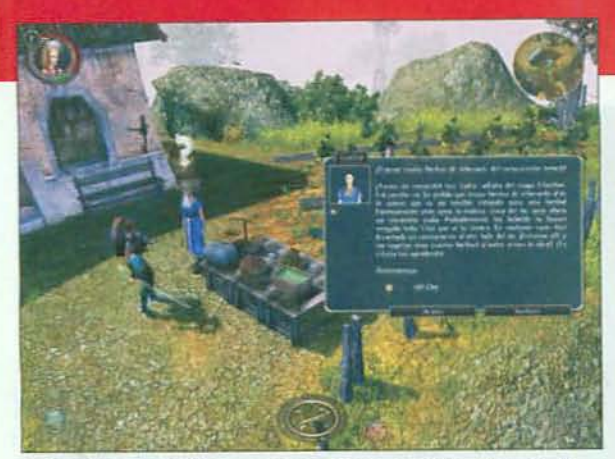

Li llna misión y una bolsa generosa! Serás un guerrero por la causa, pero de gratis nada. Aunque si vas detrás de un gran botín puede que te cueste la vida.

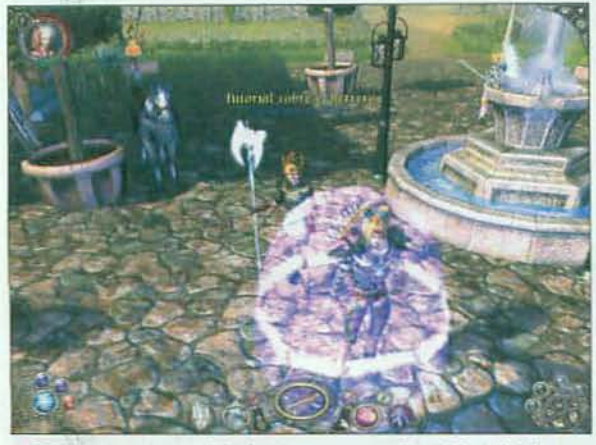

Si no eres un veterano del rol no te preocupes, «Sacred 2» te brinda unos cuantos tutoriales con los que aprender todo lo que tu héroe necesita.

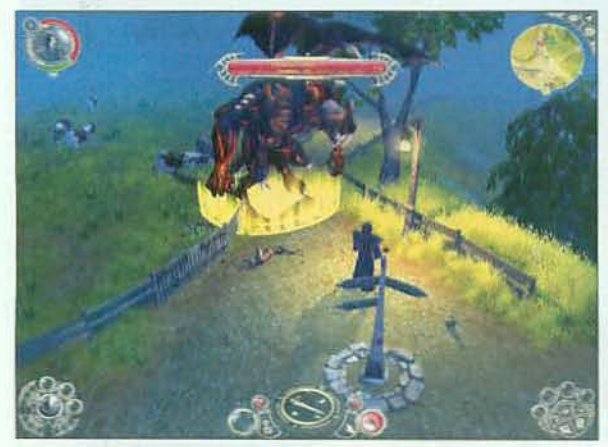

Los pactos con el demonio nunca fueron un buen negocio, así que no estés mucho tiempo con él, ique es un tipo muy rencoroso!

ño, la llamada "Energía T", un po-

der que va más allá de la magia.

se ha descontrolado provocando la

devastación y aberraciones mági-

Para que todo vuelva a su cau-

ce, estás tú. «Sacred 2» te sitúa

dos mil años antes de los acon-

tecimientos del «Sacred» original,

así que te las verás con nuevas

criaturas, un mapa enorme y de-

cas. iMenudo estropicio!

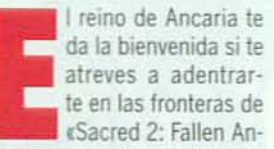

gel». En este reino de fantasía conviven nada menos que la tecnología, la magia y la espada. No es de extrañar que las fuerzas de la luz y la oscuridad pugnen por gobernarlo. Pero en su empe-

La referencia

#### **The Elder Scrolls IV. Oblivion**

- Ambos juegos de rol te sitúan en un comple jo y dinámico mundo de fantasía medieval, y<br>te brindan una gran libertad de acción.
- Tanto el estilo artístico como el tono narrativo de «Oblivion» es más severo, mien tras que «Sacred 2» es más desenfadado, con heavy metal como música de fondo.
- Sacred 2s incluye multijugador, «Oblivion» no, pero su campaña es más larga.

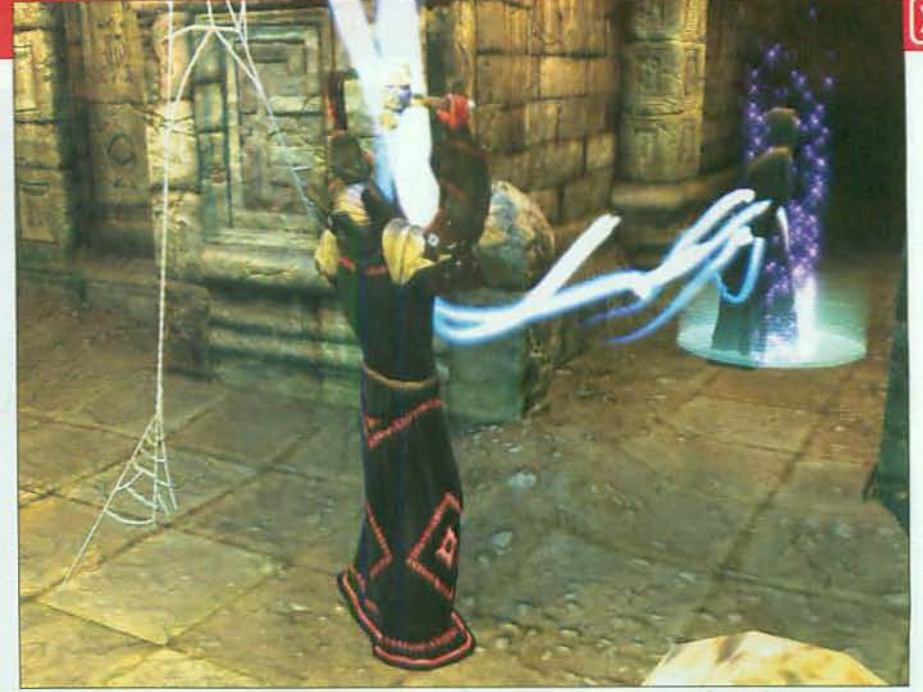

El reino de Ancaria necesita héroes que devuelvan el equilibrio a su tierra. Ponte al servicio del bien o del mal para emprender un camino repleto de desafíos y conquistar la virtud o el poder oscuro de la magia.

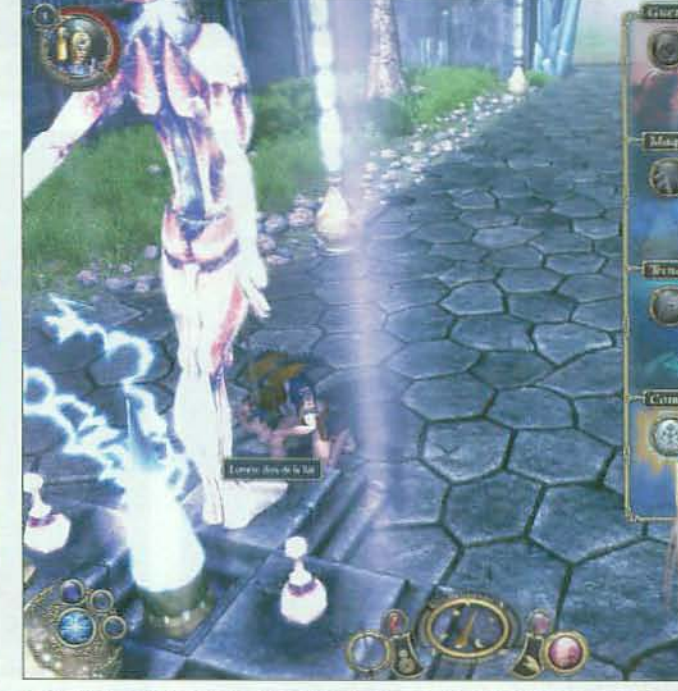

A Los dioses están de tu lado brindándote poderes mágicos en sendas como la magia, la tecnología y la espada. ILanza rayos y bolas de fuego y haz que se sientan orgullosos!

## Escoge tu héroe y persigue tu destino haciendo temblar el reino de Ancaria en la guerra entre el bien y el mal

tallado, repleto de nuevas armas, habilidades y misiones. La cosa pinta bien, ¿verdad?

#### **HÉROES A TU MEDIDA**

Aquí tú eres el gran protagonista y tienes una amplia variedad de personajes para moldearlos a tu gusto. Serafín o Inquisidor-ambos aparecieron en «Sacred»-, Alta Elfa, Guerrero de las Sombras, Guardián del Templo o incluso Dryad. Cada uno de ellos posee un estilo propio, poderes y habilidades especiales, que podrás desarrollar en las dos campañas de «Sacred 2», la del bien y la del mal. Lo primero, por tanto, es decidir si quieres dar rienda suelta al ser maligno

que llevas dentro o si, por el contrario, no piensas más que en alcanzar las más sublimes y nobles virtudes. iQué dilema! >>

#### A EXAMEN TODAS LAS NOVEDADES DEL MOMENTO

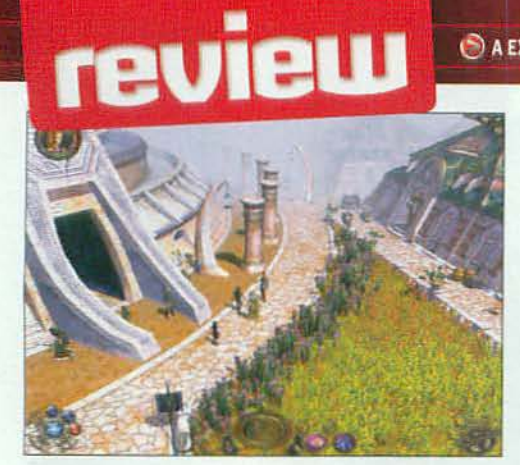

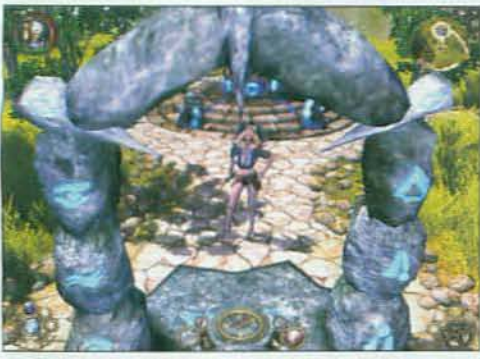

▲ ¿Recorrer todo Ancaria a "pata"? No, mejor haz uso de la red de portales que te llevan de punta a punta en un periquete.

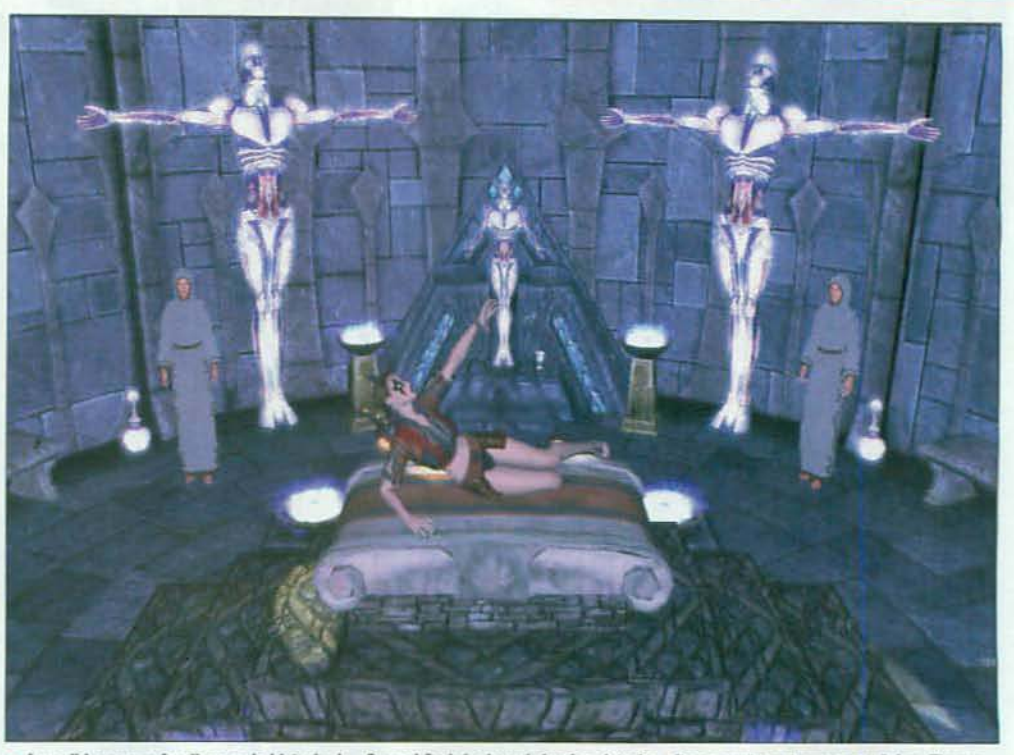

A A medida que profundices en la historia de «Sacred 2» irás descubriendo misterios, ritos secretos y tramas paralelas. Tienes además un montón de misiones secundarias cuyos acontecimientos no son ajenos a la historia de la guerra entre el bien y el mal.

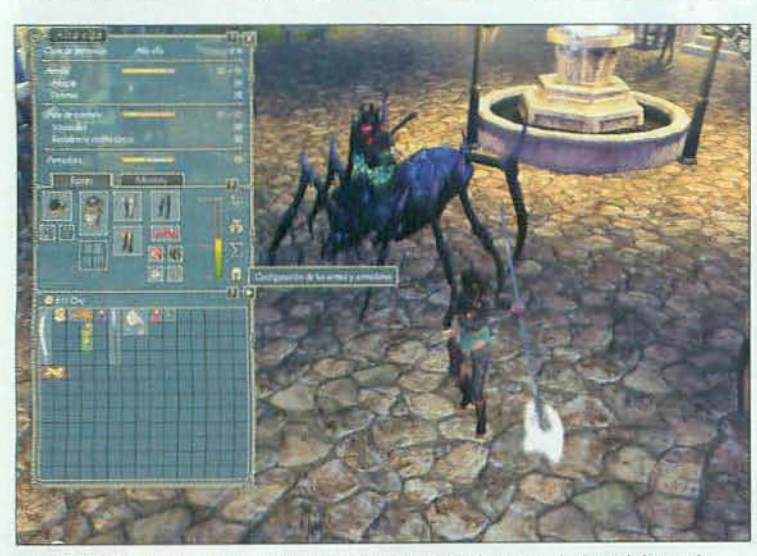

▲ Toda criatura que tenga más de dos patas te puede llevar de paseo... incluso si tiene ocho. ¿Has visto alguna araña así en tu jardín? Tal vez puedas domarla para que sea tu montura.

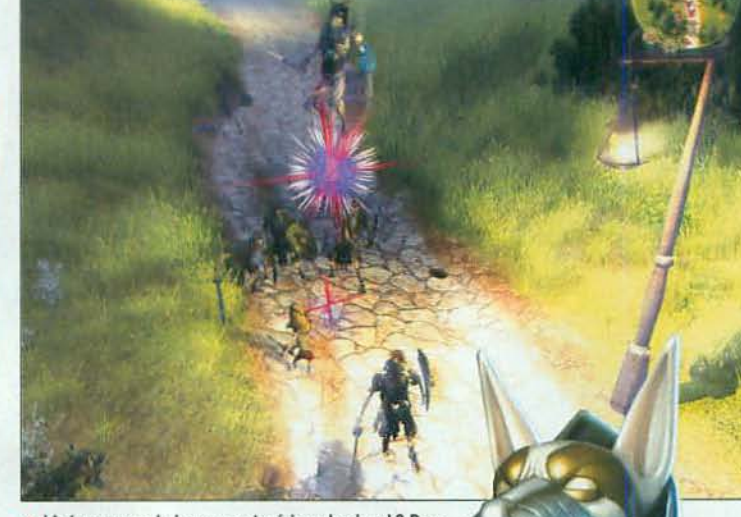

# UN MUNDO CASI PERSISTENTI

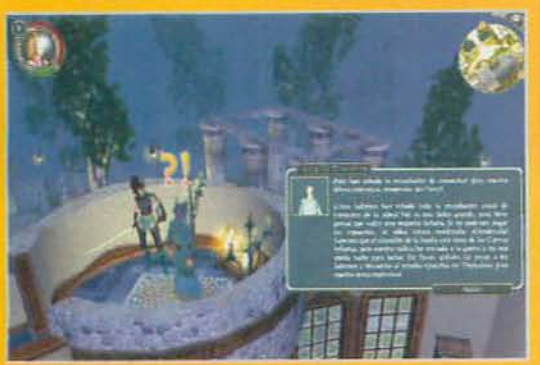

ESTO DE AQUÍ ANTES NO ESTABA! En el mundo de Ancaria las cosas cambian. La noche da paso al día, las ciudades crecen y cambian y los personajes cambian de humor y parecer dando lugar a una diversidad de diálogos casi infinita. Sin embargo, el papel de tu personaje es totalmente libre. Con él puedes implicarte tanto o tan poco como desees. Tú decides si actúas o te limitas a observar.

> > Escoge tu golpe más mortal adentrándote en las sendas de la magia, la espada y la tecnología y perfecciónalo para hacer de tu personaje un héroe legendario. En «Sacred 2» comercias, cumples las misiones que te brindan los habitantes de Ancaria y exploras los rincones del reino en busca de fortuna y experiencia.

#### **EL FAVORITO DE LOS DIOSES**

Se trata del rol de toda la vida, pero que en «Sacred 2» viene servido en bandeja, con un intuitivo y versátil manejo de tus habilidades, un entorno repleto de posibilidades y un interfaz idóneo para el género. Todo ello, además, envuelto en un entorno amplisimo, detallado, variado y cambiante, que puedes recorrer a lomos de una elegante montura o

▲ ¿Así que pensabais que me teníais rodeado, eh? Pero tengo por aquí un hechizo... iChupaos esa, malditos!

bien saltando de un extremo a otro al atravesar sus portales.

Y así debe ser, porque de otro modo no sería posible la enorme libertad de acción que permite «Sacred 2», tanto para elegir tu camino como para desarrollar tus habilidades. Lo que es ineludible es explorar, combatir y mejorar a tu héroe. En Ancaria abunda el peligro y puede acecharte en una aldea o en la profundidad del bosque... Y ya no yeas en las mazmorras y catacumbas. Lo mejor es que los enemigos no están ahí sólo para darte algo que hacer, los hay realmente duros y no tienes que esperar a ver al típico jefe final para librar combates a muerte.

Mientras lanzas hechizos y atizas mandobles con la espada te das

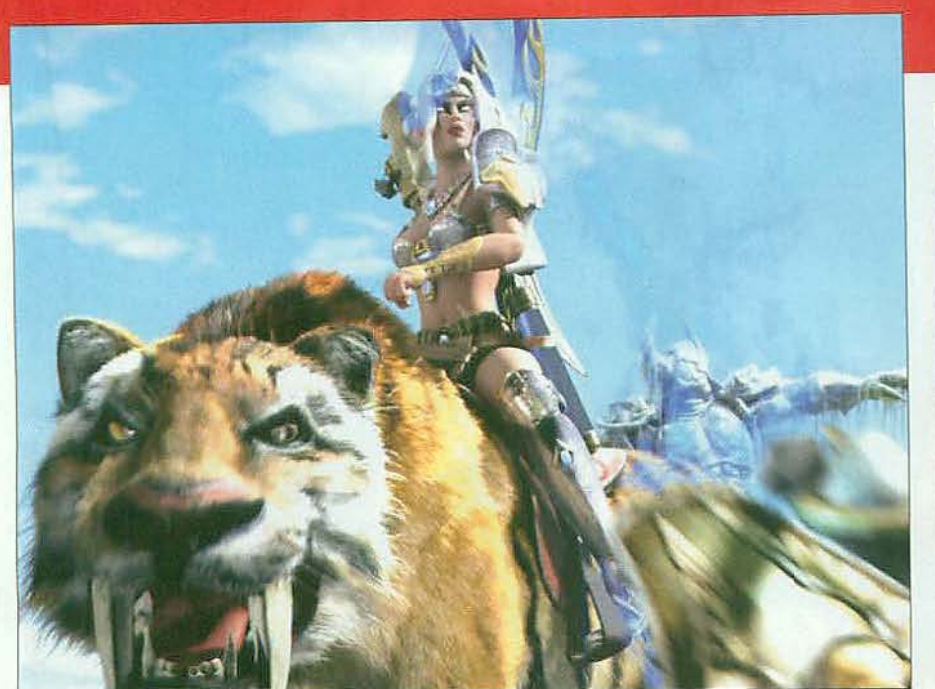

A A pesar de la libertad de acción que ofrece «Sacred 2» el juego no pierde de vista el hilo argumental que da sentido a la aventura y lo ilustra con unas cuantas y espectaculares escenas cinemáticas.

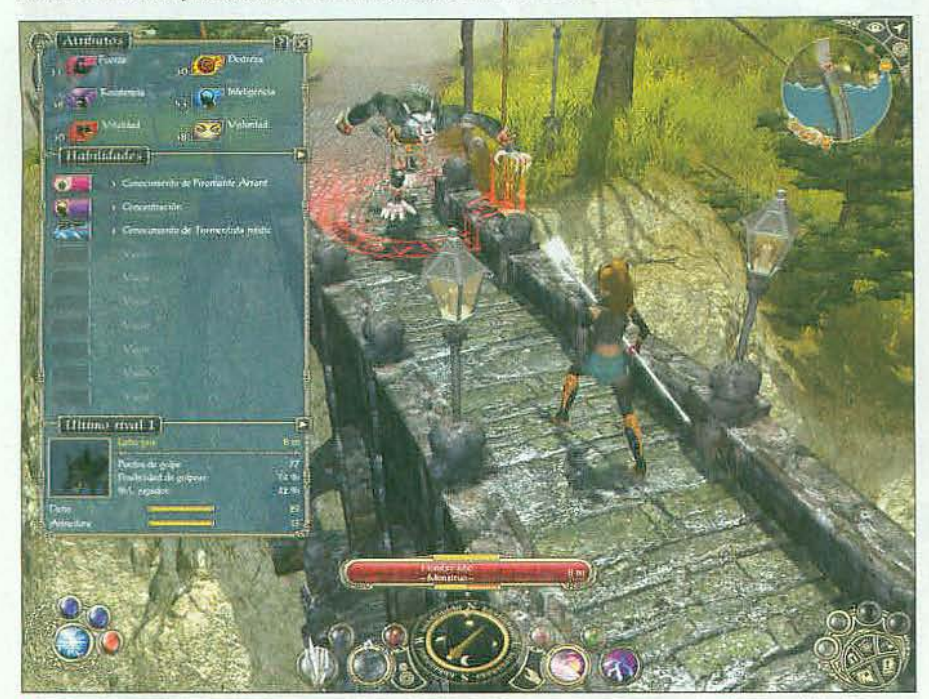

A Las bestias más espeluznantes te están esperando allá donde vayas. Así que ármate de valor y también de un poco de magia, porque la vas a necesitar si quieres conseguir la victoria. Cada bestia tiene su Talón de Aquiles.

Criaturas, hechiceros, orcos y bestias se disputan el dominio de Ancaria. **Explora, lucha y hazte con sus tesoros g** 

cuentas de que lo haces al ritmo de... ial ritmo del heavy metal de la banda sonora! ¿Extraño? No creas, le va que ni pintado. iEs un acierto!

#### **ICOMPARTE EL BOTÍN!**

Si te parece que es demasiado para ti, tampoco tienes excusa, porque toda la campaña de «Sacred 2» también puedes jugarla en modo cooperativo, luchando hombro con hombro con un amigo... Y si te van los piques, puedes demostrar tu fuerza en partidas online.

Los nostálgicos de los juegos de rol de la vieja escuela apreciarán en «Sacred 2: Fallen Angel» una apuesta por la libertad de acción y la jugabilidad de antaño, pero con unos gráficos a la última junto con

Ponte en la piel de un hechicero

que se enfrenta a la invasión de

Más inf. MM 163 > Nota: 88

un ejército de demonios.

- Avencast

un manejo más intuitivo de los elementos del entorno y una gran variedad, no sólo en cuanto a dificultad sino también en lo referente al control y desarrollo personal de tu personaje. No importa demasiado que tengas "experiencia cero" en el género, aquí puedes tomarte tu tiempo e ir paso a paso. El ritmo lo marcas tú. Pero ojo, cuando oigas un solo de guitarra y batería, deja que tu corazón se acelere, iy que empiece el baile! = A.S.R.

### · Mass Effect

Ciencia ficción espectacular con el destino de todo el universo sobre tus hombros.  $\triangleright$  Más inf. MM 161  $\triangleright$  Nota: 92

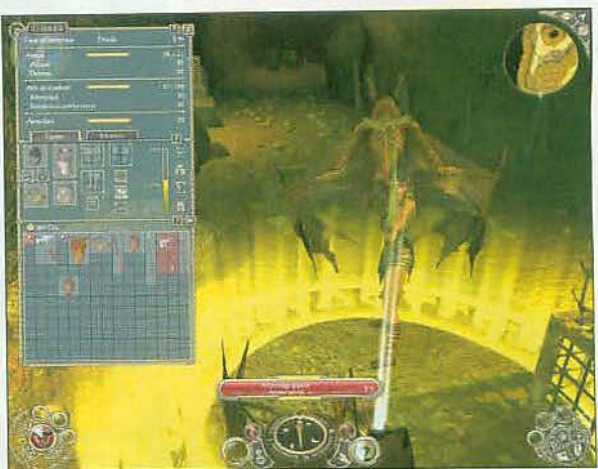

 $\blacksquare$ 

Los tesoros más espléndidos no están al alcance de cualquiera. Tienes que bajar y bajar en la mazmorra... ¡Qué oscuro está esto y qué mal rollo!

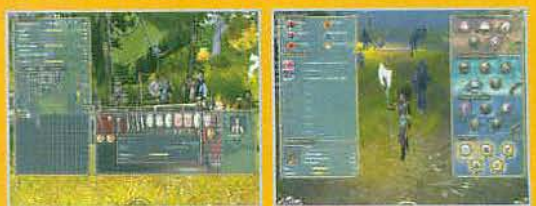

**23 IENCUENTRA EL TESORO! En cada rincón de una casa o en** cada esquina de una mazmorra hay un baúl o un cofre que esperan a ser abiertos y que descubras sus riquezas. Puedes ir después al mercado y regatear con el tendero para encontrar una ganga o deshacerte de alguna que otra baratija pesada e inservible. La cosa está en explorar, porque a veces das con auténticas joyas.

PUNTITO A PUNTITO. A medida que vayas perfeccionando tu técnica a base de hechizos y golpes mágicos contra el enemigo irás consiguiendo puntos para mejorar tus habilidades. También podrás desbloquear nuevos ataques y combos hasta convertirte en una auténtica máquina de aniquilar bestias y monstruos. Elige bien y repártelos sabiamente, que se agotan enseguida.

## **Nuestra Opinión**

ENRÓLATE CON EL BIEN O CON EL MAL. Viaja al reino de Ancaria para poner fin al caos viviendo el rol en una odisea a ritmo de heavy metal. Lucha con el bien o con el mal y convierte a tu héroe en un poderoso querrero y mago.

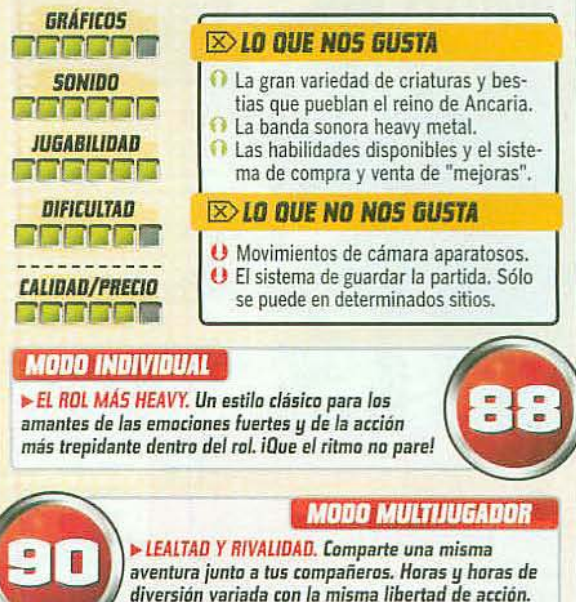

# El mundial más disputado MotoGP 08

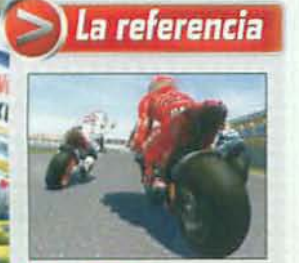

#### MotoGP 07

Además del campeonato Moto GP, en «MotoGP 08» se añaden las categorías de 125 cc y 250 cc junto<br>con todos los pilotos oficiales del campeonato.

También se han mejorado los gráficos y el nivel de detalle de<br>los circuitos en esta entrega. La sensación de velocidad y el realismo son en ambos juegos los principales ingredientes

iQué temporada la de MotoGP este año! Rossi se ha impuesto a Pedrosa, Stoner y Lorenzo, pero en tu PC la cosa está aún por disputarse. ¿Podrías ser tú campeón? Ojo, si lo consigues, igual "il Dottore" se pica y te acepta una carrerita de desafío.

urante años, los estudios de Climax, junto con THQ, han mantenido muy alto el nivel de la serie «MotoGP» en todas sus entregas. Pero esta vez el asunto ha pasado a manos de Milestone y Capcom. ¿Es muy diferente este «MotoGP 08»? ¿Qué tal estará la versión de PC? Bueno, pues antes de entrar en estas cosas lo que está claro es que los de Milestone han tomado

el relevo con gran entusiasmo. Unos meses después, regresa «MotoGP» con nuevos modos de juego y una realización técnica puesta al día que, con algunos problemas -mira en "lo que hay que tener"-, está, eso sí, totalmente renovado.

#### **GÁNATE EL CAMPEONATO**

Como siempre, «MotoGP 08» cuenta con todas licencias de los campeonatos MotoGP, 125 cc y 250 cc. Así que puedes contar con que los equipos, las motos, los pilotos y los circuitos están fielmente recreados en el juego.

iElige una de las tres categorías y a competir! Pero, este año, por primera vez, puedes correr con tu propio personaje gracias al nuevo modo "Trayectoria". Aquí empezarás de cero, sumando puntos tras cada victoria e irás perfeccionando tu técnica a la espera de que los grandes equipos se fijen en ti

#### **UL LO QUE VAS A ENCONTRAR MI ANALIZADO EN U LO QUE HAY QUE TENER B MICROMANÍA RECOMIENDA**  $3 -$ Dificultad: Ajustable en 4 niveles CPU: Core Duo 2,4 GHz CPU: Pentium 4 2,4 GHz CPU: Core 2 Duo o Athlon 64 X2 Modos de pilotaje: 3 (arcade,  $\triangleright$  RAM:  $4$  GB o equivalente RAM: 1 GB (Windows XP). Castellano (textos), Inglés (voces) Tarjeta 3D: NVIDIA Geforce RAM: 1 GB 2 GB (Windows Vista) avanzado, simulación) hia: Milestone/Capcom buidor: Proein Games N° de OVDs: 1<br>smiento: Ya disponible → PVP Rec.: 39,95 €<br>www.pfaymologp.com Con información, Categorías: 3 (125, 250 y MotoGP) **GTX 280 MB** Espacio en disco: 5,5 GB Espacio en disco: 5,5 GB Tutorial/circuitos oficiales: Si/Si > Conexión: ADSL Tarjeta 3D: 256 MB Tarjeta 3D: 512 MB Modo personalizado: Trayectoria Conexión: ADSL Conexión: Banda ancha. (ADSL o Cable) 3 MB Multijugador: Sí (de 2 a 12 juga-Requiere: Descarga de os y la demo, en castellano dores en Internet o red local) in installador con

FICHA TÉCNICA

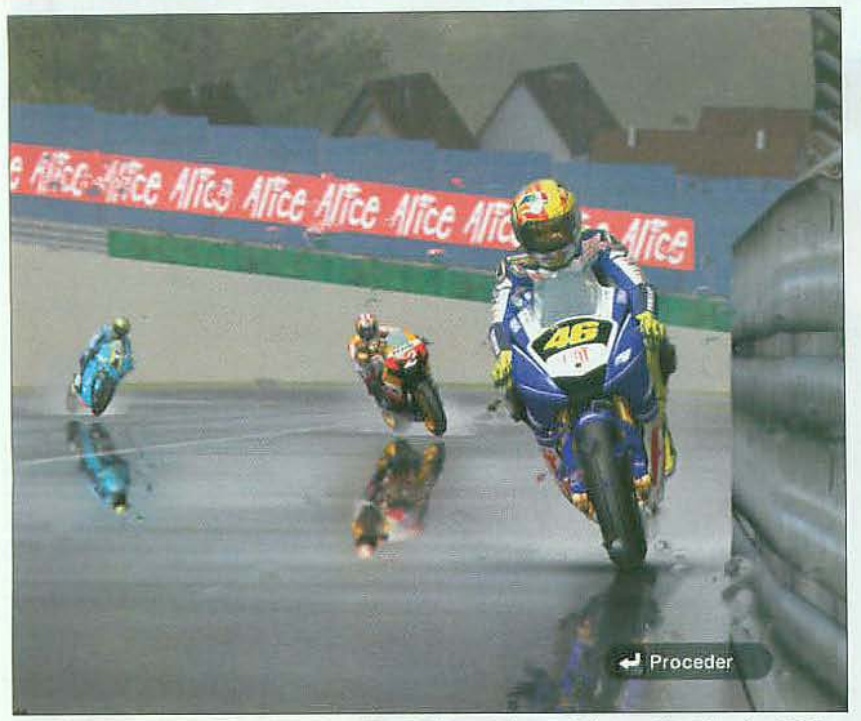

Lucha por conseguir el ansiado título de campeón del mundo de motociclismo en las categorías de 125 cc, 250 cc y Moto GP. 18 circuitos oficiales y todos los pilotos de la competición te están esperando.

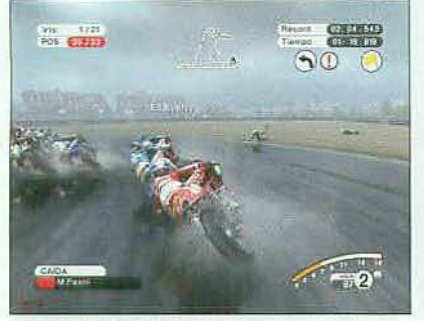

**A** iMenuda piscina! Más te vale ir con cuidado con el asfalto mojado. El margen de error es mínimo.

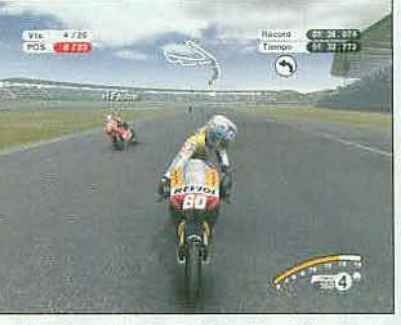

'.*Corre* allada *de* las*mejores pilolDs* : , *del molDciclismo mundial* con lada el "~: ,. realismo y laemoción *de* la Mol06P ,• '. ."

yen tus habilidades. Te enfrentas a losmejores y tanto el realismo como la lAestán acordes con el nivel de tus adversarios. Te encontrarás buscando los rebufos para adelantar al tiempo que cubres los huecos para no ser superado. Y, mientras, esperas que tus ruedas aguanten procurando no cometer un fallo que obligue a terminar en la puzolana, cosa más que probable en caso de lluvia. Másemoción no cabe.

#### PARA TODOS LOS NIVELES

Pero no te preocupes si no eres un maestro porque«MotoGP08» tiene tres modos de realismo: arcade, avanzado y simulación, y hasta cuatro niveles de dificultad con una IA ajustada y personalizada para cada piloto. Además, «MotoGP 08»pone a tu disposición un tutorial que mediante consejos en directo te permitirá ir perfeccionando tu pilotaje.

#### CONVIERTETEENUN MOTERO

Ya puedes practicar, porque el juego también contiene 50 desafíos con frenadas, trazadas y puntos de control. Si los superas desbloquearás contenidos extras. Y, por supuesto, están también las carreras rápidas, las pruebas contrarreloj y un modo multijugador con el que se enfrentan hasta

12 jugadores en el mismo circuito. iLos piques están asegurados! Si eres seguidor del motociclismo de alta competición no lo dudes.en «MotoGP08» tienes la reproducción más espectacular, completa y realista que podrías esperar en un juego para PC.

iQué lástima que suarranque no haya sido bueno' El instalador en el DVD del juego tiene un problema que obliga a descargarse el archivo corregido de Internet.

Pero, en fin. superado el proceso de instalación, el juego va fenomenal. Si eres un amante de la velocidad. en «MotoGP 08» tendrás toda la que quieras y más. con desafíos emocionantes y una jugabilidad soberbia. ¡Que lo disfrutes, campeón!  $\blacksquare$  A.S.R.

.

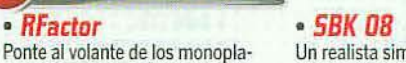

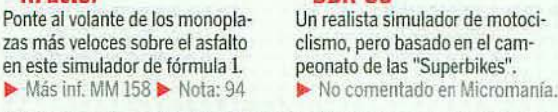

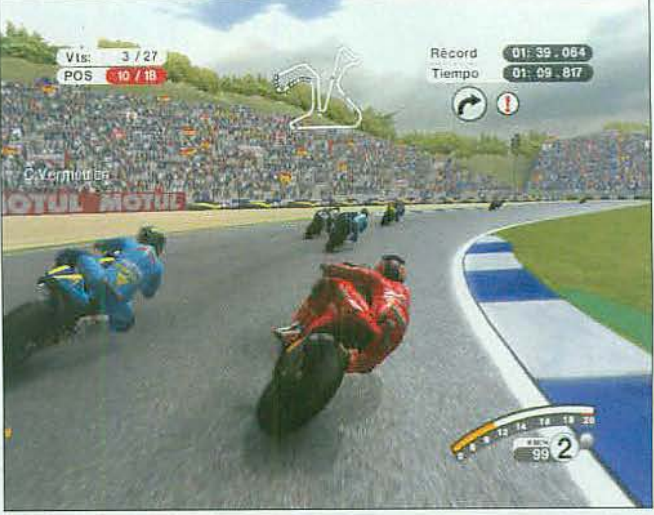

**A.** Mantener una posición idónea es crucial para atacar. Hay que concentrarse en la trayectoria de la curva sin salirse de la trazada. ¡Un paso en falso puede ser fatal!

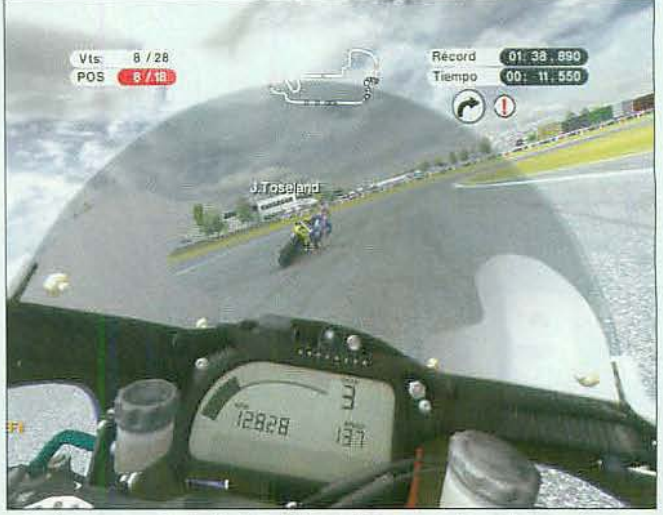

A iMenuda piscinal Más te vale ir con cuidado con a Vigila tu espalda porque Faubel te está buscando a La vista es espectacular desde aquí, ¿verdad? La perspectiva subjetiva no te da la Vista es espectiva subjetiva no te

## Nuestra Opinión

*iD/VER5IÓN ATODO GAS!Súbete*a *lasmolosmásrápidas del mundo* y. *si eres* capaz*de domar/as. lal vezpuedas convertirteen*campeón*de* /a*MoloGP. de* 2S0 <sup>o</sup> *de 125, Prepárate paracompetiral máximo*<sup>y</sup> *pasar/oengra nde,*

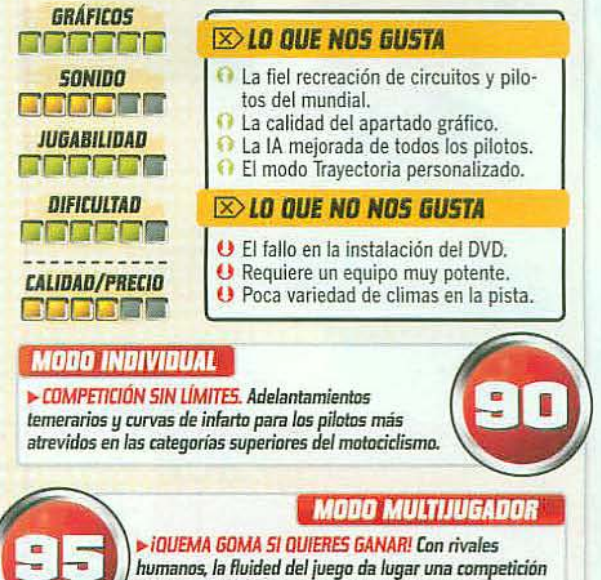

extrema. Diviértete, pero no esperes hacer amigos.

# review

**AOMENTO** 

# iDesenfunda, forastero!<br>Femimore **Fillmore's Revenge**

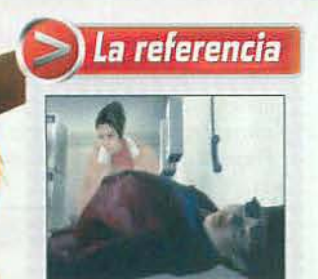

#### Fahrenheit

- Ambas aventuras se juegan en tercera persona con puzzles, acción y
- diálogos, y con varios personajes. «Fenimore Fillmore's Revenge» es un "western" con humor, mientras que Fahrenheit es un "thriller" en el
- que tienes que resolver crimenes. diahrenheit» es una aventura más innovadora a pesar de sus tres años, principalmente por el desarrollo no lineal de su argumento.
- 

#### **B LO QUE VAS A ENCONTRAR** Personajes controlables: 2,

- (Fenimore y Rhiannon) Escenarios distintos: 8
- Dbjetos utilizables: Más de 50
- Habilidad especial: Curar Multijugador: No

No sabemos quién quedaría en pie si el bueno de Fenimore Fillmore tuviera que vérselas con Billy el Niño o Jesse James en un duelo a muerte. Pero si se trata de echar unas risas, no hay duda, iaquí nuestro Fenimore les da sopas con honda!

quí nos llega, por fin, esta tercera entrega de «Fenimore Fillmore», una saga que, ya desde «3 Skulls of the Toltecs» -ihace doce años!- y después con «The Westerner» ha sido una de las más emblemáticas series de juegos españoles.

Dejando atrás la nostalgia, este «Fenimore Fillmore's Revenge» nos devuelve al Lejano Oeste, para ponernos de nuevo frente a

**ANALIZADO EN** 

Tarjeta 3D: Geforce

GTX 280 MB IGB

Conexión: No aplicable

 $\triangleright$  RAM: 4 GB

CPU: Core 2 Duo 2,4 GHz

un buen puñado de rompecabezas y desafíos de habilidad, salpicando cada escena con humor y con el caricaturesco estilo que caracteriza a la serie. Aunque, esta vez, tiñéndola con toques de oscuridad por aquello del "revenge" que lleva el título.

#### **SED DE VENGANZA**

Mientras atraviesan el desierto, Fenimore y su novia Rhiannon asisten a un tipo moribundo cuyo

- **B LD QUE HAY QUE TENER** CPU: Pentium 4 2.4 GHz
- o Athlon equivalente  $\triangleright$  RAM: 1 GB
- Espacio en disco: 2 GB
- Tarjeta 3D: Con 128 MB, compatible con DirectX 9

último testimonio les revela el secreto de un gran tesoro. Lástima que una banda de villanos, liderada por un tal Stevens, está buscándolo... Y, claro, la feliz pareja resulta ser la víctima de los secuaces de Stevens.

Controlando alternativamente tanto a Fenimore como a Rhiannon en este juego haces lo clásico en las aventuras: dialogas para obtener pistas, exploras, empleas y combinas objetos para resolver

#### **MICROMANÍA RECOMIENDA**

- CPU: Core 2 Duo o Athlon 64 X2
- RAM: 1 GB (Windows XP), 2 GB (Windows Vista)
- Espacio en disco: 2 GB
- Tarjeta 3D: Con 256 MB, compatible
- con DirectX 9.0c (Geforce 8600 o Radeon 2600)

**FICHA TÉCNICA** 

énero: Aventura Castellano (traducido y dob io/Compañía: Revistronic Distribuidor: Nobilis Nº de DVDs: 1 iento: Ya disponible PVP Rec.: 29.95 € .<br>Web: www.revenge-thegame.com (en construcción)<br>www.revistronic.com (inglés)

**INFOMANI** 

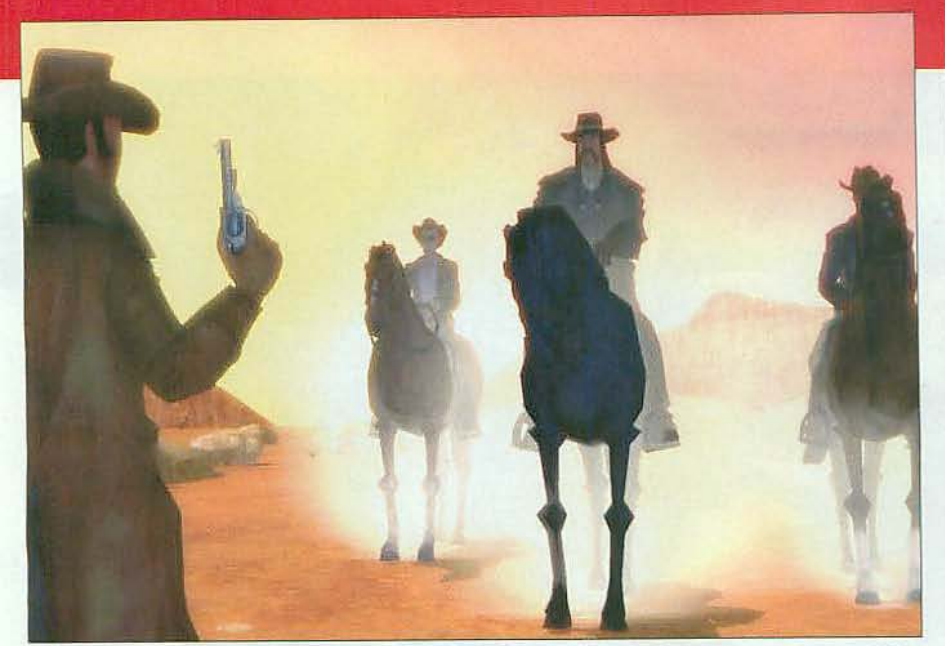

El salvaje Oeste está lleno de forajidos y buscadores de oro. Nuestro intrépido héroe Fenimore Fillmore y su chica, Rhiannon, tendrán que emplearse a fondo si quieren pararles los pies a Stevens y sus secuaces.

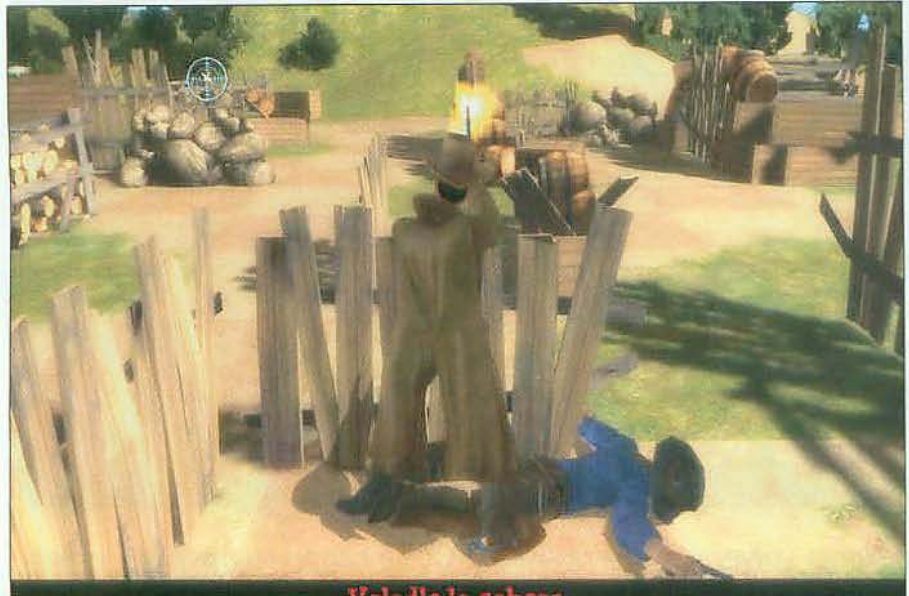

Voladle la cabesa.

A iLas balas silban por todas partes! Cuando tienes que liarte a tiros hay que ser rápido si no quieres acabar como un colador... iA veces no hay mucho tiempo! Afina la puntería y no dudes en apretar el gatillo de tu revólver.

El pistolero, la chica, los villanos, el oro... iViaja al Salvaje Oeste en una aventura repleta de acción, misterio y humor!

rompecabezas... Pero también, de vez en cuando, tienes que desenfundar tu revólver y demostrar que eres un pistolero hábil. va sea para que algo funcione en un puzzle o para enfrentarte a los villanos del juego. Y, a veces, con el tiempo en tu contra.

#### DONDE PONGAS EL 0JO...

La variedad de situaciones y la sorpresa son los ingredientes principales de «Fenimore Fillmore's Revenge». Pero si el desarrollo de esta aventura te mantiene enganchado es, sobre todo, por la sencillez y eficacia de su interfaz, que elude complicaciones y, además, en los puzzles no hay locuras ni absurdos y pueden deducirse con relativa sencillez. porque todo obedece a la lógica.

Llegar al corazón y a la mente de todos los públicos es la principal apuesta de «Fenimore Fillmore's Revenge». iEstás en un Lejano Oeste de dibujos animados, con

anan

Aquí vives una trepidante aven-

puzzles y grandes dosis de humor.

Más inf. MM 160 > Nota: 94

tura de piratas con ingeniosos

· Jack Keane

una banda sonora propia de un "western"! Puedes encontrarte con ciertos fallos en los diálogos y en algunos movimientos de los personajes, pero pronto te concentras en superar los desafíos mentales y las emocionantes escenas de acción para acabar con los malos y que te dé un beso tu chica... o al revés, que aquí Rhiannon es tan protagonista como Fenimore. Lo que está claro es que «Fenimore Fillmore's Revenge» consigue entretener y mantener vivo ese espíritu de las aventuras. iBravo, chicos! m A.S.R.

#### - Runaway 2

El Sueño de la Tortuga Destapas una conspiración - con alienígenas- para salvar a tu chica. Más inf. MM 151 Nota: 93

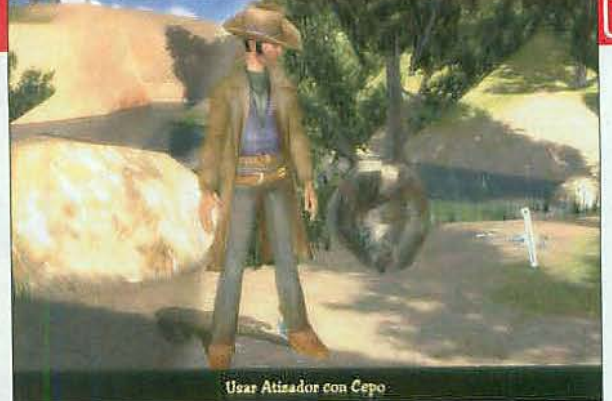

A iAquí déjate de inventos y cosas raras! Búsca la utilidad de cada objeto.

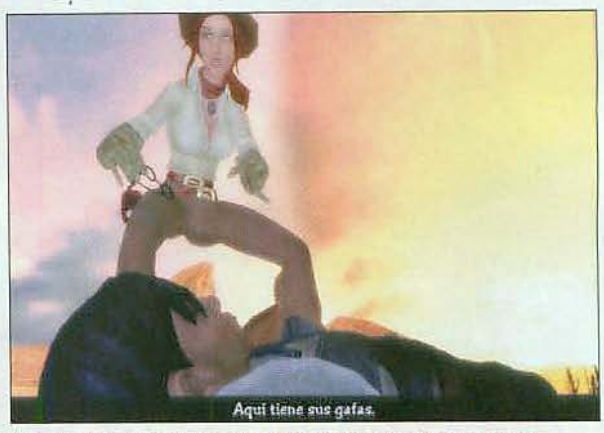

▲ De damisela nada, Rhiannon es toda una vaquera de armas tomar.

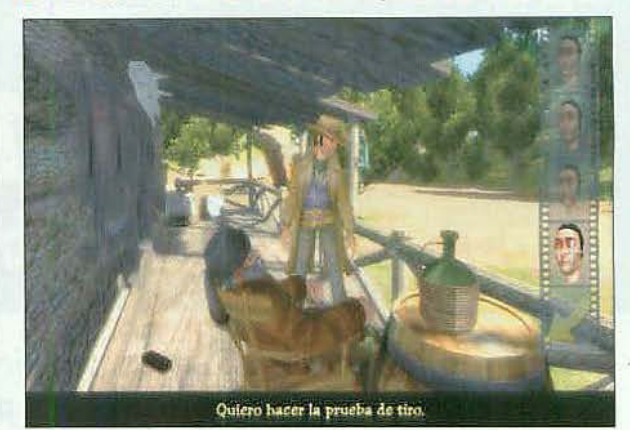

Li Claro que puedes hacerte el héroe y lanzarte a la aventura tú solo! Pero, vamos, ique una buena charla siempre sirve de ayuda!

#### Nuestra Opinión

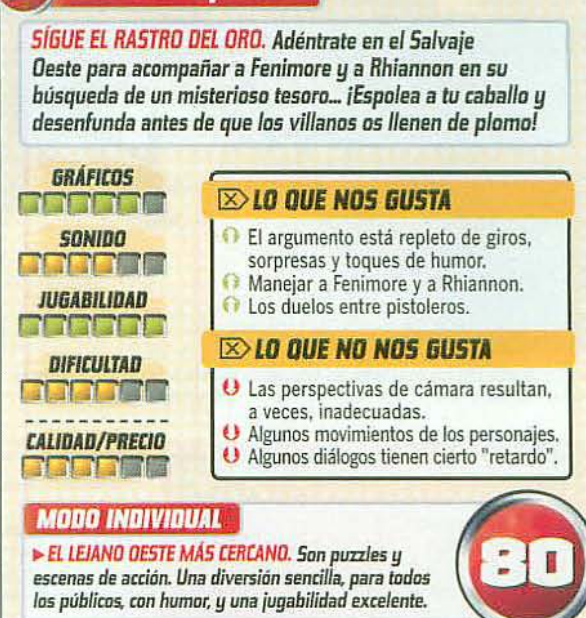

# Operación retorno X3 Terran Conflict Expansión autojugable de «X3: Reunion»

Tras un viaje interestelar, hay que ver qué bien sienta volver a la Tierra. iHogar, dulce hogar! Lo mejor de viajar por el espacio es que te ahorras los atascos, pero tienes que armarte hasta los dientes, que hay mucho bandido.

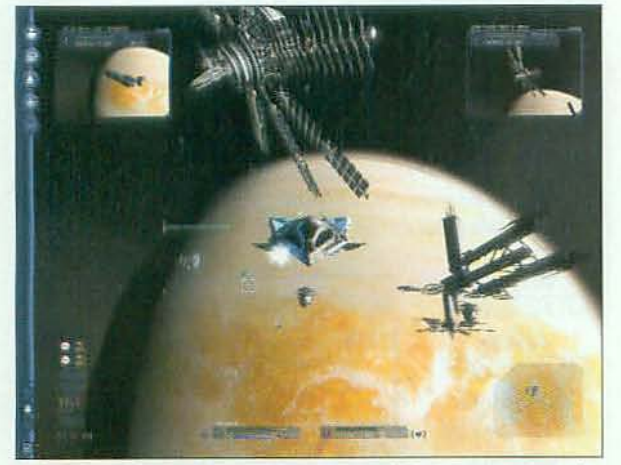

la iPor Júpiter! Ni las imágenes del telescopio Hubble te traen un planetario a casa con tanto detalle. ¡Recréate mirando los planetas del Sistema Solar!

#### **FICHA TÉCNICA Simulador espacial**

Castellano (manual), Inglés (textos y ilia: Egosoft/Deep Silver r: Proein N" de OVDs: 1 to: Ya disponible PVP Rec.: 39,95 € www.terranconflict.com Información. noticias, foros y descargas en Inglés

#### **ELO QUE VAS A ENCONTRAR** Personajes a elegir: 4 (nueva facción Terran)

- Modo personalizado: Sí Naves espaciales inéditas: Sí
- (más de 100 en total) Desarrollo: No lineal
- Interfaz: El de «X3», mejorado Multijugador: No

Igún día quizá podamos explorar el Universo del modo en que hasta ahora nos había mostrado la serie «X» de Egosoft, pero no será pronto. iFíjate, 30.000 años luz hasta el centro de la Vía Láctea y dos millones de años luz hasta la galaxia más cercana! Antes, claro, deberemos explorar nuestro sistema solar -por aquí cerquita, vamosque es precisamente adonde nos Ileva este «X3: Terran Conflict».

Estás en el año 2938, en un sistema solar comunicado mediante portales al hiperespacio y estaciones espaciales. Pero, aparte del

**M ANALIZADO EN** 

 $\triangleright$  RAM: 4 GB

Tarjeta 3D:

CPU: Core 2 Duo, 4 GHz

Geforce GTX280, 800 MB

Conexión: No aplicable

nuevo y "conocido" escenario, el juego viene con más libertad de acción y no pocas mejoras.

EN EL ESPACIO COMO EN CASA Si existen dos sellos distintivos de esta serie de combate espacial -que combina también la explora-

## La referencia

### X3: Reunion

- «X3: Terran Conflict» se sitúa en el Sistema
- Solar, mientras que «X3: Reunion» tenía lugar<br>en sistemas y galaxias de ficción.
- La jugabilidad de «X3: Terran Conflict» se ha mejorado en el control de las naves y en las transacciones comerciales. También se incluye más contenido. El objetivo y las opciones a tu alcance están mejor definidas en «Terran Conflic».
- - **BE LO QUE HAY QUE TENER** CPU: Pentium 4 2.4 GHz o Athlon equivalente RAM: 1 GB, (2 GB en
	- Windows Vista) Espacio en disco: 7,6 GB
		- Tarjeta 3D: Con 256 MB, compatible con DirectX 9

#### **MICROMANÍA RECOMIENDA** CPU: Intel Core Duo

ción y el comercio- son la ampli-

tud del universo en que se inspira

y un desarrollo tan abierto que

podía resultar abrumador. Ambos

están presentes de nuevo en «X3:

Terran Conflict» pero, esta vez, el

hilo argumental se deja sentir de

un modo más evidente, centrán-

- o Athlon 64 X2
- RAM: 2 GB (Windows XP), 3 GB (Windows Vista)
- Espacio en disco: 7,6 GB
- Tarjeta 3D: 512 MB,
- GeForce 8600 o Radeon X2600
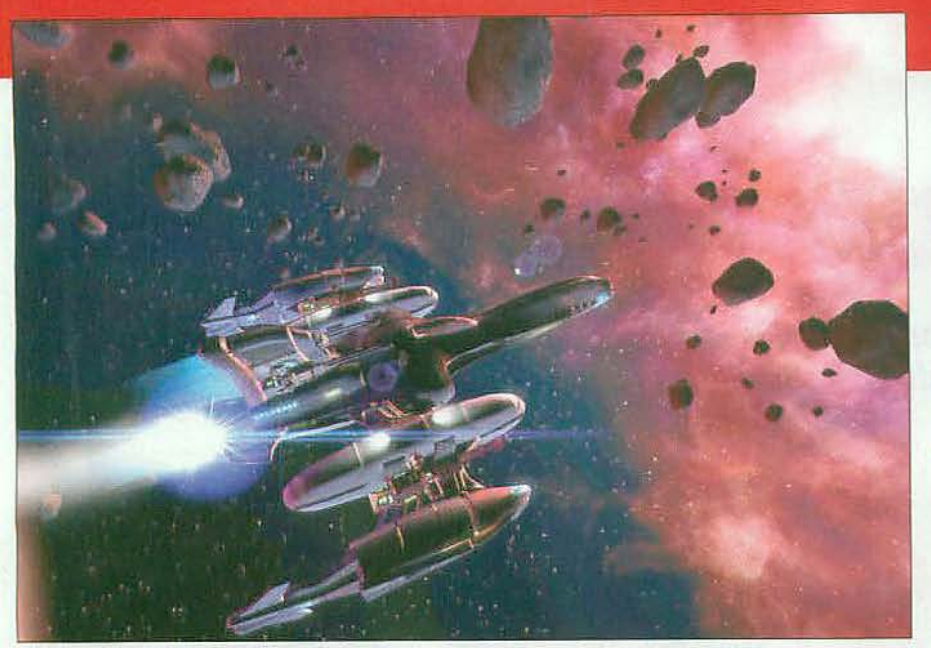

A lEs hora de volver a la Tierra! Para ello tendrás que atravesar el más amplio entorno recreado en la saga «X», enfrentándote al enemigo en espectaculares batallas y negociando para conseguir poder y respeto.

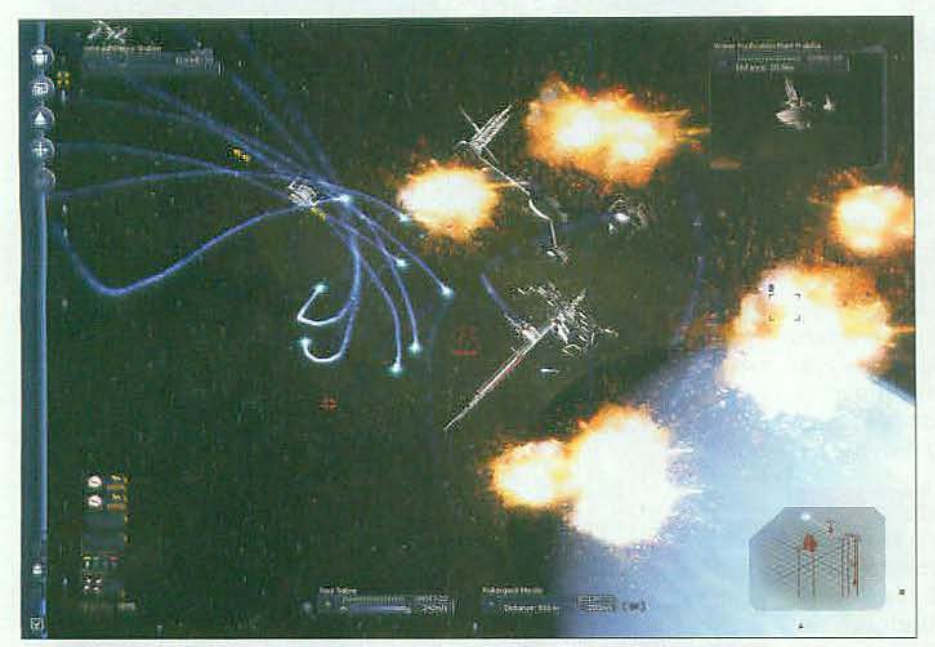

Tu artillería está lista para mandar al otro barrio a todo el que te mire mal. Afina bien tu puntería y no dejes de disparar. iOjo!, cuidado con disparar a los civiles porque se te echará encima toda la flota estelar del sistema.

Búscate la vida y hazte respetar en un futuro no tan incierto. iComercia. combate y explora en el Sistema Solar!

dose en un conflicto en un sistema solar. Todo ello te ayuda a orientarte hacia un objetivo final: regresar a la Tierra. Lo que no cambia es que tú decides cómo quieres jugar. Puedes convertirte en un piloto de los Terran -la nueva civilización-, en comerciante o en pirata. Mientras tanto, combates para proteger tus operaciones comerciales y mejorar tu estatus, y comercias para financiar "tu guerra", adquirir nuevas armas y naves.

### **MÁS SENCILLO Y A LA GRESCA**

La jugabilidad ha sido mejorada con un interfaz más sencillo a la hora de comprar y vender, organi-

zar tus naves y contratar personal a tu cargo. Esto es muy importante, porque «Terran Conflict» incluye un montón de misiones secundarias. iHay que buscarse la vida!

Además, el control de las naves es ahora más intuitivo y puedes configurarlo a tu gusto. Así, los combates ganan en espectacula-

**Star Wars** El Imperio en Guerra Un juego de estrategia con batallas inspiradas en «Star Wars». Más inf. MM 134 > Nota: 85 . . . . . . . . . . . **.** 

ernativas

ridad al tiempo que se simplifican maniobras rutinarias como la de atracar la nave en una estación.

### **GRAN ESPECTÁCULO**

¡Qué lástima que todo esté en inglés! Hubiera sido la culminación perfecta! ¿Graficos y sonido? Si no hubieran tocado nada seguirían siendo soberbios, pero hasta tienen mejor pinta, con una banda sonora -al estilo Vangelis- que es una maravilla. En resumen, «X3: Terran Conflict» añade casi todo lo que le faltaba a la saga. iDisfruta del viaje! · A.S.R.

**Flight Simulator X Acceleration** 

Una simulación más realista, con aviones convencionales. Más inf. MM 157 > Nota: 88

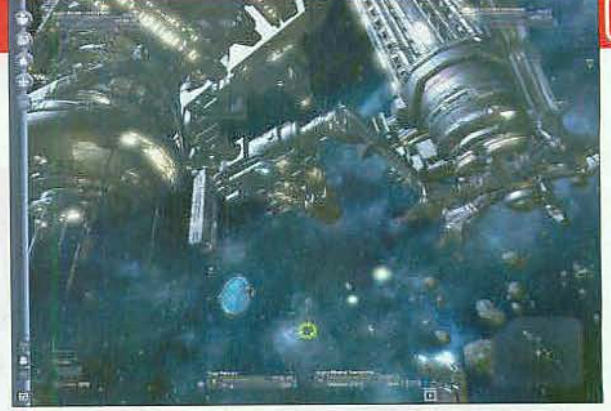

A Las naves y estaciones espaciales tienen una calidad gráfica tremenda.

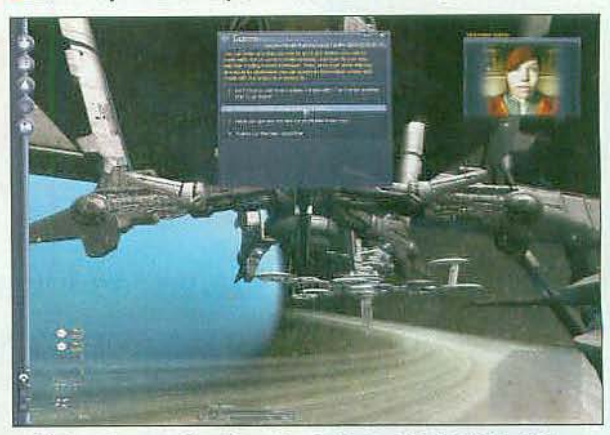

iMisiles a buen precio en los anillos de Neptuno! ¿Qué tal tu inglés?

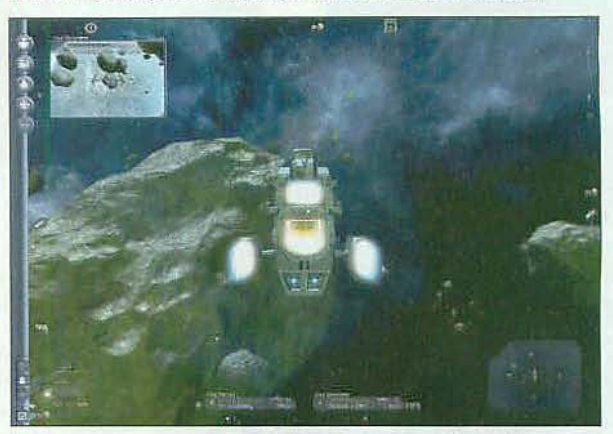

A Para obtener materia con la que comerciar hay que mirar hasta debajo de las piedras. En este caso meteoritos, a los que tienes que acercarte peligrosamente.

## Nuestra Opinión

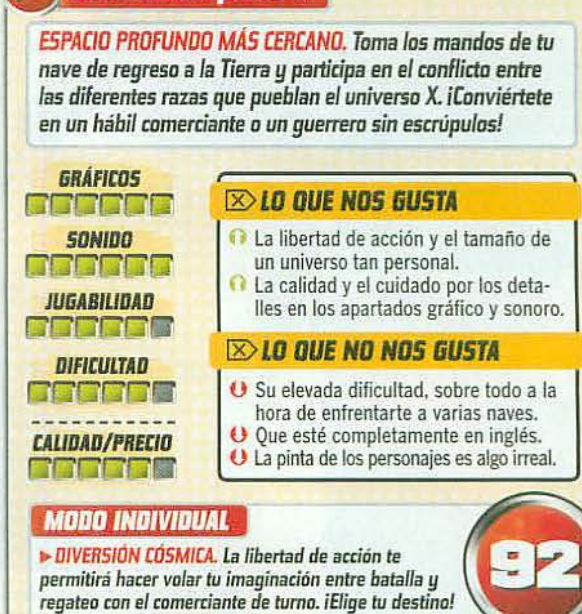

# iiAl mejor precio!!

La sección en la que analizamos los juegos reeditados en línea económica, así como las ediciones<br>especiales. Si te quedaste con las ganas de un juegazo... ¡ya no tienes excusa para perdértelo!

## Próximamente...

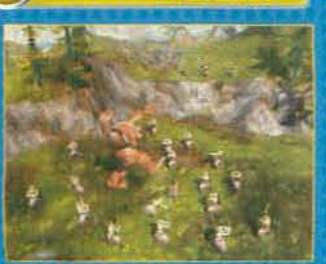

## SDIA, LA BATALLA<br>DR LA TIERRA MEDIA 2 Entre orcos y elfos

: Trire orcus y errus<br>In titulo de estrategia en liempo real bien<br>onocido por los fans del género y con un<br>rasfondo insuperable reduce su precio: EA te<br>vida a volver a la Tierra Media por 9,95 €.

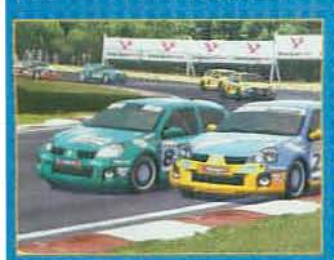

# **TOCA RACE DRIVER 3**

**Aún en carrera**<br>Puede que no sea el último grito en juegos de carreras, pero no le falta ni calidad ni diversión y sus requisitos son mucho más reducidos que<br>otros rivales más recientes. Como reducido es su<br>precio, que P

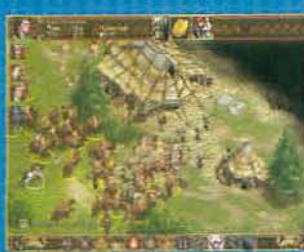

# PERIVM ANTHOLOGY

de La Britannia<br>das las entregas de la popular serie de<br>trategia histórica de Haemimont y FX reunidas<br>una nueva edición que incluye los tres<br>mperivms junto a «imperivm Gwitas»: Michos<br>eses de diversión por tan solo 9.95 €

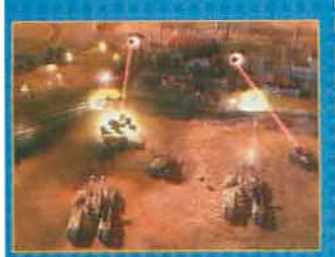

# OMMAND & CONOUER 3<br>IBERIUM WARS<br>strategia veterana

fucha por el Tiberio sigue de máxima<br>tualidad en el veterano universo de juego de la saga «Command & Conquer», Fuedes unir<br>los Nod, a GDI o a los Scrin por 9,95 euros

# Tom Clancy's<br>**Rainbow<br>Six Vegas 2** iSalva Las Vegas!

### **ANTES DECÍAMOS**

Eres el líder del escuadrón Rainbow y debes detener a los terroristas que amenazan con aniquilar Las Vegas. Entra al asalto y pilla por sorpresa a los enemigos o elimínalos uno a uno sigilosamente. La calidad gráfica es magnífica

v tiene una gran libertad de acción, además de uno de los mejores modos multijugador del género. Es muy parecido al anterior, pero también espectacular, realista y absorbente.

### **AHORA DECIMOS**

Seis meses no son suficientes, ni por asomo, para enterrar una carga de acción táctica tan estupenda como la de este juego que, si bien es cierta la similitud de su jugabilidad respecto a la anterior entrega, también lo es que conserva -y mejora-las cualidades ya vistas y disfrutadas. Es reciente, adictivo y divertido, ha recibido mapas extra de regalo y encima ahora es más barato.

FICHA TÉCNICA CD 16 16 161 (Jun. 08)

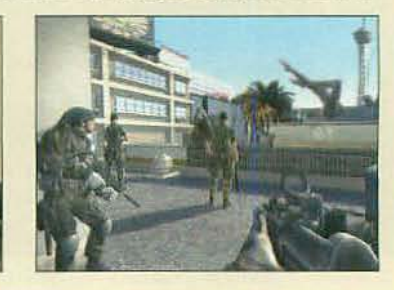

SIN SORPRESAS, SÍ, PERO... Eso no quie

que no rebose calidad, emoción y esp<br>por cada uno de sus cuatro costados.

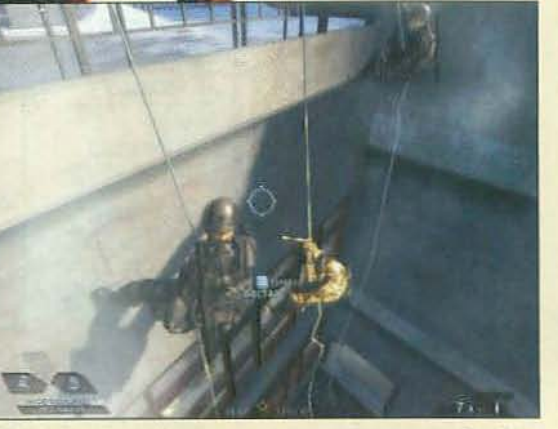

A Haciendo rapel puedes entrar por una ventana para sorprender a tus enemigos y hasta ponerte cabeza abajo y dispararles desde fuera.

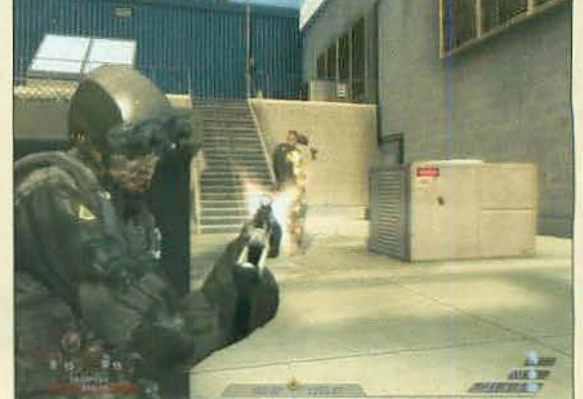

**ERIA NOTA** 

> UNA APUESTA SEGURA. Su tensa acción y si

i una aruesta sesuna, su tensa acción y su<br>componente táctico dan lugar a una jugabilida<br>muy absorbente aunque con pocas novedades

A La lista de órdenes para asignar a tus hombres es básica pero muy eficaz. Además, su avanzada inteligencia artificial les permite actuar por sí mismos.

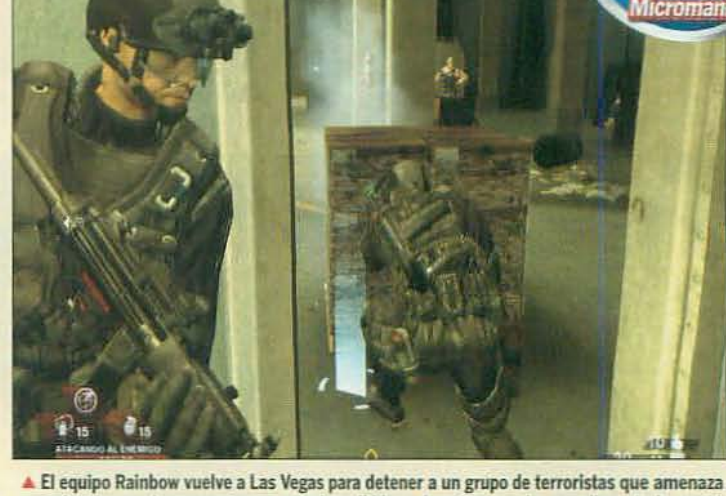

con efectuar un ataque con armas químicas. ILidera al equipo y acaba con ellos a toda costa!

# **Perdidos** Serás uno más del reparto

### **ANTES DECÍAMOS**

Vive la odisea de los supervivientes del vuelo

815 mientras intentas recuperar tus recuerdos perdidos. Si eres un fan de la serie, éste es tu juego ideal: estás allí, eres uno más y las pasas canutas con los mismos enigmas, peligros y personajes. El guión ha sido magistralmente diseñado para integrarse en la serie original y transcurre como una historia paralela a las dos primeras temporadas televisivas. A esto hay que sumarle abundantes y atractivos desafíos de lógica o acción y una tensión que te engancha desde el principio del juego.

# **FICHA TÉCNICA**

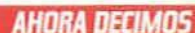

La excelente historia que cuenta el juego, repleta de interrogantes, se enlaza a la perfección con los guiones, personajes y situaciones de las dos temporadas de la serie. pero además mantiene su coherencia aún cuando sigamos viendo más episodios televisivos. Por eso tanto ahora como en su lanzamiento, «Perdidos» es una aventura con elementos de acción que, gracias a su calidad, es capaz de divertir por sí sola o en estrecha relación con el universo de uno de los productos televisivos más populares y premiados de los últimos tiempos.

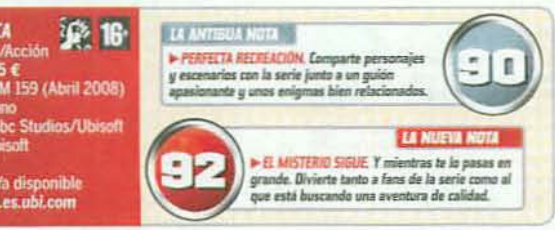

![](_page_74_Picture_9.jpeg)

A Acepta el desafío de pilotar toda clase de coches con tracción total, trasera o delantera, los míticos Rally Raid, las furgonetas americanas, los "buggies" y hasta los camiones.

![](_page_74_Picture_11.jpeg)

La sensación de velocidad y el realismo del pilotaje te hará contener la respiración.

![](_page_74_Picture_212.jpeg)

![](_page_74_Picture_14.jpeg)

A Las notas de tu copiloto resultan vitales y gracias al doblaje se le entiende de maravilla.

**DIA** > DESAFIO TOTAL a los mandos de todo tipo da un realismo excepcional y gráf<br>st. Exige, si, pero también da m  $\mathbf{u}$ **PERD SIGUE SIENDO EL REY. Por realismo** iedad, jugabilidad y espectacularidad se<br>tliene como único en su especialidad.

![](_page_74_Picture_17.jpeg)

Vive a tope el accidente del vuelo Oceanic 815 y todos los misterios posteriores. No te faltarán enigmas...

![](_page_74_Picture_19.jpeg)

Jack, Sayid... todos los protagonistas de la serie de TV están presentes en el juego y muy bien recreados.

# Colin **McRae DiRT** El pilotaje más exigente

### **ANTES DECÍAMOS**

Prepárate para vivir toda la emoción de las carreras de rallies. Coches, circuitos... todo está aquí y con el máximo detalle. Y ándate con ojo o tu coche quedará hecho una ruina porque el sistema de daños es verdaderamente alucinante. La variedad de coches y categorías dispara la jugabilidad reforzada por unos gráficos revolucionarios, pero necesitarás un PC de aúpa para disfrutarlos al máximo. Pero por encima de su despliege tecnológico demoledor y su enorme jugabilidad está su condición de simulador de pura cepa.

### **AHORA DECIMOS**

La experiencia que ofrece el volante de «Colin McRae DiRT» es tan variada y satisfactoria que no es fácil medirlo contra otras propuestas. Es cierto que su multijugador es insuficiente -de hecho, el punto más flojo del juego- pero su pilotaje es soberbio y hay tanto donde elegir y competir que tardarás meses en dominar sus curvas. Sus reguisitos siguen pecando de demasiado elevados, pero merece la pena satisfacer-

los y empezar así a pisarle a

fondo.

# Series clásicas

#### ACTIVICION

![](_page_74_Picture_213.jpeg)

#### **STERS**

![](_page_74_Picture_214.jpeg)

#### **FIFCTRONIC ARTS**

![](_page_74_Picture_215.jpeg)

![](_page_74_Picture_216.jpeg)

![](_page_74_Picture_217.jpeg)

### **FX INTERACTIVE**

![](_page_74_Picture_218.jpeg)

# Series clásicas

![](_page_75_Picture_237.jpeg)

### PLANETA DE AGOSTINI INTERACTIVE

![](_page_75_Picture_238.jpeg)

### PROEIN

![](_page_75_Picture_239.jpeg)

### **SEGA Modieval II Gold Frittion**

![](_page_75_Picture_240.jpeg)

![](_page_75_Picture_241.jpeg)

![](_page_75_Picture_242.jpeg)

### **UBI SOFT**

![](_page_75_Picture_243.jpeg)

### **VIRGIN PLAY**

![](_page_75_Picture_244.jpeg)

### **VIVENOI**

![](_page_75_Picture_245.jpeg)

# **Hospital Tycoon**

# ¿Aguí te curas o caes enfermo?

### **ANTES DECÍAMOS**

Dirige un hospital tan ajetreado como chalado e intenta curar las enfermedades más extrañas y descacharrantes a la vez que mantienes el equilibrio económico, satisfaces las necesidades de tu cuadro médico y evitas que se peleen entre sí, iCasi nada! «Hospital Tycoon» parodia hasta el disparate todos los culebrones hospitalarios y lo hace con acierto pese a que pueda resultar repetitivo a la larga. De todos modos, si te gusta la gestión sencilla al estilo de «Los Sims» y los ambientes sanitarios ponte la bata blanca y prepárate a divertirte un buen rato.

FICHA TÉCNICA

### **AHORA DECIMOS**

Olvídate de una simulación de la vida real al detalle, olvídate de la farragosa terminología médica o de los gruesos manuales para aprender cómo maneiarte: moverte por los pasillos de «Hospital Tycoon» es muy, muy fácil, y desde luego te va a resultar divertido gracias al abundante sentido del humor presente en cada instante de su desarrollo. Es una fórmula casi nada explotada y por tanto, doblemente interesante: simulación asequible, ambientación y parodias muy eficaces y diversión asegurada, una combinación que puede atraer a muchos.

![](_page_75_Picture_23.jpeg)

![](_page_75_Picture_24.jpeg)

A Un verdadero villano no se ensucia las manos: utiliza a tus esbirros para que luchen por ti, para que saqueen donde tú les digas y para que arrasen entre risotadas allá por donde pasen.

![](_page_75_Picture_26.jpeg)

A Tus esbirros también cumplirán tareas como mover palancas o transportar objetos.

# **ICHA TÉCNICA**  $\bigotimes$  16

![](_page_75_Picture_29.jpeg)

A Además de enemigos "normales" también te toparás con grandes y peligrosos jefes.

![](_page_75_Picture_31.jpeg)

![](_page_75_Picture_32.jpeg)

Todo en este hospital resulta divertido y absurdo, incluyendo las enfermedades que deberás combatir.

![](_page_75_Picture_34.jpeg)

▲ Dirige tu propio hospital, contrata al personal más cualificado y... ivigila que no acaben con los pacientes!

# **Overlord** Los villanos se divierten

### **ANTES DECÍAMOS**

Dirige a tu propia horda de esbirros y demuestra que puedes ser el villano más malo: «Overlord» te traslada a un universo de fantasía con sus elfos, sus enanos, su magia... pero esta vez tú serás un terrible malvado que sólo busca amasar fortuna y exterminar bondadosos paladines. Para ello contarás con una legión de esbirros, poco inteligentes pero muy fieles, que mandarás a morir por ti una y otra vez. Con un apartado tecnológico y un diseño artístico brillantes, te reirás a carcaiadas mientras disfrutas de una saludable vuelta de tuerca a la fantasía heroíca más clásica.

### **AHORA DECIMOS**

No tienes opción porque «Overlord» ofrece algo prácticamente único: ponerte en la piel del malo de los juegos, de las aventuras épicas y de la fantasia heroíca más estereotipada demostrando que nada es lo que parece: los hobbits son unos tragones insoportables, los paladines tienen tanto ego que nadie los aguanta y los enanos sólo viven para acumular oro. Y mientras descubres estas verdades te lo pasarás de miedo viviendo, por una vez, al otro lado de la línea.

![](_page_76_Picture_0.jpeg)

HUELVA HUESCA JAÉN

CORUÑA

BACETE

CANTI

AVA

VIEA

64.10

**ROELON** 

LEA

 $102$ 

ENCA

GRANADA

ENTRO

re de la Plati ACERES na de la Piat

ANTABRIA  $\overline{F}$ 

CASTELLÓN CIUDAD REAL

CÓRDOBA C.C. El Mirodo

 $\frac{1}{n}$  Grond,  $\frac{17}{10}$ 

osgidas. 39<br>3 Nuevo: 44

# La Lista de Micromanía

¿Quieres saber cuáles son los juegos preferidos de la redacción? Micromanía recopila lo mejor del momento en esta guía para amantes de los juegos para PC.

# **Los Recomendados**

La calidad de las cuatro novedades del mes está más que contrastada, desde la primera a la última: «Dead Space», «Tomb Raider Underworld», «Command & Conquer Red Alert 3» y «King's Bounty The Legend». iPedazo de lista!

![](_page_77_Picture_5.jpeg)

# **Dead Space**

Acción C EA Redwood Shores © Electronic Arts © 49,95 € El desesperado empeño del ingeniero protagonista por sobrevivir te llevará a vivir una increible aventura. espectacular y terrorifica y que en numerosos momentos adquirirá tintes de la más angustiosa pesadilla espacial No apto para corazones débiles... O Comentado en Micromanía 167 Puntuación: 96

Warhammer Online<br>Age of Reckoning

Rol Online O EA Mythic/GOA

© Electronic Arts © 49,99 €

![](_page_77_Picture_8.jpeg)

![](_page_77_Picture_9.jpeg)

 $\bullet$  Electronic Arts  $\bullet$  59,95 € Original, absorbente y brillante, la última obra de Will Wright influirá sobre otros juegos. Mientras, medio mundo ha creado una criatura y vive la experiencia de «Spore» O Comentado en Micromanía 165 C Puntuación: 99

![](_page_77_Picture_11.jpeg)

Acción/Rol O GSC

![](_page_77_Picture_12.jpeg)

Nos ha conquistado con su enorme mapa, su realismo y libertad, el editor de niveles o la acción que te espera a cada paso. Un juegazo que nos tiene enganchadisimos.

O Comentado en Micromanía 166 O Puntuación: 98

![](_page_77_Picture_15.jpeg)

![](_page_77_Picture_16.jpeg)

![](_page_77_Picture_17.jpeg)

# La referencia

Aquí os presentamos los mejores juegos, aquellos que han marcado un antes y un después en su género. Son nuestra referencia a la hora de juzgar los títulos que van llegando a nuestra redacción. Y seguirán siéndolo mientras no llegue un sucesor que vuelva a conquistarnos.

NOTA: Estos son los mejores exponentes de los siete géne ros puros (acción, estrategia, deportivo, velocidad, simula<br>ción, aventuras y rol). En la actualidad existen multitud de subgéneros, por lo que algunas de las Referencias inclui-<br>das en la sección de reviews pueden variar, adecuándose al tipo de juego del que se esté realizando el comentario.

Fantasía oscura y guerra brutal que invade cada rincón de uno de los mundos de ficción más populares. Ahora podrás formar parte de él. O Comentado en Micromanía 166 Puntuación: 94

![](_page_77_Picture_22.jpeg)

![](_page_77_Picture_23.jpeg)

**World in Conflict** 

© Massive/Sierra © Vivendi © 49,99 €

Un juego genial que lo tiene todo: ambientación.

frenético y un modo multijugador sin precedentes.

espectacularidad, desafio, realismo... un ritmo

Comentado en MM 154 C Puntuación: 97

turnos y rol con un atractivo trasfondo de fantasía está repleta de calidad y de misiones realmente variadas. Comentado en Micromania 167 C Puntuación: 94

Estrategia

![](_page_77_Picture_26.jpeg)

## **Acción**

Crysis  $\bullet$  Crytek  $\bullet$  EA  $\bullet$  59,95  $\epsilon$ 

Ha sido capaz de cumplir las expectativas puestas en él e ir un paso más allá respecto a lo visto y jugado en el género. Todo un imprescindible.

C Comentado en MM 156 C Puntuación: 98

![](_page_77_Picture_31.jpeg)

Fahrenheit

![](_page_77_Picture_33.jpeg)

© Quantic Dream © Atari © 39,90 € Hacia años que no veíamos una aventura tan completa, variada y, sobre todo, revolucionaria. El género ha encontrado un nuevo camino a seguir. Comentado en MM 128 © Puntuación: 90

![](_page_77_Picture_35.jpeg)

80 MICROMANÍA

![](_page_78_Picture_223.jpeg)

![](_page_78_Picture_1.jpeg)

![](_page_78_Picture_2.jpeg)

![](_page_78_Picture_3.jpeg)

![](_page_78_Picture_4.jpeg)

![](_page_78_Picture_5.jpeg)

![](_page_78_Picture_6.jpeg)

**Crysis Warhead** 

Esta expansión te llevará aún más allá dentro del increíble universo

de «Crysis» y está cargada de una

es que se te hará muy corta.

Puntuación: 96

acción alucinante cuyo único defecto

O Comentado en Micromanía 166

Acción O Crytek ● Electronic Arts ● 29,95 €

![](_page_78_Picture_7.jpeg)

![](_page_78_Picture_8.jpeg)

**FIFA D9** 

Deportivo O EA Sports

Electronic Arts  $\odot$  34,95 €

el trono y tardar en baiarse de él

armas y calidad no le van a faltar.

Puntuación: 95

Es uno de los reyes del género y esta vez viene con la intención de ocupar

mucho, mucho tiempo. Desde luego,

Comentado en Micromanía 166

![](_page_78_Picture_9.jpeg)

![](_page_78_Picture_10.jpeg)

Г

Arts

![](_page_78_Picture_11.jpeg)

![](_page_78_Picture_12.jpeg)

![](_page_78_Picture_13.jpeg)

Rol

**Mass Effect** O Bioware ⊙ Electronic Arts ⊜ 49,99 € Por longitud, variedad, ambientación o argumento, el nuevo juego de Bioware es un título imprescindible para cualquier aficionado al género.

Comentado en MM 161 @ Puntuación: 97

![](_page_78_Picture_17.jpeg)

**Velocidad** 

## **Test Drive Unlimited**

© Eden Games © Atari © 39,99 € Su espectacular modo multijugador es una su especiadam mode mangapado es uma<br>aportación revolucionaria al género y eso, unido a su<br>soberbia tecnología, lo convierten en la referencia.

Comentado en MM 147 O Puntuación: 96

![](_page_78_Picture_22.jpeg)

### **Simulación**

### **Silent Hunter 4**

 $\odot$  Ubisoft $\odot$  Ubisoft  $\odot$  19,95  $\in$ Todo un tratado de cómo lograr que un campo a priori tan minoritario como el de la simulación de submarinos deje de serlo gracias a una impecable realización.

### Comentado en MM 148 C Puntuación: 94

![](_page_78_Picture_27.jpeg)

**Deportivos** 

FIFA 09

© EA Sports ● EA ● 34,95 € La nueva entrega de la veteranisima saga ha logrado conquistar a legiones de aficionados a base de<br>jugabilidad, realismo y mil modos y opciones.

![](_page_78_Picture_31.jpeg)

# **Selección del lector**

La lista donde puedes ver los mejores de cada género y los clásicos de todos los tiempos, elaborada con la valoración que realmente nos importa, la de todos vosotros.

# **Estrategia**

«War Leaders Clash of Nations» es la única novedad entre los cinco contendientes del género, donde los tres primeros mantienen su puesto respecto al mes pasado.

Spare

Maxis/EA

Electronic Arts

**World in Conflict** 

Worldshift

C) 20% de las votaciones

MM 162 <sup>o</sup> Puntuación: 96<br>Black Sea Studios/FX<br>FX Interactive

Warhammer 40K.

C) 13% de las votaciones

C MM 159 O Puntuación: 96

**DoW. Soulstorm** 

Relic/Iron Lore O THO

.<br>War Leaders<br>Clash of Nations

10% de las votaciones

C MM 166 C Puntuación: 91

C Enigma Software/CDV<br>© Virgin Play

良

C) 26% de las votaciones

MM 153 & Puntuación: 97<br>Massive/Sierra

**C)** 3Ph de las votaciones

MM 165 @ Puntuación: 99

![](_page_79_Picture_5.jpeg)

Tres titulos nuevos de primer orden entran en lista, dos de ellos copando los primeros puestos como es el caso de «Far Cry 2» y «Crysis Warhead», que desplazan a los veteranos.

Far Cry 2

26% de las votaciones

MM 156 C Puntuación: 98

**Ubisoft Montreal** 

**Crusis Warhead** 

C) 21% de las votaciones

C MM 166 C Puntuarion: 96

Crytek/Electronic Arts

Brathers in Arms

MM 154 C Puntuación 95

Gearbox/Ubisoft

Call of Duty 4<br>Modern Warfare

18% de las votaciones

• MM 155 • Puntuación: 98<br>• Infinity Ward/Activision<br>• Activision

16% de las votaciones

Mercenaries<sub>2</sub>

**Ubisoft** 

Hell's Higway 19% de las votaciones

 $3<sup>1</sup>$ 

- Arts

**E Hidesh** 

# Aventura

La única novedad de la lista no lo es tanto puesto que la entrada de «Perdidos» en quinto puesto es más un regreso que un estreno. Mientras, «Runaway 2» recupera su liderazgo.

![](_page_79_Picture_9.jpeg)

![](_page_79_Picture_10.jpeg)

![](_page_79_Picture_11.jpeg)

![](_page_79_Picture_12.jpeg)

я 27% de las votaciones O MM 160 © Puntuación: 94<br>O Deck 13/10 facie<br>O FX interactive

![](_page_79_Picture_14.jpeg)

# **C** MM 163 **C** Puntuación: 86<br>C Fregueres/Fecus Interactive<br>C FX Interactive

Perdidos 3 % de las votaciones **B MM 159 & Pentuación: 50** 

C abc Studios/Ubisoft

Rol

«Warhammer Online Age of Reckoning» comienza a plantar cara al reu entrando directamente en el segundo puesto. Se auguran unos meses muy reñidos en el género.

**World of Warcraft** 

**The Burning Crusade** 

29% de las votaciones

MM 146 D Puntuación: 96

**Warhammer Online** 

22% de las votaciones

MM 166 O Puntuación: 94

C EA Mythic/GOA

**Mass Effect** 

O Bloware/EA<br>© Electronic Arts

**El Señor de Jos** 

**Anillos Online** 

C Turbine/Codemaster<br>© Codemasters

**The Witcher** 

CD Projekt/Atari

16% de las votaciones

MM I48 O Puntuación: 92

13% de las votaciones

MM 155 Puntuación: 97

20% de las votaciones

MM 161 C Puntuación: 97

 $\mathbf{a}$ 

**Age of Reckoning** 

**Blizzard/Viversd** 

![](_page_79_Picture_19.jpeg)

No hay ninguna entrada nueva pero sí que hay algunos movimientos, en concreto el intercambio de puestos entre «Trackmania **United Forever» y «Race** Driver GRID».

![](_page_79_Picture_21.jpeg)

**Race Driver GRID** 

16% de las votaciones

MM 162 D Puntuación: 96

10% de las votaciones

**O MM 165 C** Puntuación: 90<br> **O** Black Rock/Disney Interactive<br> **O** Atari

**Need for Speed** 

O B% de las votaciones

MM 156 @ Puntuación: 95

raStreet

**C** Electronic Arts<br>
C EA España

**E Atart** 

Pure

 $\mathbf{a}$ 

IJ

![](_page_79_Picture_22.jpeg)

MICROMANÍA

![](_page_80_Picture_0.jpeg)

 $\blacksquare$ 

Este frío y duro invierno estoy preparado para morirme de calor en el fragor de los combates africanos de este «Far Cry 2».

¿Quieres ser nuestro<br>Espontáneo? Manda tu 図 foto, tu nombre y tu frase a lacomunidad @ micromania.es

# **Simulación**

El quinto puesto es para la reentrada del espacial «X3 Reunion» y «Flight **Simulator X Acceleration»** sube al segundo puesto, haciendo bajar «Los Sims 2 Comparten Piso».

![](_page_80_Picture_5.jpeg)

# Clásicos de todos los tiempos

En este apartado recogemos vuestros votos por los mejores juegos de todos los tiempos, aquellos títulos que pueden recibir el apelativo de clásico. Recibir este distintivo es un honor que sólo consiguen los elegidos. De vosotros depende.

![](_page_80_Picture_8.jpeg)

# **Dead Space**

solución

# En el espacio nadie puede oír tus gritos

OLASS

La misión parece todo lo rutinaria que puede llegar a ser cuando se trata del vacío del espacio. Se ha<br>perdido contacto con la nave minera USG Ishimura en el sistema Aegis, y tu equipo debe investigar qué .<br>ocurre. Seguramente una de tantas averías en las comunicaciones, pero nunca se sabe...

sitos de la misión, tú tienes tu propio interés personal en conocer lo que ha ocurrido porque tu esposa, Nicole, sirve a bordo de la Ishimura y su última transmisión era un tanto sospechosa. En cualquier caso, el misterio será pronto desvelado ya que en pocos minutos entraréis en el hangar de la USG Ishimura.

demás de los requi-

Sin embargo, durante el proceso de acoplamiento, algo su-<br>cede. iCrash! Es como si tu nave hubiese sido golpeada por un asteroide y, en un abrir y cerrar de ojos, os precipitáis de forma violenta al interior del hangar. Tras el susto inicial, compruebas que la nave ha sufrido algunos daños y que deberá ser reparada antes de despegar de nuevo. Pero lo curioso de todo el asunto es que

el hangar está completamente desierto, cuando debería estar repleto de tripulantes trabajando. ¿Qué demonios ha ocurrido? ¿Dónde están todos? ¿Se encontrará bien Nicole?

Buena parte de la diversión de «Dead Space» reside en los giros inesperados y los sobresaltos que el argumento tiene reservados a los jugadores, por lo que hemos evitado hacer mención a los acontecimientos y apariciones de terror específicas. Sin embargo, existen algunas criaturas que requieren acciones especiales para derrotarlas, así que hemos incluido en los recuadros los pasos que hay que seguir para poder hacerlo.

En el texto tampoco hacemos referencia al camino que se debe tomar para realizar los objetivos de cada capítulo, ya que el juego incorpora un sistema que te indica en todo momento la dirección que has de seguir. Se llama la línea de navegación y te permite dirigirte a tu objetivo con sólo pulsar un botón. Así no tendrás que preocuparte de si te pierdes. sólo de las criaturas que "habitan" la nave. Bien, iponte el traje antigravedad y síguenos!

![](_page_82_Picture_0.jpeg)

![](_page_82_Picture_1.jpeg)

![](_page_82_Picture_2.jpeg)

![](_page_82_Picture_3.jpeg)

![](_page_82_Picture_4.jpeg)

![](_page_82_Picture_5.jpeg)

Se ha perdido todo contacto con la nave USG Ishimura, y has recibido la ineludible orden de investigar qué puede haber sucedido... Y tu esposa estaba a bordo

### **CAPÍTULO 1** RECIEN LLEGADOS

La teoría del fallo en las comunicaciones pierde verosimilitud. Parece que hay algo más siniestro tras el incidente. La Ishimura parece completamente desierta y comienzas a ver indicios de lo que pudo ser una encarnizada contienda a bordo de la nave. ¿Qué o quién ha podido atacarla en un rincón tan remoto del espacio?

#### 11 Sal de tu nave y sigue a tus com-

Luego ve por la puerta de la derecha hasta el ordenador y evalúa los daños de la Ishimura. Tras el ataque inicial, sigue por la puerta que está junto al ordenador y recorre los pasillos hasta llegar a un ascensor.

7 Támalo y, en cuanto se detempa. hazte con el cortador láser que se encuentra junto al cadáver de la

izquierda. Dispara al generador de la derecha para desbloquear la puerta y continúa por los pasillos hasta una sala de control.

**13** Sigue la linea de navegación hasta una puerta averiada que se abre y se cierra con mucha rapidez. Usa el módulo de estabilización para reducir su velocidad y luego sigue hasta el mecanismo del monorraíl. Verás que hay dos pinzas hidráulicas.

A. Attiva la primera pinza en el panel de control y luego ve por la rampa hasta el panel de la segunda

![](_page_82_Picture_15.jpeg)

pinza. El artefacto no se acoplará bien en su lugar. Cuando la actives, usa el módulo de estabilización para reducir su movimiento. y luego ve al panel central y activa allí la pinza manualmente.

#### Ahora el monorrall está listo. aunque necesita un panel de datos para que funcione. Sigue la línea de navegación, coge un par de ascensores, y encontrarás la tarjeta de la oficina de mantenimiento. Con la línea de navega-

### **16** Buscando en la aficina encontrarás el panel de datos que necesitas. Después vuelve sobre tus pasos hasta la sala de control e insta-

ción, llegarás a la oficina.

la el panel de datos en su lugar. Regresa a continuación a tu nave. Allí serás testigo de un pequeño accidente. Finalmente, dirígete hacia el monorrall y tómalo. >>

# UN MONSTRUO EN EL ARMARIO

![](_page_82_Picture_21.jpeg)

**ED EN VARIAS OCASIONES, MIENTRAS AVANZAS EN «DEAD SPACE».** encontrarás criaturas adheridas las paredes con varios tentáculos y que arrojan otras criaturas más pequeñas de su interior, también con tentáculos. Normalmente custodian alguna puerta o ascensor y, si te acercas mucho a ese lugar, acabarán decapitándote. Para colmo, las criaturas pequeñas lanzan dardos a través de sus tentáculos. Cuidado con ellas porque pueden hacerte mucho daño, sobre todo cuando se reúnen en un grupo numeroso.

2 HAY DOS FORMAS DE ACABAR CON ESTAS CRIATURAS. A lo largo del juego, encontrarás varios bidones explosivos. Si acercas uno a la criatura grande y le disparas, la explosión no te hará mucho daño, pero matará al monstruo e impedirá que despliegue su pequeño ejército de crías. El otro método es disparar a los tentáculos con los que se agarra a la pared. Si tienes buena puntería, no tendrás que gastar mucha munición. En cuanto a los monstruos más pequeños, si destruyes su único tentáculo, también acabarás con ellos.

# la solución

![](_page_83_Picture_2.jpeg)

![](_page_83_Picture_3.jpeg)

![](_page_83_Picture_4.jpeg)

![](_page_83_Picture_5.jpeg)

![](_page_83_Picture_6.jpeg)

![](_page_83_Picture_7.jpeg)

![](_page_83_Picture_8.jpeg)

### **EAPÍTULO 2** CUIDADOS INTENSIVOS

Ahora que tu nave es historia, te encuentras atrapado. Tendrás que buscar un modo de escapar alternativo pero, ¿cómo? El primer paso parece ser, ineludiblemente, acceder al ordenador de tu forzosa anfitriona, la Ishimura. Pero el caso es que tal privilegio exige conocer los códigos que están sólo en poder del capitán, cuyo cadáver yace en el laboratorio médico.

VII Tras un ajetrendo viaje, en cuanto donas el monomall recibes un módulo telequinético de manos de una de las tripulantes que, gravemente herida, morirá justo después. Útiliza el artefacto recién adquirido para desplazar las cajas del pasillo y abrirte paso entre ellas. Luego usa el módulo de estabilización para abrir la puerta que está averiada.

**8** Sigue avanzando hasta que llegues a una habitación con un explosivo termita. Recógelo y vuelve sobre tus pasos hasta el principio... Desde allí, sigue por la otra puerta. Te llevará a una sala con un contenedor en el que hay una criatura dentro.

**9** Mueve el contenedor emploando el modulo de fuerza cinética de modo que el camino quede despejado. Después, vuelve a usar la telequinesia para elevar el pesado generador y colocarlo en el lugar que le corresponde en la pared.

![](_page_83_Picture_14.jpeg)

Eso hará que el elevador funcione de nuevo. Una vez arriba, usa la telequinesis para hacer que la plataforma se desplace.

10 Al final, llegarás a una sala con un panel que permite controlar el sistema de gravedad artificial de la nave. Anula la gravedad y luego salta hacia la pared de la izquierda. Desde allí, podrás llegar a la puerta de enfrente, detrás de la que podrás encontrar un detonador. Combinándolo con el explosivo termita, podrás abrir la puerta bloqueada de la enfermería. Busca el cadáver del capitán y cuando des con él coge los códigos.

### **CAPÍTULO 3** *CORRECCIÓN DEL RUMBO*

Hammond y Kendra han descubierto que el acelerador de gravedad no funciona y que, sin él, la nave se precipita hacia el

planeta. Debes llegar a la sección de ingeniería y conseguir que el combustible fluva hasta el motor para activar el acelerador.

11 Sinue la linea de navegación hasta un depósito de combustible, donde encontrarás una góndola. Usa la telequinesis para acercarla, luego sube por la rampa de la izquierda y vuelve a usar la telequinesis para bajar la palanca. Eso activará una de las bombas de combustible. Ahora usa la góndola para desplazarte al otro lado

del depósito.

12 Después de atravesar unos cuantes pasillos. Ilegarás a la palanca que controla la otra bomba. Bájala de la misma forma. Vuelve sobre tus pasos hasta la sala de control y sigue la línea de navegación hasta la centrifugadora, que está en gravedad cero.

![](_page_84_Picture_1.jpeg)

![](_page_84_Picture_2.jpeg)

![](_page_84_Picture_3.jpeg)

![](_page_84_Picture_4.jpeg)

La Ishimura está a punto de ser pulverizada por una lluvia de meteoritos. Si no activas el sistema de defensa, será el fin de la nave... y también el tuyo

13 Salta hasta la zona derecho del techo y, desde allí, a la propia centrifugadora. Verás que hay dos módulos giratorios. Paraliza primero los módulos y luego usa tu teleguinesis para colocarlos en su lugar. Luego, activa la centrifugadora desde el panel.

14 Can la centrifugadora funciodo se restaurará la gravedad de inmediato, pero se empezará a perder oxígeno. Tendrás que darte prisa para salir. Recorre la centrifugadora hasta la sala del motor, donde podrás ponerlo en marcha desde el panel. Después de hacerlo vuelve al monorrail.

### **CAPÍTULO 4 EXTERMINIO INMINENTE**

La situación no hace más que empeorar. Una lluvia de meteoritos está castigando la nave. Debes iniciar el sistema de defensa con-

![](_page_84_Picture_10.jpeg)

No sabes cómo hacerlo.

tra asteroides (SDA) para evitar que la Ishimura acabe como un queso de gruyere.

**15** Estás en el puente. Desciende por la rampa hasta el refugio del capitán, donde Hammond te pedirá que actives los ascensores. Sigue la línea de navegación hasta el panel que los controla.

16 Uma vez activados, coge el que está en el centro del puente. Para activar el SDA hay que hacer tres derivaciones de energía. Sigue los pasillos hasta unos cables

eléctricos sueltos. Usa tu módulo de estabilización para ralentizar el movimiento de los cables y así poder activar el panel.

#### 17 Can la primera derivación hecha.

vuelve al puente, coge el ascensor del otro lado y baja hasta el nivel 1. Sigue por el pasillo hasta el segundo panel eléctrico. Vuelve al ascensor y sube hasta el nivel 3. Cerca de la entrada, verás el terminal de la última derivación.

18 Para liegar al SBA debes recorrer una zona exterior de la nave. Tu traje te permitirá hacerlo pero los asteroides representan una seria amenaza. En cuanto salgas, protégete detrás de los bloques que se encuentran repartidos por el casco. Cuando veas que el bloque queda medio destruido, -como aparece en la imagencorre hacia el siguiente.  $\rightarrow$ 

![](_page_84_Picture_19.jpeg)

![](_page_84_Picture_20.jpeg)

# *LIQUÉ BRUTOS!?*

![](_page_84_Picture_22.jpeg)

**ED LOS BRUTOS SON CRIATURAS DE GRAN TAMANO, una especie** de cuadrúpedos que recuerdan a los grandes gorilas, sólo que con un aspecto más monstruoso. Además de ser mortales y veloces poseen un caparazón que resiste el impacto de cualquier arma, lo que los convierte en uno de los enemigos más formidables que vas a encontrar. Por suerte, disponen de un punto débil y es que el caparazón no cubre todo su cuerpo, sólo la parte delantera. La espalda está completamente al descubierto y es esa zona la que debes atacar.

**ED EL CAMPO DE ESTABILIZACIÓN TE RESULTARÁ MUY ÚTIL para** llegar a la espalda de estas moles. Puedes intentar paralizarlo, pero quedarás expuesto a los ataques de los brutos. Existe otro método: dispararle a los costados. Apenas le causará daño, pero hará que la criatura actúe de un modo extraño. Se quedará quieta por un momento y se cubrirá la cabeza para protegerse. Será el momento idóneo para dispararle por la espalda. Utiliza el arma más potente que tengas, ya que necesitarás muchos impactos para derribarla.

# SOUFIL

**OLAS GUÍAS MÁS ÚTILES PARA LOS MEJORES JUEGOS** 

![](_page_85_Picture_2.jpeg)

![](_page_85_Picture_3.jpeg)

![](_page_85_Picture_4.jpeg)

![](_page_85_Picture_5.jpeg)

![](_page_85_Picture_6.jpeg)

![](_page_85_Picture_7.jpeg)

Con el sistema de navegación de tu traje, puedes saber en todo momento qué camino debes seguir para llegar a tu objetivo, ino lo pierdas de vista!

# **EL ENGENDRO DEL DR. MERCER**

![](_page_85_Picture_10.jpeg)

![](_page_85_Picture_11.jpeg)

**EL DR. MERCER, EL MÉDICO DE LA NAVE, ha perdido la cabeza pero** no el tiempo. Ha creado una criatura que, además de ser peligrosa, es invencible. Por mucho que la descuartices, siempre se regenerará. Lo único que puedes hacer cuando te la encuentres es salir corriendo. Si estás encerrado paralízala con el campo de estabilización para mantenerla a raya mientras se abre la salida. Si te quedas sin energía, despedázala. Mientras se regenera, te dará algo de tiempo.

23 SÓLO EN DOS MOMENTOS PUNTUALES DEL JUEGO podrás destruir a la criatura. Uno es al final del Capítulo 5, cuando llegas a una sala con una cámara criogénica en el centro. En cuanto aparezca la criatura, atráela a su interior, luego paralízala con el módulo de estabilización y activa la cámara en la sala de control para congelaria. El segundo momento es cuando estás preparando el transbordador, al final del Capítulo 10. En este caso, debes atraer a la criatura a la parte trasera del transbordador, luego ir a la sala de control y realizar una prueba de motores. Eso lo dejará bien achicharrado.

> > 19 Sigue así, paso a paso, hasta llegar a la puerte. Cerca de la misma, en la pared, verás que hay un bloque con un tanque de oxígeno, por si llegas demasiado apurado. .<br>Dentro te espera el puesto para controlar el sistema de defensa.

### 20 Debes destruir los meteoritos

que se acerquen a la nave y evitar que la integridad del casco llegue a cero hasta que Hammond active el sistema automático. Una vez hecho, ya sólo te queda volver al monorraíl y dirigirte de nuevo al laboratorio médico.

### **CAPÍTULO 5 DEVOCION MORTAL**

Al parecer, el sistema de soporte vital ha sido contaminado por un organismo alienígena. Kendra cree que puede crear un agente que elimine esa contaminación, pero no le basta con lo que está

a su alcance. Tendrás que salir a buscar ciertos productos químicos y proporcionárselos.

21 Sique la linea de navegación hasta llegar al laboratorio guímico. En el panel obtendrás los productos químicos que necesitas y conocerás a un nuevo personaje, el doctor Mercer, el médico de la nave. Luego vuelve al principio y sigue por la otra puerta, la de la clínica.

22 Ahi, encontrarás una mezcladora donde podrás obtener una muestra del ADN alienígena. En ese momento Mercer extraerá todo el oxígeno del lugar, así que vuelve sobre tus pasos y trata de evitar cualquier contienda, ya que no podrás aguantar mucho.

23 Ahora solo tienes que salir de la clinica y activar el soporte vital en la sala de control. Con todos los

elementos en tu poder, ve por la puerta del "ala de diagnóstico por imagen" para crear el veneno que planeó Kendra.

### **CAPÍTULO 6 PELIGRO AMBIENTAL**

El veneno que tienes en tu poder limpiará de una vez por todas la contaminación alienígena que impregna el aire de la nave pero, para hacerlo, debes soltarlo en la sección hidropónica, y llegar hasta allí no te resultará nada fácil.

### 24 A unos pocos pasillos de dis-

tancia, encontrarás a Hammond, que no está en buena forma precisamente. Para poder acceder al almacén donde soltar el veneno, tendrás que eliminar a los ocho tripulantes mutados que están contaminando el aire de la cubierta; sólo así podrás desbloquear el acceso al almacén.

![](_page_86_Picture_0.jpeg)

![](_page_86_Picture_1.jpeg)

![](_page_86_Picture_2.jpeg)

![](_page_86_Picture_3.jpeg)

Existe un transbordador que puedes usar para huir, pero necesitará un núcleo gravitacional y tres cartas de navegación para estar operativo

25 Ve por la puerta de la izquierda hasta la camara de cultivo Deste. En la planta baja, sigue la línea de navegación para encontrar a los dos primeros mutantes. Luego ve al ascensor y sube al nivel 2. AfIi cerca encontrarás al tercero.

20. Ahora sigue por la puerta hasta<br>Ilegar a una zona de gravedad cero, donde deberás ir pasando de compuerta en compuerta, usando tus poderes telequinéticos para abrirlas. Una vez dejes la zona, llegarás a otra con varios conductos por los que fluyen llamaradas de fuego a intervalos regulares.

27 Baja por el ascensor y, desde el marco dela primera puerta. ve destruyendo los cables de energía que cuelgan de las paredes. para que se vayan abriendo las puertas. Al final de los conductos. encontrarás al cuarto mutante.

28 Ahora vuelve sobre tus pasos a ve a la camara de cultivo Este. Encontrarás a un mutante en la planta baja y a otro en el nivel 3. Junto al ascensor, hay un panel que activa el sistema de alimentación. Cuando se activa, se abre una compuerta del suelo. Hay otro mutante debajo. cuidado. Cuando se abra. usa tu módulo de estabilización, da la vuelta al ascensor yacaba con él.

29 Ahora ve al nivel 2 y continua hasta una zona de gravedad cero. Aquí deberás saltar de una cá-

![](_page_86_Picture_10.jpeg)

mara a otra. Al final, encontrarás al último mutante. Ahora vuelve hasta la puerta del almacén de alimentos y activa el panel. Luego entra e introduce el veneno en el sistema. Por desgracia. no es lo bastante fuerte para matar a la criatura. tendrás Que acabar el trabajo. Consulta el cuadro "Las Mentes de la Colmena" pág. 91.

### *CApiTULO* 7:*Al VAClO*

Ahora que el aire de la nave está limpio es hora de solicitar ayuda. Kendra ha descubierto que existe una baliza en la nave para mandar una señal de socorro. Pero. para que la señal sea clara, deberás lanzarla con un asteroide que impulse la baliza lejos de la nave.

30 Recorre el pasillo hasta llegar a un ascensor. Dirígete primero a la cubierta B, la de procesamiento. La puerta de la sala de control

■△と

![](_page_86_Picture_16.jpeg)

![](_page_86_Picture_17.jpeg)

**UILROMANI** 

# la solución

OLAS GUÍAS MÁS ÚTILES PARA LOS MEJORES JUEGOS

![](_page_87_Picture_2.jpeg)

![](_page_87_Picture_3.jpeg)

![](_page_87_Picture_4.jpeg)

![](_page_87_Picture_5.jpeg)

Todos los monstruos de la nave son controlados por una criatura que vive en el planeta. Si devuelves la Efigie a su lugar, podrás detenerla definitivamente.

**11 Ahora** ve a la cubierta 0, la de mantenimiento. Avanza hasta una cámara que dispone de *una* plataforma en el centro que deberás atraer hacia ti empleando la telequinesis. Tras una puerta verás a tu amada Nicole, que te ayudará a abrir la puerta bloqueada del almacén. Protégela de los monstruos hasta que consiga hacerlo.

32 En el almacén, recoge la baliza y ve ahora a la cu**bierta** *r.* la de extracción. **Tras activar un ascensor** con el generador de otro, llegarás ala sala donde está el asteroide. Cuatro generadores de gravedad lo mantienen en su lugar. Debes destruirlos todos. Los dos primeros están en la sala, uno en el suelo y el otro en el techo. iManos a la obra!

33 Los otros dos están en el exterior de la nave. Debes saltar sobre el asteroide y correr por su superficie para salir fuera. Cuando estén por fin hechos pedazos, coloca la baliza en el asteroide. Ahora ve a la sala de extracción y lánzalo.

### *CApíTULO* 8 *BU50UEOA y RESCATE*

Kendra tiene buenas noticias. Una nave cercana ha respondido a vuestra llamada de socorro. la USM Valor. pero las comunicaciones no funcionan y os resulta imposible recibir el mensaje en su

# Quiz 5

El Núcleo. **B. La Efigie.** El Monolito. totalidad. Tendrás que apañártelas para arreglar las comunicaciones.

34 Ve al puente y coge el ascensor para subir al nivel 3 hasta la sala de la antena. Verás que la antena está formada por antenas más pequeñas alineadas en círculos. Algunas están dañadas y otras en buen estado. Utiliza la telequinesis para quitar las antenas dañadas y poner las que funcionan en el círculo central. Luego regresa a la sala de comunicaciones y activa el transmisor.

**35** El mensaje de la nave USM Valar no augura nada bueno. Decían que estaban a punto de recoger una cápsula de escape de la Ishimura... icon alienígenas en su interior! Ya no puedes avisarles porque algo impide la apertura de las puertas blindadas. Sigue la línea de navegación hasta el cañón

SDA 48 y destruye esa cosa que bloquea la compuerta. disparandoalos sacos amarillos.

### **CAPÍTULO 9 INGRESO CADAVER**

El mensaje al USM Valor llega demasiado tarde. La nave ha quedado contaminada y se ha estrellado contra la Ishimura. Ahora tu única posibilidad de huir es un transbordador que Hammond ha encontrado. pero necesita un núcleo gravitacional. Tal vez el sacrificio de la USM Valor no sea del todo infructuoso y puedas recuperar su módulo gravitacional.

### **35** Antas de entrar a la USM Valor.

debes descontaminar la plataforma. Una de las armas de la nave ha esparcido esferas radioactivas por todas partes. Primero abre la compuerta exterior disparando a los conductos de energía.

![](_page_88_Picture_0.jpeg)

![](_page_88_Picture_1.jpeg)

![](_page_88_Picture_2.jpeg)

![](_page_88_Picture_3.jpeg)

![](_page_88_Picture_4.jpeg)

![](_page_88_Picture_5.jpeg)

Lleva la Efigie hasta su pedestal en la zona de excavación, superando diversos obstáculos para conocer finalmente a la terrible Gnosis Colectiva

37 Recoge las bolas con teleguinesis y lánzalas por la abertura. Luego entra en la USM Valor y avanza hasta la sala de máquinas, la cual está completamente en llamas.

38 Usa los contenedores de ambo ados para protegerte del fuego y así llegar a los conductos de energía que debes destruir. Una vez despejada, coge el núcleo gravitacional y sal por la puerta de la derecha. Serás testigo del trágico final de Hammond. Luego, sal corriendo. ILa nave va a estallar!

### **CAPÍTULO 10** EL FIN DE LOS DÍAS

Ya tienes el núcleo para el transbordador pero aún necesitas las cartas de navegación. Hay tres repartidas por la cubierta, pero en zonas que requieren una tarjeta de seguridad. Deberás encontrar dicha tarjeta antes de buscarlas.

39 Can la linea de navegación, encontrarás la tarjeta de seguridad y las tres cartas. Hay una en los dormitorios, otra en una cancha de baloncesto y la tercera está en una zona de dormitorios común.

40 Ve al pabellon de seguridad. Allí conocerás al Dr. Kyne, un tripulante algo desquiciado. Luego sigue hasta el transbordador y coloca las cartas en su lugar.

### **CAPÍTULO 11:** SOLUCIÓN ALTERNATIVA

El Dr. Kyne explica que las criaturas de la nave son controladas la Gnosis Colectiva desde el planeta cercano. El Ishimura subió de allí una Efigie que es lo que la mantenía cautiva. Devuélvela a su lugar.

41 Ve a la plataforma de carga u activa el panel para elevar la efigie. Luego, usa la telequinesis para

moverla por los raíles hasta el elevador de carga. Sigue el camino hasta la zona de carga, desactiva aquí la gravedad y lleva la efigie hasta el transbordador. Luego restaura la gravedad y sube a bordo.

### **CAPÍTULO 12: DEAD SPACE**

Kendra tiene planes que no te incluyen pero, finalmente, gracias a Nicole logras bajar al planeta.

42 Lleva la efigie a su lugar. Después te enfrentas a la Gnosis Colectiva. Mira el cuadro de la derecha para vencerla. ¡Suerte! III.T.A.

# **Soluciones Quiz**

gravitacional 5.B. La efigie. la compuerta 4.C. El núcleo asteroides 3.B. Algo obstaculiza 2.A. El sistema de defensa contra 1.A. En el laboratorio médico

# **LAS MENTES DE LA COLMENA**

![](_page_88_Picture_23.jpeg)

**E3** LA CRIATURA DEL ALMACÉN DE ALIMENTOS. No es como la furtiva cucaracha que te encuentras en una descuidada despensa. Este organismo está hecho para comer humanos. Posee unas imponentes fauces y unos tentáculos. Al final de éstos verás una especie de bolsa amarilla. Debes disparar a la bolsa para destruir cada tentáculo. Cuando lo consigas empezará escupirte una materia tóxica, la muy asquerosa. Esquívalas y dispara a la garganta. Eso acabará con ella. La sala está en gravedad cero, así que podrás correr por las paredes y saltar de una a otra para poder esquivar los ataques.

27 LA GNOSIS COLECTIVA. Esta es la mente superior de tus enemigos. La criatura te atacará con sus tentáculos, pero no te resultará difícil esquivarlos si te mueves de izquierda a derecha. En los momentos en que no ataque, aprovecha para disparar. Empieza disparando a las bolsas amarillas que rodean su boca. Cuando sólo queden dos, la Gnosis te agarrará con uno de sus tentáculos y te acercará a su boca. Desde esa posición, deberás acertar a los dos sacos que quedan.

# **Command & Conquer**<br>Red Alert 3 *iTres no son multitud!*

La Guerra Fría mantuvo en jaque al mundo frente a la amenaza de un holocausto nuclear desatado por soviéticos y norteamericanos. Pues si te parecía grave... iimagina añadir a los japoneses al conflicto!

omunistas y Aliados continúan pugnando para dominar el mundo en un alternativo e incierto futuro. En «Command & Conquer: Red Alert 3» se introducen nuevas unidades, armas y una tercera facción que se une al conflicto, el Imperio del Sol Naciente. Ante este nuevo panorama te van a venir bien los consejos que te ofrecemos aquí, para que las misiones de las tres campañas no te resulten demasia-

. Ia lupa

do duras. Conocerás a fondo las principales habilidades y armas especiales de los Aliados, los Soviéticos y los Japoneses. También descubrirás la importancia del recurso del oro, el elemento táctico del mar y la inestimable ayuda de los ejércitos afines a tu causa.

## **Tácticas Generales**

Estate atento a los movimientos del enemigo para descubrir sus tácticas, pero no te distraigas de tu objetivo. Tratará de eliminar tus transportes de oro o atacará tus instalaciones. Planifica tu despliegue para una sola batalla decisiva.

![](_page_89_Picture_7.jpeg)

a a tu enemigo y rodéalo. Trata de atacar las tropas de tu rival desde diferentes posiciones, sobre todo cuando las unidades enemigas estén pertrechadas en sus torres de defensa, tras sus murallas, o cuando se trate de una flota de naves que supere en número a tus efectivos. iDivide y vencerás! Pero concentra a tus tropas en cada golpe.

![](_page_89_Picture_9.jpeg)

22 Tus efectivos valen su peso en oro! Cuida bien del equipo, sobre todo de los recolectores de oro y las refinerías, tus fuentes de recursos. No estaría de más que utilizaras parte de tu armamento para velar por su seguridad, además de contar con los ingenieros para llevar a cabo alguna que otra "ñapa". iQué manitas son los tíos!

![](_page_89_Picture_11.jpeg)

**22 ZTienes un plan?** Si no es así más vale que te organices con tiempo porque el enemigo lo tiene claro, actúa deprisa y golpea con mucha fuerza. Crea edificios y unidades de asalto por grupos, en lugar de uno en uno, además de programar sus movimientos rápidamente con la combinación de controles del teclado. IEficiencia en tu despliegue!

![](_page_89_Picture_13.jpeg)

**22** Emplea a tus agentes secretos para liderar a tus trop en aquellos objetivos que consideres prioritarios. Así podrás asegurar la máxima eficacia de tus efectivos en pequeños ataques que pueden resultar decisivos. Ten cuidado, eso sí, de no sacrificar inútilmente a tus agentes, enviándolos a misiones suicidas sin posibilidad de éxito.

# iAyuda, por favor!

Cuentas con el apoyo de un general aliado y su ejército. Pero además están los Protocolos "Top Secret" con ataques devastadores que podrás ir desbloqueando:

![](_page_89_Picture_17.jpeg)

23 No pierdas de vista la posición en el mapa de las tropas del general aliado, va que si localizas sus unidades puedes unirte a ellas y realizar un ataque conjunto para causar un daño mayor que si lo hacéis por separado. Traza tus ataques para converger con los aliados si es posible. iLa unión hace la fuerza!

![](_page_89_Picture_19.jpeg)

23 A medida que avances y elimines unidades enemigas recibirás bonificaciones desbloqueables. Son Protocolos de Ataque de "Alto Secreto", situados en la parte inferior izquierda de la pantalla. Elige primero los bombardeos ya que son los más efectivos y permiten arrasar una gran concentración de tropas enemigas en un apenas unos segundos.

# EL EJÉRCITO SOVIÉTICO

Poseen una gran fuerza de asalto con la imperturbable Natasha al frente de osos y arañas mecanizadas y drones del terror. iProducen y construyen a toda velocidad!

![](_page_90_Picture_3.jpeg)

para desorientar 四 al enemigo y emplea la velocidad de tus naves anfibias para atacar por un flanco mientras las unidades más pesadas barren al enemigo en cualquier otro frente.

![](_page_90_Picture_5.jpeg)

te permitirán lanzar a tu infantería desde el aire a cualquier lugar. Podrás llevar a cabo un ataque sorpresa y si la cosa se pone fea puedes recurrir a los devastadores lanzacohetes.

![](_page_90_Picture_7.jpeg)

図 son las torres Spectrum. Usa tus helicópteros para echarlas abajo pero elude que estén al alcance de los hydrofoil. porque son una seria amenaza para tu fuerza aérea.

## EL BANDO ALIADO

Luchan por la libertad y valores occidentales confiando en su avanzada tecnología. Son expertos en camuflaje y en cierta medida, hasta pueden controlar el tiempo.

![](_page_90_Picture_11.jpeg)

te permiten desplegar una gran fuerza aérea. Recurre a los vindicator cuando quieras eliminar las torretas enemigas, pero iojo con los cañones! Puedes recuperar energía en la base aliada.

![](_page_90_Picture_13.jpeg)

la es superior en efectividad. Lo iteria al mismo ocurre con los zeppelines, pero ten cuidado dónde los derriban porque transportan explosivos que pueden causar muchas bajas por fuego amigo.

![](_page_90_Picture_15.jpeg)

emplealo sólo para hostigar a las tropas de infantería. En cambio, deja las unidades más pesadas para tus bombarderos o tus tanques de asalto.

## **EL IMPERIO DEL SOL NACIENTE**

El emperador japonés posee un ejército que combina sofisticadas y futuristas armas con técnicas de combate ancestrales y disciplinas de control mental.

![](_page_90_Picture_19.jpeg)

Entre tu infanteria cuentas con los letales guerreros Shinobi. Ninjas expertos en las artes marciales. Utiliza sus bombas de humo para llevar a cabo emboscadas y desorientar a los soldados enemigos.

![](_page_90_Picture_21.jpeg)

son descomunales "transformers' que, con sus rayos omega, son capaces ellos solitos de aniquilar cualquier ser vivo. No te preocupes por los disparos que reciban, su armadura les hace inmunes.

![](_page_90_Picture_23.jpeg)

Chopper VX y los "Rocket Angels" puedes estar tranquilo. Los primeros ideales para proteger tus barcos y los segundos paralizan a las naves rivales para que hagas con ellas lo que se te antoje.

**MICRODIANI** 

## **Consejos útiles**

Vigila que los colectores permanezcan cerca de las refine oro, así obtendrás ganancias rápidamente. Asimismo, reserva parte de tus tropas para protegerlos ante un<br>posible ataque sorpresa del enemigo.

22 El mar cobra gran protagonismo **en «Red Alert 3», así** que construye cerca de tu base varios embarcaderos y<br>ponte a crear como un loco unidades marítimas. Eso sí, no te olvides de tu fuerza aérea para dar cobertura.

miero no sólo puede poner en marcha edificios<br>también puede tomar bases enemigas aunque estén en el agua. iPara eso está su equipo anfibio!

r al contrario, ya que así obtendrás ventajas tácticas sin sufrir demasiadas bajas entre tus tropas.

**22** Busca por el mapa recompensas médicas en forma<br>de cubo. Así tus unidades podrán recuperar parte de<br>energía y aguantar hasta el final.

![](_page_90_Picture_31.jpeg)

**EL TRUCO DEL MES** 

Modo dios y aumentar nivel

La experiencia de este juego es tan extensa e intensa que, o bien

# *¡Esto tiene truco!*

*¿Problemas?*¿fases *imposibles? ¿Enemigos demasiado duros? Si*buscas *soluciones imaginativas para* <sup>105</sup> *juegos* más *difíciles siempre puedes hacer* uso *de* un *"camino alternativo': El que* te *abren las pequeñas ayudas, trucos y* secretos *que siempre encuentras* en estas *páginas.* ,

![](_page_91_Picture_3.jpeg)

### *007* **NTUM OF SOLACE** Recompensas de *película*

![](_page_91_Picture_5.jpeg)

La última aventura de James Bond otrece un montón de recompensas en forma de puntos para los agentes secretos más temerarios yeícaces. Muchas de ellas hacen homenaje a los títulos de las películas de la saga de 007, como las que vienen acontinuación:

- **D** Licencia para matar (10 puntos): Acaba con un enemigo con un solo disparo.
- D Casino Royale (15 puntos): Acaba el tren de Montenegro, Casino Royale yCasino Poison.
- **Diamantes para la eternidad** (20 puntos): Fuerza todas las cerraduras.
- **D** Octopussy (20 puntos): Acaba el juego en Nuevo Recluta.
- D Sólo para tus ojos (20 puntos): Desactiva 10 cámaras.
- **EX** Vive y deja morir (20 puntos): Acaba con 50 enemigos.

ALPHA PRIME

*Poderes* extra

entre los siguientes:

EL JUEGO DEL MES

**D** CheatHubbardium 1: Poderes extra.

**El CheatAmmo 1: Munición a tope. m** CheatHealth 1: Salud a tope.

**MCheatNextLevel I: Pasar al siguiente nivel.** 

![](_page_91_Picture_13.jpeg)

- **D** El mañana nunca muere (25 puntos): Acaba el juego en Agente de Campo.
- O Goldfinger(25puntos): Desbloquea y compra todas las armas doradas.
- D Solo se vive dos veces (30 puntos): Acaba el juego en Agente.
- **D** El mundo nunca es suficiente (40 puntos): Recoge todos los teléfonos móviles.
- <sup>2</sup> Operación trueno (40 puntos): Consigue todas las armas potentes.

![](_page_91_Picture_19.jpeg)

![](_page_91_Picture_20.jpeg)

Hay muchas formas de reducir la dificultad de los combates planteados por este juego, empezando por la consola de trucos y los correspondientes códigos. Lo primero será buscar el fichero "Defaultinput.ini" que por defecto estará en la ruta "\Ubisoft\Gearbox Software\Brothers in Arms - Hell's Highway\SumacGame\ Config\". Realiza la habitual copia de seguridad del fichero y luego ábrelo con un editor de texto, cambiándolo con esta sección: [Engine.Console]

### ConsoleKey=TAB TypeKey=TAB MaxScrollbackSize=1024 · HistoryBot=-l

: Una vez arranquesel juego *y*éste actualice el fichero con la nueva : configuración tan solo tendrás que iniciar la consola con la tecla [Tab]. Si tenías una función asignada a esta tecla, cámbiala. Ahora no te resta más que introducir uno

- 
- 
- *y*sinclipping.

CRYSIS WARHEAO *Más* armas y munición

En los dos últimos números te hemos ofrecido trucos y una buenacantidad dearmas para este juego mediante las que enriquecer

![](_page_91_Picture_30.jpeg)

tu arsenal y ahora hemos decidido añadir unas cuantas armas más.Seutilizan delmismo modo. añadiendo"-DEVMODE" en la línea de comandos que inicia el juego. Durante la partida, activa la consola pulsando <sup>[9</sup>] y escribe "i\_ giveitem x" sustituyendo la x por el nombre del arma que deseas

**22** advievel: Sobes un nivel.<br> **22** advievel: Sobes un nivel.<br> **23** tm: Activa/desactiva el HUD.<br> **23** tm: Todos ios marcadores.<br> **23** GetQuestCompleted: Completas la misión actual.

**FALLOUT 3** 

2 tem: Modo dios.

- O aAY69: Metralleta AY69.
- **D** C4: C4. D EMPGrenade:Granada EMP.
- **EX FGL40:** Lanzagranadas FGl40.
- **D** FragGrenade: Granada explosiva.
- **D** FY71: Rifle FY71.
- O FY71 IncendiaryAmmo: Munición incendiaria para rifle FY71.
- **D** LAM: Mira láser para pistola.
- **D** LAMFlashLight: Linterna
- La experiencia de este juego es tan extensa e intensa que, o pien<br>le lo tomas con calma o utilizar algún truco o atajo para facilitarte<br>las cosas. El método es muy fácil, la habitual consola de trucos que<br>puedes activar m  $\mathbf E$  reward up x Obtienes x puntos
	-
	-
	- de experiencia,<br>
	Di rewardKarma xi Obtienes x<br>
	puntos de karma.<br>
	Ca uniock: Desbloquea cualquier<br>
	obstáculo u objeto cerrado<br>
	(puertas, terminales, cofres...)

para pistola.

- **2** LAMRifleFlashLight: Linterna para rifle.
- **a** TACGun\_XP: Cañón deplasma PAX.
- **D** TACGun XP 2: Otra versión de cañón de plasma PAX.
- **2** SOCOMSilencer: Silenciador para pistola.
- **D** Silencer: Silenciador para rifle.

## OEAO SPACE Desbloquear *extras*

![](_page_91_Picture_50.jpeg)

los máshabilidosos *-y* que ten gan los arrestos necesarios para superar el miedito que da este juegazo de acción- obtendrán como justa recompensa nuevas prestaciones en su juego. Hasta

![](_page_91_Picture_52.jpeg)

- 
- de estos códigos:
	- El walk: Desactivar modo vuelo

 $\Omega$  ghost: Sin clipping.

**Modo dios y munición i al fly: Modo vuelo.** 

cuatro regalos están preparados para cuando termines el juego en su nivel de dificultad normal, toma nota: el desafiante Modo Imposible, el espectacular Traje Militar Nivel 6, el Registro de Antecedentes Históricos y 10 Nodos de Energía junto a 50.000 créditos. ¿A que merece la pena?

![](_page_92_Picture_1.jpeg)

**FAR CRY 2 Misiones** extra

![](_page_92_Picture_3.jpeg)

Hay un puñado de misiones a las que enfrentarte y que a simple vista no figuran en el juego. Encuéntralas acudiendo al apartado de Contenido Adicional y teclea el siguiente código: "SpujeN7x".

![](_page_92_Picture_5.jpeg)

Incrementa la levenda del rey añadiendo a sus arcas todo lo que necesites para sus fines, y de un modo muy sencillo: durante el juego puedes abrir la consola mediante las teclas [Shift] +  $[°]$ e introducir cualquiera de estos códigos, todos con distintas y jugosísimas recompensas:

![](_page_92_Picture_7.jpeg)

- Eboat: Obtienes un barco (utilízalo cerca del agua).
- 2 crystal (x): Añade la cantidad (x) de cristales mágicos.
- b doublearmy (x): Dobla el número de tropas en el slot (x).
- **E** levelup  $(x)$ : Obtienes el nivel  $(x)$ para tu héroe (máximo 31).
- **2** leadership x): Añade (x) liderazgo.
- mana (x): Añade la cantidad (x) de maná.
- money (x): Añade la cantidad (x) de dinero.
- age (x): Añade la cantidad (x) de furia.
- **22 rune (x):** Añade la cantidad (x) de runas.

![](_page_92_Picture_17.jpeg)

### **LEGO BATMAN** Más personajes y vehículos

![](_page_92_Picture_19.jpeg)

En el número pasado te facilitamos un buen puñado de trucos para hacer al hombre murciélago aún más invencible. Ahora volvemos a la carga y te vamos a posibilitar que llenes tu juego de un montón de personajes y vehículos que inicialmente se encuentran bloqueados. Aquí va la primera parte de los códigos, introdúcelos en la Baticueva y disfruta de sus divertidos efectos:

- Alfred: ZA0637
- **Batgirl: JKR331**
- **D** Bati-tanque: KNTT4B
- **D** Bruce Wayne: BDJ327
- **D** Jet de Bruce Wayne: LEA664
- Catwoman: MIAAWW
- Moto de Catwoman: HPL826
- Comisario Gordon: DDP967 Camión de basura: DUS483
- Camión de Harley Quinn:
- **RDT637** Sombrerero Loco: JCA283
- **EX Barco de Sombrerero Loco: MADMAN** Planeador de Sombrerero
- Loco: HS000W Man-Bat: NYU942
- 
- Coche Mr. Freeze's Car: **BCT229**
- Chica de Mr. Freeze: XVK541 Secuaz de Mr. Freeze: NJL412
- 2 Ala nocturna: MVY759
- Secuaz de Pingüino: BJH782 Secuaz de Poison
- Ivv: GTB899
- Moto de Policía: LJP234
- **El Lancha de Policía: PLC999** Helicóptero de
	- Policía: CWR732

![](_page_92_Picture_42.jpeg)

![](_page_92_Picture_43.jpeg)

Para abrir la puerta con el código necesitas resolver un pequeño problema matemático. La pista que te da el paciente no sirve aunque más tarde sí te será útil, no la olvides-así que mira la nota que tienes en el inventario. Dice lo siguiente: "10?2 -+:x". Resolverlo es bastante simple, sustituye la "?" por cada uno de los cuatro símbolos matemáticos y anota el resultado. Es decir, los resultados de "10-2", "10+2", "10:2" y "10x2", que son "8, 12, 5 y 20". Pulsa en el panel e introduce cada resultado, de uno en uno, y pulsando [Enter] tras cada uno.

![](_page_92_Picture_45.jpeg)

![](_page_92_Picture_46.jpeg)

El reino de Ancaria está lleno de enemigos impertinentes dispuestos a arruinarte el día, de modo que si ves que las cosas se te ponen cuesta arriba lo mejor es que aproveches las ventajas del modo dios. Busca en la ruta "\install\ scripts\server" un fichero llamado "balance.txt". Como siempre, te recomendamos que realices una copia de seguridad del mismo antes de modificar cualquier dato. Ahora, ábrelo con un editor de texto y localiza y cambia las siguientes líneas como siguen:

Enemy\_weapondamage  $= \{0,0,0,0,0\}$ 

Enemy\_spelldamage  $= \{0,0,0,0,0\}$ 

### **SAINTS ROW 2** Guía telefónica

![](_page_92_Picture_51.jpeg)

En una ciudad tan grande y viva como la que sirve de escenario al «Saints Row 2» resulta muy fácil perderse, así que te facilitamos el directorio de teléfonos de las principales compañías y servicios a los que puedes acceder desde el móvil del juego. Simplemente, teclea el número correspondiente:

# EL TRUCO DEL LECTOR

![](_page_92_Picture_54.jpeg)

# **MERCENARIES 2<br>WORLD IN FLAMES**

### Equipamiento extra como recompensa

Entre disparos y explosiones tal yez encuentres un momento para desbloquear algún contenido extra al que puedes acceder a base de completar tareas. Aquí tienes tres buenos ejemplos, a cada cual más interesante: **22 Helicóptero Ambassador:** 

Completa el nivel 3 de la misión del helicóptero. <sup>23</sup> Tanque pesado Diplomat: Destruye todos los edificios

objetivo para las Naciones Aliadas.

23 Bomba MOAB: Completa todas las misiones HVT (High Value Target) para las Naciones Aliadas.

**Eduard Domenech** 

### 5553597: Aeropuerto

- 2 8198415: Taxi Big Willy
- 5554233: Bling Bling
- **23 5555966:** Eye for an Eye
- 911: Emergencias
- 2 411: Seguridad Ultor
- 2 5553765: Brown Baggers
- 5552626 : Cocks **23 5554976:** Compañía
- de Gyros
- 5552453: Bicicletas
- **23 0180174:** EagleLine Yellow
- 5552046: Foreign Power
- **23 5554448:** Forgive
- and Forget 5556328: Freckle Bitch's
- 23 5554867: Friendly Fire
- 23 5553473: Bomberos
- 5557577: Tienda de regalos
- 5556677: HazMat
- 5558459: Image
- as Designed
- 5553248: Impression 5552662: Leather and Lace
- 5559467: Legal Lee's
- **23 5555926:** On the Rag
- 23 5552564: On Thin Ice
- **23 5557973: Policía**

# Micromania

a carta a: CÓDIGO SECRETO.<br>MANÍA C/Santiago de Compo Si un truco es seleccionado pasarás a for

Envíanos tus trucos

- & Tricks Team y recibirás una car
	-

![](_page_92_Picture_92.jpeg)

- 23 5552283: Spelunkers
- 2 4876837: Suicide Hotline

5557467: Pimps 'R Us

5553493: Rim Jobs

- 5559866: Tee'N'Av
- 2 4558008: TNA Taxis

# **X3: TERRAN CONFLICT Editor de scripts**

![](_page_92_Picture_98.jpeg)

Accede al editor de scripts del juego introduciendo la palabra "Thereshallbewings" como un nombre de piloto, pero teniendo cuidado de respetar la primera letra mayúscula del código.

MICROMANIA

reportaje **OULDED DE ESTR** 

![](_page_93_Picture_1.jpeg)

![](_page_93_Picture_2.jpeg)

![](_page_93_Picture_3.jpeg)

![](_page_93_Picture_4.jpeg)

**EXINGS BOUNTY THE LEGEND** 

![](_page_93_Picture_6.jpeg)

![](_page_93_Picture_7.jpeg)

![](_page_93_Picture_8.jpeg)

![](_page_93_Picture_9.jpeg)

![](_page_93_Picture_10.jpeg)

![](_page_93_Picture_11.jpeg)

![](_page_93_Picture_12.jpeg)

![](_page_93_Picture_13.jpeg)

Amanece y a lo lejos se ve el campo de batalla, aún desierto. Los caballos se revuelven inquietos mientras sus jinetes esperan, nerviosos, tus órdenes. Mientras te colocan la armadura piensas que hoy es un buen día para luchar. ¿Estás listo? ¡¡¡Pues a la carga!!!!

**LOCHOLLANIA** 

# **CIENCIA FICCIÓN Y FANTASÍA**

![](_page_94_Picture_1.jpeg)

![](_page_94_Picture_2.jpeg)

# Spore

© Estudio/Compañía: Maxis/EA<br>© Distribuídor: Electronic Arts © Año: 2008<br>© Comentado MM: 165 © Puntuación MM: 99

anto por su ambicioso planteamiento como por su original desarrollo «Spore» es, sin duda, uno de los juegos de estrategia más revolucionarios de los últimos años. Y es que al creador de «Los Sims» no se le ha ocurrido otra cosa que ponerte en la piel de un organismo unicelular para dirigir su evolución mientras se convierte en una criatura terrestre, forma una tribu, crea una civilizacion y, finalmente, llega a ser la especie dominante de toda la galaxia. Con una libertad de acción casi absoluta, unos editores increíblemente potentes y divertidos y la posibilidad de compartir todos tus avances y creaciones den-<br>tro de una inmensa comunidad online, éste es un juego sencillamente imprescindible.

![](_page_94_Picture_6.jpeg)

## Infomania

- S Estilo: Variable, en función de la fase ldioma: Castellano
- 
- © Facciones: Ilimitadas<br>© Ambientación: Toda la galaxia
- O Desarrollo de la campaña: Abierto  $\bullet$
- Precio: 59,95 €
- Multijugador: No<br>Web: eu.spore.com/es

Otros mundos existen y son posibles, pero primero vas a tener que conquistarlos.

# **Command & Conquer**<br>Red Alert 3

**● Estudio/Compañía: EA Los Angeles/EA<br>● Distribuidor: Electronic Arts<br>● Año: 2008 ● Comentado MM: 167**<br>● Puntuación MM: 93

a legendaria serie «Red Alert» vuelve, y esta vez a las fuerzas aliadas y de la Unión Soviética se les ha unido una tercera facción: el Imperio del Sol Naciente. Como todas las anteriores, esta entrega combina una ambientación excepcional con una jugabilidad apasionante y un frenético ritmo de jue-<br>go que te dejará sin aliento. Añádele un multijugador de lujo, con un estupendo modo cooperativo y más de una hora de cinemáticas protagonizadas por actores de primera línea, y lo que queda es un juego verdaderamente excepcional.

# Infomanía

O Estilo: Construcción y batallas<br>
O Idioma: Castellano O Facciones: 3<br>
O Ambientación: Presente alternativo<br>
O Desarrollo de la campaña: Lineal<br>
O Precio: 49.95 € O Multijugador: Si Web: www.redalert3.com

![](_page_94_Picture_20.jpeg)

![](_page_94_Picture_21.jpeg)

![](_page_94_Picture_22.jpeg)

i hay que elegir un género como el más representativo de los juegos de PC ese tiene que ser necesariamente el de la estrategia y no porque sea el más prolifico, un honor que recae sobre los juegos de acción, sino porque mientras que juegos de estos últimos, de disparos y demás, se pueden disfrutar en cualquier plataforma, el placer de ponerte al frente de un ejército para abrirte camino con él, batalla a batalla hasta conquistar todo un imperio, es algo

que sólo puedes disfrutar como Dios manda si te sientas a los mandos de un PC.

Y, ojo, que lo mejor es que en contra de lo que podría pensarse esta exclusividad no ha hecho que las compañías duden a la hora de desarrollar juegos del género, sino que, antes al contrario, ahora mismo las estanterías de las tiendas están repletas de montones de juegos de estrategia y por si fuera poco gran parte de ellos son de una enorme calidad. ¿Quieres saber cuáles son los mejores del momento? Pues sigue

# **OTRAS ESTRATEGIAS**

<sup>23</sup> Con el paso del tiempo el género de la estrategia se ha ido expandiendo para dar cabida en su interior a juegos que tienen muy poco que ver con los títulos tradicionales de batallas y guerras pero que, sin embargo, son tan estratégicos como el que más.

**D** El divertido «Viva Piñata» es un buen ejemplo de "juego alternativo", pero no el único. Recientemente has podido disfrutar de la simulación política de «Yo Presidente» o la gestión urbanística de «SimCity Societies» juegos sin combates, pero igualmente de estrategia.

# reportaie

![](_page_95_Picture_1.jpeg)

![](_page_95_Picture_2.jpeg)

![](_page_95_Picture_3.jpeg)

# WorldShift

C Estudio/Compañía: Black Sea Studios/FX

**O** Distribuidor: FX ● Año: 2008 ● Comentado MM: 162<br>● Puntuación MM: 92

os responsables de juegazos como «Tzar» o «Imperivm» te llevan a un futuro lejano en el que la humanidad está al borde de la extinción a causa de una invasión alienígena. Para repelerla tienes que ponerte al mando de tu escuadrón mediante un sistema de juego que combina elementos de estrategia, rol y acción para ofrecer un resultado tan original como adictivo. Recoge objetos, gana experiencia, aumenta tus poderes y finalmente enfrenta tu escuadrón al de tus amigos a través del trepidante modo online del juego, que es sin duda una de sus<br>características más destacadas.

![](_page_95_Picture_8.jpeg)

- oma: Castellano @ Facciones: 3
- 
- 
- Ambientación: Futuro lejano<br>● Desarrollo de la campaña: Lineal<br>● Precio: 19,95 € Multijugador: Si<br>● Web: www.worldshift-game.com

# **King's Bounty<br>The Legend**

O Estudio/Compañía: Katauri/IC Company<br>© Distribuidor: Nobilis ● Año: 2008 ● Comentado MM: 167<br>● Puntuación MM: 94

es umérgete en una historia apasionante dentro de un gigantesco universo de fantasía que debes explorar mientras vas creando un ejército cada vez más poderoso con el que hacer frente a todo tipo de enemigos en apasionantes batallas por turnos. Si eres fan de la clásica serie «Heroes of Might & Magic», este juego te enganchará sin remedio.

# Infomania

- **Estilo: Exploración y batallas**<br> **Idioma: Castellano Facciones: 1**<br> **Ambientación: Mundo fantástico**<br>● Desarrollo de la campaña: Abierto<br>● Precio: 49.95 € Multijugador: No<br>● Web: www.kings-bounty.com
- 
- 
- 

![](_page_95_Picture_21.jpeg)

![](_page_95_Picture_22.jpeg)

# *Supreme Commander*<br>Forged Alliance

Estudio/Compañía: Gas Powered Games/THQ © Distribuidor: THQ<br>© Año: 2008 © Comentado MM: 157<br>© Puntuación MM: 94

Le i el «Supreme Commander» original sacudió los cimientos del género con sus gigantescos mapas de más de 80 km, sus centenares de unidades en pantalla y su original sistema de cámaras simultáneas, esta expansión autojugable no se queda atrás introduciendo un monton de nuevas posibilidades, entre ellas toda una nueva facción, y corrigiendo los escasos<br>problemas del original. Si te va la cienciaficción, no te lo puedes perder.

![](_page_95_Picture_26.jpeg)

- Estilo: Construcción y batallas oma: Castellano © Facciones: 4
- $A  
\nmblient action: Future lejano  
\nDesarrollo de la camparia: Linear  
\nPrecio: 29,95  $\in$   $\odot$  Multipugador: Si  
\nWeb: [www.supermeconmander.com](https://www.supermeconmander.com)$
- 

> leyendo y acompañándonos a través de estas líneas, que vamos a darles un repaso.

# AL VIEJO ESTILO

A la hora de clasificar los diferentes juegos de estrategia, un criterio tan bueno como cualquier otro es el de las características de su sistema de juego. Así, hay todo un gran grupo de juegos de estrategia en tiempo real tradicionales que podríamos definir como de "gestión de recursos". En estos lo primero que tienes que hacer es usar trabajadores

![](_page_95_Picture_34.jpeg)

![](_page_95_Picture_35.jpeg)

![](_page_95_Picture_36.jpeg)

# **TURNO A TURNO**

**El Si tienes un corazón delicado que no tolera las** fuertes emociones asociadas a la estrategia en tiempo real, entonces lo tuyo es la estrategia por turnos y ahí sólo existe un nombre, «Civilization». El La serie «Civilization», ya por su cuarta entrega, es el mejor exponente de los juegos en los que lo que más cuenta no es tu destreza con el ratón sino tu capacidad de análisis y decisión a la hora de crear un imperio o, en el caso de «Civilization IV. Colonization», conquistar América.

para recoger materias primas con las que construir edificios y otras estructuras en las que, a su vez producir unidades militares. Luego con estas unidades formas ejércitos con los que atacar las estructuras y unidades del enemigo. Entre los ejemplos más destacados de este tipo de juegos están por supuesto los de la serie clásica «Command & Conquer», una de las fundadoras del género, y más particularmente el reciente «C&C. Red Alert 3», un excelente juego que conserva toda la mítica jugabilidad de la

![](_page_95_Picture_40.jpeg)

# **World in Conflict**

dio/Compañía: Massive/Sierra ● Distribuidor, Vivendi<br>● Año: 2007 ● Coment<br>● Puntuación MM: 97 stado MM: 153

**-**<br>Torren los años 80 y la Guerra Fría está en todo su apogeo, pero esta vez en vez de "tirar" el muro de Berlín, la URSS decide invadir primero Europa y luego los mismísimos Estados Unidos. A partir de este original argumento Massive nos ofrece un juego alucinante que por tecnología, jugabilidad y sobre todo por su multijugador cooperativo sencillamente revolucionario, figura entre los mejores del género de todos los tiempos.

## Infomania

#### **C** Estilo: Batallas

- ioma: Castellano © Facciones: 2
- **O** Ambientación: Guerra Fría (alternativa)
- **O** Desarrollo de la campaña: Lineal<br>**O** Precio: 29,99 € **O** Multijugador: Sí<br>**O** Web: *int.worldinconflict.com/es/*
- 

![](_page_96_Picture_9.jpeg)

# El Universo en Guerra<br>Asalto a la Tierra

C Estudio/Compañía: Petroglyph/SEGA

- O Distribuidor: SEGA<br>O Año: 2008 O Com
- tado MM: 158
- O Puntuación MM: 90

e n el año 2012 los humanos han sido erradicados casi por completo y la Tierra se la disputan tres terribles razas extraterrestres. Cada facción, por supuesto, tiene sus propias habilidades, poderes y características, hasta el extremo de que cada una exige un estilo de juego diferente. Si a esto le añades además un montón de modos de juego y un multijugador de lujo, lo que queda es uno de los títulos más largos y variados del mercado.

## Infomania

C Estilo: Construcción, batallas y conquista O Idioma: Castellano (textos), inglés (voces)<br>O Facciones: 2 O Ambientación: Futuro © Desarrollo de la campaña: Abierto © Precio: 29,99 € © Multijugador: Si Web: universeatwar.sega-europe.com/es/

serie pero la pone al día con una tecnología espectacular. Igualmente, también pertenece a este grupo «Forged Alliance», la primera expansión autojugable de «Supreme Commander» que con su estupenda ambientación, su genial argumento y su impecable equilibrio

![](_page_96_Picture_19.jpeg)

![](_page_96_Picture_20.jpeg)

entre las tres facciones enfrentadas disponibles es un título imprescindible para los aficionados a la ciencia-ficción.

## **GUERRA PURA Y DURA**

Luego hay otro tipo de juegos de estrategia que eliminan la gestión de recursos y se centran en las batallas, sin más adornos. En estos juegos no se recogen recursos ni se construyen edificios sino que al comen-

Actualmente la variedad de juegos de estrategia es mayor que nunca. ¿Ya tienes un favorito?

# **EL UNIVERSO WARHAMMER**

aturas ha dado lugar a lo largo de los años a<br>ión fantástica como en la futurista. De entre El famoso juego de mesa de batallas entre miniaturas ha dado lugar a lo largo de los<br>muchos videojuegos inspirados tanto en su versión fantástica como en la futurista. D<br>todas estas adaptaciones las más recientes son, con

![](_page_96_Picture_27.jpeg)

## Soulstorm **Expansión Autojugable para** «Warhammer 40K: Dawn of War»

© Estudio/Compañía: Relic/Iron Lore © Distribuidor: THO<br>© Año: 2008 © Comentado MM: 159 © Puntuación MM: 96

Sólo por su sistema de juego, que ofrece algunos de los mejosono por su sistema de prego, que on coe algunos de aos mojes<br>res combates tácticos que hermos visto, sus nueve facciones,<br>varias campañas y abundantes modos de juego, ya sería un<br>juego imprescindible. Pero es que además c

## Infomania

© Estilo: Batallas y conquista © Idioma: Castellano (textos), inglés (voces)<br>© Facciones: 9 © Ambientación: Warhammer 40.000 © Desarrollo de la campa<br>© Precio: 34,95 € © Multijugador: Sí © Web: www.dawnofwargame.com/es/ a: Abierto

## **Battle March Expansión para «Warhammer Mark of Chaos»**

![](_page_96_Picture_34.jpeg)

zar cada batalla cuentas con unas unidades fijas con las que luchar o, como mucho, se te asignan unos puntos para que elijas las unidades que vas a usar de entre las disponibles. Juegos de este tipo son, por ejemplo, el revolucionario «World in Conflict», que ha conseguido marcar un antes y un después con su genial modo multijugador, el reciente «WorldShift», el último gran éxito de FX Interactive en el terreno de la estrategia o el espectacular «Crusaders. Thy Kingdom Come» y sus batallas multitudinarias >>

.<br>Jañía: Black Hole/Namco

buidor: Virgin Play⊜ Año: 2008<br>ntado MM: 166 © Puntuación MM: 85

**O JUEGOS DE ESTRATEDIA** 

# **ESTRATEGIA HISTÓRICA**

reportaje

![](_page_97_Picture_2.jpeg)

# **Medieval II**<br>Total War

C Estudio/Compatia: The Creative Assembly/SEGA © Distribuidor: SEGA España © Año: 2006<br>© Comentado MM: 143 © Puntuación MM: 94

iaja al final de la Edad Media y disfruta con la última entrega de una serie clásica que ha revolucionado la forma de entender el género. Todo está aquí: un apasionante modo de conquista por turnos, alucinantes batallas en tiempo real en las que pueden participar hasta diez mil soldados simultáneamente y todo ello con una tecnología de órdago. Si te consideras un estratega, necesitas este juego.

### EXPANSIÓN

![](_page_97_Picture_8.jpeg)

# .<br>Medieval II<br>Total War Kingdoms

Infomania

O Estilo: Batallas y conquista

O Ambientación: Edad Media

Web: www.totalwar.com

O Idioma: Castellano O Facciones: 21

O Desarrollo de la campaña: Abierto

© Precio: 29,95 € © Multijugador: Si

© Estudio/Compañía: The Creative Assembly/SEGA<br>© Distribuidor: SEGA España © Año: 2007<br>© Comentado MM: 153 © Puntuación MM: 52

Por si te parecia poco el enorme montón de con tenidos del juego original, esta expansión añade cuatro largas campañas, trece nuevas facciones y más de 150 unidades que se añaden a las ya existentes. iTienes juego para rato!

Revive los mejores momentos de la historia a través de batallas y conquistas legendarias.

# **Crusaders**<br>Thy Kingdom Come

**C** Estudio/Compañía: Neocore Gam O Distribuidor: Virgin Play O Año: 2008<br>O Comentado MM: 159 O Puntuación MM: 95

<sup>1</sup> on una excelente ambientación rigurosamente histórica avalada incluso por el prestigioso "Canal Historia", «Crusaders» le lleva a a Tierra Santa en la época de la Primera Cruzada para que participes en la conquista de Jerusalén. Todo ello acompañado, claro, por unos combates multitudinarios, unos gráficos espectáculares y un sistema de juego trepidante.

![](_page_97_Picture_16.jpeg)

## Infomania

### **O Estilo: Batallas**

- $\bullet$ Idioma: Castellano © Facciones: 5
- $\bullet$ Ambientación: Primera Cruzada O Desarrollo de la campaña: Lineal
- **© Precio: 49.95€**
- Multijugador: St
- O Web: www.neocoregames.com

# Europa Universalis Rome

- C Estudio/Compañía: Paradox/Friendware Distribuidor: Friendware D Año: 2008
- C Comentado MM: 163 C Puntuación MM: 85

a serie «Europa Universalis» se caracteriza desde siempre por su profunidad estratégica, sus ambiciosos plantemientos y su enorme nivel de detalle. Fiel a estos principios, la última entrega de la serie te traslada a la Antigua Roma para ponerte al frente de uno de los mayores imperios de la historia. Si lo tuyo es la estrategia "durita", te encantará.

![](_page_97_Picture_28.jpeg)

![](_page_97_Picture_29.jpeg)

>> en las que toman parte ejércitos con, literalmente, miles de unidades.

### **CONQUISTA EL MUNDO**

Por último, hay otro tipo de juegos que añaden un nivel superior de complejidad al permitirte desplazarte por un mapa global de todo el mundo para intentar conquistarlo. El proceso generalmente consiste en desplazar tus unidades de una región a otra mediante un sistema de juego por turnos, para, cuando surge un conflicto, resolverlo

mediante una batalla en tiempo real (que, según el juego del que se trate, incluirá o no gestión de recursos). El paradigma de este tipo de juegos son, por supuesto, los de la serie «Total War», con su más reciente título «Medieval II» a la cabeza, pero tampoco

ΚÞ

podemos olvidarnos del impresionante acabado de «El Universo en Guerra», la abrumadora profundidad estratégica de «Europa Universalis Roma» o, por supuesto, de «Spore», el juego que ha puesto patas arriba el género al abarcar más de

es la potencia de los ordenadores actuales nos permite disfrutar de batallas espectaculares con miles de unidades participando en cada bando

# Infomania

- 
- ⊕ Estilo: Conquista<br>⊕ Idioma: Castellano ⊕ Facciones Más de 50 C Ambientación: Antigua Roma
- 
- **Desarrollo de la campaña: Abierto**<br>● Precio: 39,95 € Multijugador: Si
- O Web: www.paradoxplaza.com/rome

# **ELIGE TU JUEGO DE ESTRATEGIA**

![](_page_98_Picture_81.jpeg)

cuatro millones de años de historia e incluir cinco fases que reúnen prácticamente todos los tipos de estrategia existentes.

### EL MEJOR DE LOS FUTUROS

Pero si el presente de la estrategia es brillante el futuro está plagado de promesas, entre ellas uno de los juegos más esperados de todos los tiempos, «Starcraft 2», continuación de un juego imprescindible y, diez años después de su lanzamiento, para muchos insuperable ¿Estará esta

nueva entrega a la altura del original? Seguro que sí, como seguro que también van a resultar impresionantes otros juegos en camino como «Empire Total War», «Tom Clancy's Endwar», «Imperivm Civitas III» o «Warhammer 40.000 Dawn of War 2» que, cada uno en su estilo, prometen renovar y reinventar un género en que el cambio constante tiene siempre su mayor virtud.

Y ahora, ¿qué es lo que crees tú? ¿Son o no son buenos tiempos para ser estratega? Eso pensábamos nosotros. ELP.V.

# **NUESTROS FAVORITOS**

Todos estos juegos son fantásticos, pero si nos obligas a reducir aún más la selección, nos tenemos que quedar con estos: <sup>82</sup> «SPORE». Revolucionario, abrumador, divertidísimo... los adjetivos se quedan cortos ante esta obra maestra. 23 «WORLD IN CONFLICT». Un realismo increíble y una jugabilidad trepidante en un juego que redefinió el concepto de "estrategia multijugador".

22 «MEDIEVAL II TOTAL WAR». La culminación, por el momento, de una serie legendaria que combina lo mejor del tiempo real y la estrategia por turnos.

# **Y PARA EL FUTURO...**

![](_page_99_Picture_1.jpeg)

reportaje **OUEGO** 

![](_page_99_Picture_2.jpeg)

# **Warhammer**<br>40K. Dawn of War II

Estudio/Compania: Relic Entertainment O Distribuidor: THQ © Lanzamiento: Febrero 2009

as intensas y espectaculares batallas del universo "Warhammer 40.000" volverán a nuestros ordenadores con la nueva entrega de este fantástico juego. Aunque todavía no se conocen todos los detalles, se sabe ya que incluirá abundantes novedades como que tus unidades irán ganando experiencia y habilidades con cada combate ganado, que las campañas podrán jugarse en modo cooperativo o que tendrá un alucinante nuevo motor gráfico que promete darle un acabado sencillamente increíble.

![](_page_99_Picture_6.jpeg)

![](_page_99_Picture_7.jpeg)

Infomania O Ambientación: Warhammer 40.000<br>© Estilo de juego: Batallas<br>© Web: www.dawnofwar2.com

# Tom Clancy's<br><mark>End</mark>war

● Estudio/Compañía: Ubisoft Shangai<br>● Distribuidor: Ubisoft<br>● Lanzamiento: Primer trimestre 2009

e n el año 2020 los recursos naturales se han agotado casi por completo y sólo hace falta una pequeña chispa para que estalle la Tercera Guerra Mundial entre los Estados Unidos, la Unión Europea y Rusia. Con esta premisa Tom Clancy nos presenta un innovador juego de estrategia con un enorme realismo que contará con revolucionario sistema de control mediante la voz. Lástima que la versión de PC no haya estado disponible a la vez que las de consolas

## Infomania

© Ambientación: Futuro cercano ۵ **Estilo de juego: Batallas** O Web: endwargame.es.ubi.com

![](_page_99_Picture_14.jpeg)

![](_page_99_Picture_15.jpeg)

# **Starcraft II Terrans**<br>Wings of Liberty

S Estudio/Compania Blizzard<br>S Distribuidor: Activision-Blizzard

C Lanzamiento: Sin determinar

a continuación del juego de estrate-<br>« gia más popular de todos los tiempos promete tomar toda la explosiva jugabilidad de la serie y ponerla al día con una nueva y espectacular tecnología. Las tres legendarias razas del original -Terrans, Zergs y Protoss- volverán a ser los protagonistas, aunque las últimas noticias acerca del juego son que será distribuido en tres entregas sucesivas, cada una dedicada a una de las facciones. La primera. todavía sin fecha, será la de los Terran.

## Infomania

© Ambientación: Ciencia-ficción Estilo de juego: Construcción y batallas<br>Web: eu starcraft2.com

# **Anno 1404**

C Ubisoft C Marzo 2009

![](_page_99_Picture_25.jpeg)

« La nueva entrega de esta popular saga estará ambientada en el Lejano Oriente y vendrá cargada de una larga lista de novedades técnicas y jugables.

# **ADEMÁS**

*¿Te parecen pocos? Pues* todavía hay más. Sólo tienes que esperar un poco más y la lista de juegos por llegar se sigue ampliando con juegos de estrategia de todos los tipos y, por tanto, para todos los gustos . Por turnos, en tiempo real, históricos, espaciales... ¡Será por falta de juegos!

# **Starcraft II. Heart of the Swarm**

© Blizzard © Sin determinar

![](_page_99_Picture_31.jpeg)

<br />
«Starcraft lb anarecerá en tres entregas: la segunda, «Heart of the Swarma, será la dedicada a los Zerg v anarecerá poco después de «Wings of Liberty».

![](_page_99_Picture_33.jpeg)

![](_page_99_Picture_34.jpeg)

¿Aún tienes ejércitos bajo tu mando en busca de pelea? Pues no te faltarán batallas en las que participar. Si el presente del género te ha resultado increíble, el panorama de todos los juegos que se avecinan te hará alucinar.

# **Imperivm Civitas III**

● Estudio/Compañía: Haemimont Games/FX<br>● Distribuídor: FX<br>● Lanzamiento: Diciembre 2009

a nueva entrega de la serie de gestión urbanística «Imperivm Civitas» será sin duda la más revolucionaria de todas tanto por el número de novedades que incluirá como por su importancia. Y es que la serie combinará por primera vez la gestión con un sistema real de combates que te permitirá crear ejércitos y controlarlos en las batallas como en cualquier juego de estrategia en tiempo real. Añádele a esto unas buena dosis de rol y un modo multijugador, y lo que queda es un juego que promete ser una de las sorpresas del año.

## Infomania

● Ambientación: Imperio romano<br>● Estilo de juego: Gestión y batallas<br>● Web: No disponible

![](_page_100_Picture_8.jpeg)

![](_page_100_Picture_9.jpeg)

# **Company of Heroes<br>Tales of Valor**

C Estudio/Compañía: Relic Entertainm © Distribuidor: THQ<br>© Lanzamiento: Primavera 2009

a serie de juegos de

estrategia «Company of Heroes», sin duda una de las que mejor han sabido reproducir la intensidad y la crudeza de los combates de la Segunda Guerra Mundial, se verá ampliada en unos meses con una nueva expansión autojugable, «Tales of Valor», que promete complementar el original con nuevas campañas, unidades, mapas y hasta con<br>nuevos modos de juego multijugador.

### Infomania

Ambientación: 2ª Guerra Mundial stilo de juego: Construcción y batallas<br>eb: www.companyofheroesg.une.com

# **Europa Universalis Vae Victis**

C Paradox C 2009

![](_page_100_Picture_18.jpeg)

« La primera expansión de «EU Roma» estará centrada en la edad dorada de la República de Roma, cuando los senadores tenían todo el poder.

# **Heart of Iron 3**

C Paradox C Finales 2009

A No se ha confirmado

habrá nuevas facciones

si en «Tales of Valor»

![](_page_100_Picture_22.jpeg)

< Con la profundidad y la variedad que la caracterizan, esta clásica serie de estrategia por turnos te llevará una vez más a la Segunda Guerra Mundial

# Empire<br>Total War

C Estudio/Compañía: The Creative Assembly/SEGA O Distribuidor: SEGA España<br>O Lanzamiento: Febrero 2009

espués de dos entregas centradas en la Edad Media, la mítica serie «Total War» avanza en el tiempo y llega hasta el siglo XVIII,<br>la Era de los Imperios. Las novedades serán abundantes y muy variadas, pero sin duda la más esperada por todos sus seguidores es la introducción, por fin, de los combates navales. Además, el siglo XVIII es el de la introducción de las armas de fuego, algo que, por supuesto, tendrá consecuencias drásticas en el sistema de juego.

Infomania O Ambientación: Siglo XVIII<br>© Estilo de juego: Batallas y conquista<br>© Web: www.fotalwar.com

![](_page_100_Picture_28.jpeg)

![](_page_100_Picture_29.jpeg)

![](_page_100_Picture_30.jpeg)

# **Galactic Civ. II. Endless Universe**

Stardock 2009

![](_page_100_Picture_33.jpeg)

**Esta** expansión autojugable incluirá además los dos add-ons" que habían aparecido con anterioridad para el juego: «Dark Avatar» y «Twilight of Amor».

**la comunidad de la ELPUNTO DE ENCUENTRO PARA TODOS LOS JUGADORES** 

# **La Nueva Comunidad**

¡Bienvenido! Has llegado al paraíso de los juegos, al nirvana de los géneros, a la posada del guerrero… el lugar *donde* tú*mandas y* eres *elrey. Pide y* se le *dará. Pregunta y* serás contestado. *Tuya* es esta *sección y para* tíse *mantiene viva. Olvida tus preocupaciones y disfruta de tus juegos favoritos, como siempre soñaste...*<sup>\*</sup>

# *Estrategia*

 $B$ estión, organización, análisis, administración, táctica... estrategia. ¿Te parecen palabras aburridas? Pues entonces te has *equivocado de sección, amigo, porque éste*es elssnda-sanctorum de <sup>105</sup> *estrategas y nosotros nos las gastamos* aSI.

# *iCivilízate!*

# **Encuéntralo todo**

**DESCARGAS @ NUEVO MOTOR DE BÚSQUEDA EN LA WEB PARA «CIV4»** 

![](_page_101_Picture_8.jpeg)

Acaba de estrenarse en Internet un nuevo motor de búsqueda para todo aquello que tenga que ver con la serie «Civilization». Funciona de un modo<br>muy similar a un buscador como Google y abarca toda la Red. Tras introducir la palabra clave, el "Civilizationsearch" muestra todos los resultados vinculados a la serie «Civilization», así que es fácil encontrar información sobre el juego, clanes, competiciones, mods o mapas por ejemplo. Eso sí, por el momento solo<br>funciona en inglés. A ver si hay suerte y<br>en un futuro podemos realizar búsquedas<br>de cosas de «Civ» en castellano.<br>
in un momento solo de cosas de «Civ» en castellano.<br> **El conforma** 

# **ACTUALIDAD WEB OFICIAL Starcraft 2 al día**

 $\leq$ 

,  $\frac{1}{2}$ 

 $\mathbb{P}$  $+$ 

**MICRO DE PIIA** 

**D** Si ants un fan de «Starcraft» seguro que estás deseando ver la esperadisima próxima entrega en tus manos. No sabemos cuanto le queda, pero por lo menos puedes ir conociendo todas las novedades que Blizzard da a conocer sobre el juego en la espectacular web en castellano de «Starcraft 2».

 $\odot$  Lo encontrarás en: eu.starcraft2.com **AN 6.** .'-, ,

## *Eslralegia online* enla*Anliguedad*

### **m** JUEGO GRATUITO **M** «IKARIAM»

Muchos de los que seguimos la estrategia somos fans<br>crear tu propio imperio. Así que títulos como «Age of<br>Empires» e «Civilizations tienen casi sigmare su espacio reserincondicionales de los juegos en los que tienes que Empires» o «Civilization» tienen casi siempre su espacio reservado en la comunidad de estrategia. Bien, pues vamos a tener que hacerle un hueco también al divertido «Ikariam». Se trata de un juego online gratuito, que causa furor por su calidad técnica, jugabilidad y sencillez. Te contamos de qué se trata.

*la* runa *delacivilización* Después de un breve proceso de registro -sólo das tu e-mail y poco más- «lkariam» te sitúa en

La web de «lkariam» está en castellano, no tarda nada en cargar y el aspecto visual del juego es muy vistoso.

# **Remake de Syndicate**

# *¿Cómo van* a *mejorarla?*

**DE ACTUALIDAD E2 REMAKE DEL CLÁSICO «SYNDICATE»** 

**El Tienes que ser ya un jugador veterano** -o tener a un santo por hermano mayor- para haber jugado al formidable «Syndicate», obra maestra que el genial Peter Molyneux creó en Bullfrog para Electronic Arts. Con su -entonces de moda- estética cyberpunk, «Syndicate» fue uno de los primeros juegos de estrategia en tiempo real y salió en PC hacia 1993. Bien, pues hace unas semanas se hizo público que el proyecto de Starbreeze Studios, hasta ahora denominado "Project Redline" es en realidad un "remake' de «Syndicate». ¿Serán capaces de mejorarlo?

lo encontrarás en: es.ea.com

![](_page_101_Picture_24.jpeg)

#### «Ikariam» abarca diversas vertientes: gestión económica, alianzas, el desarrollo y la guerra.

una pequeña isla del Mediterráneo, donde se crea tu civilización, que debes dirigir hacia una era de descubrimientos y bienestar. Sólo posees una aldea junto al mar, pero podrás transformarla en la capital de un poderoso imperio. Las islas de «Ikariam» disponen de madera, vino, mármol, cristal y azufre como recursos. Administrar y explotar estas materias primas te permitirá desarrollar una ciudad más avanzada. De ese modo puedes investigar nuevas ciencias, crear un ejército poderoso, construir un puerto para empezar a comerciar... Cuentas, además, con cuatro fieles consejeros a tu disposición para ayudarte. ¿A qué estás esperando para probarlo?

 $\odot$  MÁS INFORMACIÓN EN: www.ikariam.es

![](_page_101_Picture_28.jpeg)

¿Quieres participar s un e-mail con todo lo que t Micromania Entrarás en el sorteo de 10 cam

# **Sigue jugando Ratas del desierto**

DI DESCARGAS DI MAPA DUST & STONES **D** «COMPANY OF HEROES»

![](_page_102_Picture_3.jpeg)

El Tu «Company of Heroes» ha sido una de las mejores compras de tu vida. No hay mes que no salga un buen puñado de contenido interesante, como el mana multijugador «Dust & Stones», con una realización y planteamiento táctico que lo hacen divertidísimo. Está ambientado en el desierto y admite hasta 8 jugadores en dos facciones. iJuégalo!

D Descarga: planetcoh.gamespy.com /fms/Download.php?id=2483

## *<i><u><b>iGuerra Fría?*</u> **ED DESCARGAS EX MODS «C&C»**

![](_page_102_Picture_7.jpeg)

El los pasados hipotéticos, con el típico biera pasado si..." son un recurso que se ha puesto muy de moda en la estrategia. ¿Una crisis en plena Guerra Fría te suena? Es el tema elegido para el mod para «C&C Generals: Zero Hour» que tiene el título de «Cold War Crisis.» El mod ha sido actualizado con el parche v492 y ya está disponible. Sin duda, es una de las conversiones más divertidas de la saga.

O Descarga: gamershell.com/<br>download\_30164.shtml

![](_page_102_Picture_10.jpeg)

cia tiempo que no mencionábamos<br>a Batalla por la Tierra Media II» pero merece la pena echar un vistazo a la última hornada de mapas creados por los<br>jugadores. En especial, al llamado «Cair<br>Andros», que te introduce en una gigantesca fortaleza donde puedes entabla<br>espectaculares batallas. iHay que verlo!

**D** Lo encontrarás en: mevault.ign.com (BFM2 Maps)

# **Aventura**

Este es el club de los aventureros y si eres un devorador de buenas historias, con tu ingenio y nuestra ayuda conseguirás seguir la pista a esos enigmas que te traen de cabeza.

## Aventuras a la italiana

### **COMUNIDAD CONVEYOS DESARROLLOS A DEBATE**

l'origen del género de las aventuras -con los primeros videojuegos- se remonta a más de tres décadas. Tuvo lugar en los países de habla inglesa: Estados Unidos y Reino Unido. Pero, con el tiempo, otros países en Europa han tomado el relevo y ahora la mayoría de las aventuras proviene de Francia. Alemania o los países del Este. Por eso nos ha llamado la atención el desarrollo de no una, sino dos aventuras italianas dispuestas a aportar un toque latino a nuestro género favorito.

La compañía DGForm tiene previsto lanzar a lo largo de 2009 «Rinascimento - Florence 1529». Su título ya nos da unas cuentas pistas: estará ambientada en pleno Renacimiento y transcurrirá en la bella ciudad de Florencia. Encarnarás a Clara, una sirvienta que se ve empujada a investigar el misterio que hay detrás de un extraño cuadro. El proyecto está apoyado por el Instituto del Arte y Restauración de Florencia.

Otra aventura italiana es «Face Noir». Nos contará una clásica historia de detectives ambientada en los años 30 del siglo XX. Jack Del Nero sigue la pista a una misteriosa estatuilla de jade con forma de gato, pero pronto se verá envuelto en el asesinato de su excolega, Little Emily, que lo complicará todo. En fin, interesantes, ¿no?

www.facenoir.com y www.rinascimento-thegame.com

# **Juegos descargables Ben there, Dan that!**

### **ED AVENTURAS EN INTERNET ED PASATIEMPOS GRATUITOS**

53 ¿Quién puede resistirse a pasar un buen rato con una aventura plagada de divertidos comentarios y descripciones, y un estilo gráfico tan fresco como desenfadado? Especialmente, si no te cuesta ni un euro. Eso es lo que ofrece «Ben there, Dan that!», protagonizada por una pareja de amigos, Ben y Dan, con la particularidad de que uno de ellos está muerto. Sí, como lo estás leyendo. Ya sabemos que te estás pregundando, ¿cómo se pueden resolver puzzles a dúo cuando uno de los protagonistas es un fiambre? Pues bueno, descarga el juego y averígualo tú mismo...

© Lo encontrarás en: www.zombie-cow.com/?page\_id=17

# *iPróximamente!*

## 1awau 3 está de camino

**EX LANZAMIENTOS EX LOS JUEGOS QUE VIENEN** 

![](_page_102_Picture_29.jpeg)

22 La web oficial de la saga española «Runaway» ha publicado las primeras pantallas y los primeros datos oficiales de su esperada tercera parte, que verá la luz en 2009. «Runaway. A Twist of Fate» - que así se llamará esta continuación - dispondrá de notables mejoras técnicas, como una mayor resolución, y mayor naturalidad en los movimientos. El juego tendrá un aire más adulto y por primera vez podremos controlar a la despampanante Gina, que deberá coordinar sus acciones con las de Brian. Estamos deseando saber a qué se refiere ese "giro del destino" del título... ¿Qué sorpresa nos depara Péndulo Studios?

S Más información: www.runaway-thegame.com/en/index.htm

# **Aventuras documentales Global Conflicts Latin América**

### **ED INTERNET EX AVENTURAS ONLINE**

**E2** Los argumentos realistas son habitual<br>les en el mundo de las aventuras, especialmente en los títulos con un toque educativo. Si siempre te ha atraído la idea de convertirte en corresponsal de guerra, aquí tienes la oportunidad. **En «Global Conflicts Latin América»** tendrás que viajar a la frontera entre

![](_page_102_Picture_35.jpeg)

Estados Unidos y México y realizar reportajes sobre la inmigración,<br>tráfico de drogas, la delincuencia o la corrupción de las autoridades Puedes probar una demo y comprar el juego online, en español.

O Lo encontrarás en: www.globalconflicts.eu

![](_page_102_Picture_39.jpeg)

A En esta divertida aventura gratuita, el muerto está muy vivo. Tiene toques de humor y continuas referencias al género.

# Sigue jugando Acción de locura

**DESCARGAS DI MOD** «HALF-LIFE»

![](_page_103_Picture_4.jpeg)

**El "**Mistake" es un mod para «Half-Life»<br>que te convierte en un psicópata llama-<br>do Steve que se encuentra encerrado<br>en un manicomio. Su misión es escapar<br>de la institución, pero ya que no puede<br>distinguir entre la ficció

© Lo encontrarás en: www.moddb.com<br>/mods/mistake-1/downloads

Chernobyl se amplia

**DESCARGAS MI MAPA** «S.T.A.L.K.E.R.: CLEAR SKY»

![](_page_103_Picture_9.jpeg)

 $\overline{23}$   $\overline{51}$  el completo modo multifugador de es $\overline{51}$  al completo modo multifugador de esta quedar algo corto, tal vez quieras probar "Industrial", un mapa diseñado para jugar por equipos. Debido a su pequeño t jugadores por equipo, aunque nada im-<br>pide que hasta treinta y dos jugadores<br>puedan disfrutar de él juntos.

· Lo encontrarás en: cs.stalker-game. com/en/?page=misc\_download

# ¡Bomba va! **UT3 Pack Volumen 2**

### **ED DESCARGAS ED MAPAS PARA «UT3»**

El Hace unos tres meses, anunciamos el lanzamiento de un pack de mapas para «Unreal Tournament 3» creados por los aficionados. Aquel era el primero de una serie de tres. Pues bien, acaba de aparecer el segundo volumen con diez nuevos mapas, tres para Deathmatch, seis para Capturar la Bandera y uno para Armamento. Además, también se han incluido dos nuevos personajes, War Machine y Kat.

Más info.: cbp.beyondunreal.com

# Acción

En esta sección los aficionados a la acción tenemos un lugar de descanso y reunión entre tanto combate. Siéntate, cura tus heridas, recobra fuerzas para lo que te espera y confraterniza con nosotros, hermano. En el próximo combate tal vez no estemos en el mismo bando...

## No tiene precio

### **DESCARGAS DE JUEGOS GRATUITOS**

esde hace tiempo no es extraño descubrir juegos de hace algunos años que reaparecen rescatados del olvido y se ofrecen, gratuitamente, en Internet. En general no se trata de una acción altruista, puesto que estos títulos vienen acompañados por varios tipos de anuncios o forman parte de alguna promoción, pero no deian de ser estupendas oportunidades de disfrutar de juegos que va se encuentran descatalogados y son muy difíciles de conseguir. Los tres últimos en unirse a este club son «Area 51», «Full Spectrum Warrior» y «The Suffering».

m Area 51: Lanzado hacia la mitad de 2005, se trata de un clásico juego de disparo en el que adoptas el papel de un oficial norteamericano encargado de resolver el enigma del Área 51, unas instalaciones secretas donde se llevan a cabo experimentos con extraterrestres. El espectacular diseño de los alienígenas de «Area 51» es obra de Stan Winston, famoso por participar en películas como "Parque Jurásico", "Aliens" y "Terminator 3", entre otras. **D** Full Spectrum Warrior: «Full Spectrum Warrior», por su parte, es un juego de acción táctica que salió a la venta en 2004 y que nos permite liderar a un equipo de fuerzas especiales. Su sis-

![](_page_103_Picture_22.jpeg)

A «The Suffering» narra las aventuras de un hombre encarcelado en una prisión donde los fantasmas campan a sus anchas.

![](_page_103_Picture_24.jpeg)

Las compañías intentan sacar beneficios de juegos descatalogados ofreciéndolos gratis, con publicidad.

tema de control intuitivo otorga al jugador un manejo de los soldados bastante simple pero, a la vez, muy completo. También, por cierto, pudiste disfrutar de «Full Spectrum Warrior» con Micromanía, ya que fue regalado en el DVD del número 159.

**D** The Suffering: Por último, este "survival horror" de mediados de 2005 te pone en las botas de un hombre encarcelado en una prisión de máxima seguridad por haber asesinado, presuntamente, a su esposa e hijo. La prisión no es lo que aparenta ser y muy pronto eres testigo de apariciones fantasmales que te ponen los pelos como escarpias. Lo dicho, iahí los tienes!

### MÁS INFORMACIÓN EN:

- · www.gamershell.com/news\_61608.html · files.filefront.com/Full+Spectrum +Warrior/;11928826;/fileinfo.html · www.atomicgamer.com/file.php?id=72212
- 

# Antes, en Aperture Science...

### **ED DESCARGAS ED MOD ED «PORTAL»**

**El** "Portal: Prelude" es una modifi-<br>cación para el juego «Portal» que pretende ser una "precuela" no<br>oficial del juego original, cuando<br>GLaDOS -el ordenador que tantos quebraderos de cabeza da-<br>aún no había sido conectado y el control de los sujetos a prueba era llevado a cabo por especia-<br>listas de la compañía Aperture Science. Debido a lo tedioso del

C Lo encontrarás en: www.portalprelude.com

trabajo, dichos especialistas deciden crear la IA y es entonces cuando las cosas se complican.<br>Para poder jugarlo, además de «Portal», necesitarás una cuen-<br>ta en Steam. El mod consta de 19 niveles, de menor a mayor dificultad, y aunque está en in-<br>glés ya se está trabajando en la traducción a otros idiomas, entre

ellos el castellano.

![](_page_103_Picture_37.jpeg)

A «Portal: Prelude» trata de contar los orígenes de GLaDOS, el ordenador que controla tus pasos en el juego original

# Curiosidad

El Príncipe en viñetas

**ED ACTUALIDAD ED «PRINCE OF PERSIA»** 

Ahora que la película basada en<br>«Prince of Persia» está en marcha,<br>Jordan Mechner, su creador, ha decidido lanzarse también a la creación de una novela gráfica basada en

![](_page_104_Picture_4.jpeg)

el juego. La novela.<br>de 190 páginas, cuenta la historia de dos principes diferentes y, según el propio<br>Mechner, el libro "trata de explorar si el príncipe es un humano o un arquelipo universal". Qué habrá querido decir...

C Info: www.prince-of-persia.es.ubi.com

**Más munición Combate urbano ED DESCARGAS ED MOD PARA «BF 1942»** 

![](_page_104_Picture_8.jpeg)

**E3** "Urhan Desert Combat" es un mod para «Battlefield 1942» un tanto curioso, ya que se trata de un mod de otro mod, "Desert Combat", así que también te hará falta éste para poder jugar. Más curiosa es su historia, en la que EE.UU, nunca invadió Afganistán o Iraq, y ahora se ve sometido a una invasión dentro de sus fronteras.

© Lo encontrarás en: resemblesreality.com/UDC/index.asp

-----------------

## La querra es así

**ED DESCARGAS ED MOD D** «BATTLEFIELD 2»

![](_page_104_Picture_13.jpeg)

El Si quieres convertir «Battlefield Z» en una recreación realista de la Segunda Guerra Mundial, tienes que ver el mod "BattleGroup Frontlines". Está repleto de réplicas de armas y vehículos y narra las batallas más importantes de la guerra y podrás escoger entre los bandos de Reino Unido, EE.UU. Alemania y la U.R.S.S.

C Lo encontrarás en: www.bgfmod.com

# **Mundos persistentes**

*iJuegas en Internet o más bien tienes una* doble vida? En tal caso es que eres un habitante de los mundos digitales. Antes de que vuelvas a ellos déjanos hablarte de lo que pasa por allí.

### **Armados hasta los dientes**

### ACTUALIDAD **D** «WARHAMMER ONLINE»

o existe juego de rol online que no reciba varios parches tras su lanzamiento, pero hay dos formas de hacer las cosas v, en este caso, los chicos de Mythic nos han demostrado que es preferible ir despacio a tener que dar marcha atrás. Justo antes del lanzamiento se hicieron recortes importantes en el juego que fueron muy críticados por la comunidad de jugadores, pero parece que mereció la pena esperar. Si en su momento no estaban listas, ahora se presentan dos nuevas carreras, bien diferenciadas del resto y con características que las hacen muy apetitosas, sin romper el equilibrio de «Warhammer: Online». Ojito que, según anuncia Mythic, vienen iarmadas hasta los dientes!

![](_page_104_Picture_21.jpeg)

### La Guardia Negra y los **Caballeros del Sol Llameante**

Y es que no cabe duda de que los Elfos Oscuros y el Imperio están de enhorabuena, pues la inclusión de estas dos carreras añade un gran abanico de posibilidades para sus razas. La Guardia Negra (Elfos Oscuros) se presenta como la élite del Rev Brujo, un muro de odio indestructible equipado con las mejores armaduras y espadas. Por su parte, los Caballeros del sol Llameante (Imperio) utilizarán sus conocimientos tácticos para conducir a sus aliados hacia la victoria. Pero eso no es todo, según anuncia el mismísimo Mark Jacobs en una carta a la comunidad, el parche para la versión 1.1 añadirá importantes cambios. Incluso, mejorará el rendimiento en equipos menos potentes.

C MÁS INFORMACIÓN EN: www.war-europe.com

# Y además...

# Quantum Rise

ED Ese es el titulo de la que si uno de los juegos de rol online más complejos y jugados del mundo. Con «Quantum Rise» las corporaciones podrán vender sus productos en sus propias tiendas personalizadas, se añade una nueva<br>nave capital industrial, la Orca, y la posibilidad de premiar a los pilotos más diestros con un nuevo sistema de certificados y medallas. Además, con esta actualización mejora los servidores para ofrecer alucinantes combates espaciales.

C Lo encontrarás:<br>www.eveonline.com/downloa

# *iApúntate a la beta!* **Champions Online**

que te meterá en la piel de un superhéroe de cómic está previsto para la primavera próxima. Pero no te desesperes, es posible que no tengas que esperar tanto para poder enfundarte las mallas y lucir capa. Cryptic Studios, los creadores de «City of Heroes» y «City of Villains», han anunciado que ya puedes apuntarte para participar en las pruebas de su fase beta. No dejes pasar esta oportunidad y, si eres uno de los afortunados, podrás descubrir antes que nadie las increíbles características de este título que promete llevar la personalización de personajes a lo más alto.

![](_page_104_Picture_31.jpeg)

www.champions-online.com/user/ login?destination=preview\_application

# ) ¿Sabías que.

...el mensaje cifrado (en "logos") que Richard Garriot<br>envió a la comunidad de «Tabula Rasa» desde la ISS envio a la comunidad de craciona masovi desperan<br>fue descifrado al día siguiente? Se trató de una cita del<br>ingeniero aeronaútico ruso Konstantin Tsiolkovsky: "La<br>Tierra es la cuna de la Humanidad, pero uno no puede permanecer en la cuna para siempre".

@ Lo encontrarás em eu.rgtr.com

# En Boxes

# **Torneos individuales**

<sup>23</sup> i'm llega la Navidad! El turrón, los polvorones y cómo no, las vacaciones. Eso mismo deben haber pensado los chicos de Dr-Esports, que desde su web nos invitan a participar en torneos "1 vs 1" de «Trackmania Nations Forever» del 15 al 28 de diciembre de este año.

Más info.; www.dr-esports.es

# A rebufo

![](_page_105_Picture_7.jpeg)

 $\overline{22}$  *Si* aun no denes coenta en Steam, la famosa plata-forma de videojuegos de Valve, registrate y descubre la gran variedad de entretenimiento disponible. Entre sus ofertas se encuentra esta derno de "D.I.P.R.I.P," de alta velocidad y combates sin límites.

● Lo encontrarás en:<br>store.steampowered.com/app/17530

# Velocidad

Te gusta pisarle, żeh...? No vayas tan deprisa y detén un momento tu vehículo. Mientras estás repostando puedes ver qué asuntos son los que se mueven en nuestro género favorito, el de los amantes de la velocidad. Tenemos lo último en prototipos y repuestos.

## **Need for Speed: Undercover**

### **EZ ACTUALIDAD EZ A DEBATE**

os muchísimos seguidores de la serie «Need For Speed» hemos estado pendientes de cada novedad sobre la nueva entrega «Undercover». La expectación está por las nubes porque ningún medio ha podido acceder a betas de preview del juego en PC y tampoco se ha hecho pública ninguna demo. Pero mientras lees estas líneas, iel juego ha llegado va a las tiendas! ¿Qué es lo que te vas a encontrar en «Undercover»?

### Misión encubierta

Electronic Arts ha insistido en que esta nueva entrega "regresa a las calles", cosa que pudimos y que ya te contamos el mes pasado en la sección Pantallas. Este cambio de rumbo ha sido muy bien acogido por los seguidores de la serie que añoraban el estilo de la exitosa entrega «NFS: Most Wanted». En «NFS. Undercover» nos vamos a encontrar con persecuciones de vértigo en tres ciudades conectadas, una narración cinematográfica y libertad de acción

![](_page_105_Picture_18.jpeg)

para tunear y adquirir nuevos tus coches. Sin embargo, no son pocos los jugadores que se engancharon a la serie a partir de la última entrega, «NFS Pro Street», y han reclamado que «Need for Speed» mantenga un estilo más centrado en las competiciones "legales". En fin, la comunidad de fans está ahora dividida. iEs el precio del éxito! ¿Debería haber próximas entregas basadas en la competición? Mándanos tu opinión a lacomunidad@micromania.es

MÁS INFORMACIÓN: www.needforspeed.com/undercover v www.es.ea.com

# **Juegos de Rol**

Atesoras riquezas, poderes y habilidades para llegar al máximo nivel pero sabes que lo principal es cuidar a tu personaje. Si es así, es que eres un auténtico forofo del rol. A través de tu avatar podrás realizar hazañas dignas de leyenda. Encuentra aquí tu destino.

## iCierre a las puertas del Infiernol Ale

### **D** ACTUALIDAD **D** «HELLGATE: LONDON» LOS SERVIDORES CERRARÁN EN FEBRERO

este mes hemos de ocuparnos de un asunto que ha tenido preocupados a los muchos iugadores de «Hellgate: London» y que, después de una serie de anuncios y rumores-a veces contradictorios- parece que por fin podemos aclarar. Se trata del cierre de los servidores para «Hellgate: London» y con ello de todas las posibilidades online del juego.

### Esperanzas frustradas... por ahora

La noticia, aunque se veía venir, cayó como un jarro de agua fría para los jugadores de «Hellgate: London». Después de la desaparición de los estudios de Flagship, el pasado 24 de octubre, la compañía Namco-Bandai anunció que desmantelaría los servidores del juego el 31 de enero de 2009. El plazo hasta esa fecha fue, de hecho, presentado por Namco-Bandai como gesto de "apoyo hacia la comunidad de jugadores".

Pocos días después, supimos que la coreana HanbitSoft se había hecho con los derechos de «Mythos» -también de Flaghship-junto con los de «Hellgate: London», para el que se prepara una expansión, y la tecnología de ambos. Esto hizo pensar en la posibilidad de

MÁS INFORMACIÓN: www.hellgatelondon.com

sólo abarca Asia. Así están las cosas.

que los servidores siguieran abiertos en Eu-

ropa. Pero no es así, la actividad de HanbitSoft

# **Rol sin limites Sacred 2 multiplicado**

**ES ACTUALIDAD ES INSTALACIÓN MÚLTIPLE** 

**ED** La versión p PC de «Sacred 2» incorpora un sistema de instalación que permite instalar el juego en<br>todos los ordena-

![](_page_105_Picture_33.jpeg)

dores que quieras con un límite -para las no auto rizadas- de 24 horas, en las que será plenamente funcional. Agotado el tiempo el juego te invita a que adquieras una versión completa. La idea es<br>estupenda, ¿no? A ver si tienes un amigo que te lo preste... iY tú presta el tuyo también!

Más información: www.sacred2.com/es

# Síguele la pista iRecuerda a los dioses!

 $\overline{22}$  Hace solo unos días la compañía lovoad ha<br>anunciado que la expansión «Forsaken Gods»<br>para «Gothic 3» ya es "gold", es decir que está<br>ya en producción. Además de servir de puente<br>para la próxima entrega de «Gothi .<br>sión añadirá nuevas aventuras y enemigos pro<br>longando la diversión muchas horas.

# Repostaje en vuelo

![](_page_106_Picture_1.jpeg)

# ¡Vuelos sin piloto!

arquilación para las series de tirmuladores «Flight<br>Simulator» de Microsoft. Se trata de «Around<br>the World in 80 Flights» -inspirado en aviones<br>sutiguos- y de «UAV Predator». Ambos son interesentes, pero sin dudi es mucho emoto por cámara. Todo ello aparece nos<br>en atJAV Predatora.

**C** Más informació ww.firstclass-simulations

# **Simulación**

Tú estás aquí por algo. Tus amigos no te comprenden, ni entienden por qué es tan importante para ti disfrutar de horas de vuelo... ¿o es en un submarino, o en un tanque? iNo te preocupes! Sabes que aqui compartimos tu pasión. Sube a la carlinga y ajústate el cinturón con nosotros.

## Los blindados de al segunda oleada

### **D** ACTUALIDAD **D** «STEEL FURY: KHARKOV 1942»

stas cosas sólo pasan en la simulación... Hemos pasado meses y meses -si no años- sin poder mencionar en esta sección algún nuevo simulador de tanques. Sin embargo, el mes pasado lo hicimos, con «T-34 vs Tiger» y este mes volvemos a hacerlo con «Steel Fury». Lo más sorprendente es que ambos juegos están inspirados en la Segunda Guerra Mundial y los distribuye la compañía Lighthouse Interactive, en España sólo a través de Internet.

### Simulación e Historia: los tanques en Kharkov, 1942

Si te dijéramos, además, que «Steel Fury» te permite pilotar los mismos tanques que «T-34 vs Tiger» pensarías que es el colmo... Bueno, no es así pero casi, casi, porque aquí sólo falta el Tiger alemán. A cambio -además del T-34 soviéticopuedes pilotar los Panzer IV germanos y los Matilda III británicos. El juego está inspirado en hechos históricos que tuvieron lugar del 12 al 28 de Mayo de 1942, en la región de Kharkov. Una contraofensiva alemana consiguió cercar a tres ejércitos soviéticos que se vieron obligados a combatir en una

batalla que se dio a conocer como "la trituradora de carne". «Steel Fury» no es quizá tan riguroso como «T-34 vs Tiger» y posee un interfaz más sencillo y más carga de acción. Pero no deja de ser un "señor simulador", con tácticas y procedimientos realistas, así como la física y el entorno gráfico. Ofrece tres campañas que constan de 30 misiones.

![](_page_106_Picture_13.jpeg)

MÁS INFORMACIÓN: www.lighthouse-interactive.com

# Deportivos

No te gusta perder ni a las chapas, *i* cierto? Entonces llevas contigo el espíritu deportivo. La competición es lo que nos une y, a la vez, lo que nos enfrenta. Tienes la victoria a tu alcance pero vas a tener que sudar la camiseta, así que... ihala, calienta que sales!

## Nuevos equipos "recién clasificados"

### NOTICIAS DACTUALIDAD «PES 2009»

Il mes pasado en esta sección comentábamos la escasa reproducción de equipos con licencia oficial de la liga BBVA en «Pro Evolution Soccer 2009». Tan sólo había siete. Pero afortunadamente la cosa ha dado un vuelco. Konami era consciente de esta escasez y se puso manos a la obra para paliar esta situación. Pues bien, estos días se ha publicado una actualización, la v 1.20 que añade las licencias oficiales

de cuatro nuevos equipos: Atlético de Madrid, Sevilla, Racing de Santander y Real Valladolid, además de actualizar los uniformes y jugadores del resto de los equipos de la liga española.

### Más equipos y alineaciones puestas al día

Sin embargo, las mejoras no sólo se limitan a la Liga BBVA, y la actualización también añade doce nuevos equipos a la lista de clubes del modo UEFA Champions League, como el Olympique de Marsella, la Juventus y el Basilea. También se han incluido unicef®

ത

**AMI** 

las equipaciones especiales para jugar los partidos de dicha competición y ciertos cambios en las alineaciones de los equipos ya existentes. En fin, aunque aún quedan cosas por hacer, se trata de una iniciativa que desde aquí aplaudimos, aunque esperemos que la cosa no se quede ahí y muy pronto podamos disfrutar de nuevas actualizaciones con más equipos licenciados.

> **MÁS INFORMACIÓN EN:** www.pesclub.es

# Lo que dice<br>el respetable

# Se acabó el partido

**El Malas notícias** este mes sobre «Freestyle Street Basketball», el juego de baloncesto online gratuito ambientado en

![](_page_106_Picture_29.jpeg)

canchas urbanas. Al parecer, Sierra Online ha decidido cerrar los servidores sin dar ningún motivo concreto sobre su clausura. Se trata de una decisión incomprensible, ya que el éxito del juego era arrollador: durante sus 16 meses de vida llegó a alcanzar la cifra de un millón de jugadores. Entonces, ¿a qué se deberá su cierre? liEsperemos que recapaciten!!

C Mas información: freestyle.sierraonline.com

# La prórroga

# Gradas atronadoras

La los contenuos para el mervo en la culta no<br>se han hecho esperar y ya podemos disfrutar<br>de varias creaciones hechas por la comunidad, entre ellas los cânticos de las aficiones<br>de varios clubs españoles, como el Barcelo-<br>

O Lo encontrarãs em univir pesoccerivorid.com

# la comunidad.

# Zona Micromanía

Guieres participar?

Más que en ningún otro sitio, aquí sí que es importante participar. Haremos que tu voz se oiga en La Comunidad y podrás contactar con otros jugadores. Éste es tu punto de encuentro.

# Juego del mes

## **DEAD SPACE** El favorito de la redacción

Asustaditos pero contentos, así estamos todos tras votar por la intensa experiencia de «Dead Space» que tuvo que batirse hasta el<br>último segunda contra un rival de aúpa: la última aventura de Lara Croft en «Tomb Raider Underworld». Y es que Lara es mucha Lara,<br>pero cuando nuestro director empezó a amenazar con recrear los desmembramientos del juego de acción espacial de EA con cualquier<br>osado disidente, la votación llegó a su fin. Vosotros, sin amenazas,<br>habéis apoyado el fútbol de «FIFA 09» entre los del mes pasado.

Elige tu juego favorito de entre los que aparecen en la sección Review en este número de Micromanía y envianos tu voto al buzón de lacomunidad «micromania»

## **ALA MICROENCUESTA**

*iSagas o juegos únicos?* Cada vez es más habitual encontrarnos com que los juegos de éxito dan pie a una<br>o más secuelas que exprimen la misma idea<br>y trasfondo aportando más o menos nove-<br>dades, según el caso, ¿Os gusta recibir nuevas aventuras de los personajes con<br>los que ya habéis jugado o preferís que las compañías se centren en el desarrollo de títulos e historias nuevas?

1. Si me ha enganchado un personaje o un mundo de juego, me encanta volver a disfrutar con él en sucesivos títulos 2. Cuando compro un juego lo que quiero<br>son experiencias nuevas y no que hayan<br>reciclado mil cosas de un juego anterior. 3. No me importa siempre y cuando las secuelas tengan muchas novedades y no se<br>limiten a repetir lo mismo una y otra vez.

![](_page_107_Picture_12.jpeg)

on el transcurso de los años. cualquiera de vosotros podéis ver en la revista el nacimiento de juegos que serán leyenda, la prolongación de sagas que se reinventan una y otra vez y también otras que llegan a su fín. Sin ir más lejos, nuestra portada anunciaba la aparición de la última entrega de una serie legendaria, las

aventuras de «King's Quest» que creara Roberta Williams allá por 1984. Nada hacía presagiar que «Mask of Eternity» sería el canto del cisne de la serie al igual que nadie pensaba que otra inolvidable serie, «PC Fútbol», terminaría por desaparecer viendo el estupendo aspecto que tenía la séptima entrega. El tiempo pasa para cada juego con distinta fortuna y vosotros sois, cada mes, testigos de excepción.

![](_page_107_Picture_15.jpeg)

**ED CUANTO MÁS REAL SE VUEL-VE UN JUEGO DE GUERRA más** personas se cuestionan si es correcto o no mostrar tanta violencia. Mi abuelo luchó en la Segunda Guerra Mundial, v no aprueba la venta de juegos relacionados con la guerra.

Jeremy Cooke, director de<br>Erothers in Arms: Hell's Highways

Lenguas<br>de trap

**ED DISENADORES, GUIONISTAS** Y CREADORES son, en conjunto. muy competentes. Ellos saben

de sobra cómo hacer las cosas en un MMO. No necesitan que

yo vaya y les diga "creo que necesitamos un sistema de correo" o "creo que deberíamos

Paul Barnett, Director Creativo de Mythic<br>Entertainment y «Warhammer Online»

**ES AL PRINCIPIO QUERÍAMOS QUE** ELIKA fuese más autónoma.

que tomara el control y se moviera a su ritmo. Pero es importante que los jugadores no

la odien. Y acabarían odiándola si se detiene a examinar.

**Ben Mattes, products**<br>de «Prince of Persia

cada objeto que encuentra.

tener un chat.

### **ED CON LAS PRIMERAS VERSIO-**

NES DE «CRYSIS» lo único que queríamos era disparar a los árboles para ver cómo caían. Me gustó tanto que me entraban ganas de disparar a los árboles que veía por la calle. Soñaba con disparar a los árboles.

Bernd Diemer, productor de ecOngáso

**ES EL NUEVO MMO «STAR WARS:** THE OLD REPUBLIC» será competidor de «Warhammer Online» tanto como «Need for Speed» pueda serlo de «FIFA». Compiten en el mismo género pero sobre una base de jugadores totalmente distinta.

ink Gibeau, Label President, EA Games

**Vio "El Bustin**"

### **iiiBUSCAMOS COLABORADORES!!!** Si todas tus respuestas **2** ¿Tienes más de 18 años? han sido afirmativas, **Et il important Elisabeth Controllering System** 2 no te lo pienses más... **23 ¿Crees que eres un experto en videojuegos? iiESCRIBENO Ø ¿Se te da bien escribir y te qustaría hacer** de ello tu profesión?

### ES ENVÍANOS UN ARTÍCULO ESCRITO POR TI:

- Si es por E-MAIL a: colaborador.mm@micromania.es indicando COLABORADOR MM en el asunto.
- Si es por CORREO POSTAL a la dirección: Micromanía (COLABORADOR MM). C/Santiago de Compostela, 94, 2ª planta. Madrid 28035
- 22 No te olvides de facilitarnos los SIGUIENTES DATOS:
	- Nombre y apellidos, dirección y edad.
	- · Tus géneros y juegos favoritos, y si tienes conocimientos sobre hardware.
	- · Cuanto tiempo llevas jugando.

ados para la se

Cual es la configuración de tu PC: Procesador, tarjeta gráfica,

E. Para más ir

tarieta de sonido, memoria, periféricos: (Volante, joystick, gamepad...)
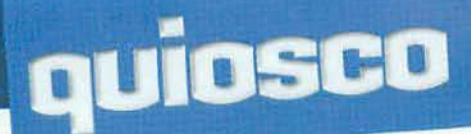

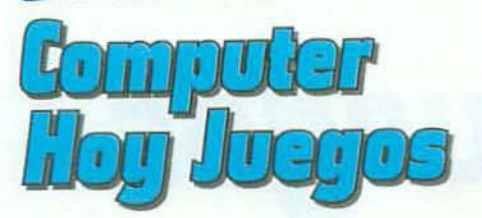

## **iiAcción en Liberty City!!**

23 Las novedades más esperadas. illa está aquí el meior juego de acción del año!! GTA IV ya está aquí y Computer Hoy Juegos lo analiza en exclusiva. ¿Quieres saber cómo funcionará en tu PC?

<sup>22</sup> Test. ilMás pruebas, es la guerra!! Su laboratorio echa humo. iiY no es para menos!! 24 ordenadores y 48 Test de rendimiento tienen la culpa de tanto rigor. Disfruta de la nueva expansión de World of Warcraft, Wrath of the Lich King, Dead Space, Tomb Raider Legend, King's Bounty... iilos mejores del año ya están en la calle y COMPUTER HOY JUEGOS los analiza como nunca!!

**27** Dos juegos de regalo increíbles. COMPUTER HOY JUE-GOS viene cargadito de entretenimiento con 100 juegos shareware y freeware completamente GRATIS. ¿Más? Pues no te pierdas todas las páginas y secciones en PDF, con las revistas de Enero, Febrero y Marzo de 2006 en DVD... iipara que las colecciones todas!!

 $\boxtimes$  A la venta el 4 de Diciembre por 3,99 €

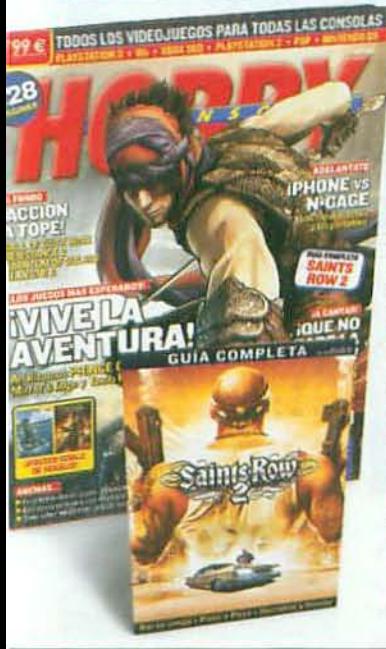

CENTRO AV

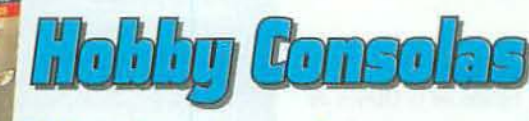

## *iVive la aventura!*

2 «Prince of Persia»: El Príncipe debuta en PS3 y Xbox 360 con una aventura innovadora tanto por su estilo gráfico como por su planteamiento, y en Hobby Consolas lo analizan en exclusiva. Además, los análisis de Tomb Raider Underworld y Mirror's Edge.

22 Acción a tope: Cargad el arma y afinad la puntería, que os va a hacer falta para sobrevivir en juegazos como Call of Duty World at War, Resistance 2 o Killzone 2.

**22 iQue no pare la músical:** Las consolas suenan mejor que nunca con Guitar Hero World Tour, Lips y Wii Music. ¡Subid el volumen!

2 Guía Saints Row 2: Todas las claves, extras y secretos para ser los amos de Stillwater.

<sup>2</sup> Póster doble de regalo: Tomb Raider Underworld y Gears of War 2.  $\Omega$  Hobby Consolas 207, a la venta el 21 de noviembre por 2.99 €

## **PlegWenterp**

## iiiUna aventura total!!!

**ED** Mirror's Edge. Analizan a fondo el juego más especial del momento.

Made in Japan. Lo último presentado en el Tokio Game Show, desde Kingdom Hearts para PSP a Street Fighter IV.

22 Un otoño de miedo. No te pierdas esta terrorífica selección: Siren, Resident Evil 5, Silent Hill Homecoming, Dead Space...

2 Guitar Hero World Tour Vs Rock Band. Cara a cara a los dos grandes juegos musicales para decirte cuál es mejor.

22 Y de regalo. Guías y Trucos: LittleBig-Planet, PES 2009 y Mirror's Edge.

E3 Ya la venta por sólo 2,99 €

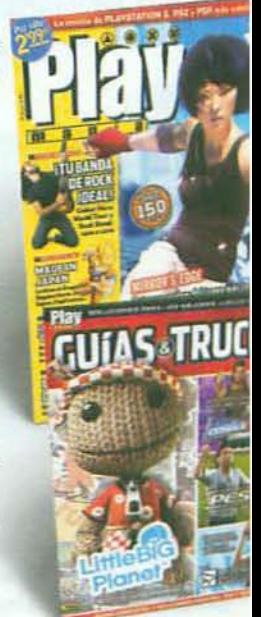

## Midendo Acción

## *iConsigue tu carpeta de regalo!*

**El En portada.** Dan la bienvenida al nuevo Animal Crossing de Wii, el juego que te permitirá estrenar una nueva vida.

A fondo. Animal Crossing, Wii Music y también Pokémon Ranger 2, Sonic and the Black Knight, Deadly Creatures...

a Las reviews más esperadas. Lo puntúan todo. Desde Rayman TV Party de Wii al genial Profesor Layton y la Villa Misteriosa de DS. Ade-<br>más, Castlevania DS, Prince of Persia DS, Clone Wars Wii...

17 de regalo! La carpeta de Pokémon Ranger 2. iNo te la pierdas!, es gratis y muy molona.

#### $\Sigma$  Ya a la venta por sólo 2,99 €

**Grand Theft Auto I** 

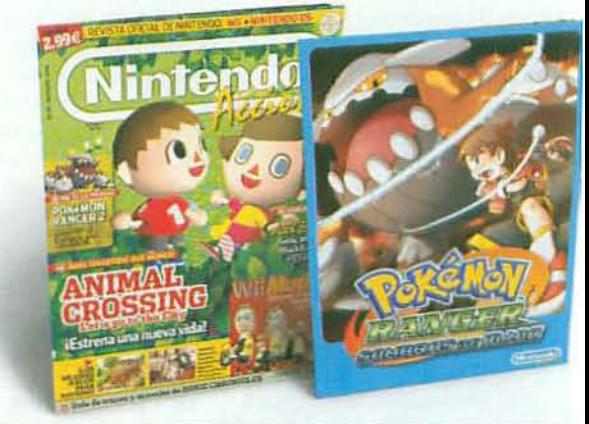

49,95 44,95

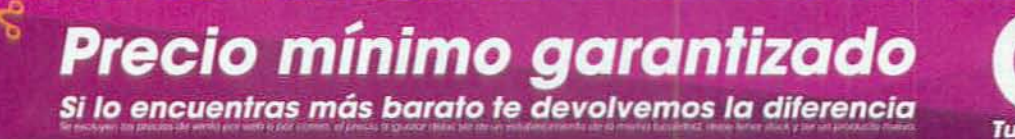

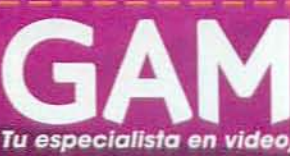

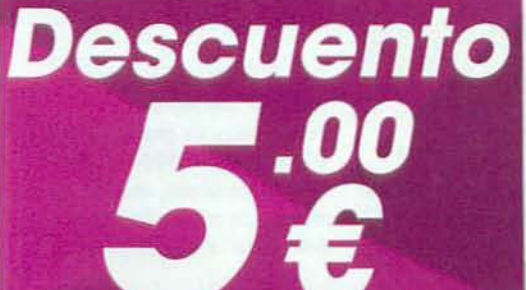

<u>grand</u> the Ft 

> Conéctate a www.game.es para conocer tu tienda GAME-CentroMAIL más cercana. NO ACUMULABLE A OTRAS OFERTAS O DESCUENTOS

# *Consultorio de juegos*

*Pregunta, pregunta.•. que para* eso *tienes* estas *páginas. Por fin* se *acabaron todas las dudas sobre tus juegos favoritos. Aquíencontrarás toda la información que pidas de* tu *género preferido.*

## *ACClÓ'!* <sup>I</sup>

### *Chaser*

Parche de actualización ¿Mepodrfais decir dónde puedo descargar el parche 1.5 del juego «Chaser» en versión inglesa? No puedo jugar online *y* se supone que el parche lo soluciona. iMuchas gracias! • Kirill

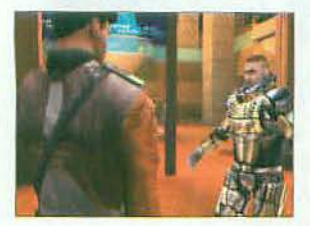

Es una lástima que no exista un parche actualizado para la versión que salió en castellano y como nos dices, hay que recurrir al de laversión inglesa para jugar. Pero. al menos. la cosa tiene una solución. El parche podrás encontrarlo en lasiguiente página web: www.gamershell.com/download 3581.shtml. No tienes que registrarte ni nada. En esta dirección encontrarás un "botón' para descargar el archivo desde los servidores de JoWood.

Tengo unos cuantos problemas con «Unreal Tournament 3». En primer lugar, el juego no me arranca a la primera y tengo que intentarlo varias veces. Cuando consigo que funcione, no puedo ver los vídeos de la campaña, se quedan atascados. Además, se supone que el juego incluye un editor de niveles pero, ¿dónde está? También he leído sobre elementos desbloqueables de la campaña pero no los encuentro.  $\dot{\epsilon}$ Podéis ayudarme?  $\equiv$  Julio

Todos estos problemas se solucionan con un simple cambio en uno de los archivos de configuración. Busca el archivo °UTEngine.ini"dela carpeta Mis documentos\My Games\Unreal Tournament 3\UTGame\Config. Ábrelo y, busca la linea con el

**Unreal Tournament 3** texto "PumpWindowMessagesWh<br>**Una detrás de otra** enRenderThreadStalled=False" *Unadetrás* de *otra* enRenderThreadStalled=False". Borra lo de "False' y escribe "True" en su lugar. En cuanto al editor de niveles, ve a Inicio *y* abre los programas instalados en Windows. En la carpeta «Unreal Tournament 3» encontrarás el acceso directo. Los elementos desbloqueables son nuevos personajes que aparecen tras completar los capítulos de la campaña, así que tendrás que realizar las misiones para poder accedera ellos.

## **AVENTURA**

#### iam & Max 'rimera Temporada *Harryel Topo*

Me he colado en la fábrica de la mafia, pero tras simular la muerte de Max, no consigo acabar con su jefe, Harry el Topo. ¿Qué hay que hacer para vencerlo y continuar?  $\equiv$  0.P.

Busca un destornillador que hay en una mesa cercana y úsalo en la tragaperras con forma de bandido para obtener su sintetizador

## **Partidas ocultas**

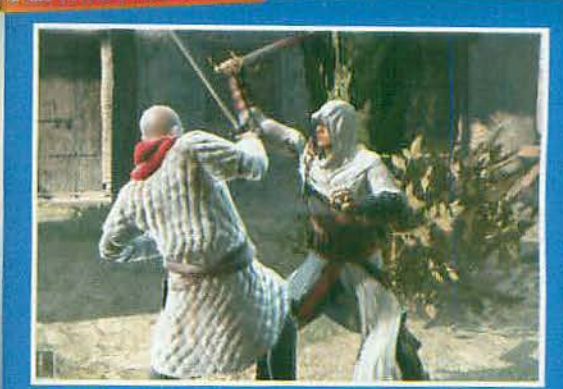

## **ASSASSIN'S CREED**

 $\dot{z}$ Cómo acceder los "savegames"?<br>Tengo que volver a instalar Windows y no quiero perder mis progresos en «Assassin's Creed». ¿Dónde se guardan las partidas? **u**r Saúl

Eso depende de tu sistema operativo. Ve al disco duro donde tengas instalado Windows y si tu sistema es Windows Vista, las partidas es-<br>tarán en: Wsers\Tu nombre\AppData\Roaming\Ubisoft\Assassin's<br>Creed\Saved Games. En cambio, si se trata de Windows XP, las encontrarás en: \Documents and Settings\Nombre del administrador\ Datos de programa\Ubisoft\Assassin's Creed\Saved Games

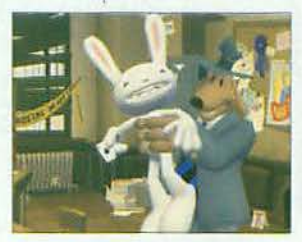

de voz. Coloca el sintetizador en el contenedor con los chips de voz de los osos, para que el robot de la fábrica se lo coloque a uno de ellos. A continuación coge el osezno de juguete con el sintetizador y úsalo con Harry, para hipnotizarlo. Secreerá que está ardiendo. Cuando se acerque al extintor, pulsa la palanca *y* será succionado por el mecanismo delacadena demontaje. Sam& Maxnunca fallan!

## DEPORTIVOS

## *PE52009*

*Problemas* con *laUEFA* A ver si podéis ayudarme. Cada vez que pruebo el modo UEFA Champions League de «Pro Evolution Soccer 2009», el juegose me queda colgado o sale inmediatamente al escritorio de Windows. ¿Cómo puedo solucionarlo? <sub>III</sub> Julio

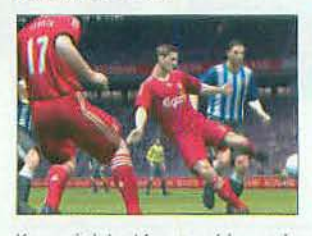

Konami detectó un problema de inestabilidad en el modo Soy leyenda y UEFA Champions League cuando se juega con una resoución mayor de 1280x720 y poco después del lanzamiento del juego creó un parche para poder solucionarlo. lo encontrarás en: *dl.konami-europe.netl*

#### *FIFA Manager 2008 Falta de* memana

Veréis, tengo un problema con «FIFAManager 2008». Cuando intento ejecutarlo, aparece un mensaje de error indicando que debo tener al menos 640 MB

## **Humor** Por Ventura y Nieto NO SEA USTED ABSURDO / ¿CÓMO VAMOS<br>A HABER COMPRADO 400 TONELADAS **IUCHE**  $FEREZ$ **EKEZ**

de espacio libre para el intercambio de archivos, pero tengo muchísimo más que eso en el disco duro, y no sé qué hacer. ¿Podéis ayudarme? III José

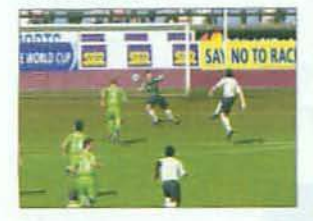

El mensaje hace referencia a la memoria virtual que utiliza el juego. Para aumentarla, haz clic en Inicio, luego en Panel de control y finalmente en Sistema. En la pestaña ve a las Opciones avanzadas v. dentro de éstas, a la configuración del apartado Rendimiento y de nuevo en Opciones avanzadas. Aguí cambia la memoria virtual. En Tamaño inicial, escribe el doble de la memoria RAM que tengas, y en tamaño máximo, 2,5 veces la memoria RAM que tengas (RAM x 2,5).

## **ESTRATEGIA**

#### **El Universo en Guerra** Asalto a la tierra **Contramedidas**

No consigo que el juego me funcione. Al arrancar, me dice que el CD no es el correcto pero lo he probado con el ordenador de mi compañero de piso y no hay ningún problema. Esto va a ser el sistema anticopia. ¿Qué puedo hacer? = Enrique Cantillo

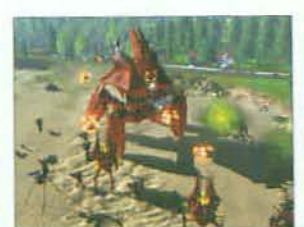

Tus sospechas son acertadas. Se trata de un conflicto que surge entre el sistema anticopia del juego y algún software de copia que debes tener instalado en tu equipo como Nero o alguno equivalente. Es muy probable que te pase lo mismo con juegos que tengan sistemas ScanDisk, SecuRom. Lo que tienes que hacer es, sencillamente, inhabilitar el software de duplicación o actualizarlo a las últimas versiones.

#### **Civilization IV: Colonization** Historia, por turnos

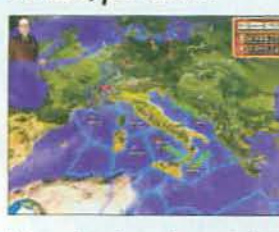

Allies» y ahora que he estrenado PC me gustaría ver algo un poco más actual. ¿Qué juego de estrategia por turnos podéis recomendarme? Si es histórico, mejor. Por cierto, me han dicho que hay un «Axis & Allies» en Facebook, ¿lo habéis probado? **III** Héctor Carranza

## *iCódigo perdido!*

## **NBA 2K9** Imposible instalar el juego

Acabo de comprarme «NBA 2K9», que ya tenía ganas de jugar la NBA en mi PC. Pero resulta que, a la hora de instalarlo, me pide el típico código de DVD que no encuentro por ninguna parte. He mirado en la caja, tampoco aparece en el manual, ni en el propio DVD. ¿Dónde está? ¿Acaso me lo tienen que dar de alguna manera? ERaúl

Al parecer, ha habido un problema en la impresión de los manuales y algunas copias han salido sin los códigos de DVD correspondientes. Pero no te preocupes porque 2K Sports está trabajando en una solución. Probablemente se descargará automáticamente en tu equipo para que no sea necesario un código de DVD durante el proceso de instalación. Busca el apartado de asistencia técnica en el manual para ponerte en contacto con 2K Games España.

F1 título «1939-1945 Axis & Allies» ¿Quiénes son? fue el último que salió a la venta de la serie que nos mencionas y Champions<br>Online está va descatalogado. El «Axis & Allies» de Facebook tiene unos gráficos muy modestos, básica-Superpoderes de los 80 mente mapas, pero lo hemos pro-He leido que «Champions bado ya en redacción y creemos Online» no está basado en que está muy logrado. Además «City of Heroes» sino en un es gratuito y puedes jugar con juego de rol de los 80 sobre mucha gente. Pero si buscas un superhéroes. He estado buscando ese juego como loco y juego actual seguro que te intereno lo encuentro, imagino que sa «Colonization», una expansión está descatalogado. ¿Sabéis

autojugable de «Civilization IV»

que acaba de salir. También pue-

des probar «War Leaders», que

combina estrategia por turnos y

**MUNDOS PERSISTENTES** 

Wrath of the Lich King

Llevo un tiempo jugando a

«World of Warcraft» v sé que

voy a quedarme. He hablado

con mis amigos sobre la nueva

expansión y me recomiendan

que compre antes «Burning

Crusade». Yo prefiero com-

prar la nueva «Wrath of the

Lich King» porque imagino que

será donde esté todo el mundo.

Pues verás, lo que dicen tus

amigos es bastante lógico, :- (.

No podrías llegar al nuevo conti-

nente Rasganorte sin antes atra-

vesar Terrallende para así llegar

al nivel 68 que requiere «Wrath

of the Lich King». Pero es que

además, no tienes otra opción.

porque tener instalado «Burning

Crusade» es un requisito funda-

mental para la nueva expansión.

Warhammer Online

Ya sé que no es la esencia del

juego, pero estoy jugando a

«Warhammer Online» y me he

hecho creador de talismanes. No sé para qué sirven ni cómo

**Creador de talismanes** 

¿Qué pensáis? = Ismael

batallas en tiempo real.

Cambio de tercio

dónde puedo conseguirlo? ¿Es

de PC o de consola? Il Cristian

Es cierto que el mundo de superhéroes de «Champions Online» se basa en un juego de rol de los 80, creado por George MacDonald, Steve Peterson, Bruce Harlick y Ray Greer y publicado por Hero Games, pero se trata de un juego de rol de lápiz y papel. Encontrarás mucha información curiosa sobre su historia en la web: www.herogames.com/about-Champions.htm.

#### se crean. En la web oficial no he encontrado ayuda. ¿Sabéis si hay alguna guía? · Leire

Visita el FAQ y usa el buscador. hay varios artículos sobre el tema: www.war-europe.com/#/faq/ ?lang=es. Y si el inglés no es lo tuyo, no desesperes, las comunidades hispanas suelen traducir esta clase de guías. Consulta: www.war-esp.net/ foro/viewtopic.php?t=2541 y también www.todowar.com.

## **SIMULACIÓN**

## X3: Terran Conflict

Nuevos mandos otra vez Me han dicho un amigo que iban a cambiar el sistema de control de «X3: Terran Conflict» y el interfaz. iPues menuda gracia me hace! Yo he jugado mucho a

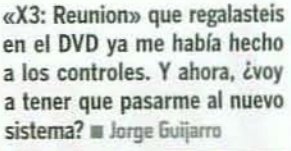

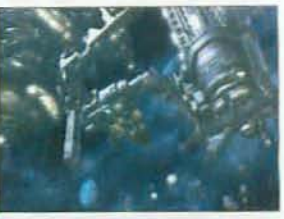

El control ha sido modificado y rediseñado, pero no hay motivo para disgustarse. «Terran Conflict» introduce opciones para dirigir formaciones de naves muy numerosas, basado en los llamados "escalafones". Además, ahora puedes redefinir y personalizar los controles y el interfaz. Sin embargo, si prefieres mantener el viejo sistema de control de «X3: Reunion» también puedes hacerlo. Pero, creenos, merece la pena pasarse a las nuevas opciones.

## **VELOCIDAD**

### Trackmania **Nations Forever** Magia al volante

Llevo poco tiempo jugando a «Trackmania: Nations Forever» y el otro día me quedé de piedra después de echar unas cuantas carreras online. ¿Realmente el nivel es tan alto o es que soy muy mala? ¿Algún truguillo? **Gracias**, **II** Carmen Martinez

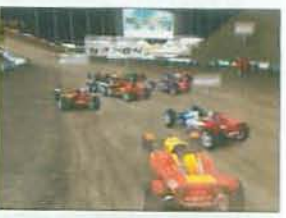

Quédate tranquila ya que se trata de practicar. El nivel es muy alto y hay auténticos expertos al volante, pero que también en su día fueron novatos. Tratándose de carreras online, el único truco que existe es echarle horas y pasarlo lo mejor posible. Así que no te desanimes y sigue insistiendo jugando tú sola y probando carreras online, merece la pena.

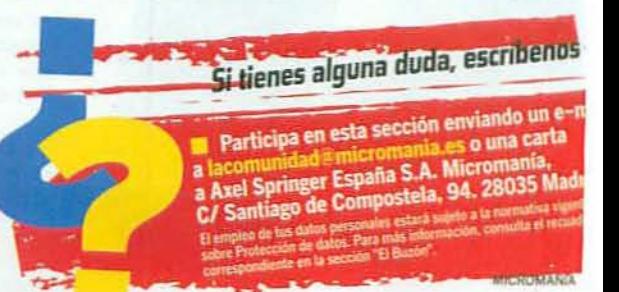

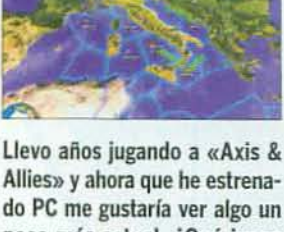

# Lo más nuevo

Aquí te presentamos el hardware más interesante para mejorar tu PC, las últimas novedades en periféricos para juegos y también, por qué no, los gadgets más curiosos y útiles para que estés al día.

## **ASUS G50** iAbierto a la diversión!

© PORTÁTIL DE ALTA GAMA DISEÑADO PARA OCIO Y JUEGOS © Precio: 1599 € Más información: ASUS @ es.asus.com

isfrutar con los juegos más avanzados que salen para PC ha dejado de ser un entretenimiento dirigido solamente a espacios cerrados. Con los últimos modelos de portátiles cada vez se rompen más barreras, permitiéndonos llevarnos la diversión a cualquier parte. Pero más aún cuando se trata de ordenadores portátiles como el nuevo G50 de ASUS que, pese a su versatilidad, está diseñado especialmente para los aficionados a los videojuegos, dentro de la serie de productos de ASUS "Republic of Gamers".

La potencia del G50 viene asegurada por sus componentes. Está impulsado por el procesador Intel Centrino 2 P8600 con una velocidad de reloj de 2,4 GHz por núcleo. Cuenta además con 4 GB de RAM DDR2 800 MHz y un disco duro de 320 GB. Para el manejo de gráficos, el G50 dispone de una GeForce 9700M GT, con 512 MB de memoria GDDR3. Así podrás jugar

en su pantalla panorámica de 15,6 pulgadas a una resolución de hasta 1366x768 píxeles. Ya ves que en cuestión de potencia, este portátil "anda" estupendamente.

El sonido tampoco se queda atrás, con capacidad para reproducir entornos 3D y soporte Dolby Home Theater, todo ello con unos altavoces Altec Lasing.

También está equipado con todos esos pequeños detalles que le pides a un portátil, como un lector de Blu-ray, videocámara de 2.0 megapíxeles, conexiones Bluetooth y, por supuesto, WiFi. Finalmente -ya que es un equipo para jugones-cuenta con un útil display que presenta datos sobre el rendimiento o la memoria utilizada, temperatura, mensajes, etc.

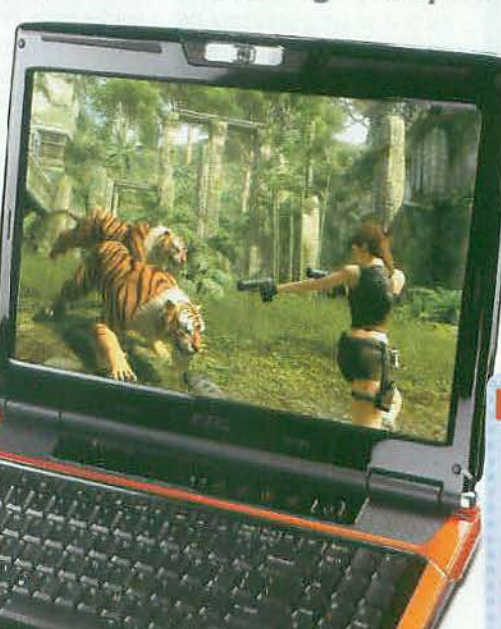

« Un portátil muy bien equipado, con un diseño y prestaciones idóneas para tus juegos más avanzados.

#### **LAS CLAVES**

- Procesador Intel Core 2 Duo P8600.
- Tarjeta gráfica<br>GeForce 9700M GT. s.
- **C** Pantalla panorámica de 15,6 pulgadas.
- Sonido 3D con soporte Dolby Home Theater.

**INTERÉS** 

**TE ET SE** 

O Display de datos. Conexión WIFI v Bluetooth.

## **Altavoces Edifier E3550** El sonido más exotico

© ALTAVOCES 2.1. © Precio: 75 € © Más información: Edifier © www.edifier.ca

Para muchos aficionados, es necesario crear un entorno agradable para disfrutar de los videojuegos y el diseño que exhibe cada componente resulta fundamental en este aspecto. Pero no es fácil encontrar la combinación de un diseño vistoso con un precio asequible y prestaciones a la altura. Pero existe y el ejemplo son los altavoces Edifier E3550, un conjunto de altavoces 2.1, capaces de ofrecer un sonido con una notable calidad, potencia suficiente y una estupenda nitidez gracias al volumen y diseño piramidal de su altavoz para graves. Vienen además provistos de un mando de control de potencia que puedes conectar al mismo subwoofer o incluso a tu reproductor MP3. Y por si fuera poco, lo tienes en siete colores diferentes para que elijas el que le va perfecto a tu escritorio. ..

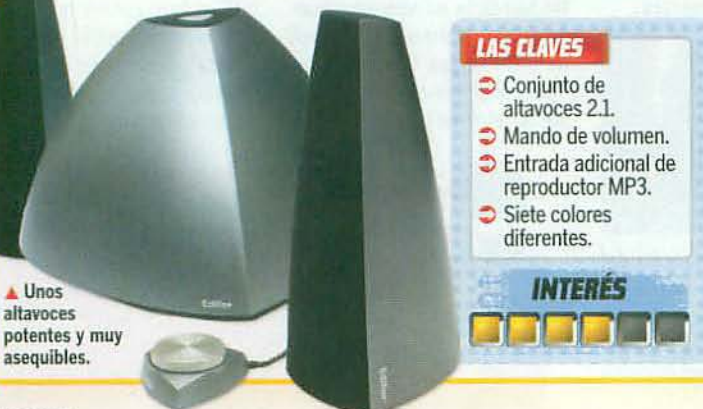

## **AMD Phenom X3 8450E**

## Tres por uno

**O PROCESADOR DE TRES NUCLEOS O Precio: 95 €** Más información: AMD @ www.amd.com

Si no acabas de decidirte entre comprarte un procesador de dos o tres núcleos, atento porque este nuevo chip de AMD puede sacarte de dudas. El Phenom X3 8450E cuenta con tres nucleos, una velocidad de reloj de 2,1 GHz, tecnología de fabricación de 65 nanómetros, memoría caché L3 compartida y diseñado para mejorar la comunicación entre núcleos y optimizar el rendimiento de las aplicaciones al reducir la latencia de memoria. Su bajo consumo y su precio, más que asequible, convierten a este procesador en una seria alternativa para los aficionados que quieren disfrutar al máximo de sus juegos actualizando su equipo, pero sin gastar demasiado dinero. =

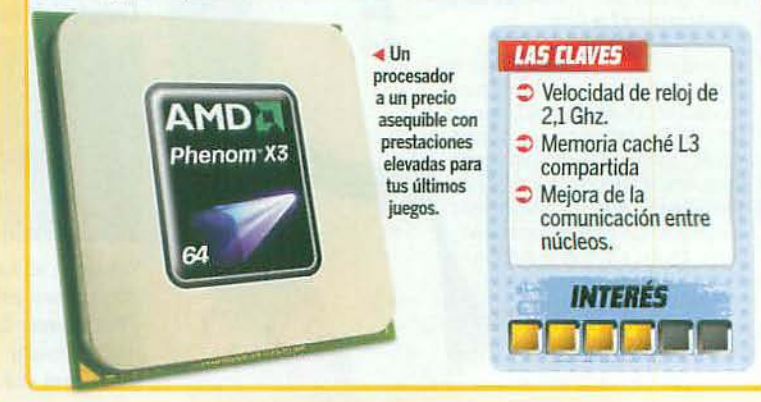

## **Sapphire Radeon HD 4830** Una pequeña gran tarjeta gráfica

© GRÁFICA DE GAMA BÁSICA © Precio: 129 € © Más información: Sapphire © www.sapphiretech.com/ss

ingún otro ámbito como el de las tarjetas gráficas tiene tal diversidad y amplitud de oferta. El inconveniente es que no es difícil perderse entre tantas gamas, tecnologías y escalas de precios. Más aún cuando buscas una tarjeta gráfica asequible pero que pueda defenderse con los juegos de última generación. Éste es el objetivo de los nuevos modelos de tarjeta con procesdador HD 4830, que corresponden a la gama más básica, de ATI/AMD sumándose a los ya conocidos y exitosos HD 4850 de gama media y HD 4870 de gama alta de la última generación.

El modelo que nos ocupa es, concretamente, el de el fabricante Sapphire, cuya Radeon HD 4830 resulta especialmente interesante porque es una de las pocas que cuenta con 512 MB de memoria gráfica GDDR3.

Su "modesta" GPU HD 4830 cuenta con un interfaz de memoria de 256 bits y 640 unidades "stream" de procesamiento con lo que asegura un rendimiento excelente en los juegos más avanzados, permitiendo seguir disfrutando de los que estén por venir durante el próximo año en configuraciones gráficas de alto nivel.

Tratándose de un modelo de última generación, en la Sapphire HD 4830 no podía faltar el soporte para las avanzadas funciones de DirectX 10.1 y OpenGL 2.1 que se emplean en los juegos más sofisticados.

Entre sus conexiones cuenta con una salida HDMI -con Surround 7.1- y permite conectar dos tarjetas gráficas en modo CrossfireX. Es, en definitiva, el ejemplo perfecto de una tarjeta muy asequible con lo último de lo último.

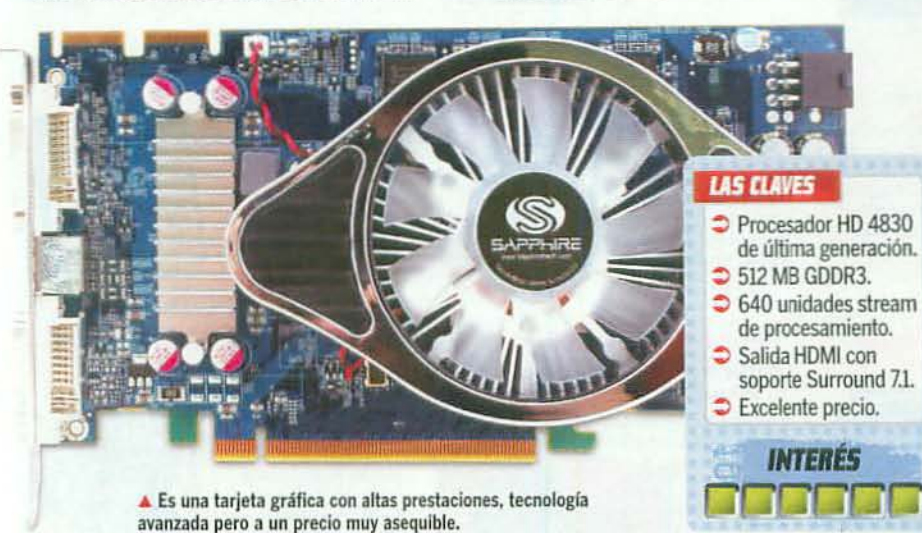

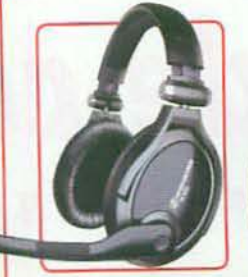

A La última tecnología de sonido envolvente y la máxima comodidad.

## **Sennheiser PC 350 Gaming Headset**

Sonido envolvente y exclusivo

© AURICULARES DIGITALES ESTÉREO © Precio: 139 € O Más información: Sennheiser O www.sennheiser.com

ennheiser nos presenta su última novedad en auriculares para PC, idóneos para disfrutar de simuladores, juegos de acción y de estrategia con sonido 3D. Y es que este modelo PC 350 Gaming

emula con gran acierto el sonido envolvente que ofrecen los conjuntos de altavoces multicanal para reproducir entornos de sonido 3D en videoiuegos. También ofrece una altísima calidad de sonido estéreo y una impecable insonorización con el exterior. Además está equipado con un micrófono plegable que cuenta con reducción de ruido y que resulta perfecto a la hora de aprovechar las funciones de chat de voz en modalidades multijugador. Son lo último en tecnología digital para sacarle mayor partido a tus juegos sin molestar a nadie. »

#### **LAS CLAVES**

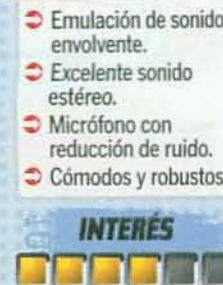

## **NGS High Command**

iCon una mano también puedes!

 $\bullet$  RATÓN DIGITAL  $\bullet$  Precio: 49.90 € Más información: NGS Www.ngstechnology.com

Cada vez más juegos de acción introducen elementos como vehículos, torretas, sistemas de puntería o poderes especiales que complican la interacción con el ratón y el teclado. NGS ha pensado en ello y ha desarrollado el ratón High Command, pensado para ofrecer un nivel de control máximo con tan sólo una mano. Cuenta para ello con tres minijoysticks propor-

cionando ejes de movimiento adicionales que permiten incluso prescindir del uso del teclado. Cuenta además con cinco botones programables para otras funciones más típicas. La definición de su sensor láser puede ajustarse de 400 a 2.000 ppp, e incorpora un soporte especial que sirve de sujeción cuando el ratón se usa como mando o joystick. =

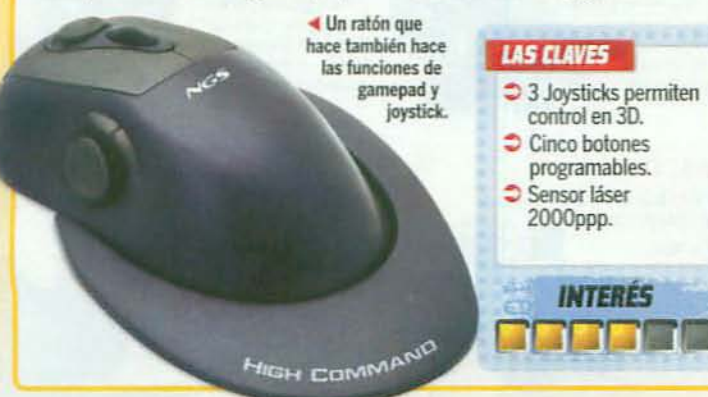

## **Thrustmaster T. Flight Hotas X**

No sueltes los mandos

CONJUNTO DE PALANCA Y ACELERADOR PARA SIMULADORES DE VUELO O Precio: 39,99 € O Más información: Thrustmaster O www.thrustmaster.com

¿Quieres despegar con tu PC? ¿Enzarzarte en combates aéreos o surcar las nubes? Pero. claro, sin soltar demasiado lastre, ¿no? En tal caso no debes perder de vista el modelo de Thrustmaster T.Flight Hotas X. Se trata de un conjunto de palanca de vuelo y

mando de gases en dos módulos

que puedes separar, -como están dispuestos en los cazas- y que está equipado con todos los controles para que no tengas que soltar los mandos en pleno vuelo. 12 botones y 5 ejes garantizan un control total de todos los parámetros de vuelo y además posee memoria para guardar perfiles de configuración de teclas y funciones. «

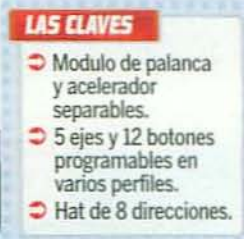

**INTERÉS** 

n la la ma

Completísimo para simuladores de vuelo.

MICROMANIA

**TECNOMISMOS** OLOMÁS INNOVADOR EN HARDWARE Y PERIFÉRICOS PARA TU PC

## Guía de compras La única selección pensada por y para los jugadores de PC

En nuestra Guía de Compras le seguimos la pista a las novedades de hardware más interesantes, para que estés al día y puedas elegir lo que más te conviene.

## Recomendado Micromanía

#### EVGA 790i SLI FTW . Renovación total  $\odot$  270 €  $\odot$  Información: NVIDIA  $\odot$  www.nvidia.es

Placas base

Grafica

Tarjeta de sonido

feclado u ratón

**SEIS** 

Se trata de una revisión con notables mejoras, basada en las anteriores placas con chipset nForce 790i, Este modelo de EVGA está preparado para los procesadores Intel Core Duo y Quad de la última hornada (45nm). Cuenta con ranuras para gráficas en triple SLI y permite alojar cuatro módulos de memoria DDR3 a 2000 tre su equipamiento destaca el sonido 71, bus para discos duros e-SATA, tarjeta de red, FireWire y 6 puertos USB.

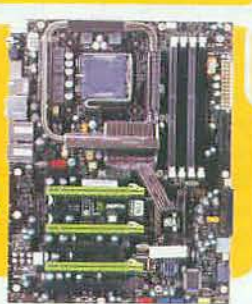

## Intel Core 2 Duo E8500 3 GHz - Rendimiento máximo

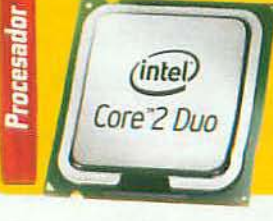

 $\odot$  215  $\epsilon$   $\odot$  Mas información: Intel  $\odot$  www.intel.com Llega la nueva familia de procesadores de doble núcleo fabricados en proceso de 45 nanómetros con el flamante núcleo "Penryn" que dispone de 6 MB de caché L2 compartida para optimizar el rendimiento.<br>Se instala en el zócalo 775 y lo soportan los modelos más recientes de placas base, con el bus frontal a 1,3 GHz. Sus instrucciones de 64 bits y la gestión del acceso a memoria, así como las instrucciones de

aceleración multimedia, sacan lo máximo en los juegos.

#### EVGA GeForce GTX 280 FTW - Rendimiento máximo con juegos  $\odot$  635 €  $\odot$  Más información: NVIDIA  $\odot$  www.nvidia.es

Con la GPU de última generación GTX 280 FTW este modelo de EVGA cuenta con lo más Tarjeta tiene nada menos que 240 unidades de proce samiento, 1 GB de memoria DDR3 y velocidad

de 670 MHz, así como las características más

avanzadas, incluso aceleración de física PhysX

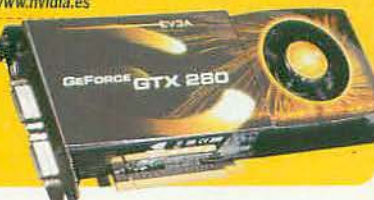

## 5B X-Fi Titanium Pro. Series . El sonido más avanzado © 149 € © Más info: Creative © es.europe.creative.com

Irrumpe la nueva generación de tarjetas X-Fi de Creative, para puerto PCI Express. Concretamente, el modelo Titanium cuenta con certificación<br>THX y soporte de la arquitectura de audio de Windows Vista. Tus juegos más rápidos porque dispone de 64 MB de memoria dedicada. En Windows Vista tendrás audio 3D con el soporte de OpenAL y el programa<br>"Alchemy" para los juegos DS3D y EAX. Y si dispones de unos auriculares prepárate para un sensacional efecto "surround"

## Saitek Cuborg Keyboard . Tu centro de mando ⊙ 60 € aprox. © Información: Saitek © www.saitek.com

Muy pronto llegará a las tiendas el futurista teclado de Cyborg de Saitek diseñado especialmente para distrutar al máximo de los juegos. Dispone<br>de 12 teclas programables y un panel<br>iluminado sensible al tacto para funciones como el control de volumen

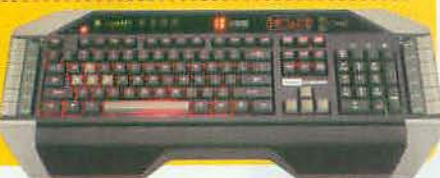

## Creative Inspire T6100 . La caja de los truenos → 79 € → Más información: Creative → es.europe.creative.com

Avanzado conjunto de altavoces 5.1 con diseño de dos vías para los altavoces frontales, lo que asegura una excelente cali dad de audio al separar la reproducción de los sonidos agudos de los medios, a lo que hay que sumar unos sonidos graves<br>que suenan atronadores gracias al "subwooler" de madera. El canal central tiene una potencia de ISW RMS, mientras que los frontales y traseros disponen de BW RMS por canal

## **Alternativas**

**MSI K9A2 Platinum**  $\odot$  119  $\epsilon$   $\odot$  Mas información: MSI www.msi.com.es La avanzada plataforma Spider integra en esta placa base el chipset AMD 790FX Soporta el AMD Phenom de cuatro núcleos y dispone de cuatro puertos PCI Express para gráficas en modo CrossFireX

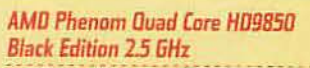

 $0197 \in 0$  Más información: AMD www.amd.com El nuevo Phenom con una velocidad de 2,5 GHz, 4 núcleos con caché L2 propia, caché L3 de 2Mb y una ges tión de memoria avanzada.

#### **Sapphire Radeon HD 4850**  $\odot$  159  $\epsilon$   $\odot$  Más información: Club3D www.club-3d.nl

Nueva generación de procesadores Radeon HD4850 que doblan las prestaciones de la anterior con la revoluciona ria tecnología TeraScak

Integra 512 MB y soporta

## ASUS Xonar D2X 7.1

 $\odot$  159  $\epsilon$   $\odot$  Más información: ASUS es.asus.com Innovación total en sonido 3D con su tecnología de DS3D GX, que permite que todo el audio de juegos antiguos funcione en mul ticanal y en 3D.

## $\odot$  65  $\in$   $\odot$  Más información: Razser Www.razerzone.com Teclado con 15 teclas totalmente

hadilla reposa-muñecas. El complemento ideal<br>para tener control ab-<br>soluto en los juegos.

## **Logitech Z Cinema**

 $\odot$  299  $\in$   $\odot$  Más información: Logitech ● www.logitech.com El mejor sistema

de altavoces 2.1 con sonido 3D virtual gracias a la revolucionaria tecnología SRS **TruSurround HD** 

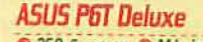

 $\odot$  350  $\epsilon$  aprox.  $\odot$  Más información: ASUS<br> $\odot$  Es.asus.com La placa base más avanzada del momento preparada para los nuevos Intel Core i7. Cuenta además con 6 ranuras para memoria DDR3 en triple canal.

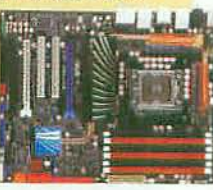

#### Intel Core 2 Quad 09450  $\odot$  318  $\epsilon$   $\odot$  Más información: Intel www.intel.com

Nueva versión con núcleo<br>"YorkField" del procesador de 4 núcleos de Intel que aumenta la memoria caché hasta los 12 MB y optimiza el rendimiento. Cada núcleo funciona a 2.6 GHz

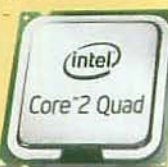

#### **Sapphire Radeon HD 4650** → 80 € → Más Información: Sapphire Www.sapphiretech.com/ss

Una tarjeta gráfica de gama media pero con unas prestaciones asombrosas para sacar un gran rendimiento a los juegos. Cuenta con 512 Mb, tecnología CrossFi-

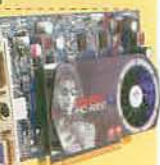

## Creative SoundBlaster<br>X-Fi Xtreme Audio Notebook

 $\odot$  79 €  $\odot$  Más información: Creative es.europe.creative.com Una tarjeta ExpressCard ideal para portátiles, Integra<br>la tecnología X-Fi con sonido 5.1 virtual por auriculares y soporte<br>del audio 3D de Vista.

**Logitech G9 Gaming Mouse**  $\odot$  87  $\in$   $\odot$  Más información: Logitech

www.logitech.com Un ratón láser imbatible en los juegos de acción en primera persona con sus 3200 ppp de resolución. Dispone de 5 botones, una pesas intercambiables.

#### **Sennheiser PC 350 Gaming Headset**  $\odot$  139  $\epsilon$   $\odot$  Más información:

Sennheiser O www.sennheiser.com Estos auriculares Sennheiser combinan una espectacular calidad de sonido estéreo con la emulación de sonido envolvemente. Disponen de micró-<br>fono con reducción de ruido y sobre todo, son realmente cómodos para jugar durante horas.

personalizable, perfiles de<br>jugador transferibles y almo

**Belkin Nostromo n52te SpeedPad** 

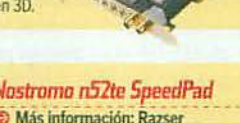

## $\cdot$ ) ¿Está al día tu PC?

Actualizar tu PC puede convertirse en una locura. No te dejes abrumar por los nombres y prestaciones de los productos. Para ello los hemos clasificado en tres categorías. Todo bien claro, ¿no? ¿Cuál es la tuya?

## PC a la última

Lo más potente que puedes encontrar si quieres convertir tu PC en la máquina definitiva. Para jugar a tope con los videojuegos más exigentes.

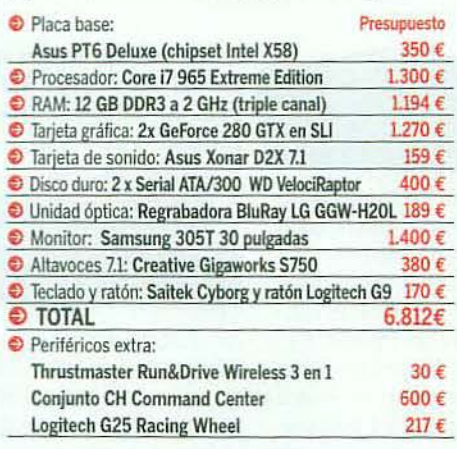

## **Selección Micromanía**

Aquí te detallamos los componentes que configuran el equipo por el que nosotros optariamos. Esta es nuestra recomendación.

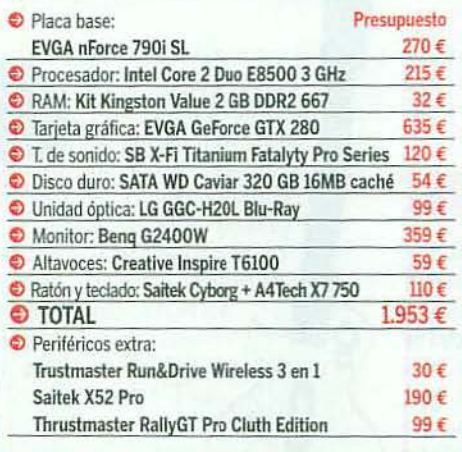

## Al día para jugar

**WAS YES** 

La configuración básica para garantizar que los juegos te funcionarán con un mínimo de fluidez u un más que aceptable nivel de detalle.

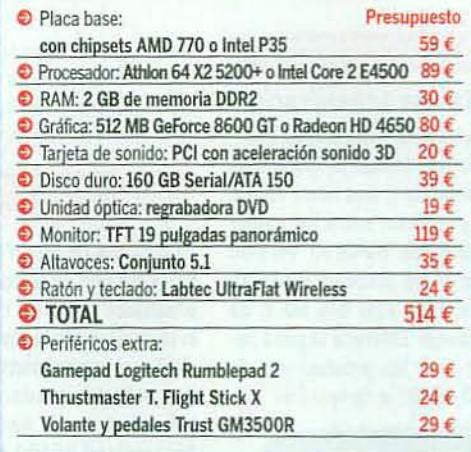

## Recomendado Micromanía

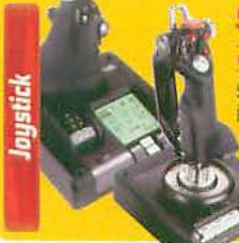

## Saitek X52 Pro- Para el vuelo más exigente

 $\odot$  190 €  $\odot$  Más información: Saitek  $\odot$  www.corporate-pc.com

Se trata de la versión evolucionada X52. En su variante "Pro" este conunto de palanca de vuelo y mando accierador en configuración HOTAS<br>añade más realismo y funciones avanzadas. En la base del acelerador,<br>coenta con una sofisticada pantalla multifunción con iluminación, al igual que sus principales botones. Construido en metal de alta resistencia con acabados en goma, ofrece una respuesta progresiva a los mandos que destaca por su extraordinario realismo

## **Alternativas**

**CH Command Center**  $\odot$  600  $\in$   $\odot$  Más info.: Corporate PC www.corporate-pc.com/saitekpr.htm Tel.: 93 263 48 18 Si tienes presupuesto no hay nada más realista que el conjunto de mandos de CH, que integra todo el conjunto de mandos y paneles de instrumentos.

### Thrustmaster Run&Drive Wireless 3 en 1 - Revolucionario

● 49 € ● Más información: Herederos de Nostromo www.hnostromo.com

Un gamepad revolucionario porque dispone de un control de giro analógico y dos gatillos progresivos, de forma que podrás controlar los<br>juegos de velocidad. También es perfecto para simuladores deportivos por la precisión de su D-Pad y las dos palancas. Resulta muy o de manejar gracias a su transmisión inalámbrica de 2.4 GHz y trans mite efectos de vibración mediante Immersion TouchSense

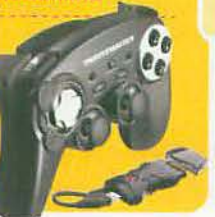

## Thrustmaster Rally GT FF ProClutch . Pisale

S 100 € S Más información: Herederos de Nostromo www.hnostromo.com

Si eres un piloto capaz de apurar cada marcha aquí tienes el primer conjunto de volante con 3 pedales para integrar control de embrague. Dispone de 5 ejes analógicos progresivos para que puedas controlar el embrague del cambio de marchas, el freno de mano con mayor tacto o realizar maniobras de punta tacón. Además, tiene efectos Force Feedback muy realistas

#### BenQ G2400W = Como en el cine  $279 \in$  Más información: Beng  $\odot$  www.beng.es

Manitores

Gamepad

Preparado para la alta definición Full HD, este modelo de 24 pulgadas en formato 16/10 panorámico alcanza una resolución de 1920x1200 píxeles. Su tiempo de respuesta resolutions de Sins, un valor ideal para que en los juegos no generen<br>estelas. Su tecnología "Senseye" adapta la imagen a los<br>juegos, películas, elc. Dispone de entradas HDMI y DVI<br>compatibles con HDCP y sonido con toma de

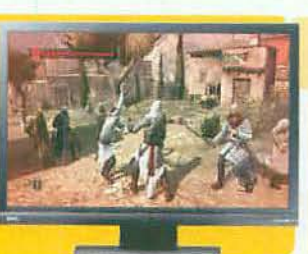

rio por incorporar un sistema de ventilación para que lo puedas suietar durante horas sin el menor atisbo de

## **Logitech G25 Racing Wheel**

Estamos ante un volante de insuperable calidad y precisión que además tiene un módulo con una caja de cambios auténtica con horquilla y engranaje<br>de seis velocidades.

#### **Samsung 226BW**  $\odot$  219  $\epsilon$   $\odot$  Más información: Samsung

www.samsung.es Con su formato pa-<br>norámico de 22", su tecnología MagicSpeed acelera el tiempo de resnuesta a 2ms. Es una opción ideal para

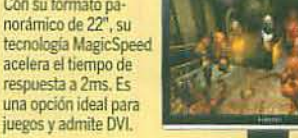

#### **Thrustmaster T-Flight Stick X** ● 24 € Más info.: Herederos de Nostromo O www.hnostromo.com

Una palanca de vuelo que destila la experiencia de Thrustmaster en el sector porque dispone<br>de los controles más optimizados para todos los géneros de la simulación de vuelo. Fiable, resistente y con gran precisión en todos los ejes de movimiento aceleración y giro.

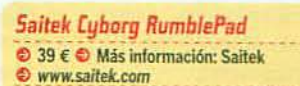

Un original gamepad porque permite intercambiar las posiciones de la<br>palanca analógica izquierda y el D-Pad. Funcionalidad máxi ma y modo de emulación del mando Xbox360, ideal para los "Games for Windows"

#### Saitek R660 Force Feedback GT  $984 \in 8$  Más info.:

Saitek O www.saitek.com Un sólido conjunto de volante y pedales que destaca por la precisión de sus efectos de vibración con tecnología **Immersion TouchSense y por** el realismo que ofrecen unos pedales con anclaje superior.

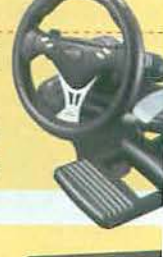

#### **ASUS VW2225** ⊕ 199€ Más información: ASUS es.asus.com

En formato panorámico, este 22" con un tiempo de respuesta de 2 ms resulta asequible. Destaca también por su elevado contraste y los Itavoces integrados.

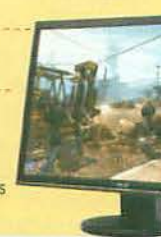

MICROMANÍA

**Logitech ChillStream**  $\odot$  39 €  $\odot$  Más Información: Logitech www.logitech.com Un gamepad revoluciona

 $\odot$  189  $\epsilon$   $\odot$  Más información: Logitech

www.logitech.com

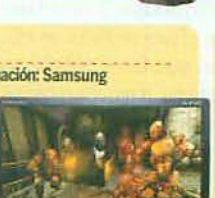

sudoración

# **Consultorio Técnico**

 $\overline{B}$ 

Si tienes problemas para hacer funcionar un juego o deseas ampliar tu equipo y no sabes por dónde empezar porque es un lío, en nuestro consultorio encontrarás la solución que estás buscando.

## **TARJETAS GRÁFICAS**

#### Próxima actualización

Quiero renovar mi tarjeta gráfica porque la mía va camino de ser abuelita y, tras mirar varias, estoy indeciso entre los modelos Radeon HD4850 Version Toxic y las Radeon HD4870. Entre ellas sólo hay 50 € de diferencia. ¿Merece la pena pagarlos por las prestaciones de la HD 4870? E Enrique Diaz

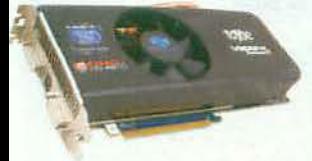

Sí que merece la pena. Y mucho. La Radeon HD4870 es de gama superior y eso lo vas a notar bastante en los juegos cuando quieras ponerlos al máximo nivel de detalle. Aparte, te va a durar más tiempo en el caso de que no puedas renovar la tarjeta gráfica frecuentemente. Si realmente puedes permitirte esos 50 € extra, no lo dudes. Ambas gráficas, no obstante, son una elección muy buena.

#### *interferencias o qué?*

Recientemente me he comprado el juego «Age of Conan» y de vez en cuando, mientras estoy jugando, aparece una franja lateral en la pantalla, como si fuese una interferencia. ¿Sabéis a qué puede deberse? Mi PC es un Core 2 Duo E6600 con 4 GB de RAM y tarjeta gráfica GeForce 9600 GT, a Carlos Ramos

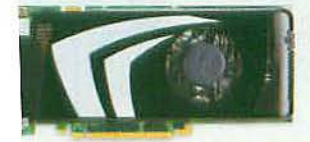

'or lo que comentas en realilad debe tratarse del indicador 'e carga de las GPUs en modo LI. Cierra todas las aplicacioes gráficas y ve al panel de ontrol de nVidia. Una vez allí, e a la opción de "Seleccionar i configuración SLI para su sistema" y comprueba si la opción "Activar la tecnología SLI" está activada. Desactivándola se solucionará el problema.

#### **PROCESADORES**

tecnomanías

¿Cuál es la diferencia? Estoy a punto de comprarme un ordenador portátil y cuando ya lo tenía decidido he visto otro de similares características, pero con otro procesador de igual velocidad y más barato. Uno Ileva un Intel P8400 2,26Ghz y el otro un Intel T8400 2.26Ghz. ¿Cuál es la diferencia? Porque alguna diferencia habrá para que cambie el precio, digo yo... **III** Juan José Méndez

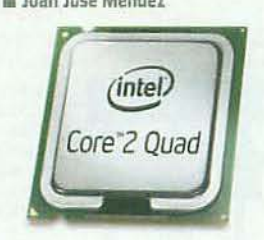

Sí hay que hay una diferencia y no es pequeña. El Intel P8400, aún teniendo las mismas características básicas que el T8400, es un procesador más moderno y está diseñado para consumir menos (no llega a los 30W), con lo que la batería del portátil dura más, mientras que el Intel T8400 consume alrededor de unos 45W. En ese sentido te aconsejamos que te decantes por el Intel P8400.

#### **PERIFÉRICOS**

### Guitarra de PS2 en PC

Me he comprado una guitarra wireless de PS2 con la idea de poder usarla con «Guitar Hero» en mi PlayStation 2 pero también con «Frets on Fire» en PC. El caso es que, teóricamente, no debería tener ningún problema pero muchas veces me cuesta conectar y, cuando lo hace, sólo dura un ratito. ¿Sabéis si esto tiene solución? ¿Me falta algún driver o es que la guitarra está mal? III José Luis Muñoz

Lo que nos describes apunta a un fallo en el adaptador USB que conecta el sistema de PS2 con el PC. Por eso le cuesta tanto a la guitarra conectar y cuando lo hace acaba fallando. Creemos que tendrás que comprar otro adaptador en una tienda especializada. No debería costarte más de 10€.

#### Teclado inalámbrico

Siempre he tenido teclados y ratones con cable, pero hace poco compré un "desktop" con ratón y teclado inalámbricos de Logitech. Mi problema es que formateé el disco duro y cuando voy a reinstalar Windows desde el DVD me dice que pulse una tecla para iniciar desde el CD y claro, no puedo. ¿No se puede formatear con un teclado inalámbrico? I Manuel Menéndez

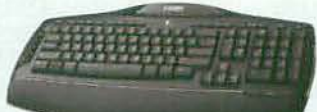

Los teclados y ratones inalámbricos tienen un pequeño botón por debajo, así como en el receptor de ambos. Debes pulsar el del teclado y el del receptor para que se sincronicen. Además, antes de instalar entra en la BIOS de tu placa y en el menú llamado "Integrated Pheripherals" busca una opción llamada "USB keyboard support" y asegúrate que está activa.

#### **MEMORIA**

Ampliación de memoria Actualmente tengo 2 módulos de memoria RAM DDR2 de 512 MB cada uno y quería ampliar a 1 GB más. Tengo 4 ranuras en mi placa base, dos ranuras DDR y dos ranuras DDR2. Pensé en poner dos módulos DDR de 512MB cada uno para evitar quitar los DDR2 pero, según he leído, no se puede. ¿Es verdad? ¿Entonces, no me

queda otra opción que cambiar mis módulos de 512 MB DDR2 por otros de mayor capacidad? Il Jaume Sempere

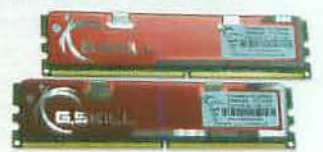

Lamentablemente no se puede, y mucho nos tememos que tendrás que quitar los módulos DDR2. El asunto es que tienen un voltaje y un proceso de datos distintos entre sí y son totalmente incompatibles. Pero no desesperes. Puedes comprarte dos módulos DDR2 de 1 GB cada uno y no te costaría más de 40 €. Así tendrías los 2 GB que buscas y tendrías memoria suficiente para jugar con fluidez a los que quieras.

### **AMPLIACIÓN DE EOUIPO**

#### Pasta térmica

El otro día leí por Internet que es conveniente cambiar la pasta térmica que separa el procesador con su disipador cada cierto tiempo. ¿Es esto cierto? De ser

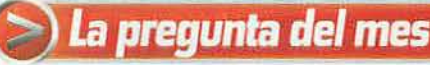

## ¿Qué teclado comprar?

Después de dar muchas vueltas, finalmente he decidido dar un paso más y abandonar mi vieio teclado para comprarme uno para jugar. El problema es que no se nada sobre teclados y no tengo ni idea de cuál comprarme. ¿Me podéis aconsejar? = Esteban Bergareche

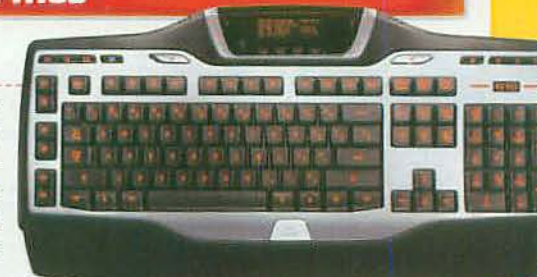

Los teclados más demandados ahora mismo por los jugadores son el Logitech G15 y el Steel Series G6. El primero -en la imagen- cuenta con teclas programables y una pantalla LCD con la que tendrás control absoluto sobre muchas de las características de los juegos, incluso si usas sistemas de chat de voz te dirá quién está hablando. El Steel Series G6 no cuenta con esas características pero es realmente resistente, tiene una respuesta perfecta de las teclas, se pueden pulsar varias teclas a la vez sin problema. Al tacto es de lo más agradecido, ideal para juegos que requieren, digamos, "aporrear" más el teclado. También tienes el nuevo Saitek Cyborg que recomendamos en la Guía de Compras que, ahora sí, ya está a puntito de salir a la venta, si es que no lo está ya. Con cualquiera de los tres acertarás.

## Tesolvemos tus dudas Si Lienes cualquier duda sobre, periféricos, component

Attenes cranquier quois soure, perfiericos, componentes, etc... envian<br>--mail a hardware@micromania.es o una carta a: Axel Springer Españ<br>--mail a hardware@mitiago de Compostela, 94, 28035 de Madrid.<br>-MicROMANIA, C/Santiag No olvides indicar tus datos personales. Todas las aportaciones<br>No olvides indicar tus datos personales. Todas las aportaciones<br>leccionadas, recibirán una camiseta exclusiva de Micromanía. ar utus carina ora saxuari ta ata tinan orang trajección<br>anales estara sujeto a la normativa vigente sobre Protección<br>a, consulta el recundro correspondiente en la sección "El Buz pleo de tus datos perso

## ) ¿Funciona en mi PC?

Los mejores juegos tienen casi siempre requisitos elevados o un tanto especiales. Aquí te detallamos qué te va a hacer falta para disfrutar de los mejores juegos que hemos analizado este mes, y te recomendamos los dispositivos con los que sacarles el máximo partido.

#### **DEAD SPACE**

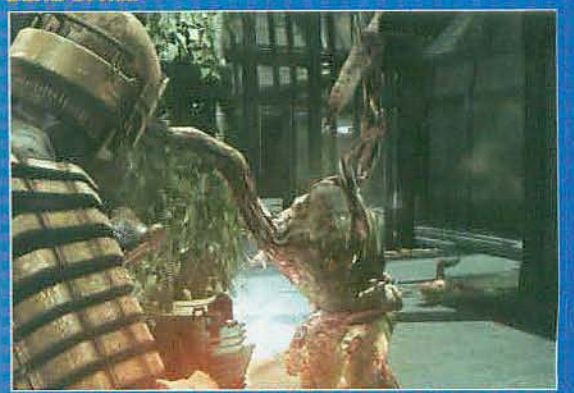

- La terrorífica atmósfera de «Dead Space» no sería posible sin una realización y un diseño artístico tan soberbios. Por suerte, la oscuridad de sus entornos reducen los requisitos de hardware, si bien el juego también explota las prestaciones de equipos avanzados. La CPU ha<br>de contar con unos 3 GHz para asegurar la fluidez si no es de doble<br>núcleo. Con la memoria, 2 GB son casi imprescindibles. En cambio, una gráfica de gama básica podrá desenvolverse bien, aunque todo será<br>más terrorífico con una GeForce 9800. El sonido 3D, ya sea mediante altavoces multicanal o con auriculares, es una de las claves del juego.

### **TOMB RAIDER: UNDERWORLD**

El regreso de Lara no podía ser de otra manera que a lo grande y la espectacularidad de sus gráficos no se limita a seguir la estela del fenomenal «Tomb Raider: Legend»», sino que mejora notablemente. Lo

que pasa es que los requisitos aumentan proporcionalmente. Cuenta con una CPU de doble núcleo (o 3 GHz), y 2 GB de RAM, que te harán falta para jugar en condiciones. La gráfica, mejor con 512 MB si quieres poner el nivel de detalle al al máximo. Si tienes un monitor panorámico mucho mejor.

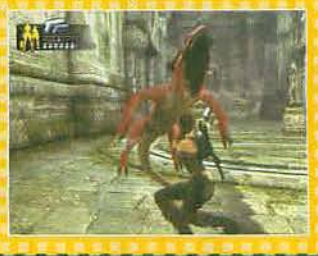

## **CIMMAND & CONQUER. RED ALERT 3**<br>La entrega más reciente de uno de los grandes clásicos de la

estrategia no te va a provocar muchos quebraderos de cabeza para disfrutar a tope de sus excelencias. Un procesador de 3 GHz o un

Core 2 Duo básico te van a<br>sacar de cualquier apuro. Y una gráfica de gama media,<br>como una GeForce 8600 con 256 MB te va a ir de maravilla. Lo que sí te recomendamos es un buen ratón -mejor si es uno con botones y macros programables-y, si es posible,<br>2 GB de RAM.

## **MOTOGP 08**

No hace ni siquiera un año que salió «MotoGP 07» y ya está aquí su relevo. Sin embargo, «MotoGP 08» consigue elevar el nivel de detalle gráfico de su predecesor. Pero aquí las ralentizaciones son más graves, así que tu PC no debería tener

menos de una CPU de 2,4 GHz, 2 GB de RAM y una gráfica de gama media. Como en la review, te avisamos de que a causa de un fallo en el DVD en la versión final, debes descargar un instalador corregido desde la web www.playmotogp.com para instalar el juego.

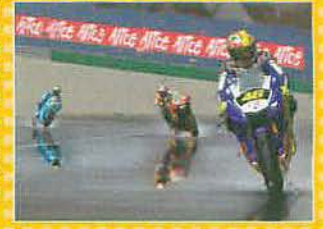

#### así, ¿qué pasta térmica podéis recomendarme para estar seguro? III Pablo Cuadrado

. Fertie Silver 51

Si la temperatura del procesador es adecuada y se mantiene estable, y si tu PC ventila bien, no tienes por qué cambiar la pasta térmica. Lo mejor es, una vez instalado, tocar el procesador lo menos posible porque corres el riesgo de quemarlo si no administras la pasta bien del todo. Lo de darle pasta sólo es aconsejable en el caso de que vayas a hacer "overclocking", cosa que tampoco te aconsejamos, y entonces sí sería recomendable cambiarla cada año. Una de las mejores y más utilizadas pastas térmicas es la Artic Silver 5.

## *¿Por dónde empezar?*

Tengo un Pentium 4 a 3 GHz. con 1 GB de memoria RAM y una gráfica GeForce 7300 LE. Creo que debería añadir 1 GB más de memoria y cambiar la gráfica ya que no soporto cómo van mis juegos. Había pensado en una GeForce 9800 pero no estoy muy puesto en este tema. ¿Qué me recomendáis que haga? = Alejandro Dorado

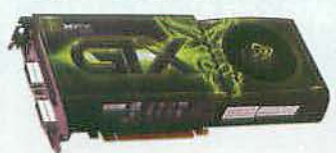

Por un lado sí que deberías aumentar la memoria RAM, como nos has comentado. Ahora es prácticamente indispensable tener 2 GB de RAM para poder sacar rendimiento a muchos juegos. Sobre la tarjeta gráfica, tu elección es muy buena. Las tarjetas gráficas basadas en la GPU GeForce 9800 son una opción muy buena y ahora están a buen precio. Vas a notar una diferencia increíble y tendrás tarjeta para rato. Pero si no andas corto de presupuesto, tal vez podrías

ir directamente a por una gráfica GeForce GTX 260. Son bastante más caras pero son lo último en gráficas. También tienes tarjetas de última generación, como las basadas en Radeon 4850, que no están nada mal de precio.

## **CONFIGURACIÓN**

## Cambiar el sistema operativo

Soy un usuario de Windows XP y me gustaría pasarme ya a Vista para aprovechar el DirectX10 de mi tarjeta gráfica GeForce 8800, pero he visto que hay varios tipos de Windows Vista y no se cuál es el que realmente me merece la pena. iSon todos muy caros y yo sólo lo quiero para jugar! · Guillermo Aquilar

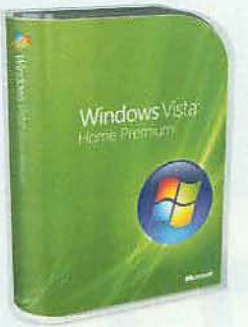

Por lo general la variante de Windows Vista más extendida es la Home Premium 32 bits. Se adapta a las necesidades de los jugadores ajustando su precio. Es el que te recomendamos. La cuestión es que no especificas el ordenador que tienes. Si tu PC es de una gama muy alta, con procesador de cuatro núcleos y al menos 4 GB de memoria RAM, lo ideal sería usar el Windows Vista Ultimate para sacar todo el partido al PC, pero claro, es mucho más caro.

## Instalación de drivers

He comprado una gráfica Sapphire Radeon HD4870 pero, al intentar instalar los controladores del CD me da este error a media instalación: "No se encontró el archivo INF". ¿Me podríais ayudar? III Juan Antonio

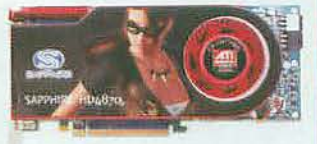

enviano

Vamos a intentarlo. Para empezar, ve a la opción "agregar o quitar programas" en el panel de control de Windows y asegúrate que no tengas instalados los controladores antiguos, los de tu gráfica anterior. Si fuese así, desinstálalos en ese mismo menú. Después descarga los últimos drivers desde la página web de AMD/ATI para las tarjetas de serie 4800. Puedes encontrarlos en la siguiente web: ati.amd.com /support/driver.HTML. Al instalarlos va no debería dar ningún error y debería solucionarse tu problema para que disfrutes al máximo del pedazo de tarjeta que te has comprado.

### **TARJETAS DE SONIDO**

### **Buscando tarieta**

Se me acaba de estropear el sonido de la placa base y me gustaría cambiarlo. Mi presupuesto es bastante reducido, de unos 30 o 35 € y supongo que lo mejor es comprar algún otro sistema para no cambiar

la placa. ¿Qué me recomendáis, un modelo PCI o USB?

Miquel Acasuso Diaz

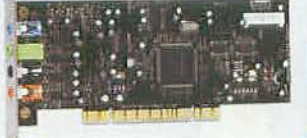

Para el uso cotidiano, lo mejor y lo más asequible es que compres alguna tarjeta de sonido PCI interna. Se colocan rápidamente y se quedan dentro del equipo. Así no están expuestas a cualquier percance que pudiese ocurrir y estorban menos. Si te decides por esto, la tarjeta de sonido Creative SB Audigy SE es la que más se ajusta a tu presupuesto y te ofrecerá una estupenda calidad de sonido.

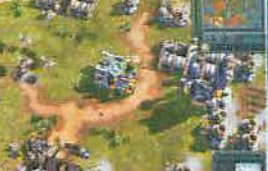

**OWANTED** 

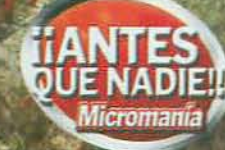

reportaje

## iUn juego de película!

¿Así que el enemigo está detrás de una esquina? Tranquilo, sólo tienes que hacer uno de esos disparos tan chulos con efecto y listo.

### **CÓMO SERÁ...**

**GRIN/WARNER @ ACCIÓN @ PRIMAVERA DE 2009** 

- ENTRA EN LA MISTERIOSA "FRATERNIDAD"<br>y conviértete en un asesino de élite que posee<br>increíbles habilidades de combate.
- LA HISTORIA CONTINUARÁ LA DE LA PELÍCULA,<br>complementando lo que pudiste ver en el cine.
- ENTRE LAS HABILIDADES DE TU PERSONAJE<br>destacará la de disparar tiros parabólicos, capaces de<br>acabar hasta con los enemigos que estén a cubierto.
- EL SISTEMA DE CONTROL SERÁ MUY SENCILLO y, de<br>hecho, la mayoría de las acciones podrán realizarse con sólo pulsar un botón.
- EL JUEGO SÓLO SERÁ APTO PARA ADULTOS por sus<br>elevadas dosis de violencia y la abundancia de sangre.

ntes de que te vuelvas loco buscándola te aclararemos que, aunque este juego de acción en tercera persona se basa en la película del mismo título, aquí no saldrá Angelina Jolie. Y no es que nos hubiera importado, ojo, porque sería la guinda perfecta para un juego que, por todo lo demás, tiene una pinta estupenda.

#### **UNA HISTORIA PARALELA**

Pero es que en realidad «Wanted» no reproducirá los sucesos de la película sino que a lo largo de

sus nueve capítulos, cada uno dividido en tres o cuatro niveles. que compondrán la aventura, te sumergirá en una historia paralela que complementará todo lo que viste en el cine.

Así, el juego seguirá dos líneas temporales; la principal comenzará justo dos horas después del final de la película y en ella te pondrás en la piel de Wesley Gibson, el personaje interpretado por el actor James McAvoy, un tipo corriente que descubre de la noche a la mañana que posee unos superpoderes especiales que le permiten entrar en una asociación secreta de "superasesinos", conocida únicamente como la Fraternidad. En el otro hilo >

Ponte en la piel de un "superasesino" con increíbles habilidades especiales u vive una apasionante aventura

HEY, ME SUENA TU CARA! Y es<br>normal,porque es la del actor James McAvoy, el protagonista de la película "Wanted" en la que se inspira el juego y que aquí repite su papel como un asesino con increíbles poderes. .

**HISTORIAS PARALELAS** 

ED UNA AVENTURA, DOS PERSONAJES. La acción del juego comienza apenas dos horas después del final de la película, contigo en la piel de su protagonista, Wesley Gibson.

La ¿QUÉ PASÓ ANTES? También te encontrarás con flashbacks protagonizados por el padre de Wesley que te revelarán hechos anteriores a la película. Ambas historias se inspirarán tanto en el guión del film como en el cómic del que bebía aquel, para ofrecer una trama rica y variada.

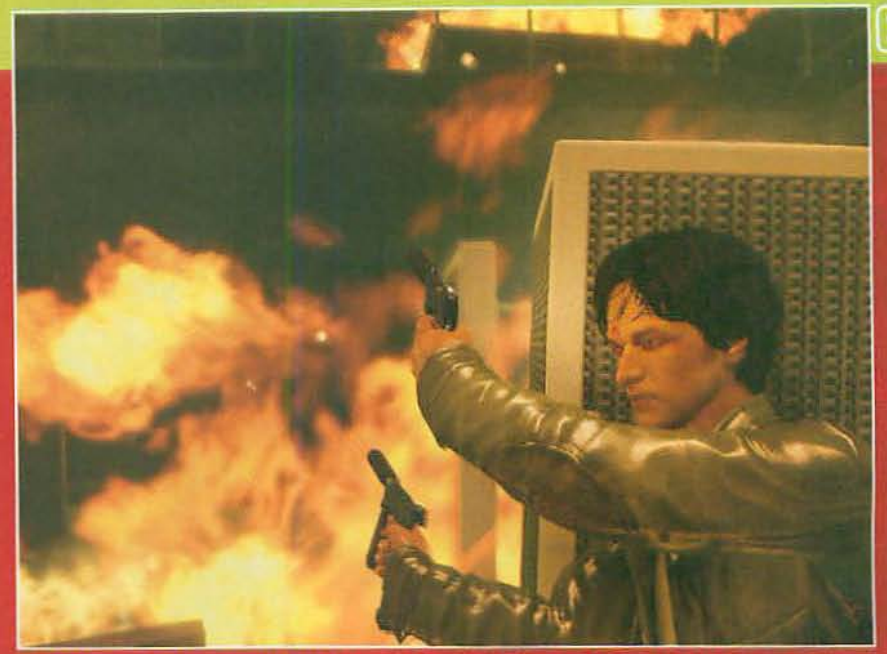

A NO TE VEO...; IPERO NO ME IMPORTAI ¿Recuerdas la película? Pues aqui también podrás darle a tus disparos<br>ese "efecto" que hacía que las balas siguieran trayectorias curvas. ¿A que mola?

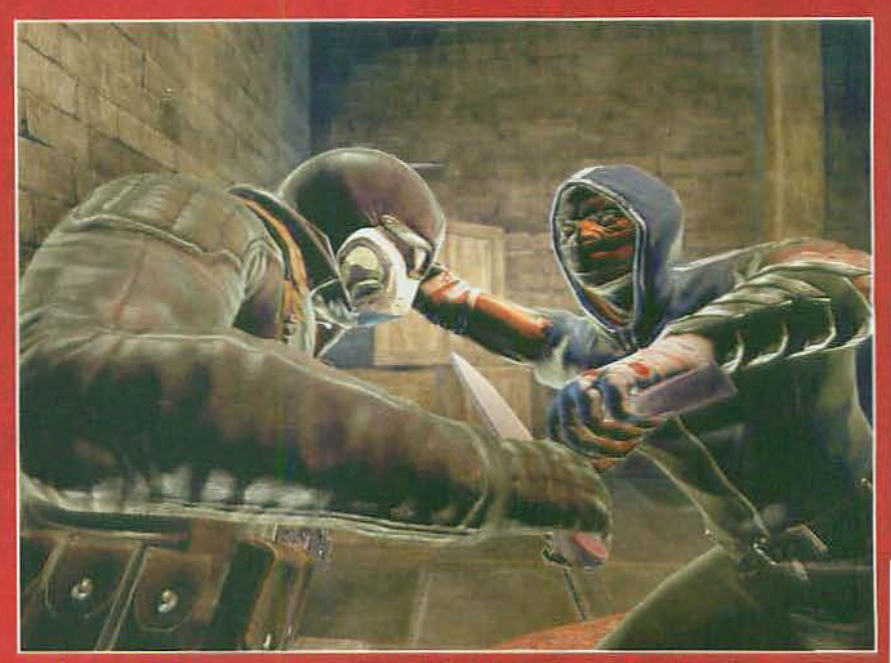

TRÁPIDO Y MORTAL! Tu personaje es un asesino profesional, lo que quiere decir que es tan peligroso con las armas de fuego como las armas de fuego como en distancias cortas. INi te imaginas la que puede liar con un cuchillo

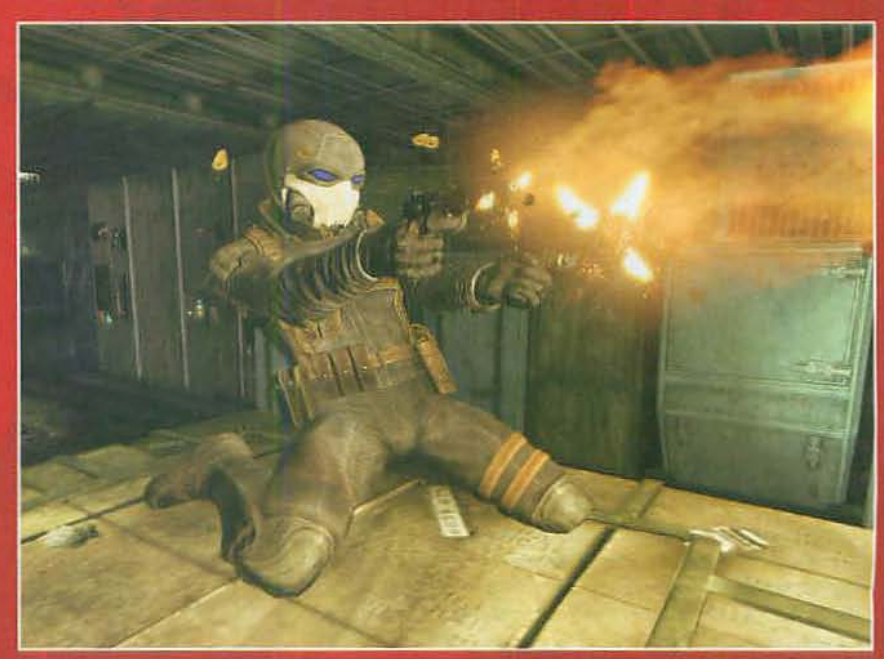

▲ OJOS AZULES, OJO ROJOS. A lo largo del juego alternarás el control entre Wesley y su padre en dos historias<br>paralelas. ¿Que cómo los distinguimos? Pues porque la máscara del primero tiene los ojos rojos y la del segundo

## eporta

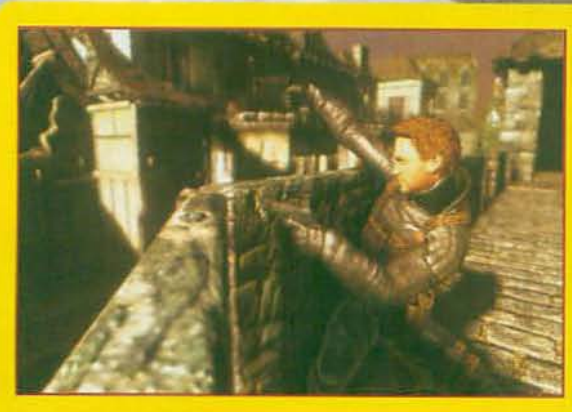

## *IA CUBIERTO!*

D QUE NO TE VEAN. Un poco al estilo de «Gears of War», en «Wanted» todos los elementos del escenario son una cobertura potencial. Además, como se trata de que el sistema de control sea lo más sencillo posible, ni siquiera tendrás que preocuparte de agacharte o levantarte. Bastará con que te acerques a un objeto apropiado para que tu personaje se resguarde tras él de manera automática. Luego, podrás ir pasando de cobertura en cobertura con tan sólo pulsar un botón.

>> argumental te pondrás en la piel del padre de Wesley, otro<br>asesino miembro de la Fraterni-<br>dad, y a través de una serie de<br>flashbacks descubrirás lo que<br>pasó antes de la película.

#### **CUIDADO CON LAS BALAS**

Por lo que respecta a su sistema<br>de juego, «Wanted» recurrirá a<br>todos los elementos habituales del género (a saber: muchos enemigos, disparos "a punta pala" y<br>unos escenarios más o menos<br>lineales), pero, ojo, introduciendo<br>en ellos unos cuantos elementos realmente originales.

Para empezar, en «Wanted» la cobertura tendrá una importancia extrema porque<br>los enemigos serán tan<br>peligrosos como tú mismo<br>y la única forma de avanzar será pasando de un parapeto a otro sin bajar la guardia ni un momento. Es más, si haces estos cambios al ritmo adecuado, como en una especie cuado, como en una especie<br>de combos, irás rellenando un<br>contador que te permitirá ac-<br>tivar tus habilidades especiales<br>de asesino, entre ellas (sabemos<br>que lo estabas esperando) la de

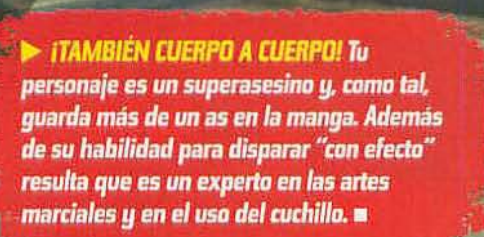

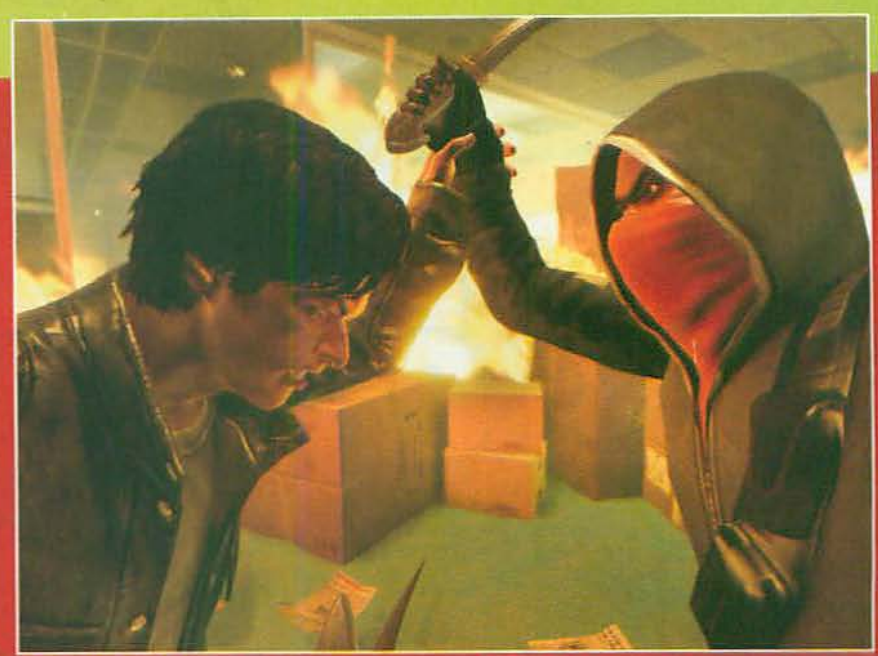

▲ TODO CON UN CLIC. El sistema de control será muy sencillo y muchas de las acciones más frecuentes serán<br>automáticas. Por ejemplo, si un enemigo se acerca lo suficiente, con un sólo clic realizarás un elaborado ataque.

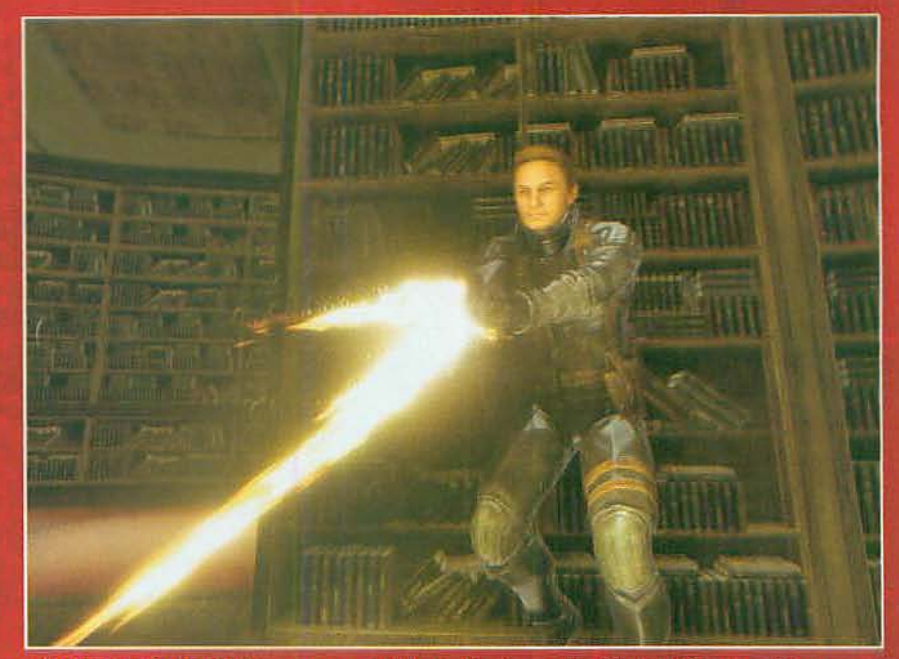

A (AQUÍ YA HEMOS ESTADO) Aunque la mayoría de las localizaciones serán originales del juego, también se<br>incluirán algunas de las que aparecían en la película como, por ejemplo, esta biblioteca.

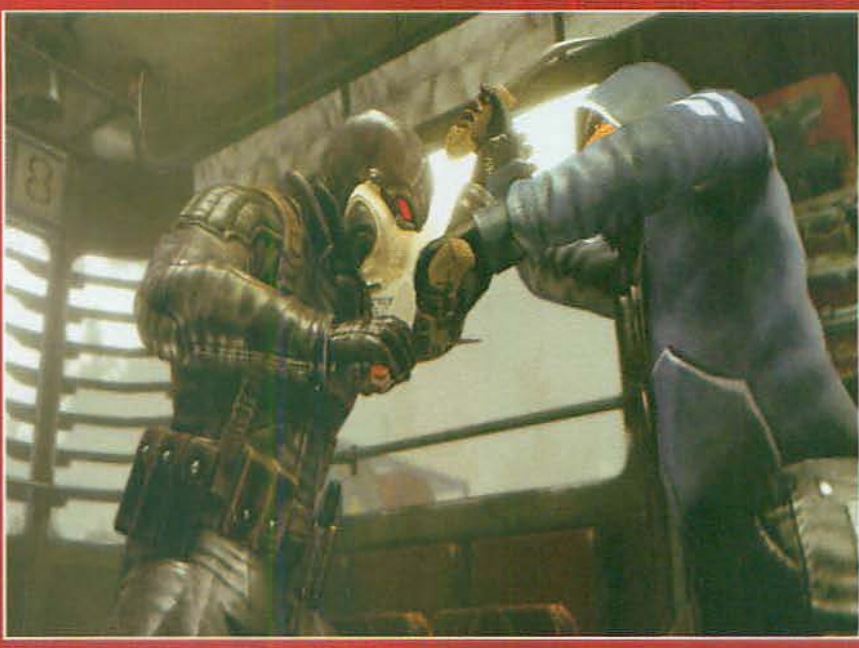

a iUN ACABADO DE LUJO! Visualmente el juego tendrá una asombrosa calidad, con escenarios grandes y elaborados,<br>elaborados, personajes muy detallados y animaciones muy realistas y naturales.

disparar balas "con efecto" capaces de acabar con un enemigo oculto tras una esquina, pero también la de realizar ataques demoledores cuerpo a cuerpo o entrar en una<br>especie de "tiempo bala". Todo esto, claro, será posible

gracias a un estu-

pendo apartado tecnológico que, además de un excelente acabado gráfico, ofrecerá también una extraordinaria simulación física.

Así que, resumiendo un poco, Así que, resumiendo un poco,<br>tenemos una historia absorbente,<br>un sistema de juego original, unos<br>gráficos de lujo... Pues oye, pensán-<br>dolo bien, ¿quién echa de menos a<br>Angelina Jolie? **=** LPV.

Los enemigos no te lo pondrán nada<br>fácil, pero poder disparar "en curva" tras las esquinas te será de gran ayuda

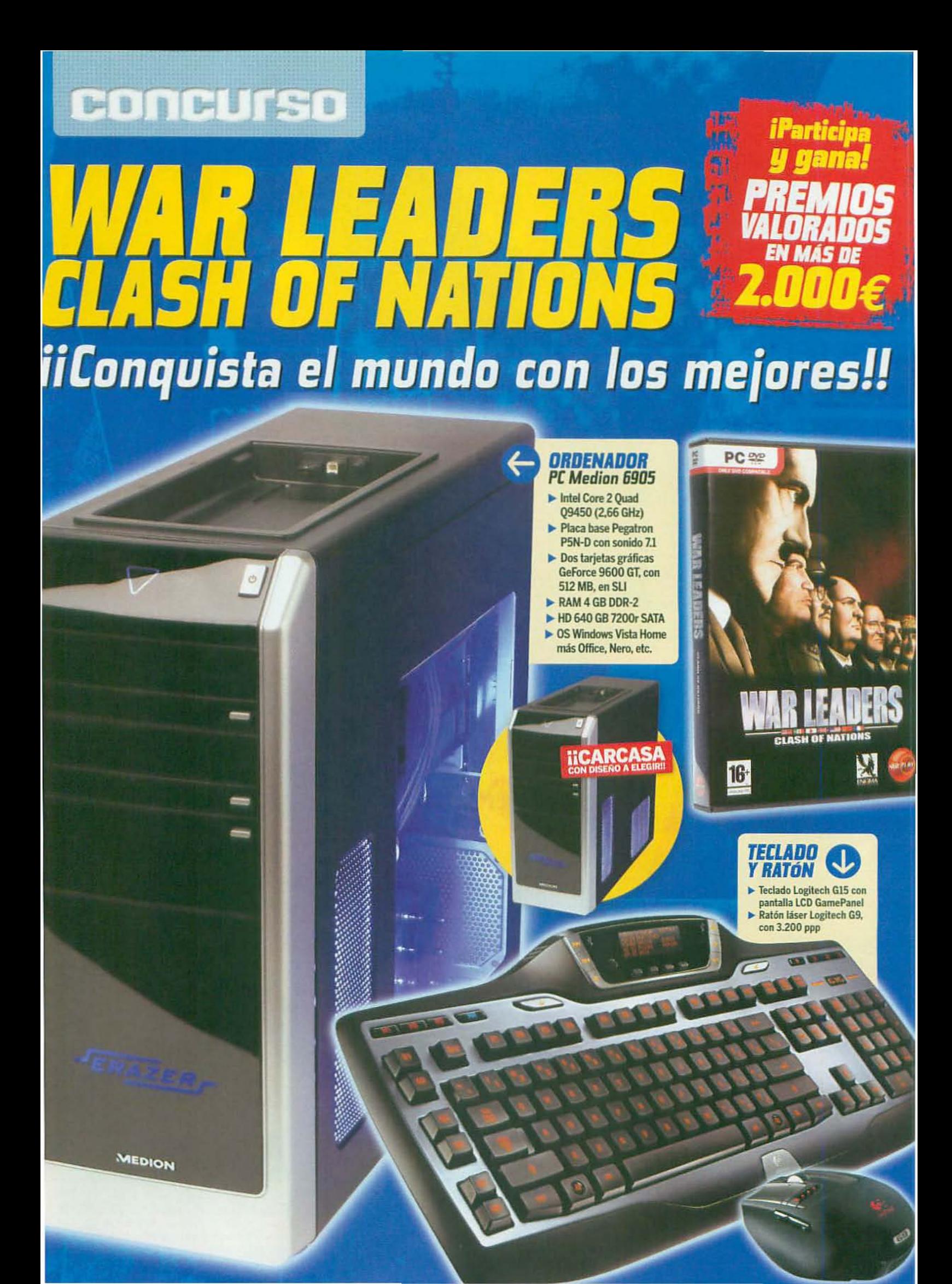

## *iiSorteamos!!*

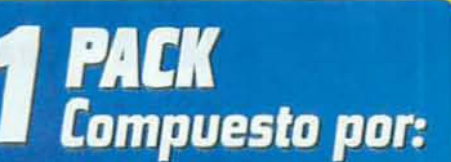

- **© ORDENADOR** PC Medion 6905 Erazer
- **O CONJUNTO ALTAVOCES**<br>Logitech G51 Surround<br>Sound Speaker System
- **Secondo Logitech G15** especial para juegos
- RATÓN Logitech G9 especial para juegos

<sup>O Juego</sup> para PC WAR LEADERS<br>**CLASH OF NATIONS** 

**SHEARTH AND** 

්ෙන

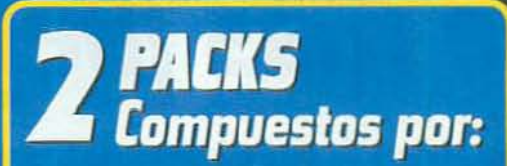

- **<sup>O</sup> TARJETA GRÁFICA ASUS EN9800GT Matrix**
- **O** TECLADO Logitech G15
- **EXATÓN Logitech G9**
- <sup>O Juego</sup> para PC WAR LEADERS<br>**CLASH OF NATIONS**

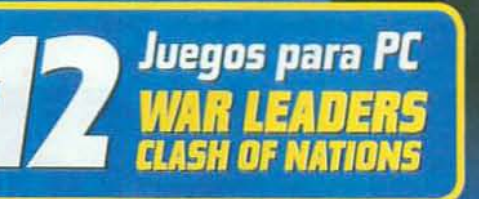

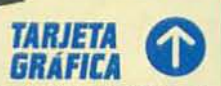

WITH SOULS A TO CE FE

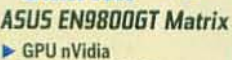

- GeForce 9800 GT 512 MB de memoria
- **Tecnología Hybrid Cooler**
- silenciosa HDML DirectX10

**sms** Para participar en este concurso sólo tienes que enviar un mensaje de texto al número 7788 desde tu móvil poniendo la palabra: WLCNMM seguido de un espacio y tus datos personales.

ins 1 2008 Publishi per 12 PLAT 12 PLAT 1 y el lega de 12 PLAT son

45.74 **KAN** 

G

#### **BASES DEL CONCURSO**

- L- Coste máximo por cada mensaje 1.20 € + IVA Válido para Movistar, Vodafone, Orange, Euskaltel y Yoigo
- 
- 3 Los premios no podrán ser canjeables en ningún<br>caso por dinero
- $\frac{4}{3}$ . No se admitirán reclamaciones por pérdida del servicio de Correos
- 5.- Los nombres de los ganadores serán publicados os de la revista M

16 凭 【 N HD ON

8.- Válido únicamente en territorio español 9. Fecha limite para entrar en sorteo: 23 de Dicier

Habrá un periodo de tres meses para reclamar todos aquellos premios<br>nos sean devueltos. Pasado este tiempo, entenderemos que el ganado<br>rechaza dicho premio, con lo cual ya no tendrá derecho a solicitarlo.

Micromania

7. El hecho de tomar parte en este sorteo implica la aceptación total de sus bases.

**IMÁS FÁCIL TODAVÍA!** 

*IENVÍA UN SMS DESDE* 

TU MOVIL Y GANA UND

DE LOS PREMIOS QUE SORTEAMOS!

> CONJUNTO **DE ALTAVOCES** Logitech G51 Surround

**Sound Speaker 5.1** Potencia 155 Vatios RMS

 $\triangleright$  Módulo de control

Tecnologías Matrix y FDD

**/ISUS** 

 $\epsilon$ 

OUDITENTE OTODOS LOS MESES EN MICROMANÍA UN DVD CON UN JUEGO COMPLETO Y LAS MEJORES DEMOS

#### Dego completo · Alpha Prime

#### $\blacktriangleright$  Demos jugables

- · Sacred 2: Fallen Angel
- · Tomb Raider: Underworld
- · Lego Batman · James Bond 007
- **Ouantum of Solace**
- · Football Manager 2009
- . World of Goo
- $\blacksquare$  Trials 2
- $P$  Preview
	- · Rinshock 2
	- Sea of Dreams
	- · F.E.A.R. 2: Project Origin

#### $\blacktriangleright$  Actualizaciones

- **\* Europa Universalis III** Napoleon's Ambition v.2.2
- \* Warhammer 40.000 Dawn of War-Soulstorm v.1.2.0
- · Pro Evolution Soccer 2009 v.1.1
- · WorldShift v.1.0.21 a v.1.0.23
- · Spore v.1.02
- Sacred 2
- Fallen Angel v.2.12

#### $\blacktriangleright$  Extras

- . World in Conflict **Bonus Map** · DirectX 9.0c
- · ForceWare 177.41 GeForce 200 Series (XP v Vista 32 bits)
- \*ForceWare 175.19 GeForce 9 Series (XP y Vista 32 bits)
- · ForceWare 175.19 GeForce 6/7/8 Series (XP v Vista 32 bits)
- \* Catalyst 8.7 Radeon X/HD Series (XP y Vista 32 bits)

## nfomania

La aplicación Interactiva del DVD está dotada de un sistema que lanza el menú automáticamente tras introducir el DVD-ROM en el lector fel ordenador. Selecciona después if programa que te interese y pulsa obre la opción INSTALAR.

Micromanía garantiza que el DVD sue regala junto con la revista ha ido sometido a los más exhaustilos controles de testeo y antivirus tor parte de la empresa duplicadoa del DVD contratada a tal efecto. Los derechos sobre los contenilos incluidos en el DVD pertenecen sus respectivos autores y Micronanía publica bajo su autorización expresa los programas que distrikrye en su DVD.

# Índice iDale más juego a tu PC!

;Ya has llegado al final de este número? No te preocupes, que aún queda diversión. En el DVD vas a encontrar lo que necesitas para darle más juego a tu PC. Demos jugables, vídeos, especiales, actualizaciones y un juego completo original. ¡¡Disfrútalo!!

Juego completo

## **Alpha Prime**

PC

C Género: Acción C Compañía: Black Element Software ldioma: Castellano C Espacio: 983 MB

umérgete de lleno en una historia de ciencia ficción donde la acción desborda por los cuatro costados y el pulso se te pondrá por las nubes. Y es que salir con vida de Alpha Prime será tu primer objetivo. Ahora eres un soldado que habita en un asteroide de nombre Alpha Prime y en el que se encuentra el vacimiento más puro de Hubbardium que existe en toda la galaxia. Se trata de un material tan importante como codiciado, en torno al que se teje una historia bélica de lo más interesante. ¿Te atreves a enfrentarte a este reto? Entra ya en el futuro de la acción y descubre todo un universo de juego repleto de personajes fascinantes.

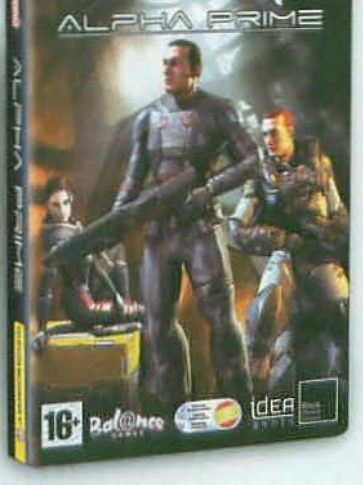

## Lo que hay que tener

- SO: Windows 2000/XP/Vista C CPU: Pentium 4 2 GHz
- RAM: 512 MB O HD: 3 GB O Tarjeta gráfica: Aceleradora 3D compatible Direct3D con 64 MB @ Tarjeta de sonido: 16 bit @ DirectX 9.0

### Controles básicos:

W/S/A/D: Movimiento C Ratón: Vistas C Botón izq.: Disparo

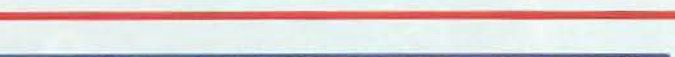

## LAS CARÁTULAS ORIGINALES DE LA COLECCIÓN

¡Completa tu colección con las carátulas originales! Si prefieres coleccionar los DVDs de Micromanía con la carátula original del juego, sólo tienes que sacarla de la funda y darle la vuelta. ¡Más fácil, imposible!

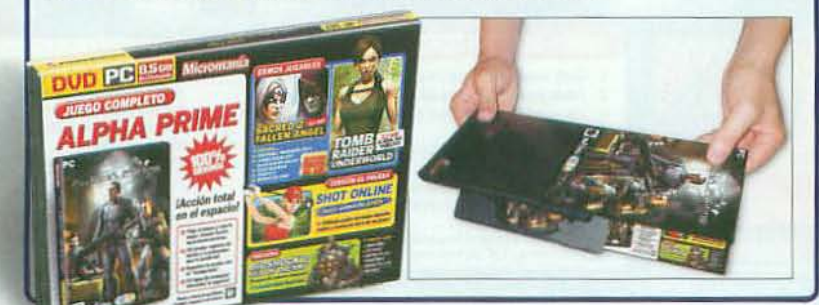

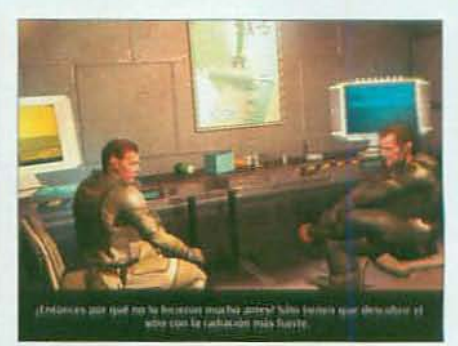

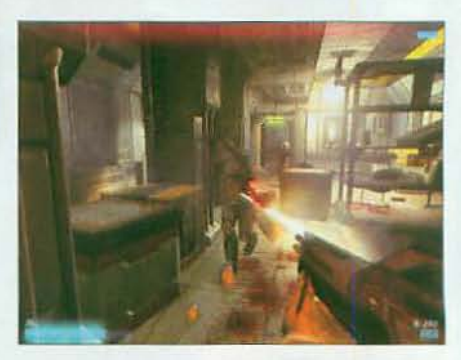

NOTA: Para que el juego funcione correctamente<br>debes tener el DVD dentro de la unidad lectora.

## ¿Necesitas ayuda?

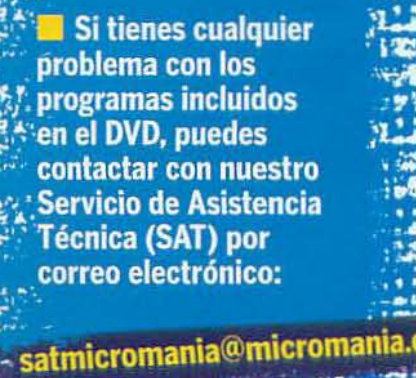

"我们要消费

## .<br>Sacred 2<br>Fallen Angel **Varias misiones**

**O Género: Rol O Compañía: Ascaron ODistribuidor: Atari<br>OLanzamiento: Ya disponible<br>Oldioma: Inglés OEspacio: 1700 MB** 

El Rol se pone de máxima actualidad con el espectacular regreso de «Sacred». En la demo que te ofrecemos de «Fallen Angel», en el DVD de este mes. misiones del juego manejando al personaje Seraphim, uno de los<br>seis disponibles en la versión final del juego y que repite después de<br>aparecer también en el título original No necesitarás más que el ratón para manejar todos los controles básicos<br>y la cámara, para seguir los movimientos del personaje en acción.

## Lo que hay que tener

SO: Windows XP/Vista O CPU: Pentium 4 2.4 GHz O RAM: 1 GB O HD: 1.65 GB O Tarjeta gráfica: Aceleradora 3D compatible Direct3D con 256 MB Tarjeta de sonido: Tarjeta de Sonido 16 bit O DirectX 9.0c

Controles básicos: Ratón: Todos los controles disponibles.

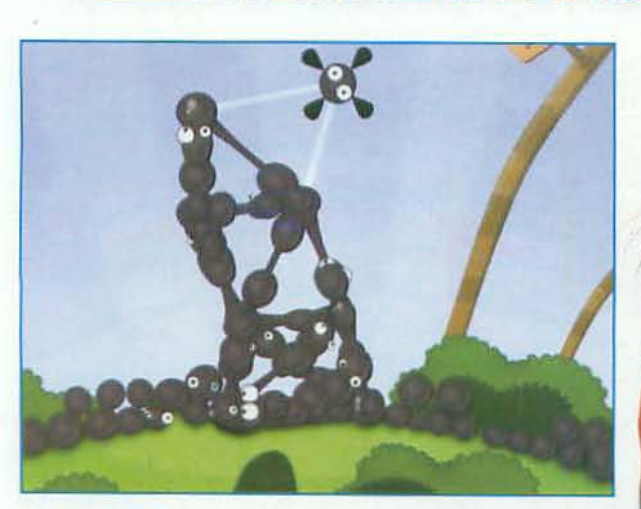

### **World of Goo** Primer capítulo de juego

C Género: Puzzles Compañía: 2D Boy **ODistribuidor: 2D Boy** O Lanzamiento: Ya disponible Oldioma: Inglés O Espacio: 32 MB

Disfruta ya de los puzles más adictivos y divertidos que has visto en mucho tiempo con «World of Goo». Guía a las graciosas bolas protagonistas del juego, úsalas para formar puentes y pilares y consigue alcan-<br>zar los objetivos marcados en cada escenario, que van aumentando de dificultad a medida que avanzas. Cada misión ofrece un reto distinto y te obliga a devanarte los sesos a fondo para resolver cada escenario. En la demo incluida en el DVD podrás jugar al primer capítulo del juego y hacerte una idea de lo divertido que es.

## Lo que hay que tener

- SO: Windows XP/Vista CPLL: Pentium 4 1 GHz
- **C RAM: 512 MR**
- @HD: 100 MB Tarjeta gráfica:
- Aceleradora 3D
- compatible Direct3D con 64 MB
- Tarjeta de sonido: 16 bit DirectX 9.0
- Controles básicos:
- Ratón: Todos los controles disponibles

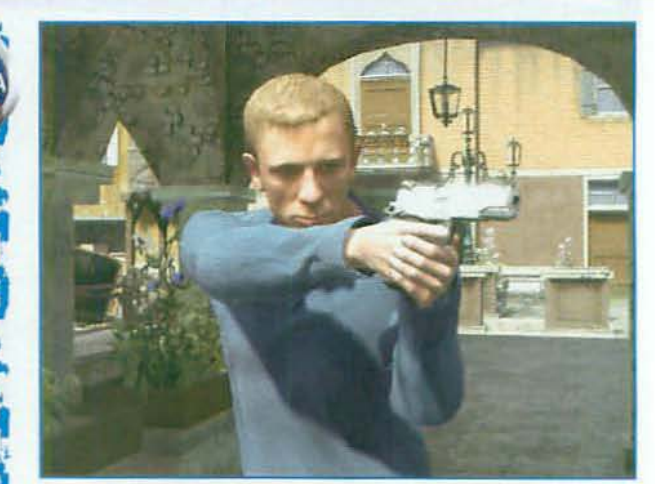

### **James Bond 007 Quantum of Solace** Un nivel completo

O Género: Acción O Compañía: Beenox Studios **ODistribuidor: Activision Blizzard** O Lanzamiento: Ya disponible Oldioma: Inglés O Espacio: 689 MB

Con la nueva película de James Bond a punto de estrenarse llega la demo del nuevo juego de 007, «Quantum of Solace». En ella podrás jugar un nivel completo del juego final, en el que tendrás que perseguir a un criminal fugitivo mientras sus compinches intentan acabar contigo. Podrás probar varias de las distintas armas incluidas en el juego mientras aprendes aprender a cubrirte del fuego enemigo con el escenario, una estrategia vital tanto en la demo como en el juego final.

## Lo que hay que tener

- SO: Windows XP/Vista CPU: Pentium 4 2.4 GHz **DRAM-512 MR** O HD: 620 MB
- · Tarjeta gráfica:
- Aceleradora 3D compatible Direct3D con
- 128 MB Tarjeta de sonido: 16 bit
- DirectX 9.0
- Controles básicos: W/SA/D: Movimiento C Ratón: Vistas Botón izq.: Disparo C Espacio: Saltar
- iiPreviews!!

### **Bioshock 2. Sea of Dreams** El regreso de un grande

O Género: Acción @ Compañía: 2K Marin @ Distribuidor: Take 2 © Lanzamiento: 2009 © Idioma: Castellano

La ciudad de Rapture será una vez más el escenario escogido por 2K para la continuación de «Bioshock». Como de momento no podemos adelantaros muchos datos lo que sí os proponemos es echar un vistazo a la preview que incluimos en el DVD y en la que se deja entrever la calidad gráfica del juego.

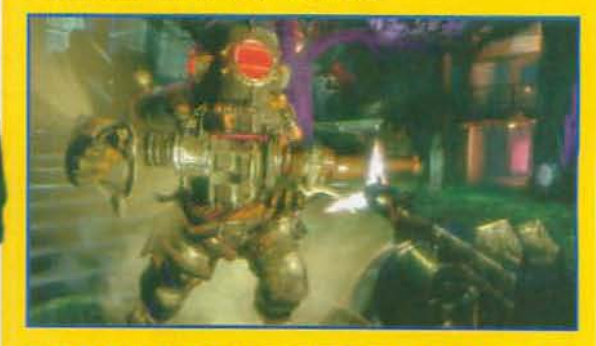

## **F.E.A.R. 2: Project Origin** Pánico a escena

O Género: Acción © Compañía: Monolith Productions © Distribuidor: Warner Bros. Interactive @Lanzamiento: Febrero 2009 @Idioma: Inglés

Si ya nos deslumbró «F.E.A.R.» por su genial ambientación y su manera de sumergirte en una historia de terror, no puedes dejar escapar la oportunidad de ver esta genial preview de su continuación, «Project Origin», en la que queda de manifiesto que la<br>ambientación sigue siendo igual de espectacular. Solo con ver este vídeo te harás una idea de lo que hay tras este proyecto.

## **DVDmania**

O TODOS LOS MESES EN MICROMANÍA UN DVD CON UN JUEGO COMPLETO Y LAS MEJORES DEMOS

**DEMO** 

 $\bullet$ 

RECOMENDADA

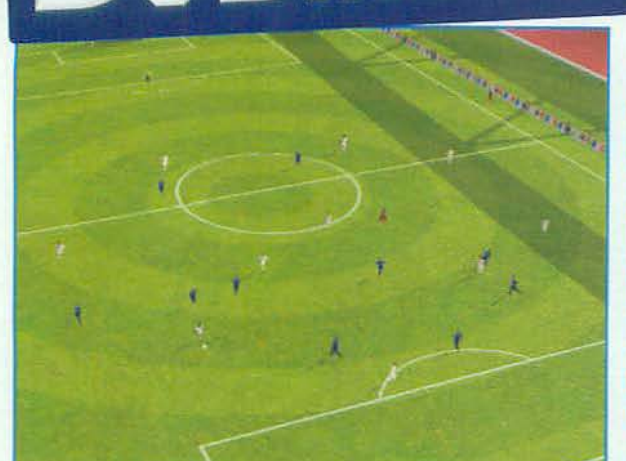

## **Football Manager 2009** Media temporada de juego

O Género: Manager Deportivo O Compañía: Sports Interactive @Distribuidor: SEGA O Lanzamiento: Ya disponible Oldioma: Castellano O Espacio: 1 GB

Con la liga BBVA al rojo vivo ya tienes a posibilidad de convertirte en todo un entrenador de primera gracias a «Football Manager 2009». En la demo que te ofrecemos este mes de este popular manager deportivo podrás participar como entrenador de las ligas española, inglesa, francesa o escocesa. La demo alcanza hasta la mitad de temporada de una de estas ligas y cuenta con una base de datos de equipos y jugadores totalmente actualizada. iPruébalo ya y conduce a tu equipo a la victoria!

### Lo que hay que tener

OSO: Windows XP/Vista CPU: Pentium 4 1.4 GHz **ORAM: 512 MB OHD: 1.45 GB** · Tarjeta gráfica: Aceleradora 3D compatible Direct3D con **128 MB** Tarieta de sonido: 16 bit

DDirectX 9.0

Controles básicos: Ratón: Todos los controles disponibles.

**LEGO Batman** 2 niveles de juego

© Género: Acción © Compañía: Traveller's<br>Tales © Distribuidor: Warner Bros. Interactive<br>© Lanzamiento: Ya disponible © Idioma de la demo: Castellano @ Espacio: 450 MB

El héroe más de moda del momento, tras su aparición en series de televisión, cómics y una nueva hornada de películas, vuelve convertido...<br>ien figura de LEGO! En la demo de<br>«LEGO Batman» podrás jugar dos niveles completos<br>de los incluidos en la versión final del juego: en uno te meterás en la piel de Batman y te enfrentarás a Catwoman, y en el otro serás un villano, encarnando al malvado Joker, que debe escapar de la persecución del comisario Gor-<br>don y sus agentes de policía. iNo te lo pierdas!

Lo que hay que tener

SO: Windows XP/Vista CCPU: Pentium III 1 GHz CRAM: 512 MB CHD: 510 MB Tarjeta gráfica: Aceleradora 3D compatible Direct3D con 128 MB Tarjeta de sonido: Tarjeta de Sonido 16 bit ODirectX 9.0c

**Controles básicos:** 

*iiExtras!!* 

Cursores: Movimiento OH: Ataque OU/J: Saltar/Escalar

## **World in Conflict Bonus Map**

O Género: Estrategia O Compañía: Massive Entertainment © Distribuidor: Vivendi Games © Idioma: Inglés © Espacio: 130 MB

Gracias a la aportación de otros miembros de la comunidad de jugadores de Internet, aficionados a la mejor estrategia bélica y con una buena dosis de manejo en el editor de mapas del título de «World in Conflict», ya podemos disfrutar de un par de nuevos mapas para este fantástico título que aumentarán la horas de juego en modo multijugador, en donde además de un nuevo escenario nos encontramos también con nuevas dificultades a las que hacer frente.

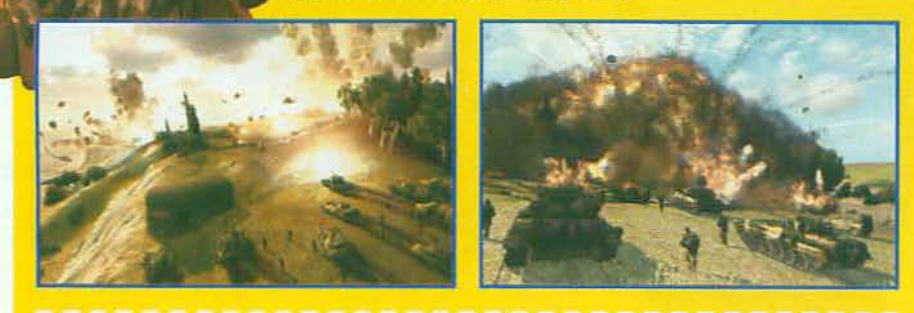

## Drivers para tarjetas gráficas Nvidia y ATI

**GeForce 200 Series IXP** u Vista 32 bits) ForceWare 177.41

<sup>23</sup> Controladores al día. La aplicación incluye un selector para que elijas tu Sistema Operativo e instales los últimos drivers para tu tarjeta.

#### **GeForce 6/7/8/9** (XP y Vista 32 bits) ForceWare 175.19

**E3** Controladores al día. La aplicación incluye un selector para las tarjetas GeForce series 6, 7, 8 y 9. Sólo tienes que elegir tu Sistema Operativo.

#### **Radeon X/HD Series** [XP y Vista 32 bits] Catalust 8.7

**23** Controladores al día. Con el selector puedes escoger entre los distintos modelos de tarjeta y el Sistema Operativo para que el que deseas instalar.

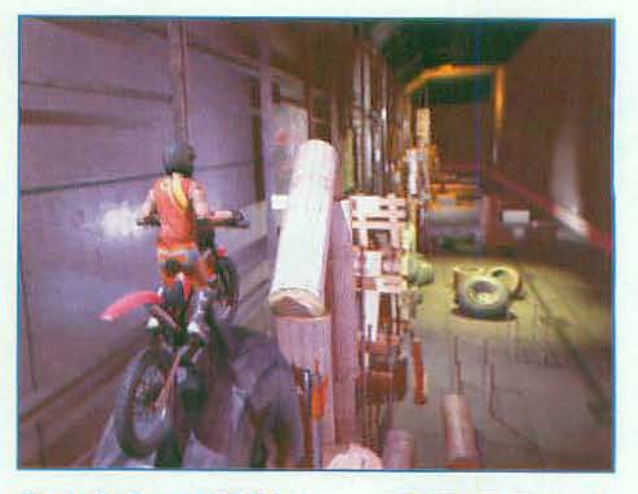

#### **Trials 2. Second Edition** 3 pruebas completas

O Género: Deportivo O Compañía: RedLynx O Distribuidor: FX Interactive C Lanzamiento: Diciembre 2008 Oldioma: Castellano O Espacio: 398 MB

Mezcla de juego de velocidad, habilidad<br>y puzles, llega «Trials 2. Second Edition». Demuestra toda tu habilidad a los mandos de una motor de trial, en los 3 escenarios que te ofrece la demo de «Trials 2», en su modo de juego de entrenamiento, el único disponible en la misma. Es muy recomendable practicar -para poder superar los distintos retos de cada escenario- desde los movimientos básicos, hasta los saltos y la técnica correcta para superar las rampas y obstáculos, manejando una de estas potentes motos.

#### Lo que hay que tener

SO: Windows XP/Vista **OCPH** Pentium 415 GHz **ORAM: 256 MB OHD: 225 MB** Tarjeta gráfica: Aceleradora 3D compatible Direct3D con **128 MR** Tarjeta de sonido: 16 bit DirectX 9.0 Controles básicos:

#### Cursor arriba/abajo: Acelerar/frenar

- Cursor izq./dcha.:
- Pesos del cuerpo **O Espacio: Soltar manillar**
- 

## Versión de prueba

## **SHOT ONLINE** Juega al golf más divertido

**Deportivo Online Gamigo Games** Gamigo Castellano 364 MB

os juegos online están de moda, pero si lo tuyo no es el rol multijugador masivo y prefieres disfrutar de otros géneros más "relajados", «Shot Online» te ofrece la oportunidad perfecta para pasártelo en grande jugando al golf en Internet, usando tu PC y completamente gratis. Para ello sólo tienes que crearte una cuenta en la página web del juego -ver recuadro de instrucciones-, instalar el juego incluido en el DVD y ponerte a jugar. Ten en cuenta que antes de poder jugar el cliente de «Shot Online» descargará las actualizaciones necesarias desde Internet. ¡Disfrútalo!

## Lo que hay que tener

SO: Windows 98/ME/2000/XP/Vista C CPU: Pentium III 450 MHz C RAM: 128 MB C HD: 500 MB Tarjeta gráfica: 32 MB Conexión a Internet

Controles básicos: Ratón: Todos los controles principales

«Shot Online» te ofrece un nuevo modo para disfrutar del golf, completamente gratis en tu ordenador.

## Instrucciones de registro online

EL ANTES DE INSTALAR, REGÍSTRATE ONLINE. IES GRATIS! Entra en la página web: www.shot-online.es y sigue las instrucciones de registro. Debes introducir tu nombre de usuario, tu dirección de email y una contraseña. Es MUY IMPORTANTE que introduzcas una contraseña de 4 caracteres, formada por nombres y números. Por ejemplo: 1234.

**D** RECIBIRÁS UN EMAIL EN TU BUZÓN, Tendrás que pinchar en un link para activar la cuenta creada y luego recibirás otro email de confirmación, con tus datos.

NOTA: Cualquier consulta técnica o sobre el<br>registro debe dirigirse a la web de Gamigo.

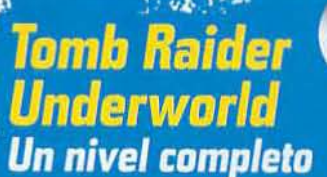

Senero: Rol C Compatifa: Crystal Dynamics/ Eidos @Distribuidor: Proein Games O Lanzamiento: Ya disponible O Idioma de la<br>demo: Castellano O Espacio: 1200 MB

Vuelve la heroina más famosa del videojuego en su nueva y espectacular aventura. En «Tomb Raider. Underworld», tendrás que ayudar a Lara abuscar a su madre desaparecida - crecuerdas<br>abuscar a su madre desaparecida - crecuerdas<br>alomb Raider, Legenda?-, que se encuentra pri-<br>sionera en el universo mitológico nórdico, para<br>lo que tendrás que encontrar el marti el dios del trueno. En la demo que te ofrecemos en el DVD de este mes podrás jugar en una de las fases de juego ambientada en Tailandia, en la que Lara pondrá a prueba sus dotes acrobáticas y toda su agilidad, subiendo por cañones<br>y acantilados, nadando y combatiendo a varios enemigos. ¿Estás listo para la aventura?

## Lo que hay que tener

SO: Windows XP/Vista OCPU: Pentium 4 3 GHz ORAM: 1 GB OHD: 1.53 GB · Tarjeta gráfica: Aceleradora 3D compatible Direct3D con 256 MB Tarjeta de sonido: Tarjeta de Sonido 16 bit ODirectX 9.0c

Controles básicos:

W/S/A/D: Movimiento O Ratón: Vistas O Botón izq.: Disparo O E: Acción

## $\frac{1}{2}$  of  $\frac{1}{2}$ **DEMO Microman**

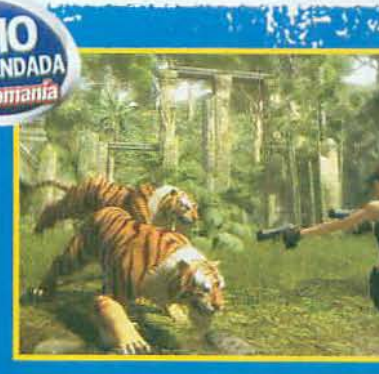

icromal

HOT

 $\blacksquare$ 

**Actualizacione** Europa Universalis III<br>Napoleon's Ambition

Actualización a la versión 2.2. Este archivo realiza mejoras sustanciales en la IA del juego potenciando así el nivel de jugabilidad en todos los apartados. También se han introducido algunas otras mejoras de menor consideración.

#### $\blacktriangleright$  Warhammer 40K: **Dawn of War. Soulstorm**

Actualización a la versión 1.2.0. Este parche efectúa mejoras en algunos aspectos de funcionamiento interno del juego que afectan directamente a la gestión de los escuadrones. También se ha corregido el daño producido por alguna de las armas.

#### Pro Evolution **Soccer 2009**

Actualización a la versión 1.1. Aunque por el momento se desconocen oficialmente los cambios que realiza dicha actualización su instalación se considera importante para los usuarios del juego.

#### ▶ WorldShift

Actualización a la versión 1.0.23. Este archivo actualiza el juego a partir de la versión 1.0.21. Este parche soluciona un error encontrado en la versión anterior de actualización, que provocaba algunos problemas tras su instalación.

#### $5p$ ore

Actualización a la versión 1.02. Este archivo corrige algunos errores encontrados en el juego, además de añadir la selección múltiple para borrar y "banear" en la Sporepedia. También se ha incluido un nuevo modelo de planeta.

#### Sacred 2 **Fallen Angel**

Actualización a la versión 2.12. Se han solucionado algunos problemas graves de jugabilidad, además de solventar problemas de lag en partidas multijugador. También se ha solucionado un problema que provocaba que una partida guardada sobrescribiera algún personaie.

## Y EN EL PRÓXIMO NÚMERO DE MICromanía

No te pierdas...

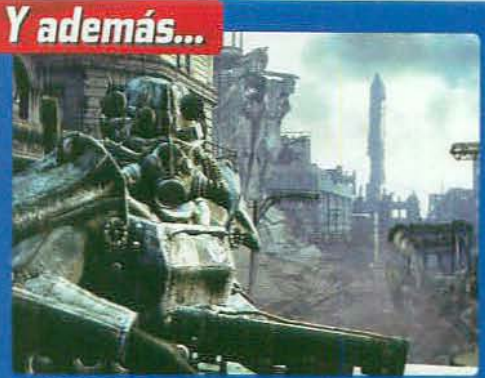

**FALLOUT 3 El Rol más esperado del año está** aquí y nuestros expertos lo analizan a fondo.

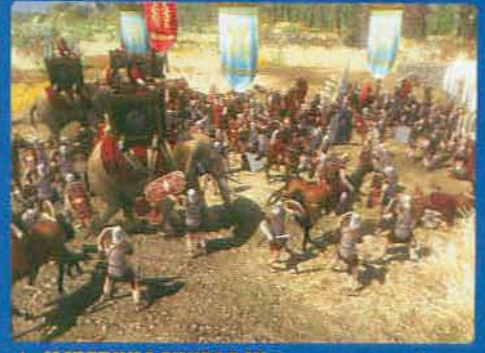

▲ IMPERIVM CIVITAS III Te contamos todo<br>sobre la última entrega del nuevo éxito de FX.

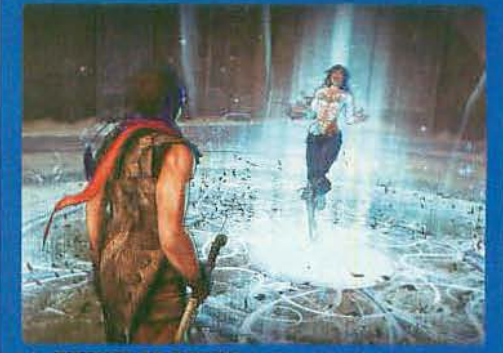

A PRINCE OF PERSIA El mito vuelve con renovadas fuerzas y te contamos sus secretos.

 $|| \cdot || \cdot ||$ LS <sup>r</sup>aith se acerca a tu PC en una versión mejora<mark>da</mark><br>Iel espectacular juego de DICE. iDescúbrelo!

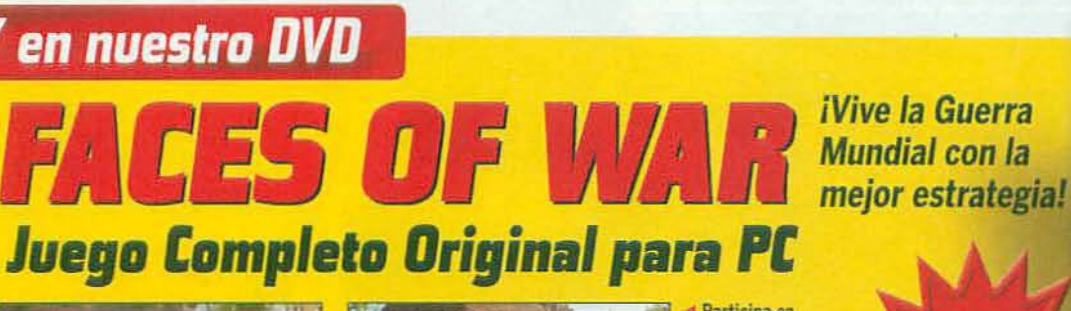

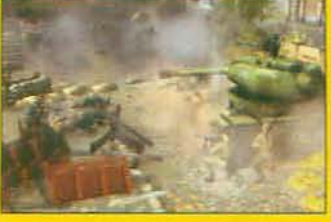

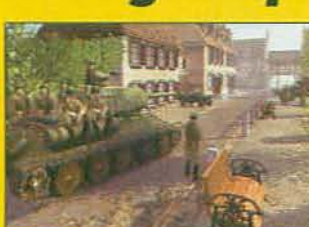

Participa en misiones históricas. como el Día D o el asalto final a Berlín, con el mayor realismo

**∢** Dirige a tu escuadrón de seis soldados y cambia el

Y además, las mejores demos jugables del mes, previews, extras, especiales, actualizaciones y mucho más. iNo te lo puedes perder!

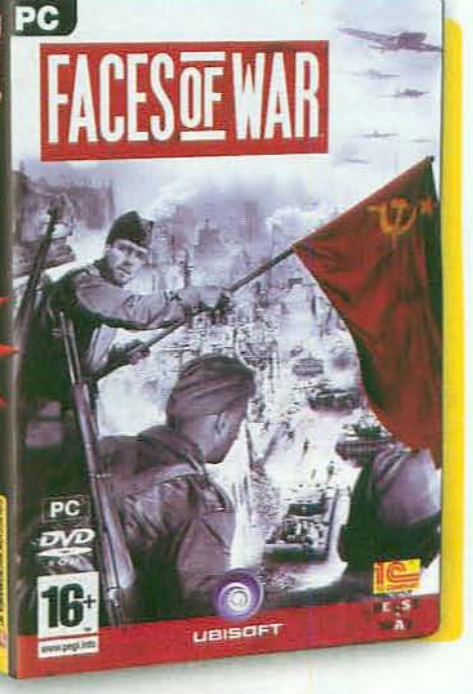

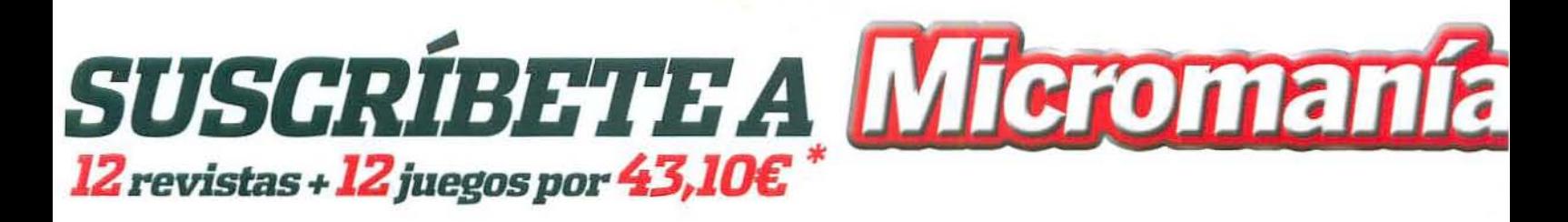

## *Y llévate estos fantásticos*  $\approx$ **Fes con**

## **RBW Explode Gaming Headset Rainbow**

**ED** E-MAIL

- <mark>specificaciones altavoz:</mark><br>Tamaño unidad altavoz: 40 mm.
- Sensibilidad:  $120 \pm 4$  dB.
- Impedancia: 32 52.

Reinige

- Potencia máxima de entrada: 100 mW.
- Frecuencia de respuesta:  $20$  Hz  $\sim$  20 KHz. Dimensiones: 6 x 5 mm.
- **Especificaciones Micrófono:** 
	-

**ED INTERNET** 

- Omnidireccional.
- Impedancia: 2,2 ΚΩ.
- Frecuencia:  $100$  Hz  $\sim$  10 KHz.
- Sensitividad:  $-54 \pm 3$  dB.
- 

#### Otras especificaciones: - Longitud del cable:  $250 \pm 10$  cm

www.suscripciones-micromania.com

iConéctate al gran Roll

MOR<sub>1</sub>

DE DESCUENTO

\*+5€ de gastos de envi

## **D** Llama ahora por TELÉFONO 902 540 777

is a viemes de 9 a 13h. y de 15 a 18h Horario de verano: Julio y Agosto de 8:30h. a 16:00h.

Y si te has perdido algún número de tu revista favorita consiguelo entrando en www.axelspringer.es/atrasados

. En camplimiento de la normativa legal vigente en materia de de Protección de Datos Personales, te informanos que tus datos personales formarán parte de un fichero cuyo responsable es Axel Springer España, S. A. cuya ación y oposición deberás dirigirte por escrito a Avel Springer España, S.A., C/ Santiago de Compostela, 94 2º planta - 28035 Madrid es gestionar tu suscripción. Para ejercer tus derechos de acceso, rectificación, cano · No se aceptan suscripciones fuera de España. · Promoción valida hasta publicación de oferta sustitutiva. Axel Soringer España, S.A. se reserva el derecho de modificar esta oferta sin previo aviso.

suscripcion@axelspringer.es

## EL NUEVO IMPERIVM AMPLÍA SUS FRONTERAS

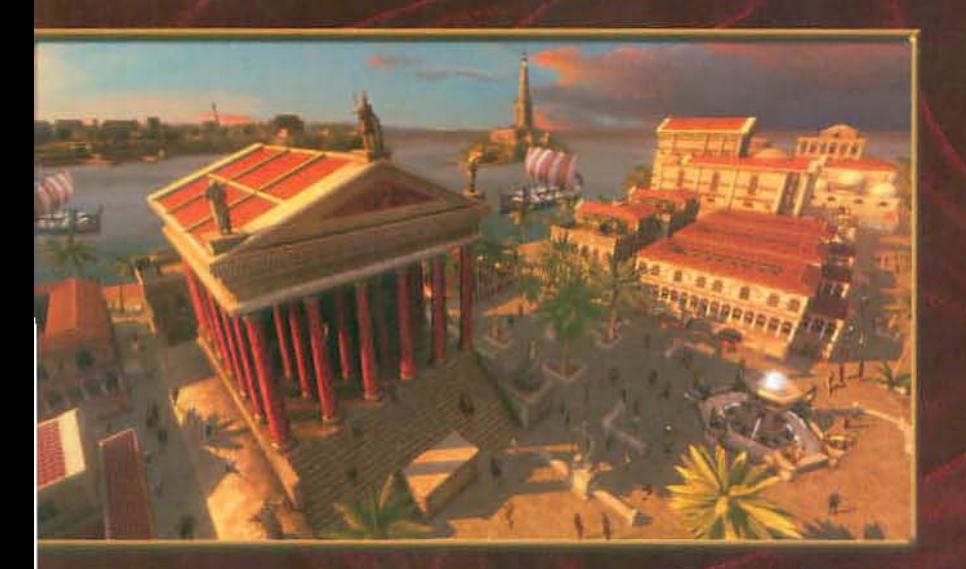

## **NUEVOS TERRITORIOS EDIFICIOS** Y

EL FARO, LA BIBLIOTECA Y LOS NUEVOS **PUERTOS TE PERMITEN RECREAR CIUDADES COMO ALEJANDRÍA CON UN** REALISMO INCREÍBLE. ADEMÁS, GRACIAS A LA CONSTRUCCIÓN EN DIFERENTES **ALTURAS Y A LA POSIBILIDAD DE UNIR** VARIOS EDIFICIOS, PUEDES LLEGAR A **GOBERNAR AUTÉNTICAS METRÓPOLIS.** 

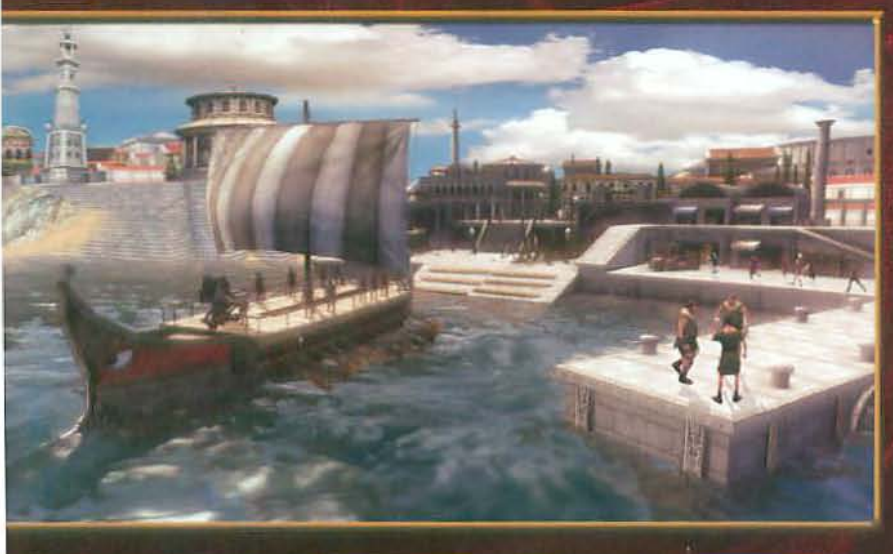

## **NUEVO SISTEMA DE PERSONAJES**

CREA TU PERSONAJE. SERÁ ÚNICO. ELIGE LA ESTIRPE A LA QUE PERTENECES. **GANA EXPERIENCIA, DESARROLLA TUS** HABILIDADES CIVILES Y MILITARES. **AUMENTA TU PATRIMONIO PERSONAL CON** FINCAS, PALACIOS, PUERTOS, CUARTELES... FORJA TU CARRERA Y RIGE LOS DESTINOS DE LA CIUDAD DE ROMA.

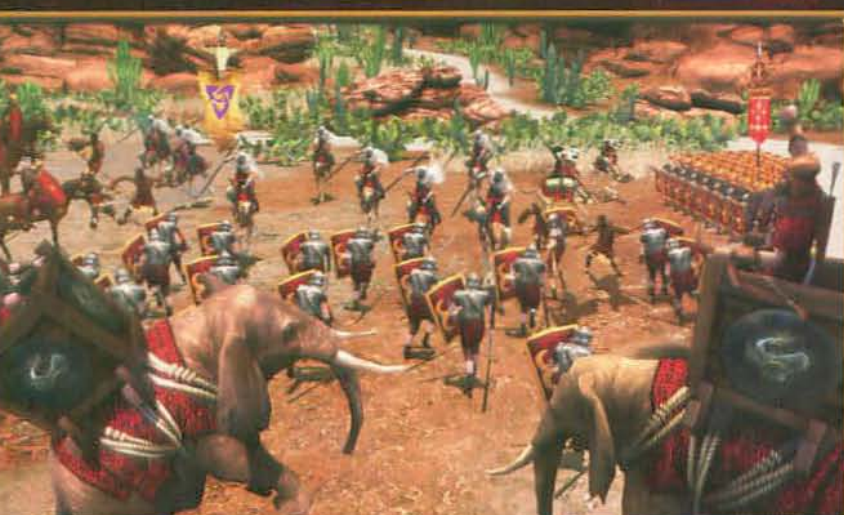

## **NUEVAS UNIDADES MILITARES**

**CORREN TIEMPOS DE GUERRA. LA** REPÚBLICA ROMANA TOCA A SU FIN. **JULIO CÉSAR Y POMPEYO LUCHAN POR EL** PODER DE ROMA. ELIGE BANDO Y GANA MÉRITOS EN MISIONES QUE TE LLEVARÁN DESDE HISPANIA A GERMANIA, DESDE **BRITANIA A EGIPTO...** 

TERACTIVE

**DESCUBRE TODAS S NOVEDADES EN INTERACTIVE.COM** 

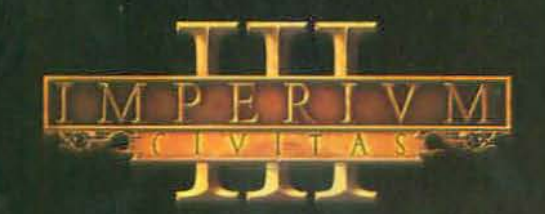